UNIVERSIDAD NACIONAL AUTONOMA DE MÉXICO

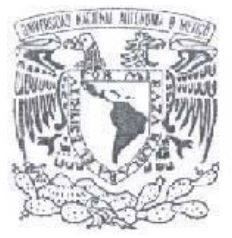

FACULTAD DE ESTUDIOS SUPERIORES ARAGÓN

**"INFORME DEL EJERCICIO PROFESIONAL EN KB/TEL TELECOMUNICACIONES S.A. DE C.V." 2000 – 2006** 

## **PLANTA EXTERNA (DISEÑO DE REDES TELEFÓNICAS**)

 TRABAJO ESCRITO EN LA MODALIDAD DE INFORME DEL EJERCICIO PROFESIONAL PARA LOGRAR EL TÍTULO DE ING. MECÁNICO – ELÉCTRICISTA (AREA: ELÉCRTICA – ELECTRÓNICA)

## PRESENTA:

GARDUÑO CALVO ALVARO

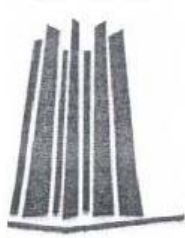

ASESOR: ING. NARCISO ACEVEDO HERNÁNDEZ

México 2008

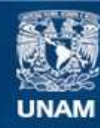

Universidad Nacional Autónoma de México

**UNAM – Dirección General de Bibliotecas Tesis Digitales Restricciones de uso**

## **DERECHOS RESERVADOS © PROHIBIDA SU REPRODUCCIÓN TOTAL O PARCIAL**

Todo el material contenido en esta tesis esta protegido por la Ley Federal del Derecho de Autor (LFDA) de los Estados Unidos Mexicanos (México).

**Biblioteca Central** 

Dirección General de Bibliotecas de la UNAM

El uso de imágenes, fragmentos de videos, y demás material que sea objeto de protección de los derechos de autor, será exclusivamente para fines educativos e informativos y deberá citar la fuente donde la obtuvo mencionando el autor o autores. Cualquier uso distinto como el lucro, reproducción, edición o modificación, será perseguido y sancionado por el respectivo titular de los Derechos de Autor.

## *AGRADECIMIENTOS*

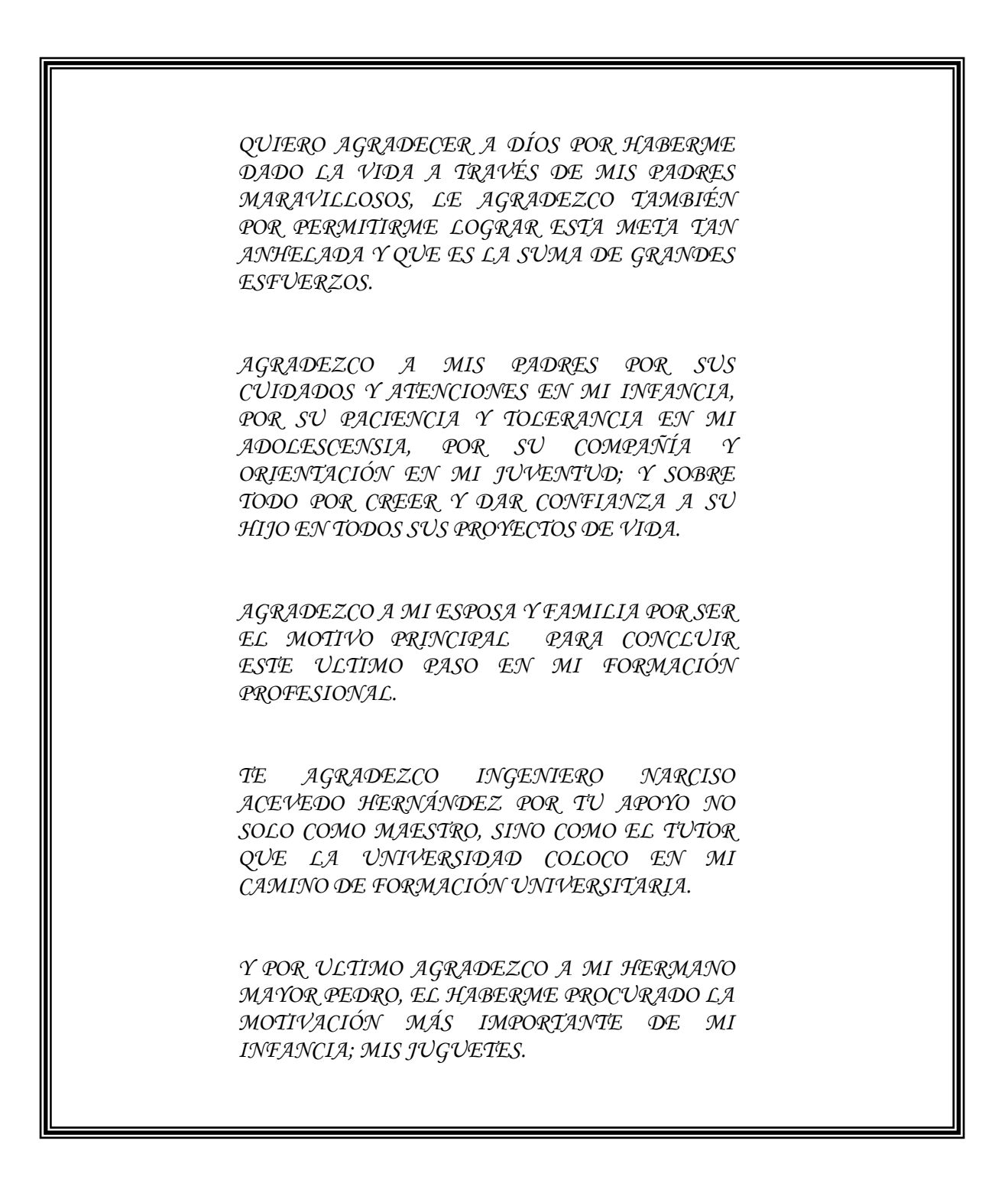

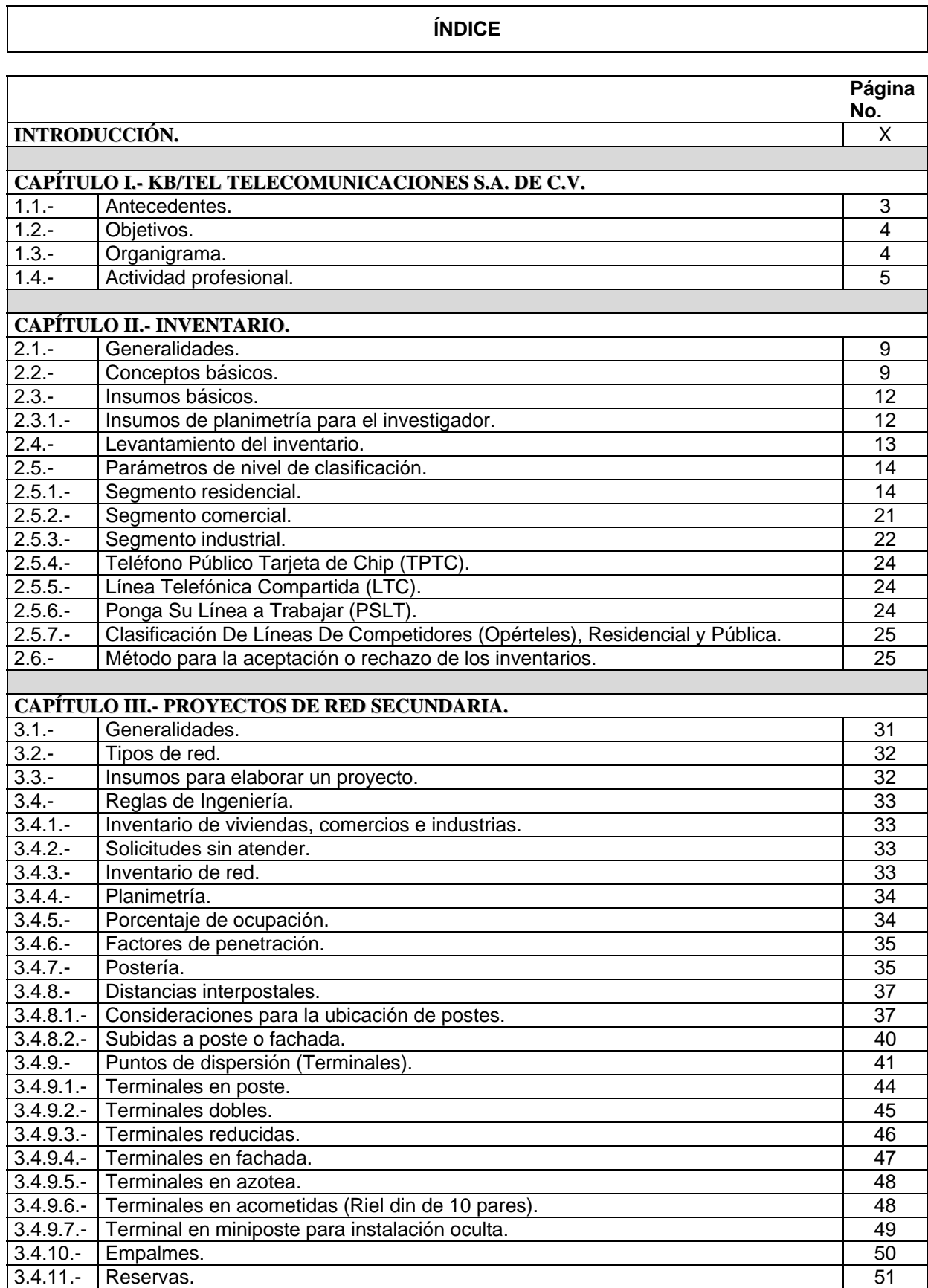

٦

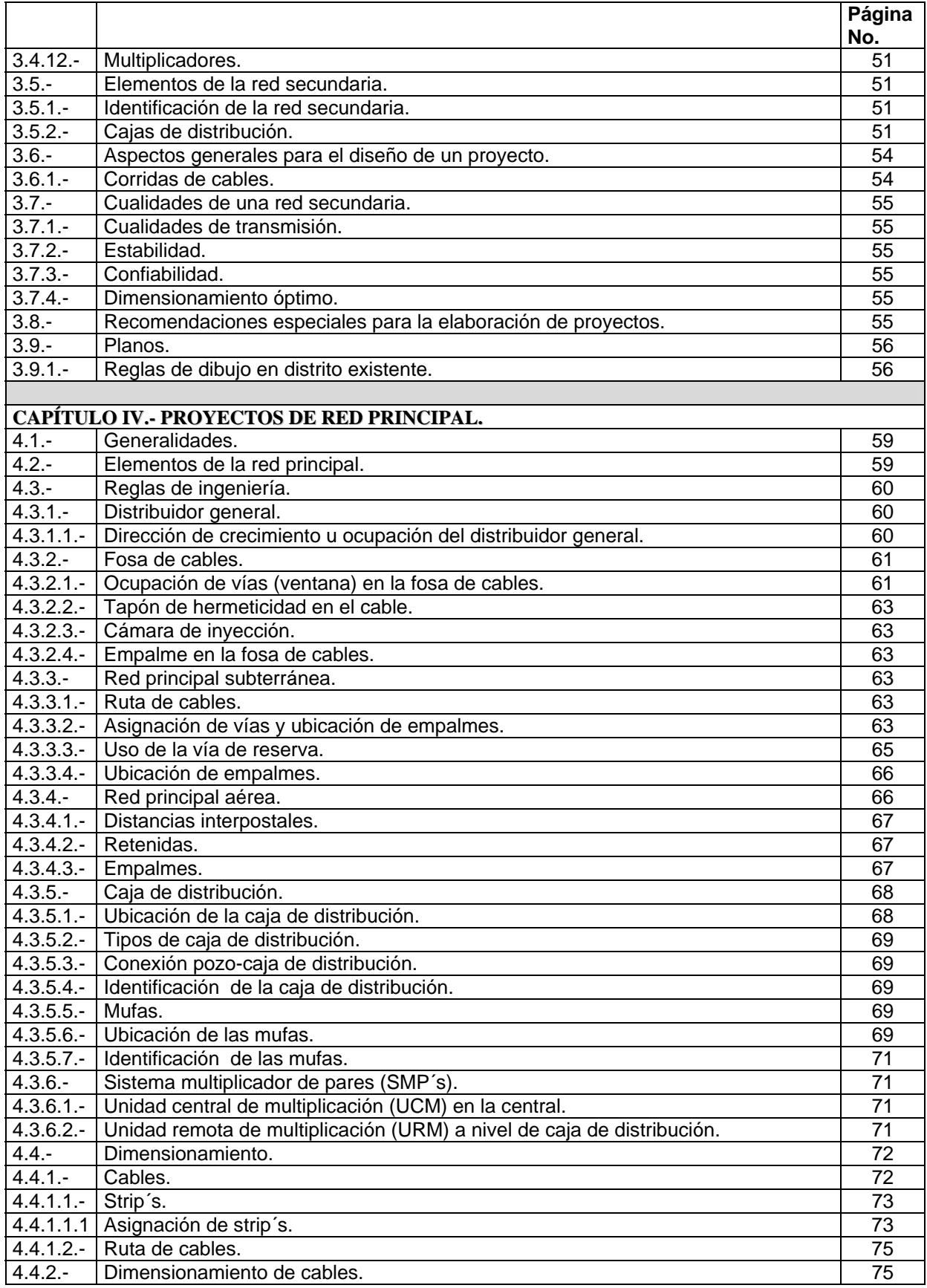

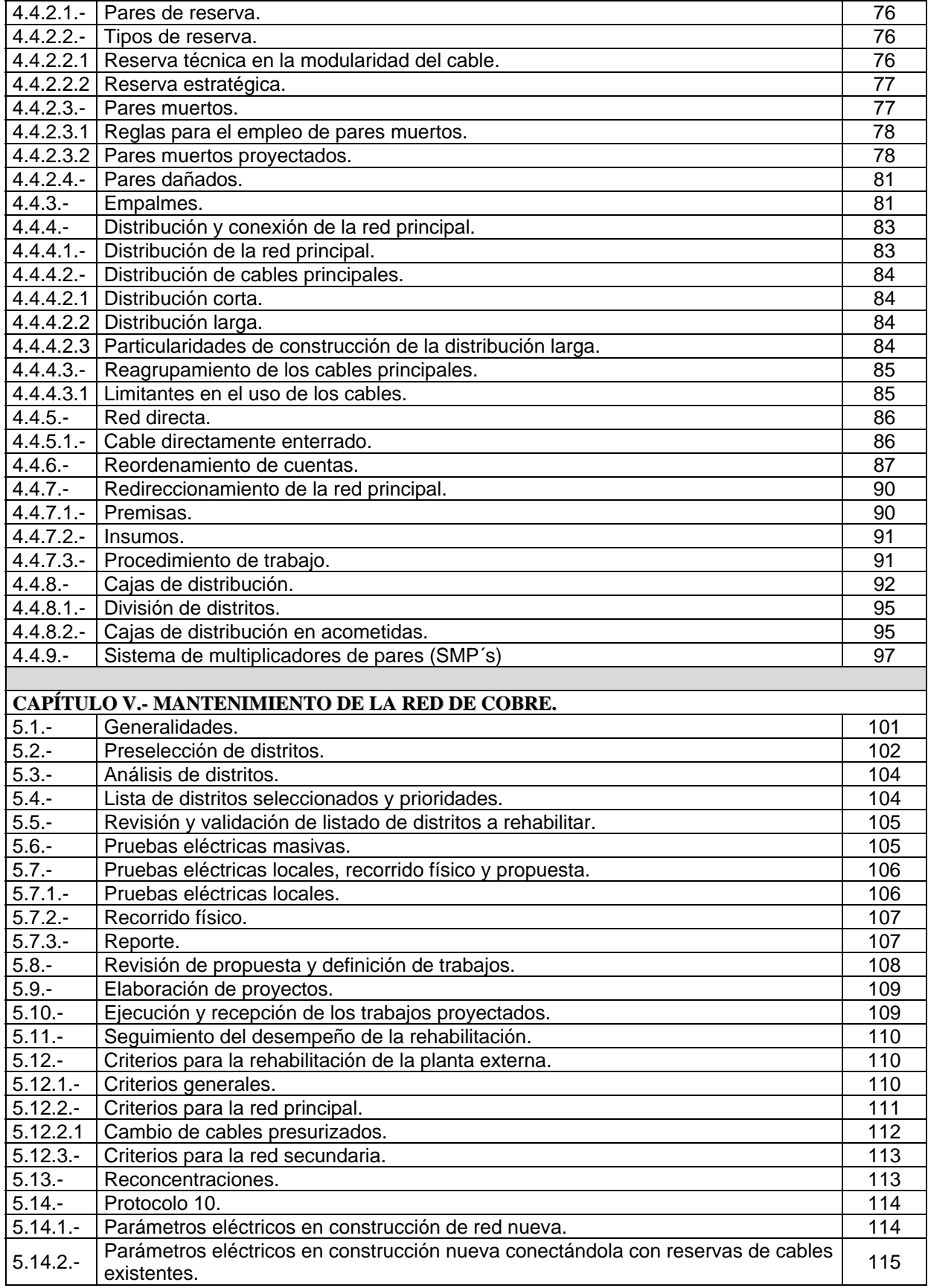

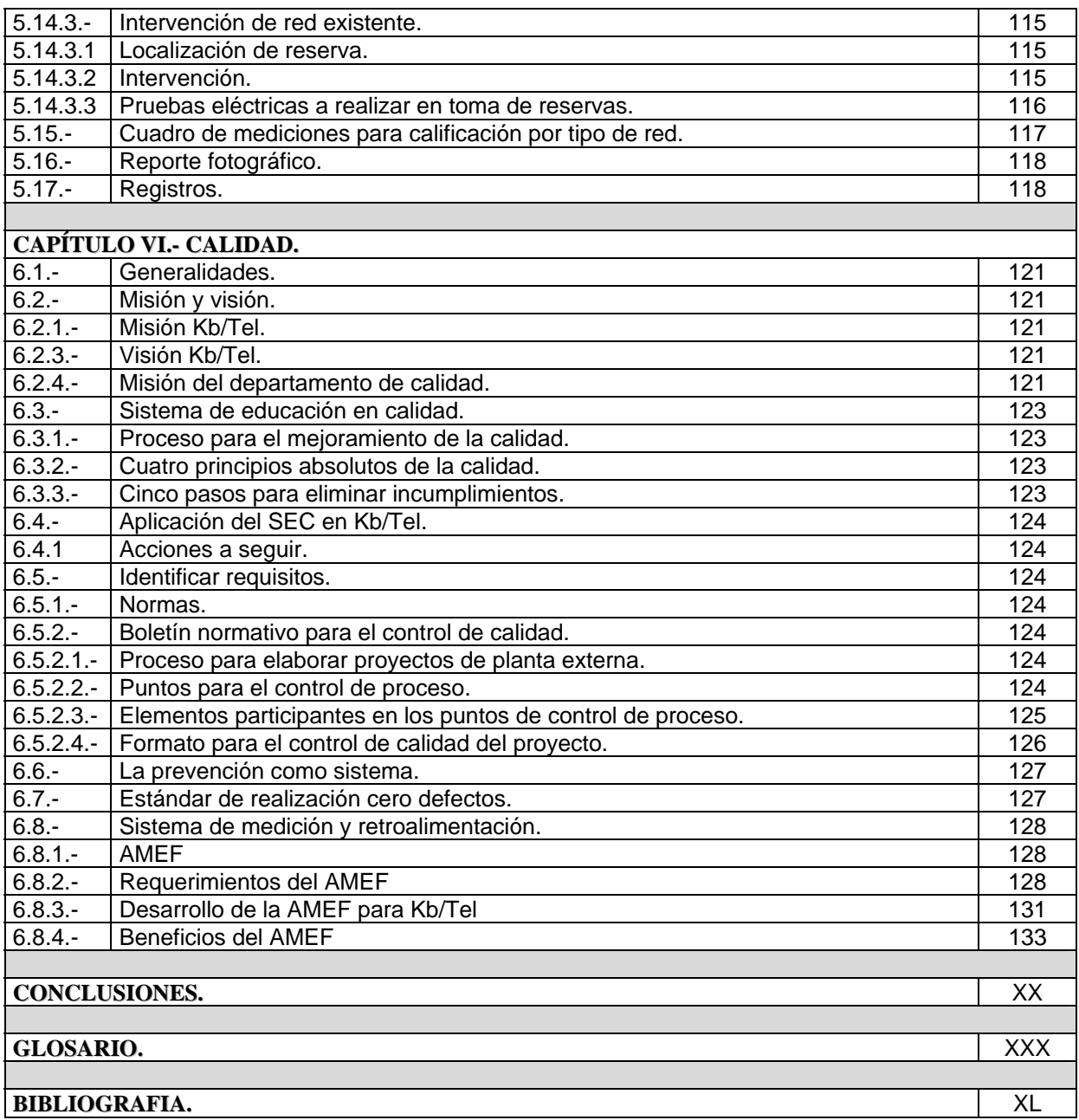

#### **INTRODUCCIÓN**

La calidad del servicio en telecomunicaciones durante los últimos años, ha alcanzado gran importancia debido en gran medida a la capacidad para crear y mantener clientes satisfechos, es por eso que hoy más que nunca, debemos considerar al cliente como factor importante en el desarrollo y crecimiento de cualquier empresa de telecomunicaciones.

TELMEX como una empresa líder en el mercado de telecomunicaciones en México y consciente de la importancia que representa la calidad en el servicio a los clientes; mantiene una visión y estrategia encaminada a que todas la empresas filiales se motiven, inspiren e integren a todo su personal para cumplir este objetivo.

Actualmente TELMEX en el ramo de las telecomunicaciones en la transmisión de voz, datos y video, tiene el enorme compromiso de satisfacer todas las expectativas y necesidades de comunicación, por lo cual durante el desarrollo del presente informe describiré la forma en la que la empresa Kb/TEL Telecomunicaciones S.A. De C.V. de la cual forme parte en el periodo del año 2000 al 2006 proporciona a TELMEX los proyectos de ingeniería en redes, necesarios para que cumpla todas las expectativas de sus clientes.

Durante el periodo antes mencionado mi actividad profesional inicio desde el primer nivel dentro del área de producción realizando actividades básicas como inventarios de viviendas y de redes telefónicas existentes; posteriormente pasando a etapas de diseño y proyección de redes. Una vez lograda una formación de dos años (2000,2002) como proyectista; ascendí a una siguiente etapa como supervisor de proyectos la cual realice durante un periodo de dos años (2003,2004) donde tuve dentro de mis responsabilidades la formación de nuevos proyectista así como la supervisión de trabajos y proyectos de redes en la planta externa de TELMEX.

Una vez consolidados mis conocimientos dentro de la planta externa de TELMEX, la empresa Kb/TEL Telecomunicaciones S.A. De C.V. tuvo la imperiosa necesidad de formar un estructura de que brindara a TELMEX un compromiso con la calidad, por lo cual surge dentro de la empresa un nuevo departamento encargado del mejoramiento de la calidad en los proyectos, tomando parte de él durante el año 2005 como supervisor de calidad y para finales del 2005 y hasta mi salida de Kb/TEL Telecomunicaciones S.A. De C.V. en septiembre del 2006 tuve la oportunidad de obtener una de las coordinaciones de calidad a nivel nacional.

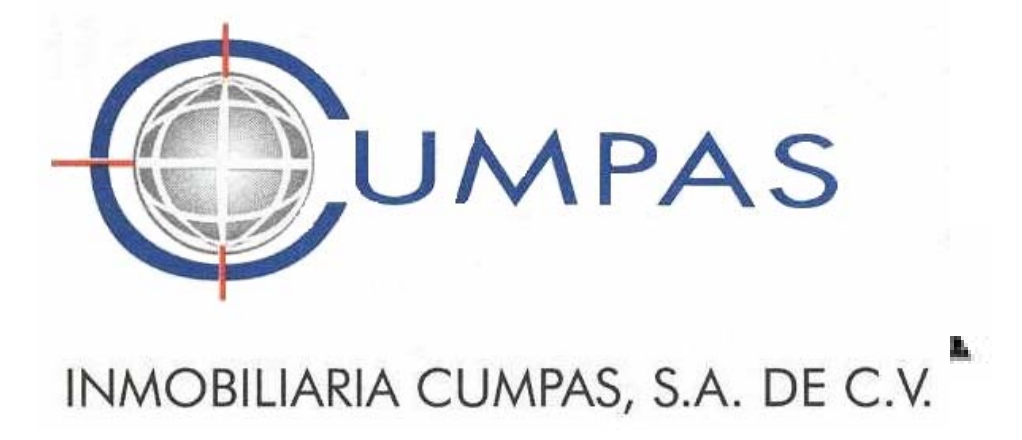

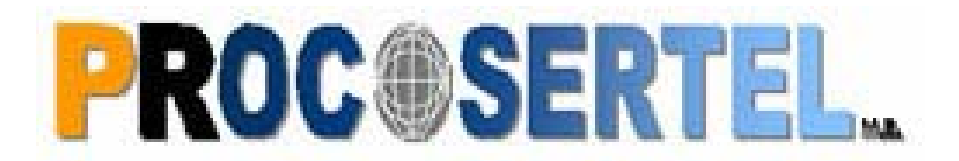

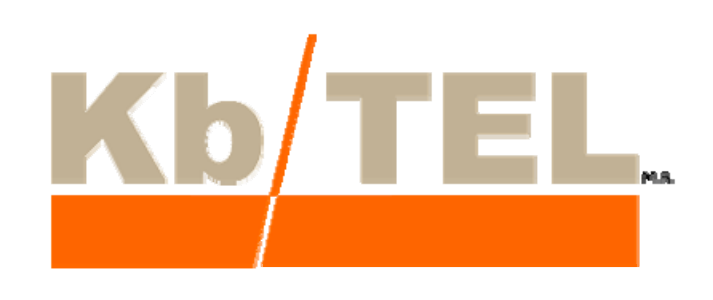

# **KB/TEL TELECOMUNICACIONES S.A. DE C.V.**

## **1.1 ANTECEDENTES**

La empresa KB/Tel Telecomunicaciones S.A. de C.V. se dedica a la realización de proyectos de ingeniería en redes de telefonía fija (Redes De Cobre, Fibra Óptica, Obras Civiles: Canalizaciones Multitubulares), para la planta externa de Teléfonos De México S. A. de C.V. (TELMEX).

El nacimiento de la empresa tiene su origen el día 15 de octubre de 1999; debido a que en febrero del mismo año se presento un conflicto laboral (Huelga) en la empresa Impulsora Mexicana De Telecomunicaciones S.A. De C.V. (IMTSA), que proporciona los servicios de ingeniería a TELMEX.

La empresa inicio con la razón social de Inmobiliaria Cumpas S.A. De C.V. perteneciente al grupo de inversionistas FRISCO desde el 15 de Octubre de 1999 hasta el 31 de Diciembre del 2000. Debido a la imposibilidad de continuar operando la empresa por parte de Grupo FRISCO, se realiza la venta de la empresa a los inversionistas del Grupo CONDUMEX desde el 01 de enero del 2001 a la fecha. A partir de la operación por parte de Grupo CONDUMEX la empresa a cambiado de razones sociales por motivos de administración, llevando las siguientes razones sociales: Cumpas S.A. De C.V. del 01 de enero del 2001 al 31 Diciembre del 2001; Procosertel S.A. De C.V. del 01 de enero del 2002 al 31 Octubre del 2003; KB/Tel Telecomunicaciones del 01 de noviembre del 2003 al 31 diciembre del 2006; actualmente se encuentra bajo la razón social de Carson Ingeniería y Construcción S.A. de C.V. (CICSA).

La empresa inicio sus operaciones con una plantilla de personal autorizado de 2717 empleados, logrando llegar a una plantilla de 4100 empleados en el año 2006, siendo este el año en que deje de prestar mis servicios en esta organización. La empresa hasta este momento logro tener presencia nacional en la ciudades de Tijuana, Hermosillo, Torreón, Chihuahua, Monterrey, Culiacán, San Luís Potosí, Aguascalientes, Morelia, Guadalajara, Querétaro, Pachuca, Distrito Federal, Puebla, Cuernavaca, Acapulco, Veracruz, Oaxaca, Tuxtla Gutiérrez y Mérida.

Actualmente la ubicación de la oficina central es:

Calle 1A No. 114 Colonia San José De La Escalera **Tlainepantla** Estado De México

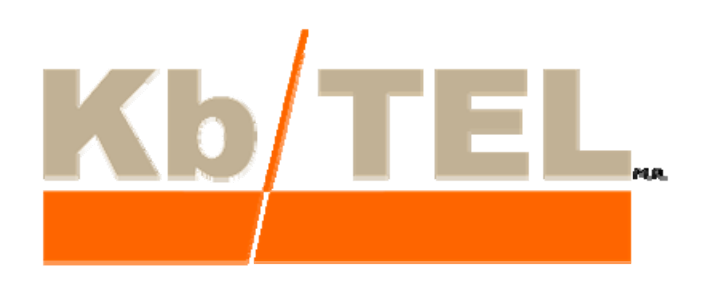

## **1.2 OBJETIVOS**

A continuación describo el organigrama de la empresa (Figura 1.1), el cual esta estructurado para lograr brindar a TELMEX proyectos que cumplan las necesidades básicas de la planta externa y que permitan:

- a) Utilizar sistemas convergentes para el famoso triple play (voz, datos y video).
- b) Modernización y rehabilitación de las redes telefónicas existentes.
- c) Crecimiento en las necesidades de redes nuevas, con la tecnología que permite el triple play.
- d) Estudios de mercados a corto, mediano y largo plazo.

## **1.3 ESTRUCTURA ORGÁNICA**

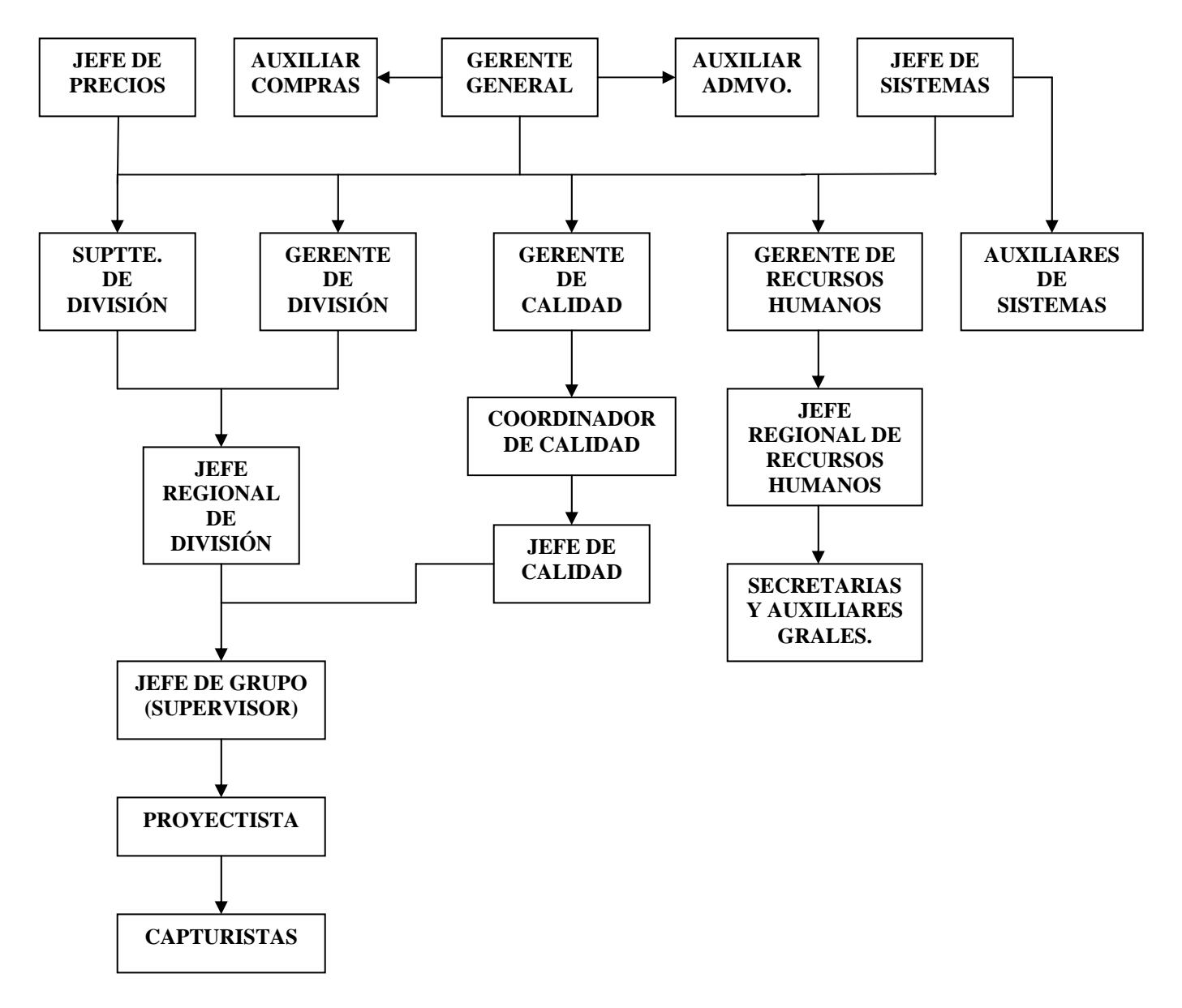

**Figura 1.1 Organigrama de Kb/TEL Telecomunicaciones S.A. De C. V.** 

#### **1.4 ACTIVIDAD PROFESIONAL**

Durante mi participación en la empresa tuve la fortuna de realizar la captura de planos en la herramienta corporativa SIGC, así como de la captura de costos en la herramienta corporativa SACRE. Posteriormente ingrese al área de proyectos donde inicie mi participación en la realización de inventarios y con el paso del tiempo logre adquirir los conocimientos para realizar proyectos de redes de cobre.

 Tiempo después se me brindo la oportunidad de supervisar un grupo de trabajo; que trajo consigo la necesidad de aumentar mis conocimientos de la planta externa y manejar proyectos de obra civil y fibra óptica. Una vez consolidada mi participación como supervisor y dada la necesidad de TELMEX por tener un compromiso por la calidad, participé en la formación del departamento de calidad teniendo la responsabilidad compartida con el Jefe Regional de la División Metro Oriente, de lograr la reducción de errores técnicos en la realización de proyectos. Para tal efecto se utilizaron algunas herramientas de calidad que permitieron cumplir con el objetivo.

 Finalmente gracias a los resultados obtenidos en la división antes mencionada, el Gerente de Calidad me invito a participar en el área de coordinación de calidad, teniendo a mi cargo la responsabilidad de ser el enlace entre el cliente TELMEX y todas las oficinas que formaban la empresa a nivel nacional.

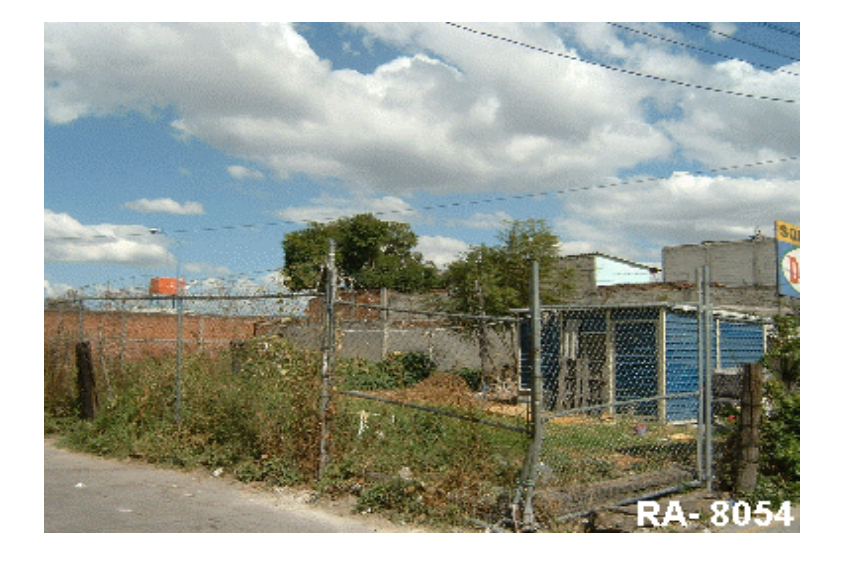

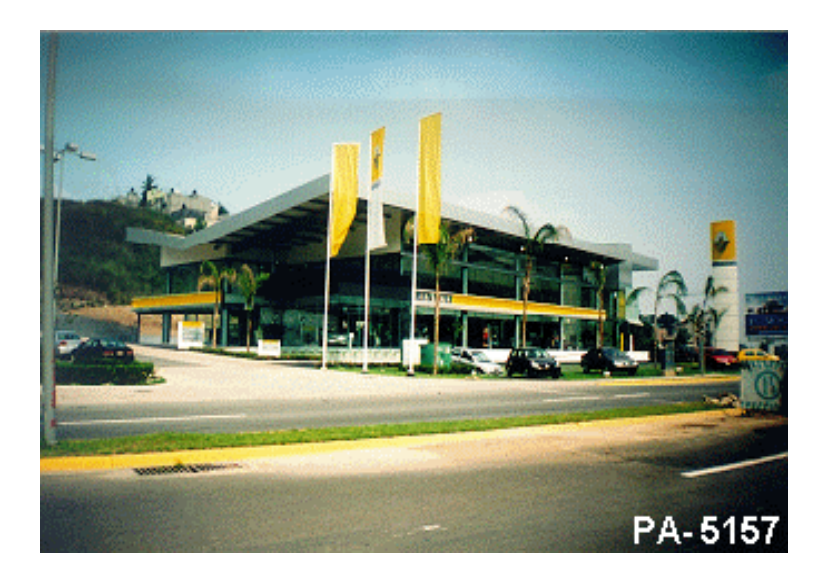

# **INVENTARIO.**

#### **2.1 GENERALIDADES.**

En el presente capitulo se da a conocer el proceso para realizar la actualización del Inventario a detalle por medio de recorridos en campo de forma ágil y rápida, mismos que servirán como insumo para el proceso de crecimiento de la infraestructura de las redes telefónicas.

Los Procesos de Planeación de la red que hoy se generan para la planeación de mediano y largo plazos (Estudios de Población y de Conjunto), no están siendo utilizados para el dimensionamiento de la Infraestructura Telefónica. Este proceso de planeación es la base para definición de los Centros de Abonado.

Cuando un centro de abonado es definido incorrectamente toda la infraestructura telefónica de redes (Fibra, cobre y canalizaciones) se encarece en demasía, además de que provoca reingeniería posterior.

Como solución se debe retomar el proceso de Planeación e Ingeniería de basado en un visión de mediano y largo Plazos, tomando en cuenta los mercados actual y futuro.

En la siguiente figura 2.1 se muestra el Proceso general donde se deben realizar los inventarios detallados.

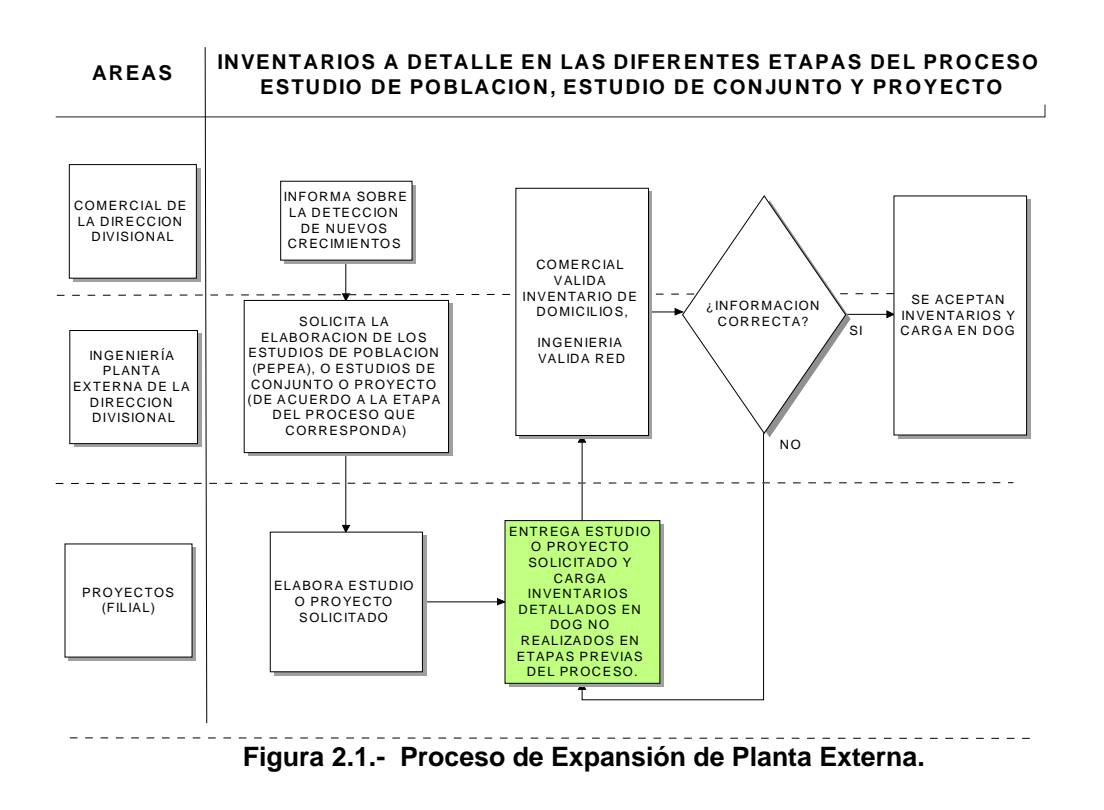

## **2.2 CONCEPTOS BÁSICOS.**

Antes de realizar el recorrido físico para la actualización de cualquier inventario será necesario que se tenga el conocimiento de los siguientes conceptos ya que de su buen conocimiento, se lograr mejores resultados en la realización de los inventarios.

#### **Inventario.**

Levantamiento físico de los diferentes atributos de: Terrenos, Viviendas, Comercios, Industrias y Red que hay en cada uno de los Distritos.

#### **Áreas o Polígonos Geográficos.**

De acuerdo al proceso de crecimiento urbano, la evolución natural se va dando inicialmente con las Zonas 9000's (Zonas Abiertas), pasando a Zonas 8000's (Zonas con cierta población), para finalmente conformar un Distrito (Zonas Atendidas), véase figura 2.2.

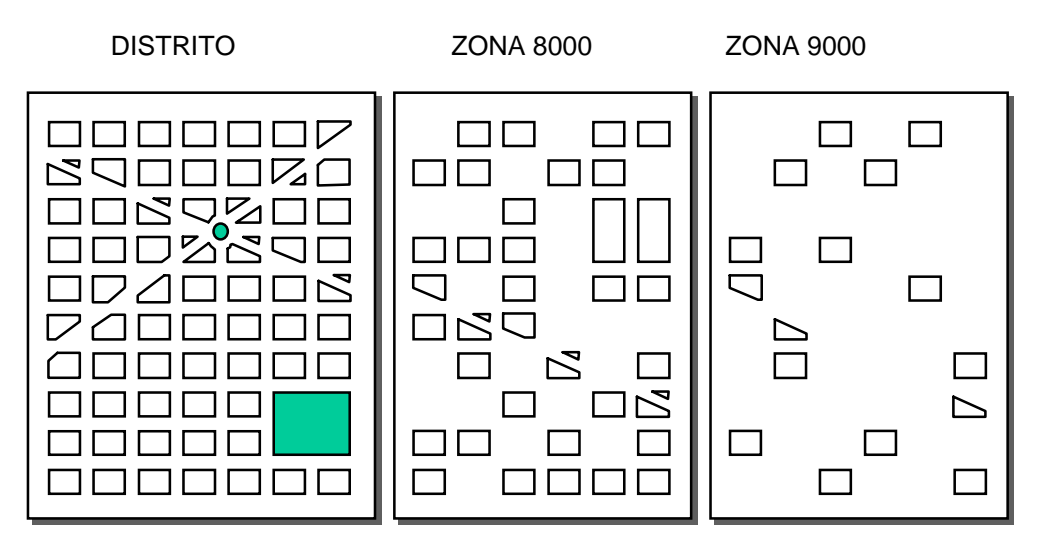

**Figura 2.2.- Áreas o Polígonos Geográficos**.

#### **Caja de Distribución.**

Punto de Interconexión entre la Red Principal y la Red Secundaria, que tiene como función primordial dar mayor elasticidad a la red para cubrir mayor área geográfica y, al mismo tiempo, darle un mayor aprovechamiento. Generalmente se ubica sobre la banqueta en la vía pública (en lugares adecuados para tal fin) y, ocasionalmente, en el interior de edificios.

#### **Canalización.**

Infraestructura civil que se compone de Pozos, Ductos y Tubos de PVC, y que sirve para alojar los cables subterráneos que conforman la Red de Cobre y Fibra Óptica.

#### **Central Telefónica.**

Edificio que sirve de interconexión con la infraestructura de red externa y en el cual se encuentran los dispositivos más importantes para lograr la comunicación, como son: Equipo, Distribuidor, Planta de fuerza, Clima, Fosa de Cables, etc. A nivel plano, es el Área geográfica o porción urbana que alimenta a toda una población.

#### **Clientes.**

Suscriptores del servicio telefónico. Pueden ser: Residenciales, Comerciales, con Conmutador, Especiales, etc.

#### **Cordón Paralelo (Bajante).**

Cable formado generalmente por dos hilos conductores mediante el cual se conecta un aparato telefónico al Punto de Dispersión o Terminal más cercano al domicilio.

#### **Demanda Tradicional.**

Se efectúa mediante un recorrido físico en el Área Geográfica de los Distritos, para obtener:

#### **Clientes Existentes.**

Suscriptores que deben ubicarse en el plano correspondiente para saber las viviendas y los locales que ya cuentan con el servicio telefónico.

#### **Demanda Objetiva.**

Necesidades que generan los posibles adquirientes del servicio que se identifican en las viviendas y locales construidos, y que no cuentan con el servicio. Este tipo de Demanda es la manifestada en el corto plazo (1 a 3 años).

#### **Demanda Subjetiva.**

Requerimientos que pueden desarrollarse en los terrenos baldíos o construcciones viejas y abandonadas, susceptibles de demolerse para dar paso a nuevas edificaciones y cuyo crecimiento en el corto plazo es incierto.

#### **Desarrollo Urbano.**

Crecimiento de una ciudad, su Urbanización, Vialidad, Fraccionamientos, Zonas Industriales, Zonas Comerciales y de Servicios, que son representados en planos del área (planimetría).

#### **Distrito.**

Área geográfica o porción urbana que es atendida por una Red Telefónica la cual se aloja en una Caja de Distribución. Por lo general, tiene una Saturación Física de Terreno mayor al 20% (Relación de Casas y Lotes Baldíos). Se representa con un plano a escala que contiene: Manzanas, Nombres de las Calles, Predios o Locales (Lotes), Numeración Oficial, Orientación (Norte), Identificación (Central y Distrito) y la Red Telefónica existente.

#### **Distómetro.**

Aparato que se utiliza para medir distancias, rodándolo sobre el piso.

#### **Giro Comercial o Industrial.**

Define la actividad de un comercio o industria.

#### **Lote.**

Área delimitada de propiedad en un terreno determinado.

#### **Manzana.**

Unidad física del terreno integrada por uno o más predios, delimitada por calles, andadores, vías peatonales, brechas, veredas, cercas, arroyos, límites de parcelas, etcétera.

Podrán tomarse las siguientes consideraciones:

- a) Edificio con más de 10 pisos en unidad habitacional.
- b) Dos Edificios con menos de 10 pisos y más de 4 en Unidad Habitacional.
- c) Edificio con varias entradas en una unidad habitacional, sin importar pisos, departamentos y disposición física.
- d) Distrito en un edificio, sin importar la cantidad de pisos, oficinas, o departamentos.
- e) De encontrarse 2 ó más Distritos en un edificio se contabilizará manzana por Distrito.
- f) Distrito en centro comercial, sin importar pisos y cantidad de locales.
- g) De encontrarse 2 ó mas Distritos en centro comercial se contabilizará manzana por Distrito.
- $\overline{h}$ ) En zonas abiertas, cada 10,000 m<sup>2</sup> (100 m x 100 m) se considerará una manzana.

#### **Nivel de clasificación (NSE)**.

Clasificación de los diferentes tipos de Viviendas Comercios e Industrias, la cual esta basada entre otros aspectos a: el poder adquisitivo, la superficie de construcción, los servicios y número de empleados (para comercios e industrias) que asociado a las penetraciones nos da el nivel socioeconómico.

#### **Penetración Telefónica.**

Es la relación existente de las líneas o servicios entre las viviendas existentes en una zona determinada de acuerdo a su clasificación (NSE). Este Valor puede ser dado como coeficiente o como porcentaje.

#### **Punto de Dispersión (Terminales).**

Dispositivo de conexión de la red telefónica exterior y que interconecta el Bajante al aparato telefónico de la Vivienda, Comercio o Industria. Se encuentran ubicados en: Postes, fachadas, azoteas y en Registro en el interior de edificios.

#### **Diseño a Saturación.**

Proyección de la Red de Planta Externa que cubre el total de la demanda estimada a saturación.

#### **Tasa Saturación Física.**

Cociente obtenido mediante las Viviendas, Comercios e Industrias a una fecha dada, divididas por el número total de lotes, y multiplicado todo por 100.

#### **Zona 8000.**

Área geográfica con viviendas, sin red telefónica y con Saturación Física mayor o igual al 20%; por lo general, estas áreas están urbanizadas.

#### **Zona 9000.**

Área geográfica sin red telefónica y con Saturación Física menor de 20% y, por lo general, estas áreas están sin urbanizar, con potencial de desarrollo a mediano y largo plazo.

#### **Zona de transformación.**

Son aquellas zonas en las cuales el uso de suelo original se ve modificado por crecimientos de tipos diferentes a los originales y afectan el mercado potencial.

Ejemplo: casas antiguas con grandes terrenos se sustituyen por edificios modernos con múltiples viviendas.

## **2.3 INSUMOS BÁSICOS.**

Los puntos citados a continuación son con el fin de que el investigador optimice su tiempo, ya que la falta de atención de uno de éstos ocasiona dificultad para realizar su trabajo.

- Portar en un lugar visible gafete o credencial de la empresa.
- Llevar vestimenta lo más cómoda posible.
- Llevar gorra.
- Tabla con clip para trabajo en campo.
- Lápices rojo y azul.
- Hojas limpias cuadriculadas.

#### **2.3.1 Insumos de Planimetría para el Investigador.**

#### **Zonas con Red.**

Para efectuar el recorrido en una Zona con Red, el investigador debe llevar consigo:

• Información de los domicilios con toda la información siguiente: Dirección, ocupación de Red, Distrito, Central, etc. que corresponda a los Distritos a Inventariar (Proporcionados por DOG).

- Plano de Centrales con División de Distritos.
- Plano actualizado del Distrito a recorrer (Red Secundaria).

#### **Zonas 8000´s ó 9000's.**

En caso de que no existan planos, la lotificación de las manzanas o áreas se debe dibujar a mano alzada.

La Compañía Filial debe ser la encargada de obtener la información (planos).

En algunas ocasiones se tendrá que pedir el apoyo a las Áreas de Ingeniería de Planta Externa de la División (ICRA). Con este propósito también se pedirá apoyo al Área Comercial o al Coordinador de Demanda.

## **2.4 LEVANTAMIENTO DEL INVENTARIO.**

Para el levantamiento del Inventario, el investigador debe considerar los siguientes puntos:

Levantamiento de Inventario en Distritos.

- En final de corrida y/o en límite de distrito, se tiene que investigar la siguiente calle, aunque ésta pertenezca a otro Distrito.
- En caso de que el distrito cubra más de una colonia, se debe indicar el límite y sus correspondientes datos (nombre oficial y CP).
- En caso de existir cambios de nombre en la misma calle, se deben indicar.
- En caso de existir duda sobre la lotificación, numeración y nombres de calles, el investigador se debe poner en contacto con la Delegación, el Ayuntamiento o con el Comisariado Ejidal para la aclaración de estos casos.

Levantamiento de Inventario en Zonas 8000's y 9000's.

Para estos tipos de zonas se debe tomar en cuenta lo siguiente:

- Se debe analizar y ubicar en el Plano General con división de Distritos, las Zonas 8000's ó 9000's.
- En caso de existir duda sobre la lotificación, numeración y nombres de calles, el investigador se debe poner en contacto con la Delegación, el Ayuntamiento o con el Comisariado Ejidal para la aclaración de estos casos.

Levantamiento del Inventario en Distritos, Zonas 8000's y 9000's.

- El Investigador debe tener información de la ubicación de los Distritos o zonas que va a recorrer.
- Con estos insumos se debe desplazar hasta el Distrito a recorrer y localizar la Caja de Distribución.
- Durante el recorrido, el Investigador se debe colocar frente al lote bajo inspección, observando el uso del suelo (Residencial, Comercial, Industrial o Baldío).
- Si el terreno es baldío en el plano, en su correspondiente lote, se debe indicar cruzándolo con una X, dividiéndolo en tamaño de lotes promedio de la zona, y asignando una numeración lógica por tendencia.
- La información recabada debe ser cuidadosamente escrita en sus lotes respectivos, valiéndose de las abreviaturas de la siguiente tabla 2.1:

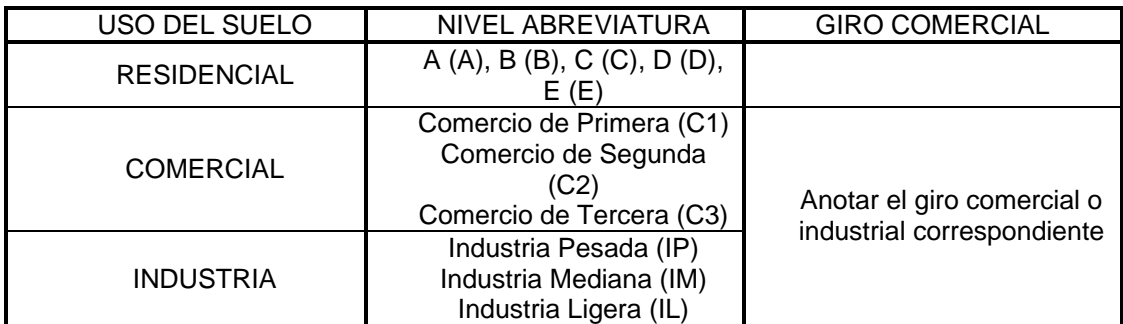

#### **Taba 2.1.- Abreviaturas de Uso de Suelo**.

- Los lotes que posean servicio telefónico, TV de paga y/o telefonía pública (lo cual puede ser verificado visualmente observando el Bajante o Acometida), se deben indicar en el plano de acuerdo a la simbología oficial en su respectivo lote.
- Una vez realizado el recorrido y levantada la información del Inventario a detalle, el investigador debe realizar en su oficina la actualización del Plano y captura de información en la herramienta DOG Inventarios.
- Debe obtener el sello y anexo del levantamiento de inventarios que genera el DOG y compararlo contra el plano.

## **2.5 PARÁMETROS DE NIVEL DE CLASIFICACIÓN.**

#### **2.5.1 Segmento Residencial.**

De acuerdo al recorrido físico del área (Distrito) se clasifican las Viviendas; y se deben contabilizar los Teléfonos Públicos, de acuerdo con los tipos existentes. La clasificación es la siguiente de acuerdo con la tabla 2.2:

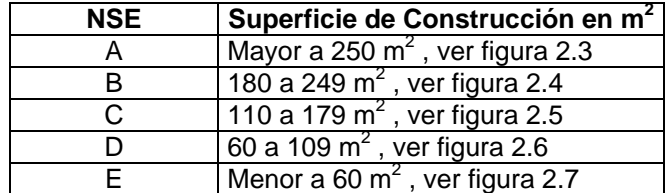

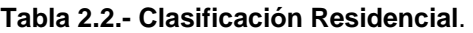

## **Nivel de Clasificación "A".**

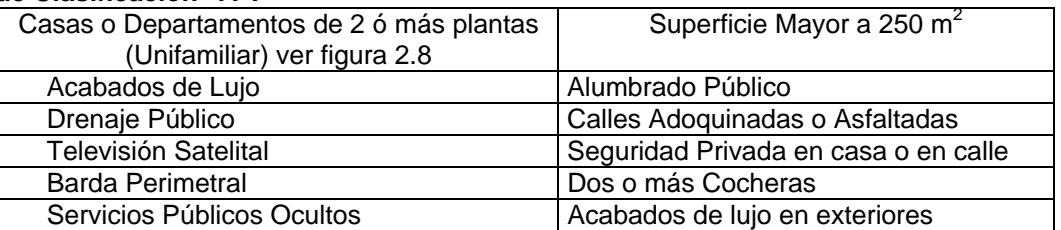

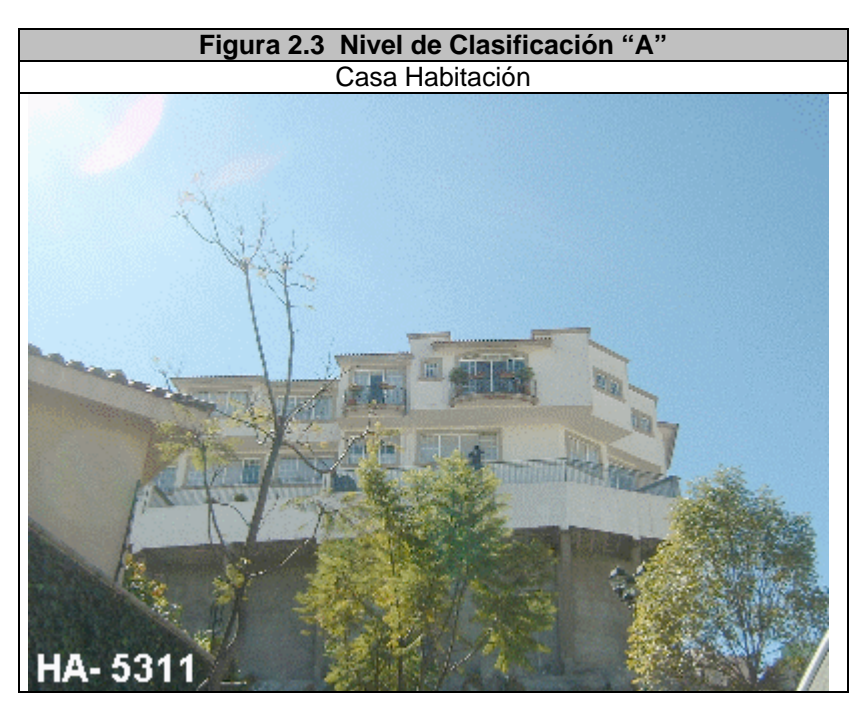

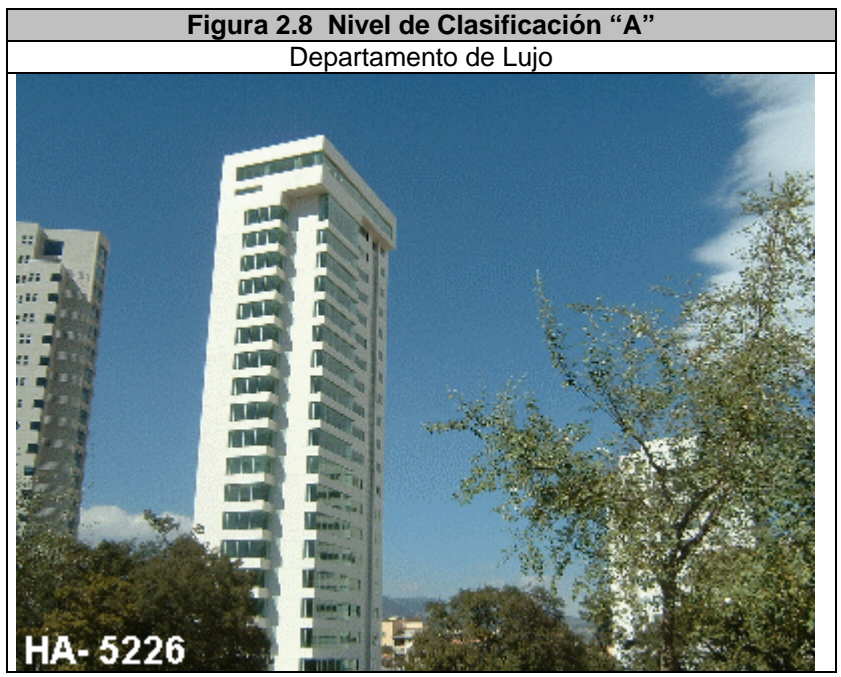

## **Nivel de Clasificación "B"**

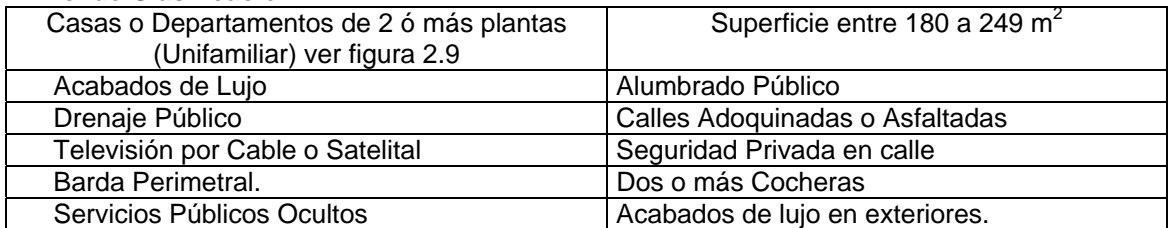

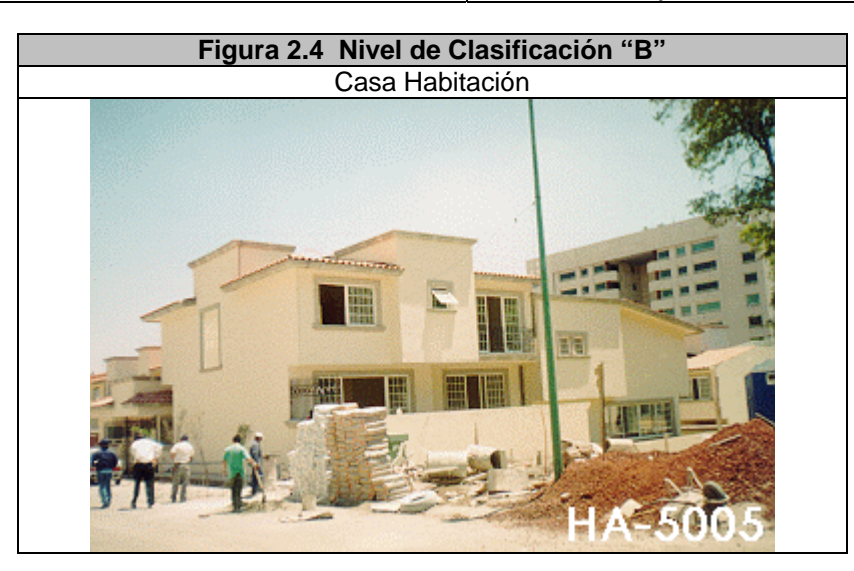

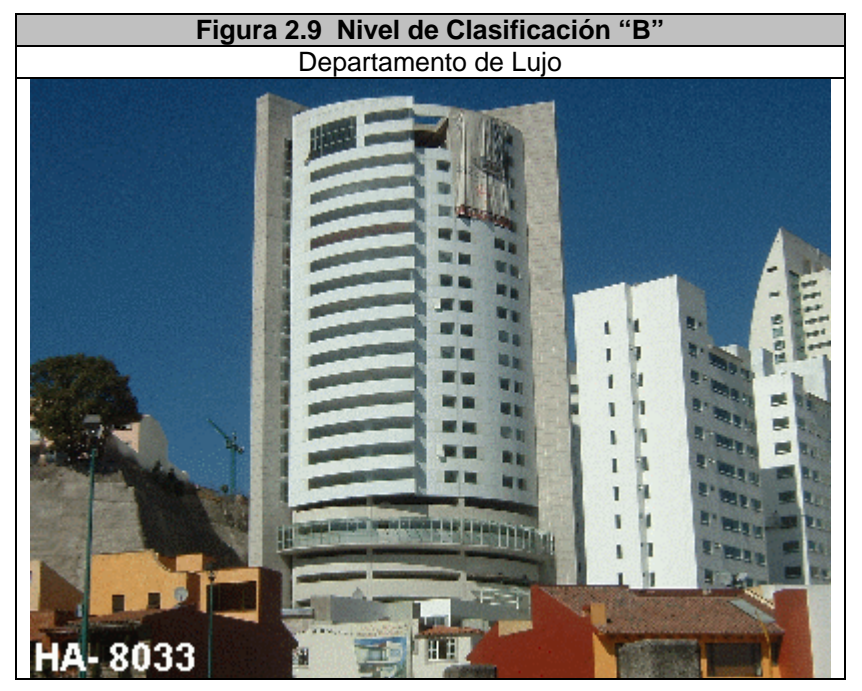

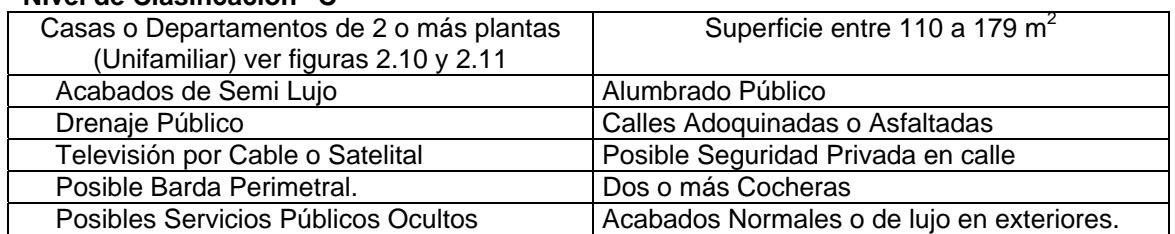

## **Nivel de Clasificación "C"**

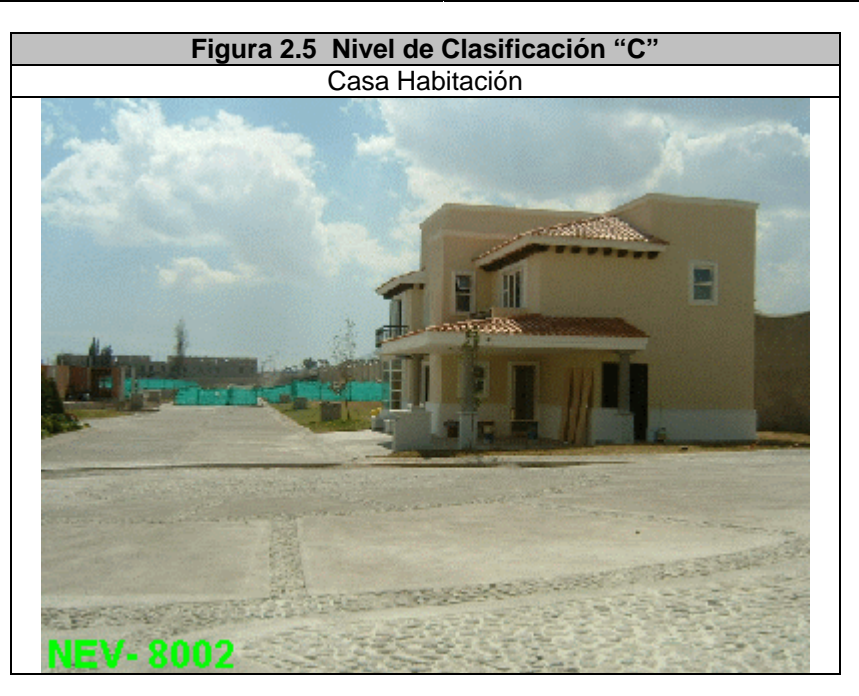

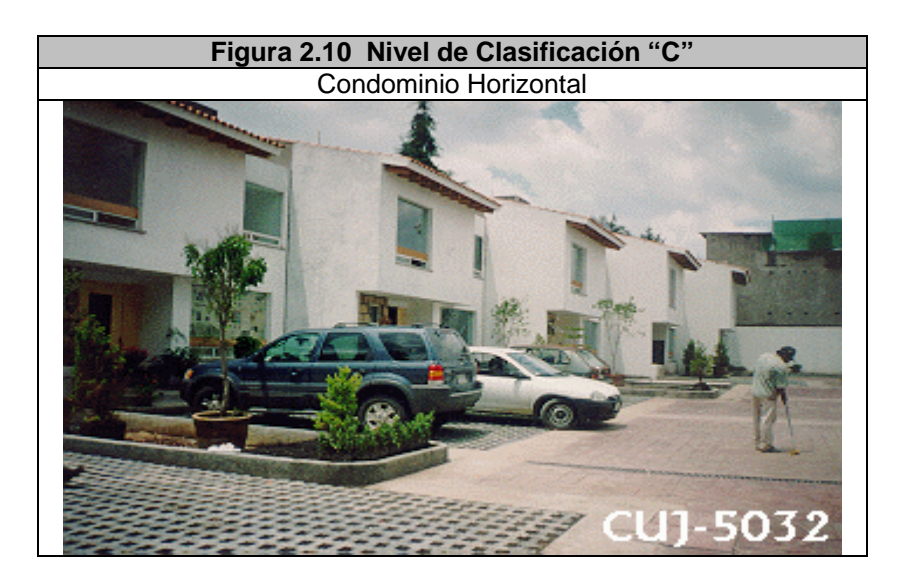

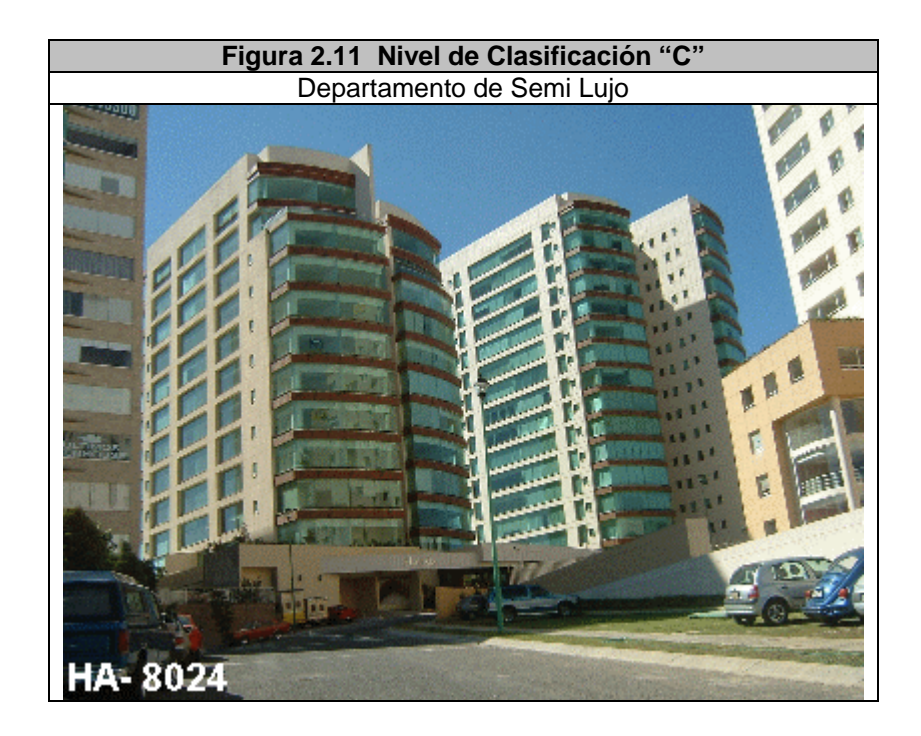

## **Nivel de Clasificación "D"**

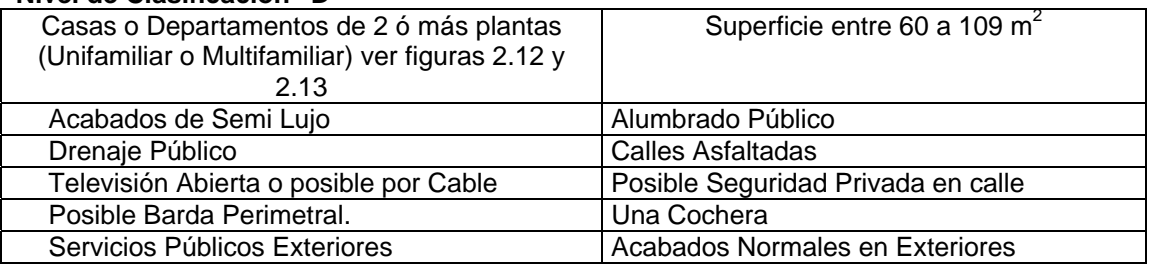

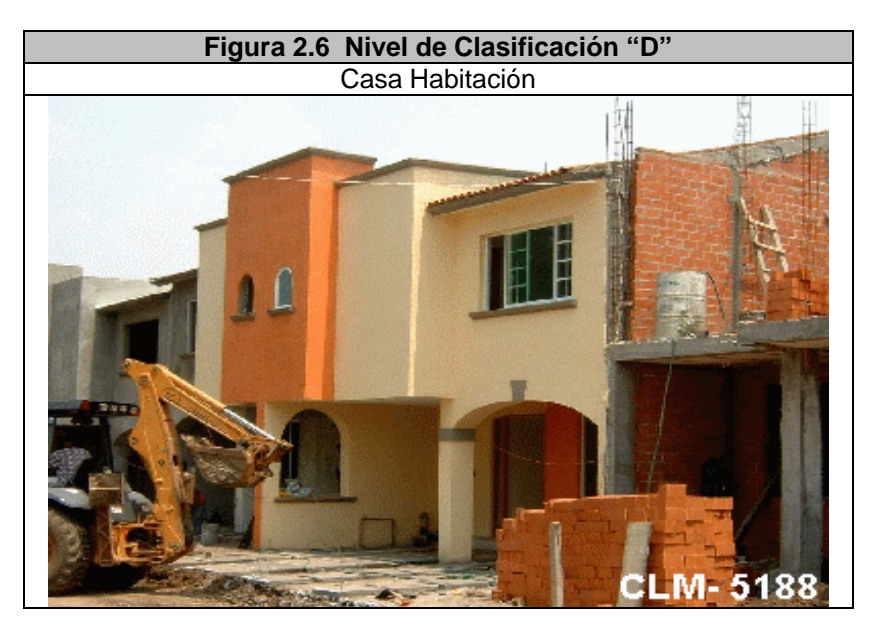

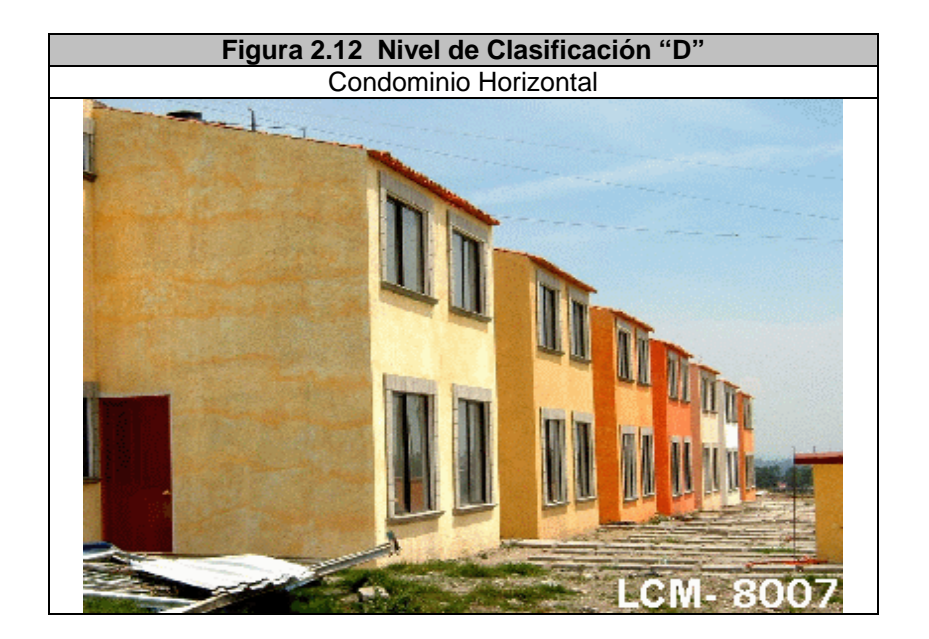

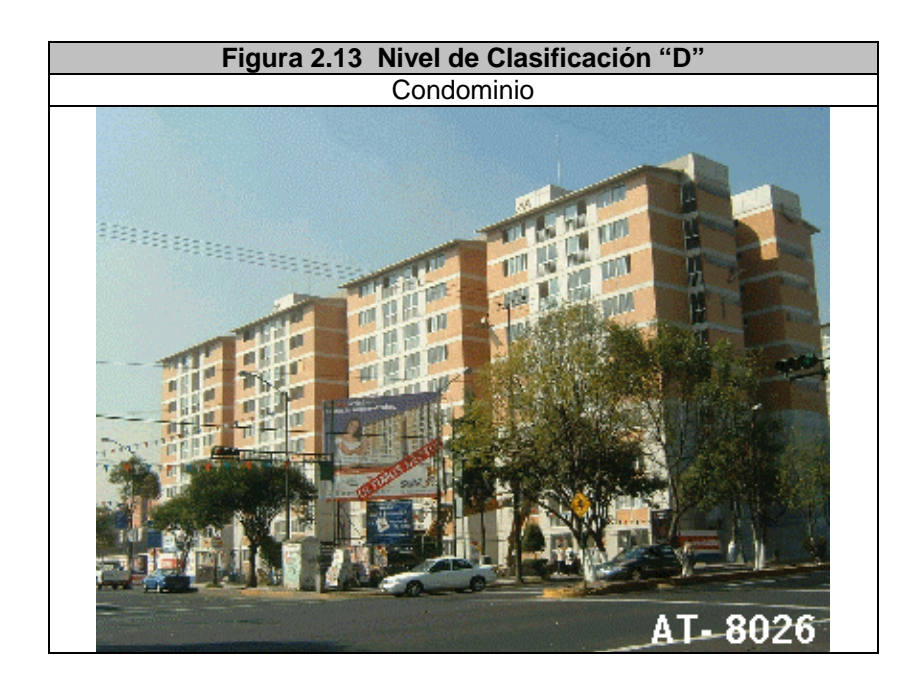

## **Nivel de Clasificación "E".**

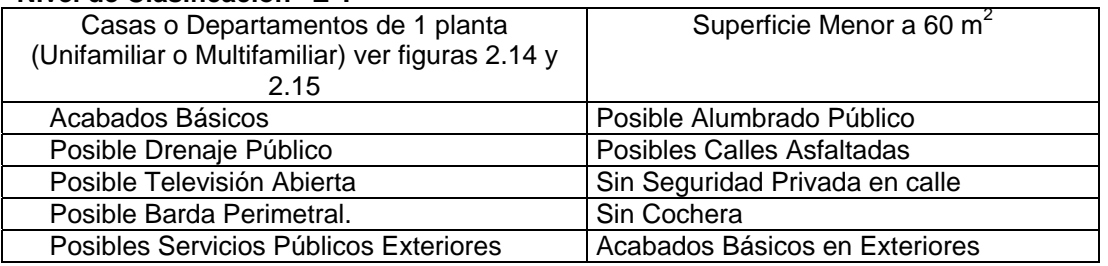

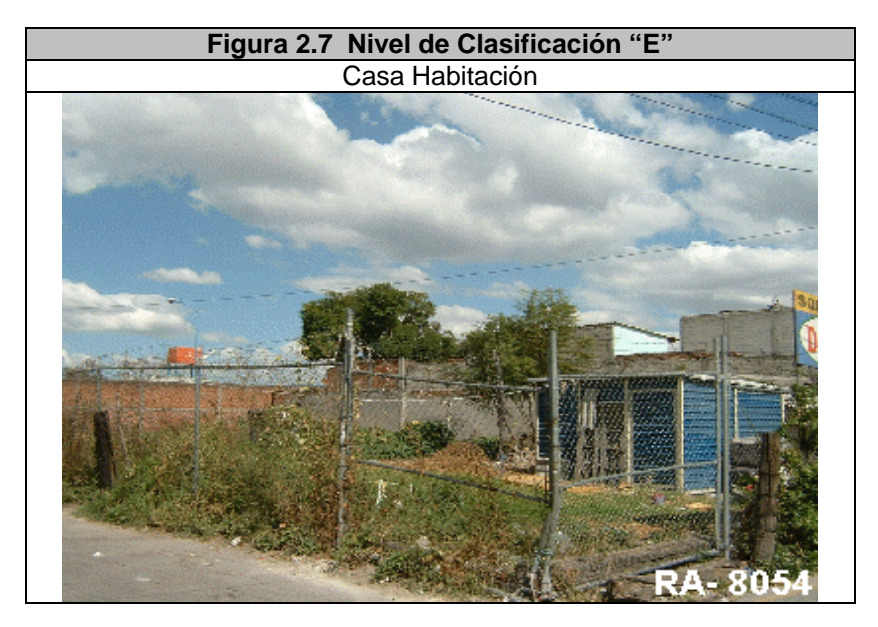

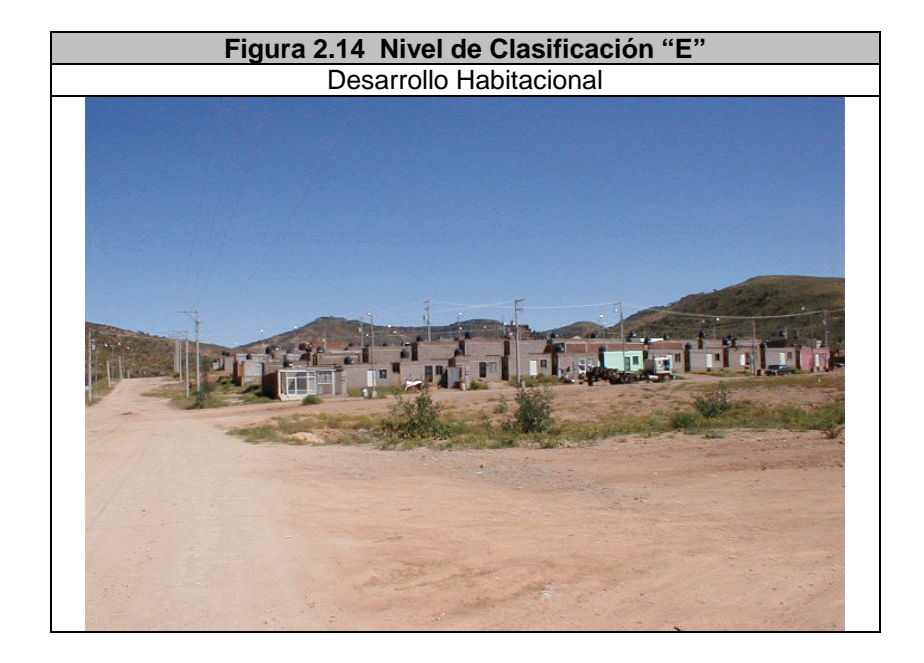

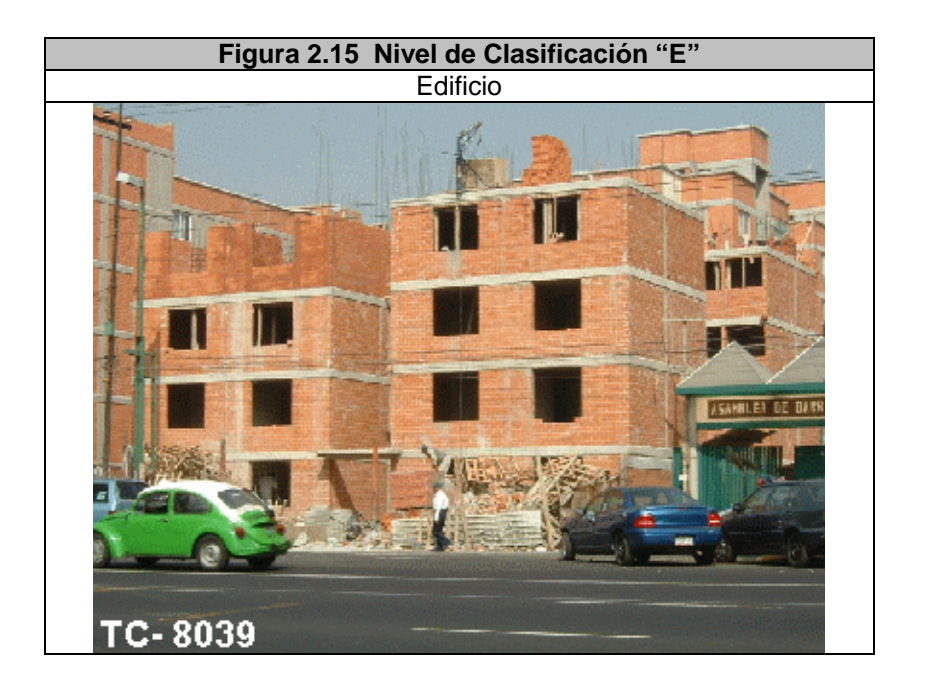

## **2.5.2 Segmento Comercial.**

La base serán los empleados totales que trabajen en el comercio, ver tabla 2.3.

| Primera | Mayor a 20 Empleados, ver figura 2.16 |
|---------|---------------------------------------|
| Segunda | 4 a 20 Empleados, ver figura 2.17     |
| Tercera | 1a 3 Empleados, ver figura 2.18       |

**Tabla 2.3.- Clasificación Comercial**.

Todas las instituciones de gobierno, cadenas comerciales nacionales o extranjeras, no deben considerarse como comercio de tercera.

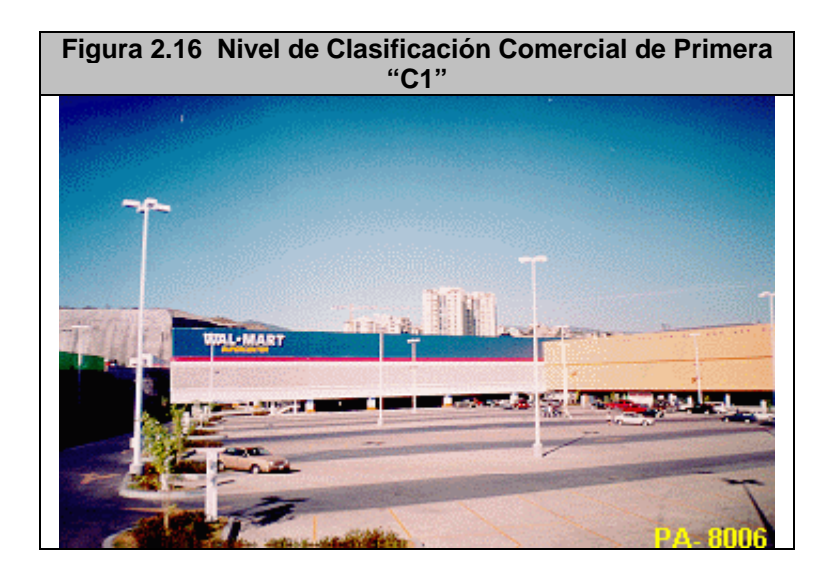

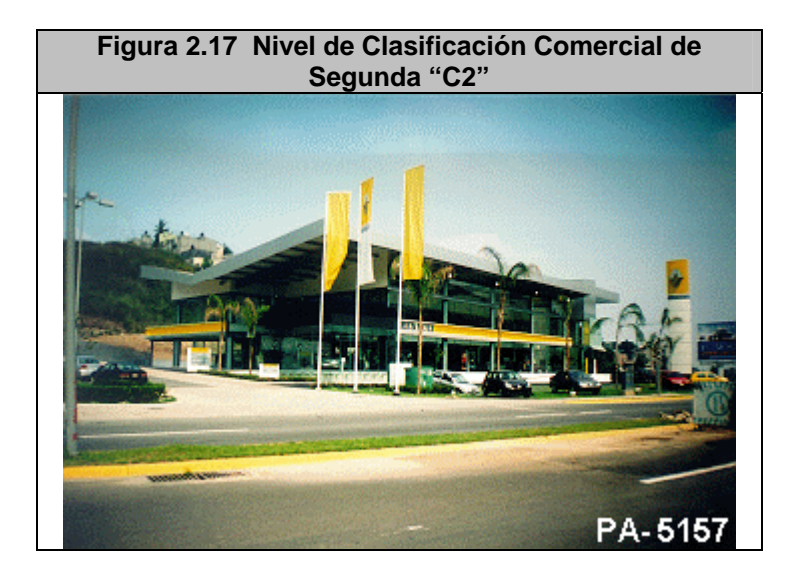

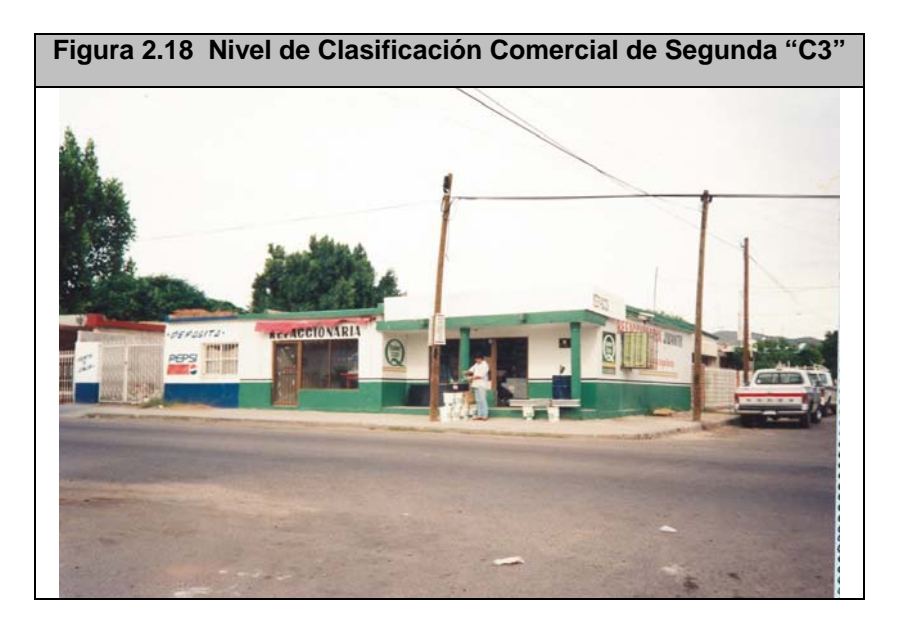

En el Comercio tipo de Tercera, se debe tomar una consideración adicional, que son los m<sup>2</sup> con que cuenta el comercio de área de servicio o atención, fijándose ésta en 40 m<sup>2</sup>; si tiene menos de 40 m<sup>2</sup> se considerará de Tercera.

#### **2.5.3 Segmento Industrial.**

La base serán los Empleados administrativos que laboren en la industria, ver tabla 2.4:

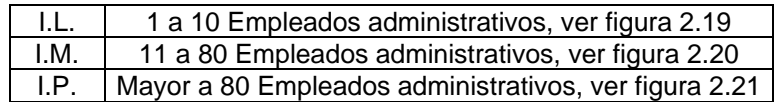

 **Tabla 2.4.- Clasificación Industrial.** 

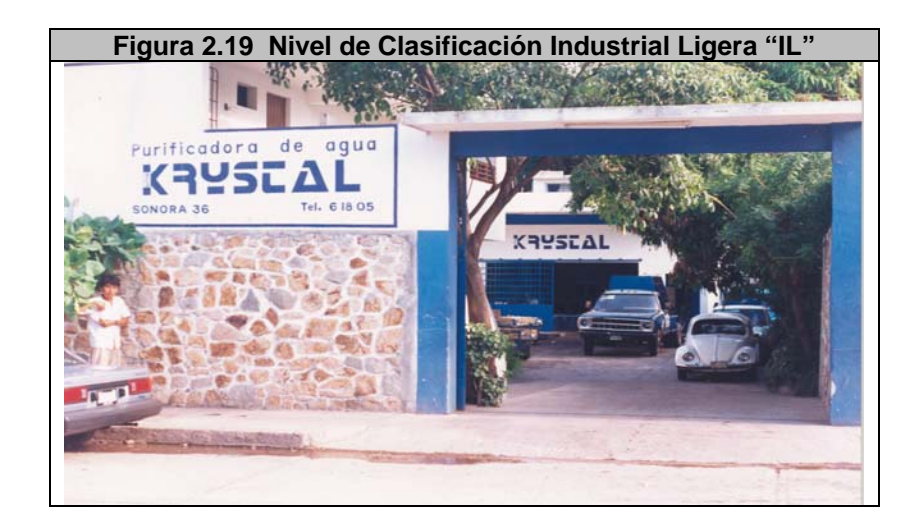

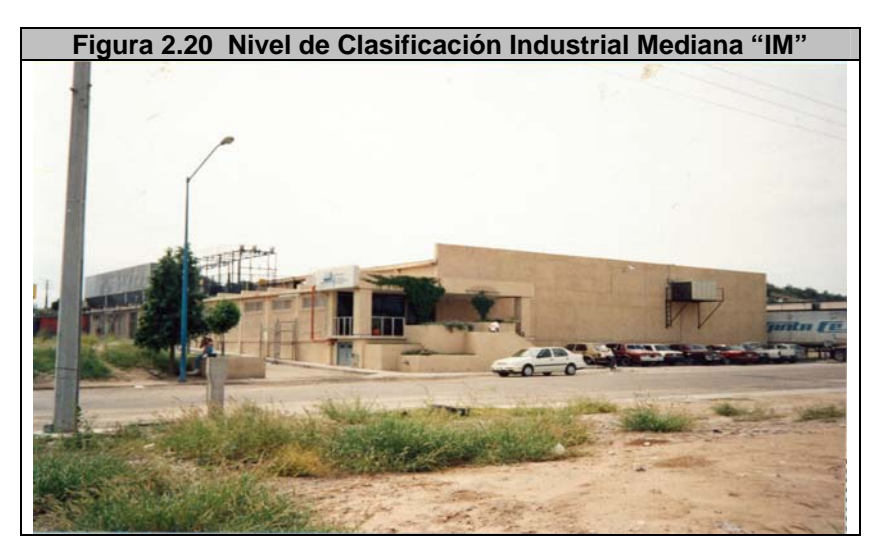

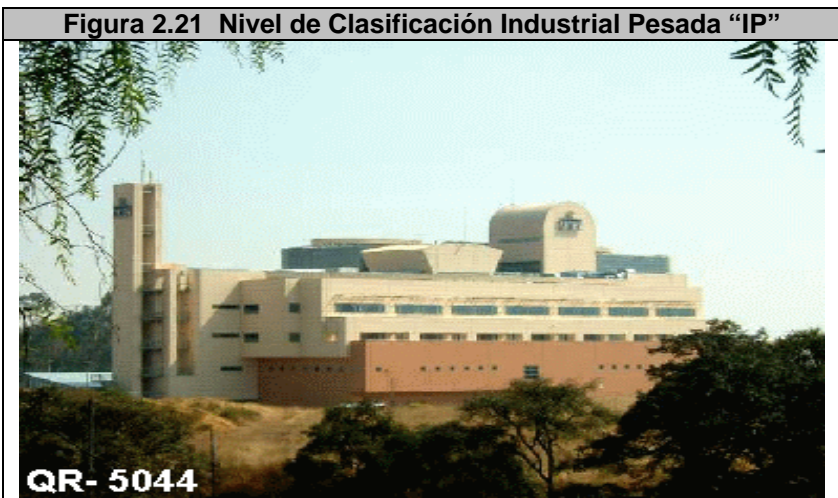

Se deben contabilizar los Teléfonos Públicos, clasificándolos de acuerdo con los tipos existentes que son:

#### **2.5.4 Teléfono Público Tarjeta de Chip (TPTC).**

Son teléfonos que utilizan para su funcionamiento la Tarjeta LADATEL (de Chip) y tienen el emblema "LADATEL"; situados en la mayoría de los casos en las banquetas o espacios públicos, ver figura 2.22.

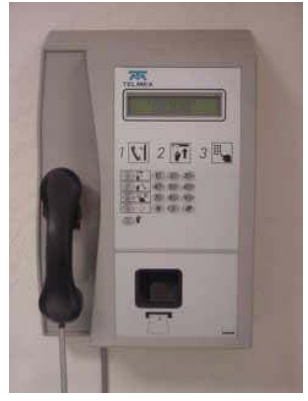

## **Figura 2.22 Teléfono Público Tarjeta de Chip (TPTC).**

#### **2.5.5 Línea Telefónica Compartida (LTC).**

Son los teléfonos que operan con la tarjeta LADAFON y muestran el correspondiente emblema, y son compartidos por un número de Clientes determinado, ver figura 2.23.

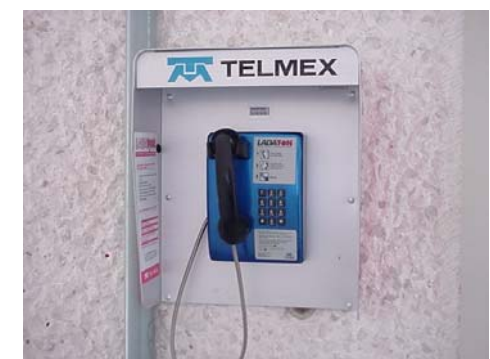

**Figura 2.23 Línea Telefónica Compartida (LTC).**

## **2.5.6 Ponga Su Línea a Trabajar (PSLT).**

Son todos los teléfonos que se encuentran dentro de comercios y que pueden ser utilizados públicamente; por lo general son monederos adaptados a aparatos normales, ver figura 2.24.

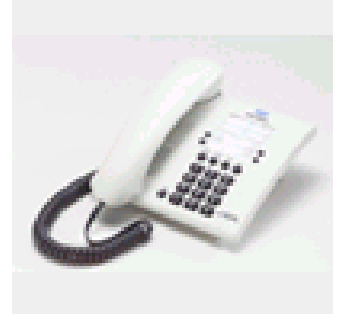

**Figura 2.24 Ponga Su Línea a Trabajar (PSLT).**

### **2.5.7 Clasificación De Líneas De Competidores (Opérteles), Residencial y Pública.**

Se deben tratar de contabilizar las líneas atendidas por la competencia, y clasificarlas con el NSE correspondiente y de la clasificación de Opérteles. Estas líneas, por lo general, tendrán antenas rectilíneas cortas. Esto se realizará en la medida que sea posible visualizar la antena y se tenga conocimiento de la existencia de la competencia en ese Distrito.

Para los Teléfonos Públicos de la Competencia, éstos se encuentran situados en la mayoría de los casos en las banquetas o espacios públicos, y su funcionamiento es a base de Monedas (además de tener emblemas diferentes).

## **2.6 MÉTODO PARA LA ACEPTACIÓN O RECHAZO DE LOS INVENTARIOS.**

Control de Calidad de los Inventarios.

Es necesario tener un Control de Calidad de los productos que entrega la Filial, por lo que debe aplicarse alguna técnica de muestreo para determinar si se acepta o rechazan los productos. El método seleccionado como el más adecuado por sus características para inspeccionar la calidad de los productos es el método de "Muestreo de Inspección por Atributos" acorde a la Norma Oficial MIL-STD-105-D, basada en Military Standard (Sampling Procedures and Tables for Inspection by Attributes), SUPERSEDING MIL-STD-105D, 29 April 1963, en las que se describe la parte que aplica en nuestro caso, y el cual se presenta a continuación:

Tamaño de la Muestra.

Primeramente, se determina el código o letra del tamaño de la muestra, en donde el Tamaño del Lote corresponde al Número de Distritos de la Central, de acuerdo a la siguiente tabla 2.5:

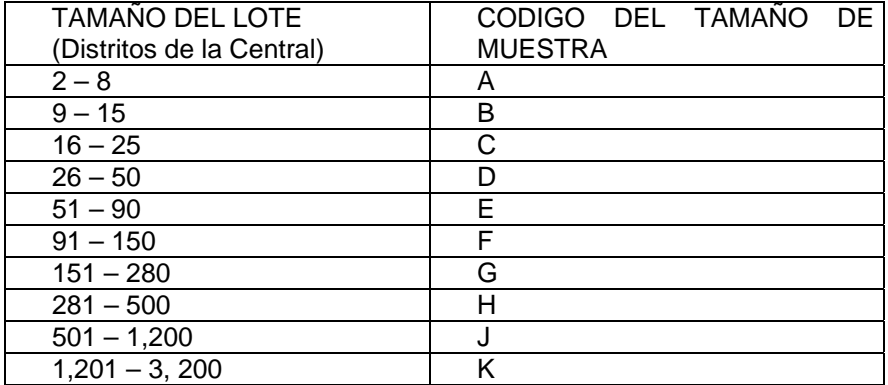

**Tabla 2.5.- Selección de la Letra o Código del Tamaño de Lote.** 

Una vez que se determinó el Tamaño de la Muestra se conoce el Código o Letra, con el que se debe consultar la Tabla 2.6 para Inspección Normal (Muestreo Simple) MIL-STD-105D (Norma ABC), de la cual se muestra una parte más adelante, la que se utiliza para nuestro caso.

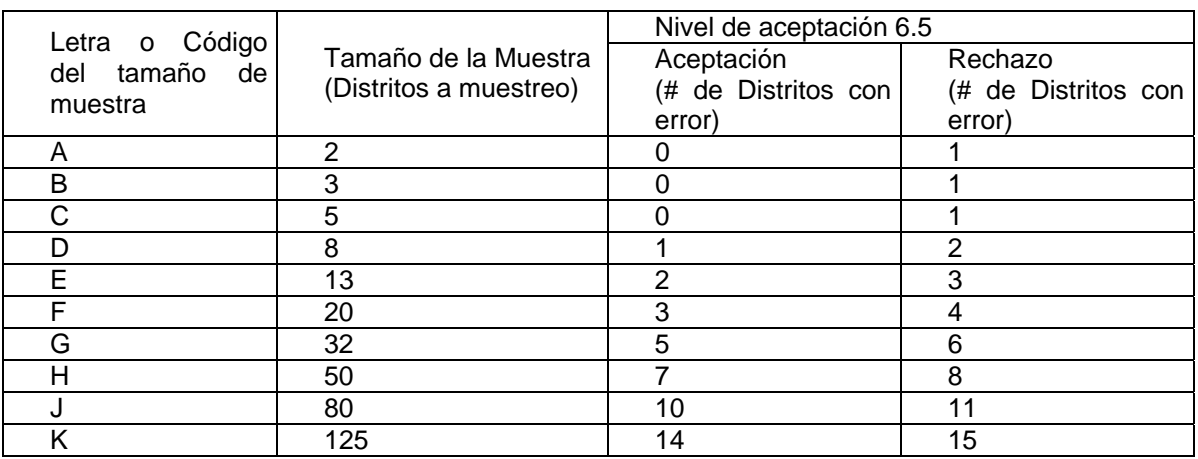

## **Tabla 2.6.- Para Inspección Normal (Muestreo Simple) MIL-STD-105D (Norma ABC) Nivel de aceptación 7.5.**

Selección de los Distritos según el tamaño de la Muestra.

La selección de los Distritos u 8000's que van a formar parte de la muestra, se realizará con la ayuda de una tabla de números aleatorios o si se tiene alguna calculadora que genere números aleatorios. Los Distritos se eligen con el Número Distrito que corresponde al Número Aleatorio que se seleccionó o se generó, y el número de Distritos a elegir es acorde al tamaño de la Muestra.

Definición de Errores.

La clasificación de los defectos encontrados se define de acuerdo con la tabla 2.7:

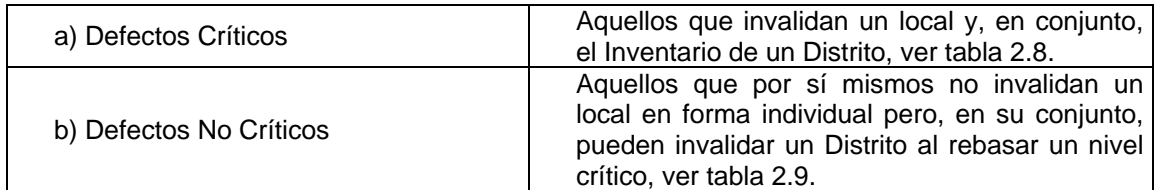

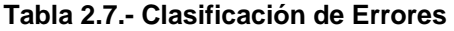

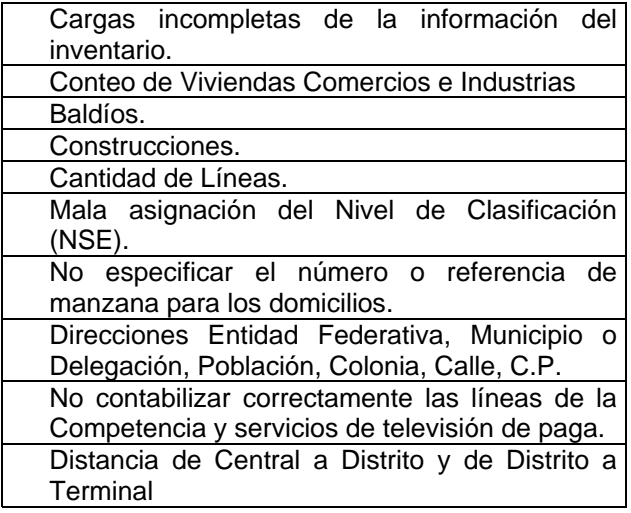

## **Tabla 2.8.- Errores Críticos**

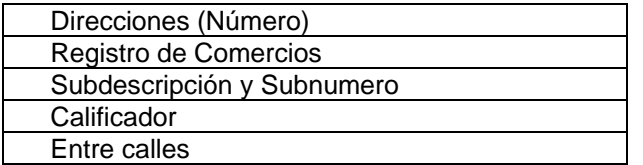

#### **Tabla 2.9.- Errores No Críticos**

Nivel Aceptable de Calidad.

Es el máximo de defectos por cada 100 unidades que se desea aceptar.

Los Errores Críticos de Locales, Baldíos y Construcciones se evaluarán considerando un 97% de Confiabilidad en cada Distrito, es decir que deberá tener un máximo de 3% de Error.

El valor para los Errores Críticos será 2.5 para cada uno que se presente y para los No Críticos será de 1.0.

Para determinar el nivel de Error de un Distrito se deberán sumar los Errores Críticos y No Críticos, y esta suma no deberá exceder los  $3.0 \pm 0.5$  puntos, para estar dentro del 97% de Confiabilidad.

Inspección de Errores de la Muestra.

Primeramente, se debe verificar qué nivel de Confiabilidad tiene cada Distrito; para, con esto, Aceptarlo o Rechazarlo.

De acuerdo a la clasificación de Errores descritos en la Tabla 2.8 se verifican los Errores Críticos que se encuentren, asignando 2.5 puntos por cada uno que se encuentre; y para los Errores No Críticos, de acuerdo a la Tabla 2.9, se asignará 1.0 punto.

La suma de los Errores Críticos y No Críticos no debe exceder los  $3.0 \pm 0.5$  puntos.

Es decir: si un Distrito tiene 4.5 puntos de Errores se considera como Rechazado.

O si un Distrito suma 3.0 puntos será aceptado.

Se suman los Distritos Aceptados y los Rechazados.

Aceptación o Rechazo de la Central.

Ya que tenemos el número de Distritos Aceptados y Rechazados nos referimos a la Tabla B, con la misma Letra o Código, que para este caso fue "F", y podemos ver que tiene para Aceptación 3 Distritos Rechazados y para Rechazo tiene 4 Distritos Rechazados.

Esto quiere decir que, para este caso, podemos tener dentro de la Muestra de 20 Distritos, 3 Distritos Rechazados o con Errores, para que se considere un Trabajo Aceptable.

Una vez entregado el paquete de Inventarios para su entrega, se tendrán 15 días hábiles para su revisión, para definir su Aceptación o Rechazo.

O si encontramos 4 o más Distritos Rechazados, el trabajo será devuelto para su corrección, en un plazo de 15 días hábiles.
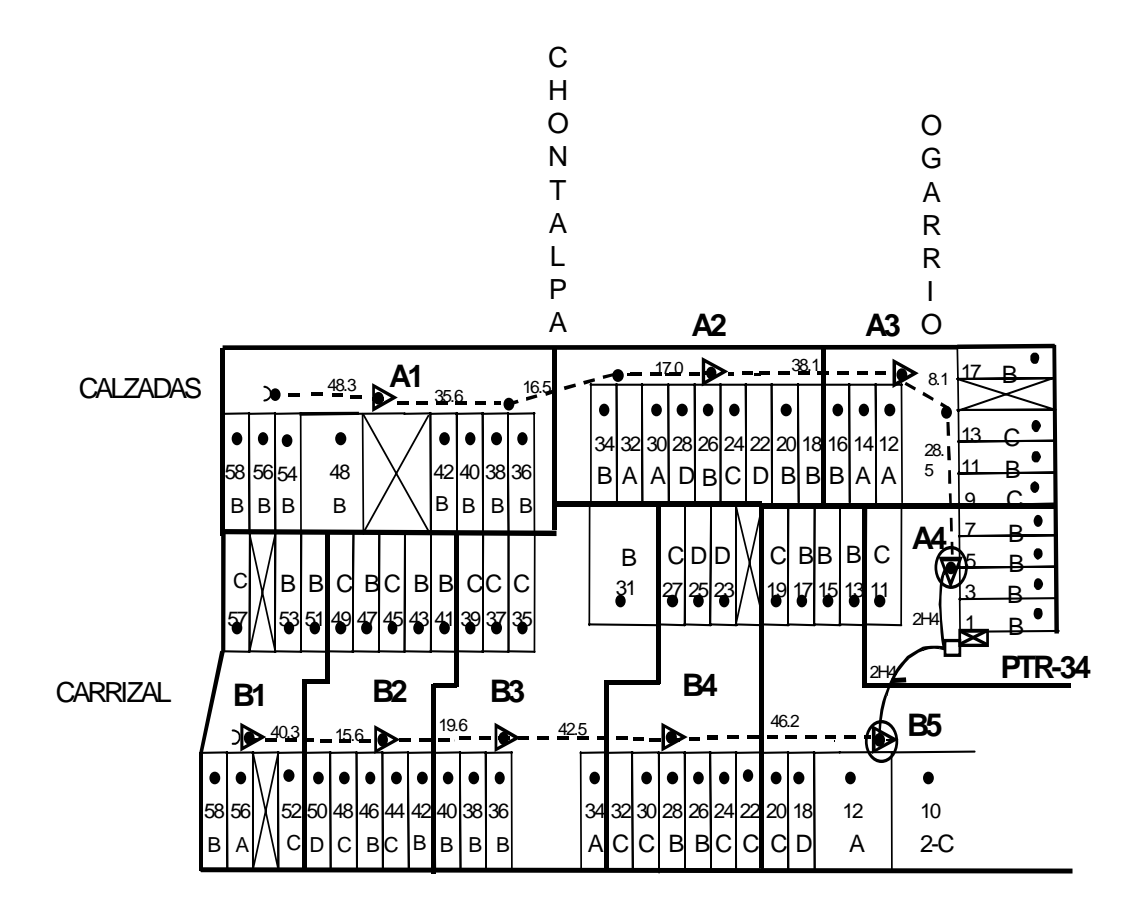

# **PROYECTOS DE RED SECUNDARIA.**

#### **3.1 GENERALIDADES.**

El objetivo de la presente capitulo es establecer, de manera clara y precisa, las reglas generales que deben aplicarse para el diseño de las Redes Secundarias, logrando que éstas sean la mejor solución técnica-económica, además que permitan la satisfacción de la demanda.

Uno de los aspectos más relevantes que se busca en las telecomunicaciones, es seguir siendo líder en el mercado así como la mejora continua del servicio que se preste a los clientes.

La Red Secundaria es uno de los elementos de la Planta Externa que representa la parte más costosa de la red de telecomunicaciones, dado que existe una gran dispersión del mercado y cuando introducimos la red, debemos estar seguros que dentro de esa área de atención cualquier demandante del servicio tenga disponibilidad del mismo. Para esto, con el objeto de reducir costos en la red, se han creado a nivel mundial, equipos que permiten proporcionar una mayor flexibilidad a la red, mediante un par de cobre atender más clientes.

La Red Secundaria forma la segunda fase de la topología de la red de la Planta Externa, y esta formada por los cables que salen de la Caja de Distribución y alimentan a varias terminales o puntos de dispersión; estas se instalan en poste, fachadas, azoteas e interiores, como se muestra la figura 3.1.

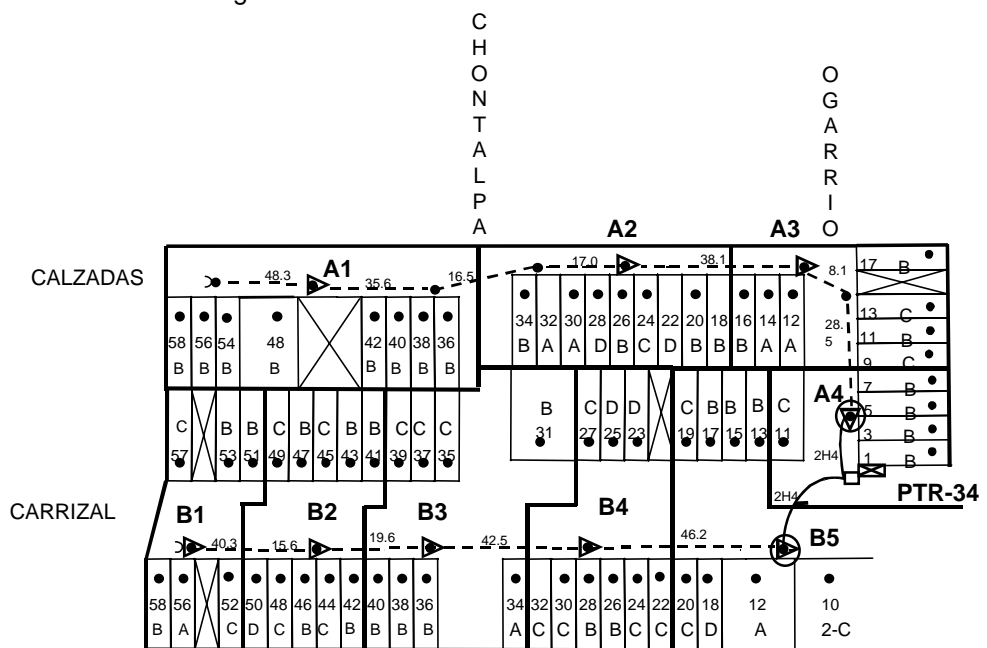

**Fig. 3.1. Plano Esquemático de una Red Secundaria.** 

La Red Secundaria utiliza los siguientes medios para su distribución por calles o avenidas:

Red:

- Aérea.
- Mural.
- Azotea.
- **Interior.**
- Canalización.

La Red Secundaria, esta formada por corridas de Red y diagrama de empalmes. Los cuales se diseñan considerando los insumos y reglas de ingeniería que proporciona el departamento de ingeniería Telmex..

La corrida de Red se integra con lo siguiente:

- Planimetría con Niveles Socioeconómicos.
- Punto de Dispersión (terminal) y registros interiores.
- Área de dispersión y área de distrito.
- Cables: aéreos, enterrados, subterráneos, mural, azotea y entubado.
- Postería y retenidas.
- Canalización, subidas a poste y fachada, acometidas e instalación de Cajas de Distribución.

El diagrama de empalmes se integra con lo siguiente:

- Capacidad y tipo de cables.
- Empalmes.
- Derivaciones.
- Distancias (de empalme a empalme, de terminal a empalme o de terminal a terminal).

#### **3.2 TIPOS DE RED.**

Existen tres tipos de Redes Secundarias de acuerdo al tipo de zona a satisfacer, la Red Directa, Red Nueva y la Ampliación de Red, ver tabla 3.1

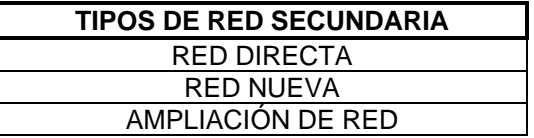

**Tabla 3.1. Tipos de red secundaria** 

- **Red Directa**.- Todos los clientes que se localicen dentro de un área de 500 m. Aproximadamente alrededor de la Central, y se alimentaran desde la Central, (no existe C.D.)
- **La Red Nueva**.- Permite satisfacer las zonas 8000´s; se deben diseñar con red de cobre.
- **Ampliaciones de Red.-** Incluidas las divisiones de Distrito se realizan con cobre o SMP´s, dependiendo de un estudio técnico-económico.

#### **3.3 INSUMOS PARA ELABORAR UN PROYECTO.**

Para el diseño de un proyecto de Red Secundaria, se debe estar familiarizado y tener el conocimiento de los elementos que componen la Planta Externa; así como apoyarse con los insumos que a continuación se listan:

- Inventario de Red.
- Inventario de viviendas, comercios e industrias.
- Estado físico y eléctrico de la red existente.
- Solicitudes sin atender.
- Acometidas.
- Planimetría.
- Porcentajes de Ocupación e Índices de Penetración.
- Conocimientos de las Normas de Ingeniería.
- Conocimiento de la Norma de la Simbología.
- Operación del SACRE.

#### **3.4 REGLAS DE INGENIERÍA.**

Para el diseño de la Red Secundaria, se deben emplear los porcentajes de ocupación y las penetraciones de líneas por vivienda vigentes que están de acuerdo a las estrategias del área Comercial. Las áreas comerciales deben entregar a Ingeniería de su División las penetraciones máximas de líneas por vivienda para el dimensionamiento de la red, estos porcentajes son empleados para el dimensionamiento y ubicación de los elementos de red, así como también, el poder dirigir las inversiones en los proyectos más rentables para la empresa.

#### **3.4.1 Inventario de Viviendas, Comercios e Industrias.**

El proceso del inventario consiste en realizar un recorrido por todo el distrito a lo largo de las vías de acceso como calles, avenidas, callejones, etc; con el fin de cuantificar el tipo y cantidad de todas las viviendas, comercios, industrias y lotes baldíos que existen de acuerdo a su NSE.

Para las áreas con red existente, durante el recorrido se debe actualiza el plano topológico de la red de acuerdo a los nuevos cambios de uso del suelo que se han transformado.

En caso de redes 8000´s, sin no se cuenta con el topológico, se debe ir dibujando toda la planimetría, enriqueciéndolo con los NSE de cada lote.

#### **3.4.2 Solicitudes sin atender.**

La Gerencia Comercial debe entregar a la Gerencia de Ingeniería o ICRA, la cantidad de solicitudes pendientes de atender por falta de red de cada uno de los distritos o zonas 8000´s, indicando su ubicación (dirección del cliente) con el fin de ubicarlas en los planos de los distritos o en el Topológico.

#### **3.4.3 Inventario de Red.**

Este tipo de actividad comprende dos tipos de trabajos:

- Recorrido por todo el distrito.
- Corte de Caja de Distribución.

#### **Recorrido:**

Consiste en realizar una visita de campo a través de las calles por donde están instaladas las corridas de la red con el fin de verificar y actualizar el plano de la red, como cambios de nomenclatura de terminales, nuevos empalmes, nuevas trayectorias de distribución de la red, etc.

También, debe corroborar en cada lote si cuenta servicio telefónico de acuerdo a observación visual del bajante. Para el caso, del lote que este alimentado con 4 o más bajantes, el proyectista debe cerciorarse con los moradores para que se amerite la colocación de una acometida.

Durante este recorrido, es recomendable realizar simultáneamente el Inventario de Vivienda, Comercios e Industrias.

#### **Corte de Caja:**

Existen dos alternativas de verificación para la determinación de la ocupación de las CD´s:

- En forma Visual.
- Con apoyo de equipo.

#### **Visual:**

Este método de Corte de la Caja, consiste en el conteo visual y físico de los puentes existentes entre las mufas de Red Principal y las mufas de Red Secundaria, con el objeto de conocer el número de clientes que están conectados, así como los pares libres. El conteo comprende a nivel strip de las mufas de ambas redes.

Durante el corte, es muy importante debe observar la cantidad de tipos de servicios que se interconectan, para lo cual los puentes se identifican de acuerdo al código de colores, mostrado en la tabla 3.2.

Equipo: El equipo utilizado para investigar los pares libres y ocupados en la Red Secundaria se le conoce como Dynatel, cuya función es conectarse en la mufa secundaria y por medio de un diagnostico interno del equipo, nos indica el estado de los pares de la red*.* 

Se debe de utilizar la información actualizada:

- Planos corregidos del recorrido de Zonas 8000 y Zonas con Red, donde se refleja el Inventario de Viviendas, Comercios e Industrias.
- Corte de Caja de Distribución. El corte debe ser el obtenido del conteo visual de la ocupación de la C.D. y los resultados eléctricos de la Investigación de la Red Secundaria.

#### **3.4.4 Planimetría.**

Ingeniería es el responsable de actualizar la Planimetría existente indicada a continuación, con los planos actualizados que trabajo Comercial en proceso del Pronóstico de Demanda.

- Plano General con división de Centrales.
- Plano General con división de Distritos.
- Plano esquemático de Red Principal.
- Plano de Canalización.
- Plano esquemático de la Red Secundaria.

#### **3.4.5 Porcentaje de Ocupación.**

- Los porcentajes de ocupación se definen a nivel distrito y se aplican para el diseño de las áreas de influencias para el año N, siempre y cuando el distrito haya alcanzado el 80 % de ocupación al año N-1.
- El dimensionamiento de la Red Secundaria estará sujeto al escenario de N+3 (4 años)
- Las terminales se dimensionarán de acuerdo con lo siguiente:
	- Distritos con Nivel preponderante A, B y C: al 80 %.
	- Distritos con Nivel preponderante D, E al 90 %.
- Todas las penetraciones deberán se zonificadas por el área de Comercial de acuerdo con el conocimiento del mercado, éstas serán entregadas a nivel de Central al área de Ingeniería de la dirección, mismas que deben respetar las filiales para el desarrollo de los proyectos y construcción
- Para el caso de zonas nuevas (8000´s), se debe aplicar directamente de acuerdo a las características del lote (residencial, comercial e industrial), los nuevos factores de penetración que entrega el área de Comercial, de acuerdo a su Nivel Socioeconómico (NSE).

#### **3.4.6 Factores de Penetración.**

Para el diseño de las áreas de influencia se utiliza la penetración de líneas por vivienda, proporcionada por el área de Comercial

Para la selección de los factores de penetración, se tienen los siguientes grupos de Niveles socioeconómicos:

- Residencial, el grupo se divide en los niveles A, B, C, D, y E.
- Comercial, el grupo se divide en los niveles primera (C1), segunda (C2) y tercera (C3).
- Industrial, el grupo se divide en industria pesada (IP), mediana (MI) y ligera (IL).

#### **3.4.7 Postería.**

Los postes son elementos de apoyo, dispersión y distribución de los cables telefónicos aéreos. Por su uso se clasifican en:

- Postes con terminal: Sirve para fijar los Puntos de Dispersión de la Red Secundaria.
- Poste Intermedio: Su función es de punto de apoyo de los cables telefónicos aéreos.
- Poste de apoyo: Se emplea para detener el Bajante en su trayectoria de conexión al cliente y para el remate de la guía de cable, en vueltas o lugares donde no se puede dejar la retenida, se debe realizar el remate de retenida un poste antes del final de corrida de los cables, ver figura 3.2.

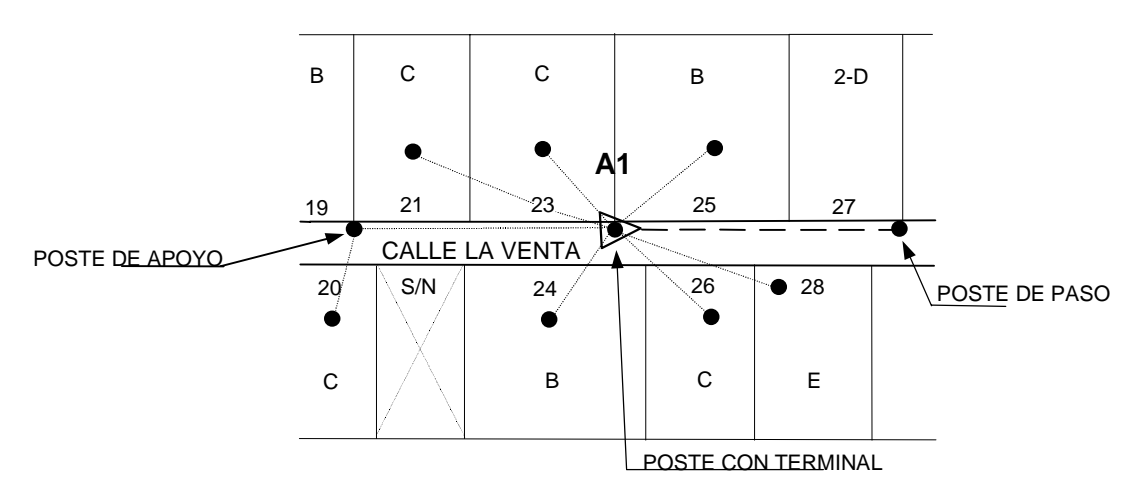

**Fig. 3.2. Topológico con diferentes tipos de Postes.** 

Es de gran importancia, al efectuar un proyecto de Postería, el considerar la presión del viento sobre los cables, debido al aumento tan grande en tensión que deben resistir los postes en presencia de éste.

Se consideran dos regiones desde el punto de vista velocidad del viento, teniéndose la primera con vientos de hasta 65 km./h y la segunda con vientos mayores a esta velocidad.

Se deben investigar las velocidades de viento máximo que ocurren en el lugar del proyecto en la oficina meteorológica más próxima, o consultar la tabla 3.3.

- a) Ciudad con vientos menores a 65 km/h.(1)
- b) Ciudad con vientos mayores a 65 km/h.(2)

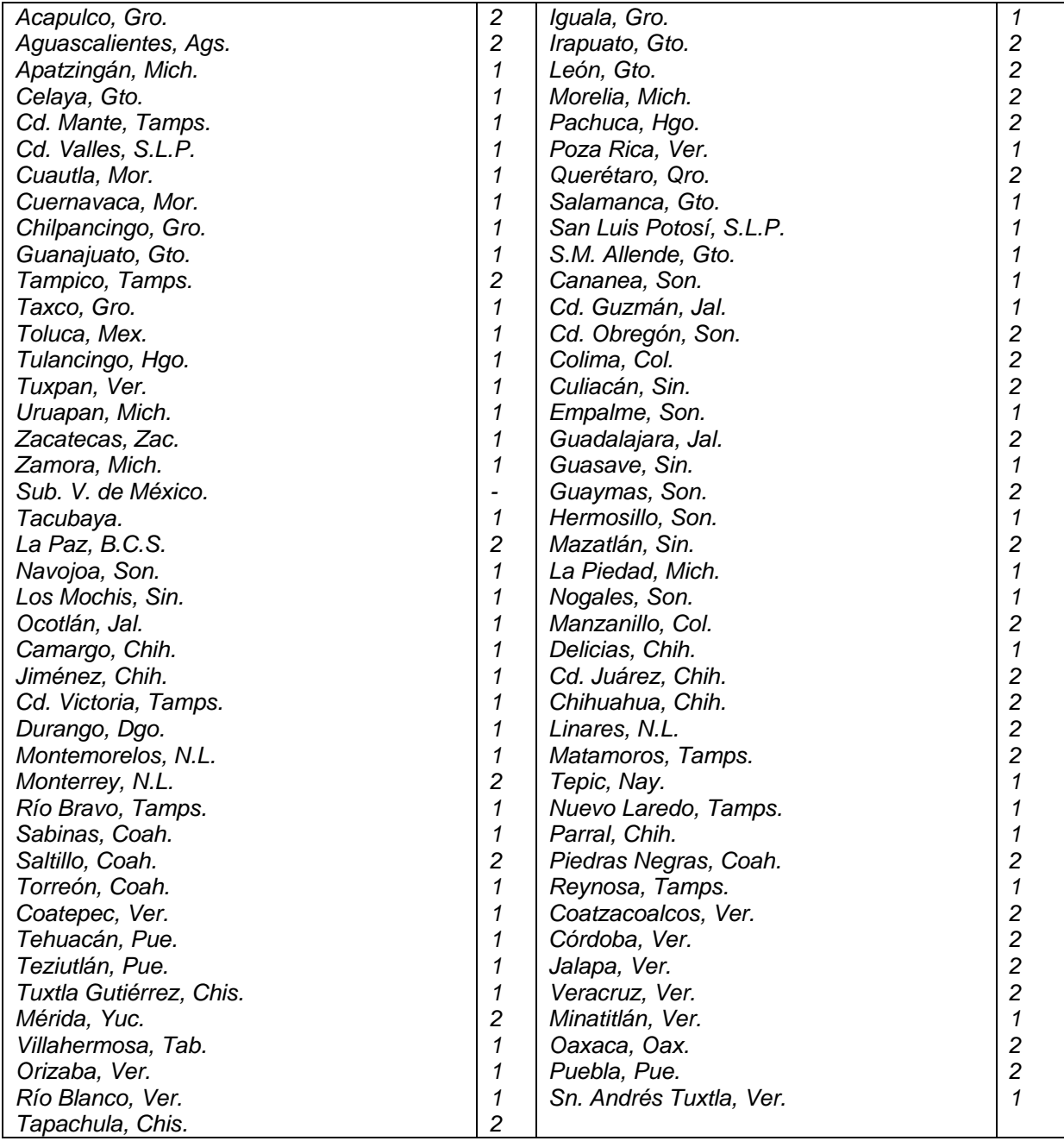

**Tabla 3.3. Clasificación de Ciudades de a cuerdo con sus Vientos Dominantes.** 

#### **3.4.8 Distancias Interpostales.**

La gran mayoría de la Red Secundaria se proyecta aérea, los postes comúnmente utilizados son de 25 pies. La distancia interpostal podrá ser variable de 30 hasta 60 m. de acuerdo a los siguientes puntos:

- Cuando se proyecta una corrida con alta densidad de clientes en un área pequeña, la distancia interpostal depende de la demanda a satisfacer por terminal.
- Cuando exista una corrida larga con postes de apoyo para el cable del secundario, se puede proyectar los postes a su distancia interpostal máxima, respetando la ubicación de aquel poste que contemple en el proyecto una terminal o empalme.
- Cuando exista una ampliación de red existente aéreo o exista un principal aéreo, se debe respetar los postes que están instalados, para la instalación del nuevo cable.
- Puede variar la distancia interpostal de acuerdo a irregularidades del terreno u otros obstáculos en su trayectoria.

#### **3.4.8.1 Consideraciones para la ubicación de postes.**

a) Los postes deben ser proyectados sobre la banqueta y su ubicación debe ser entre los límites de dos predios.

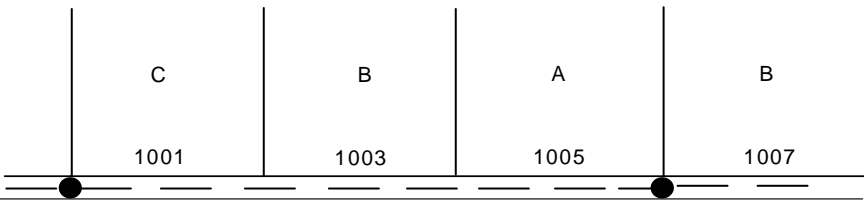

# CALLE 19 DE SEPTIEMBRE DE 1967

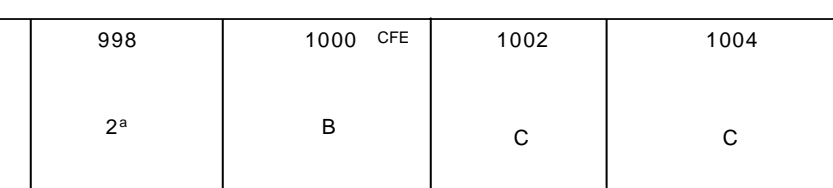

# **Fig. 3.3 Ubicación de los Postes Telefónicos entre los límites de dos predios.**

- b) En caso, de que no exista banqueta, se debe proyectar el poste lo más cercano al paramento de la casa. Para esto, se debe cuidar que el poste no quede cerca de la casa, y que no sea el poste el medio de acceso para introducirse a la casa
- c) La postería deberá proyectar como primera alternativa, siempre por la acera contraria a las corridas de Postería de energía eléctrica, ya sea CFE o CLyF.

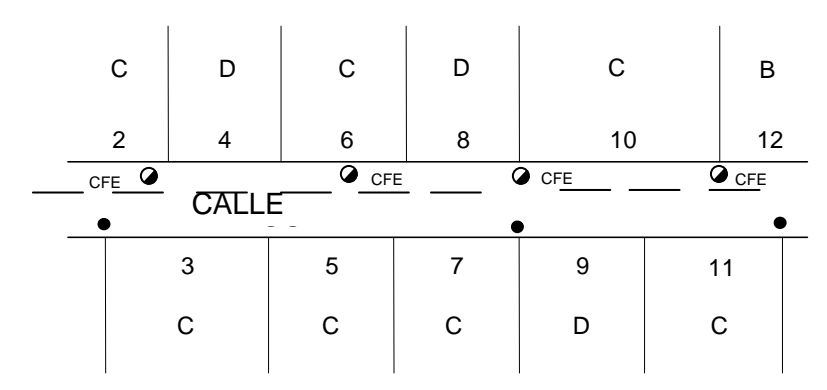

**Fig. 3.4. Ubicación de los Postes Telefónicos en acera contraria a la corrida de Energía Eléctrica.** 

d) En caso, de que en ambas aceras exista red eléctrica, el proyectista debe considerar la distancia de vecindad que debe cumplir entre la red telefónica y la red eléctrica. Además debe ser cuidadoso en no proyectar un poste con empalme o terminal cerca de un transformador o de los propios cables eléctricos.

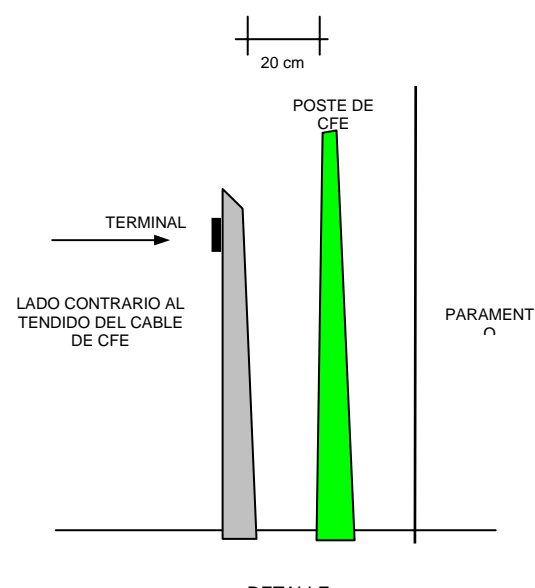

DETALLE

## **Fig. 3.5. Ubicación de los Postes Telefónicos cuando en ambas aceras existe corrida de Energía Eléctrica.**

e) Proponer una alternativa diferente a la red aérea con cable subterráneo para subir a las terminales en poste mas bajas de lo normal a la fachada

f) No se deben proyectar los postes en las esquinas. Se deben colocar alejados de éstas, con una distancia mínima de 3.0 m si no se coloca la retenida y de 4.0 m si se coloca la retenida; tomando de referencia la arista de la esquina.

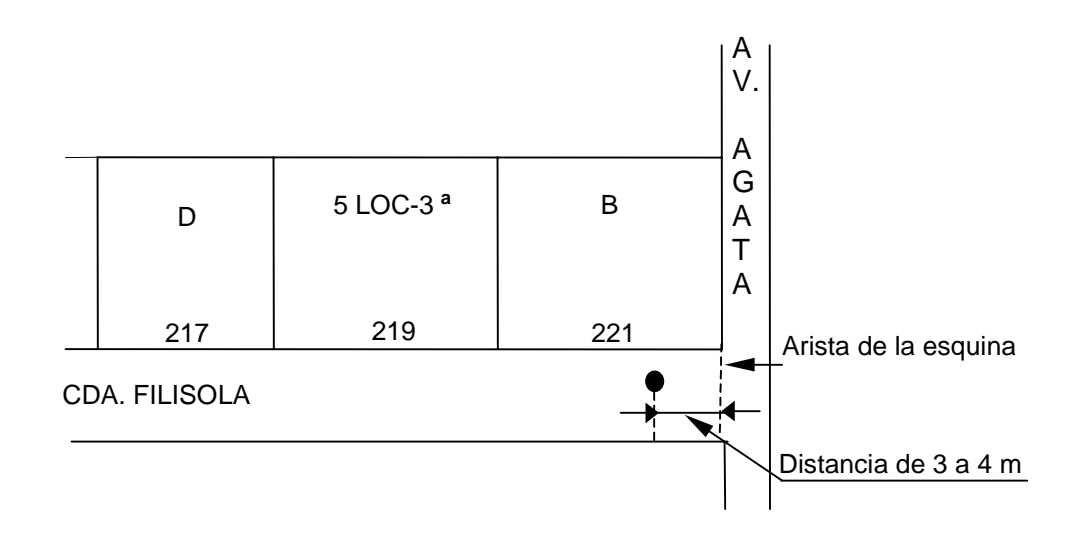

## **Fig. 3.6. Ubicación de un poste telefónico cerca de la esquina.**

g) En las corridas donde la postería va a orilla de una carretera o camino, el proyectista debe de investigar con la dependencia encargada del camino, la distancia del derecho de vía (D.D.V.), para la instalación de los postes. Se recomienda considerar en el proyecto la ubicación de los postes cerca del límite del D.D.V. y la propiedad privadas.

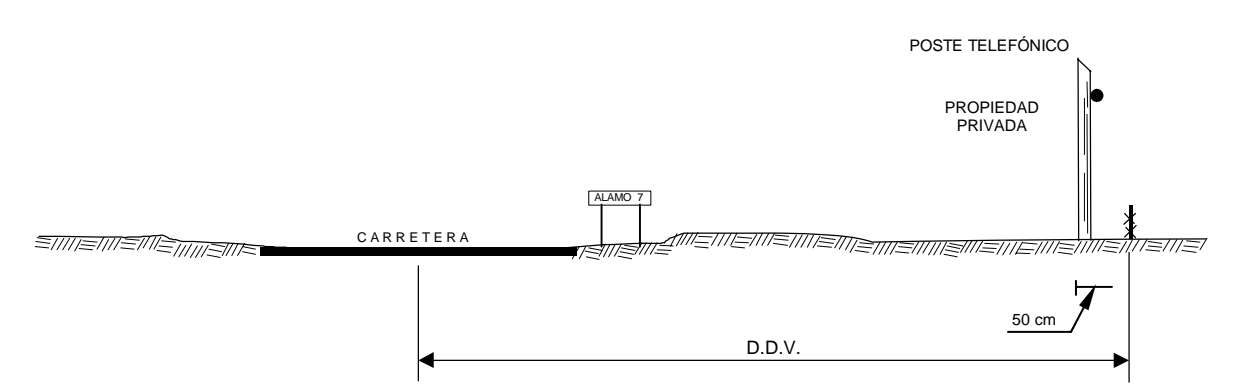

### **Fig. 3.7. Ubicación de los postes telefónicos en Límite de Derecho de Vía.**

h) En las corridas largas, el proyectista debe de considerar la colocación de retenidas encontradas a cada ocho postes y en cambio de dirección. Además se debe considerar una altura mínima de 5.50 m. del cable en su punto de máxima deflexión (catenaria o flecha) a lo largo del camino, a excepción de los cruces vecinales, carreteras, ferrocarriles y arroyos, donde la altura mínima será la indicada por la dependencia responsable.

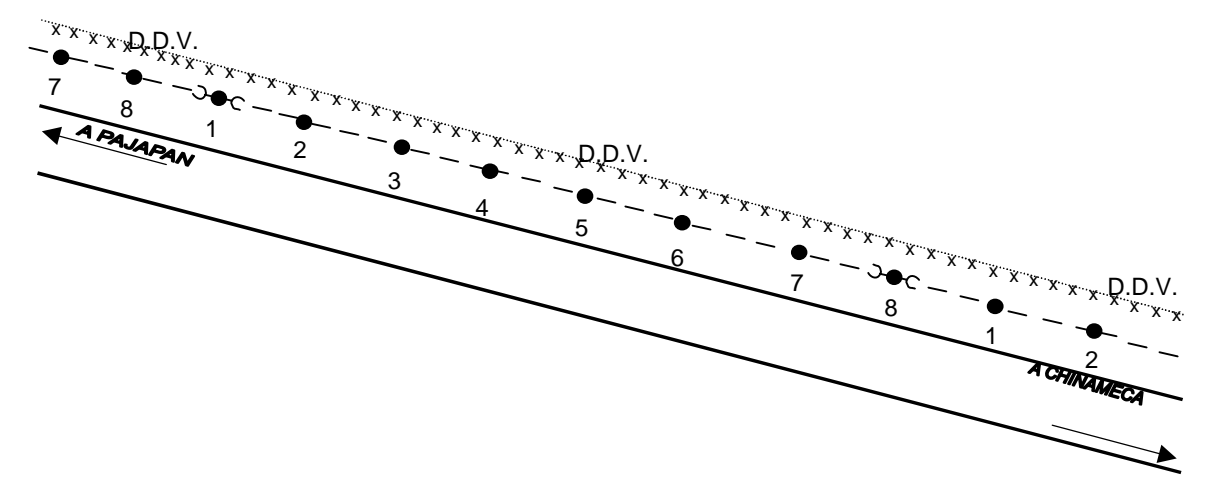

**Fig. 3.8. Ubicación de una corrida larga sobre el Derecho de Vía.**

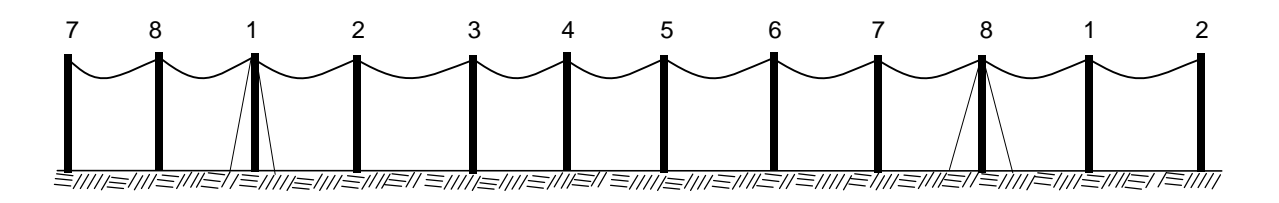

**Fig. 3.9. Corte Transversal de la corrida sobre el Derecho de Vía.**

#### **3.4.8.2 Subidas a poste o fachada.**

Para la transición de la Red Secundaria de subterráneo a fachada o de subterráneo a aéreo; se proyecta una subida que debe ser del diámetro que permita la correcta instalación del cable a distribuir más una vía adicional para mantenimiento, ver la figura 3.10.

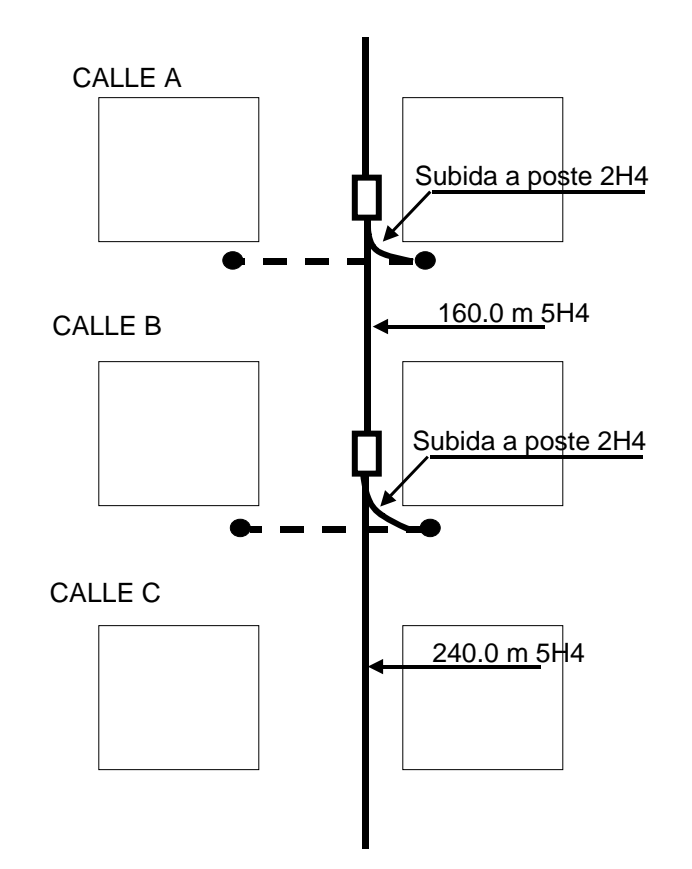

**Fig. 3.10. Subidas a poste para Red Secundaria.** 

## **3.4.9 Puntos de Dispersión (Terminales).**

Es el último punto de la Red Secundaria y son dispositivos donde se remata la red como punto de dispersión y se distribuye el servicio a los clientes a través del bajante; por lo cual pueden ser instaladas en poste, fachada, azoteas e interior. Las terminales tienen capacidad de 10 pares, pero depende del tipo de conexión lo que nos define la siguiente clasificación:

| <b>TERMINAL</b>                        | <b>APLICACIÓN</b>                                                                                                    |
|----------------------------------------|----------------------------------------------------------------------------------------------------|
| Terminal con cola de 10 ps.            | Se utilizan donde se ubica un empalme y se<br>ubica de acuerdo a su penetración de líneas<br>por lote y el porcentaje de ocupación por<br>terminal. |
| Terminal Multiservicio de 10 ps.       | Se utiliza para derivar únicamente los pares a<br>conectar (10 ps), sin cortar los restantes pares.                                                 |
| Terminal Multiservicio Reducida (5 ps) | Se utiliza para derivar únicamente los pares a<br>conectar (5 ps), sin cortar los restantes pares.                                                  |
| Terminal de 10 ps.                     | Se utiliza al final de la corrida sin empalme.                                                                                                    |
| Terminal de 10 ps con protección.      | Se utiliza para proteger la red aérea de las<br>inducciones electromagnéticas.                                                                      |

**Tabla 3.4. Tipos de Terminales de acuerdo a su conexión.** 

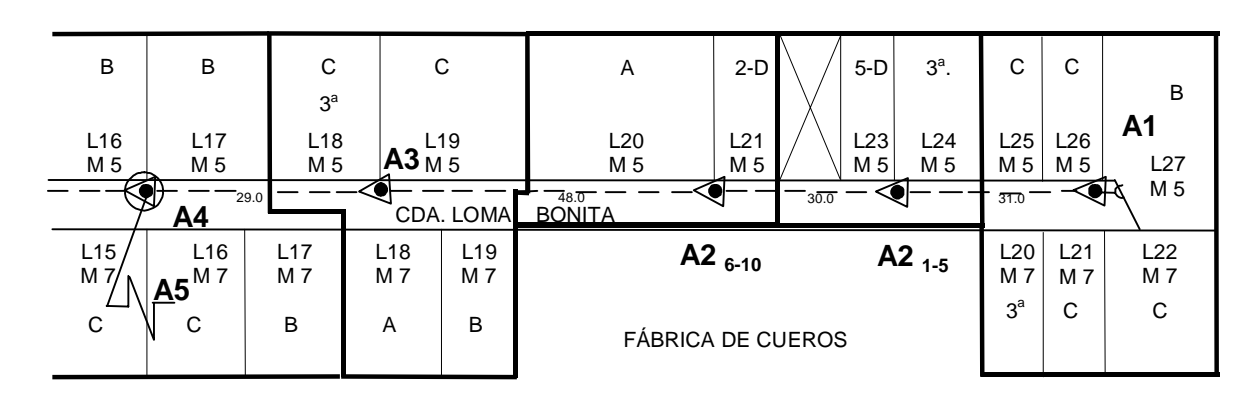

A continuación se detallan gráficamente los tipos de terminales de acuerdo a la tabla en las figuras 3.11 y 3.12.

**Fig. 3.11. Planimetría de la Identificación de las Terminales.** 

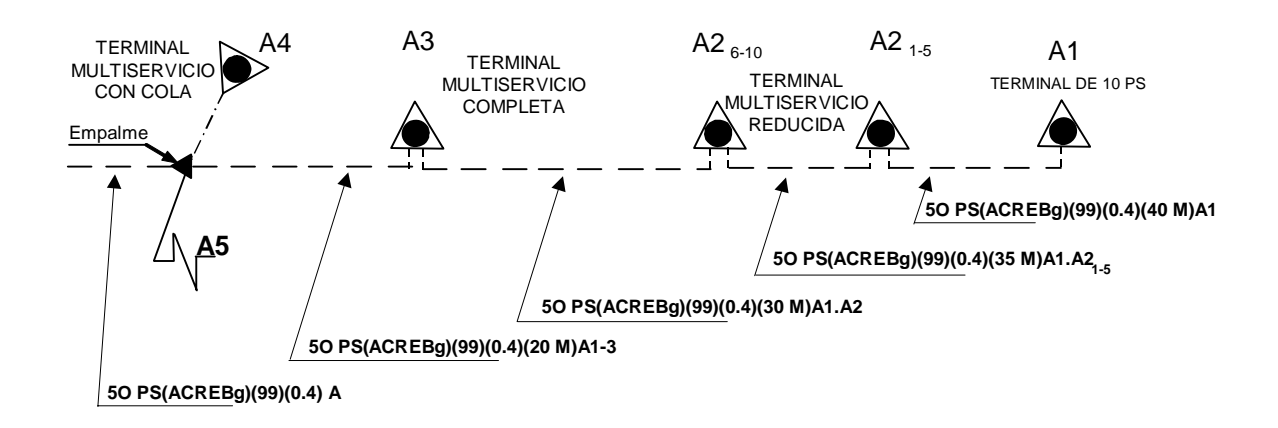

**Fig. 3.12. Diagrama de Empalmes** 

De acuerdo a la Reglas de Ingeniería y con el objetivo de que no haya demasiados puntos de contacto del personal con la red, el diseño de una Red Secundaria debe evitar empalmes en lo posible. La Terminal Multiservicio hace la función de cierre y protección a la vez, sin embargo para la siguiente restricción.

• Para corridas con cables de capacidades de 50, 30 y 20 Ps; con calibres de 0.4 hasta 0.64.

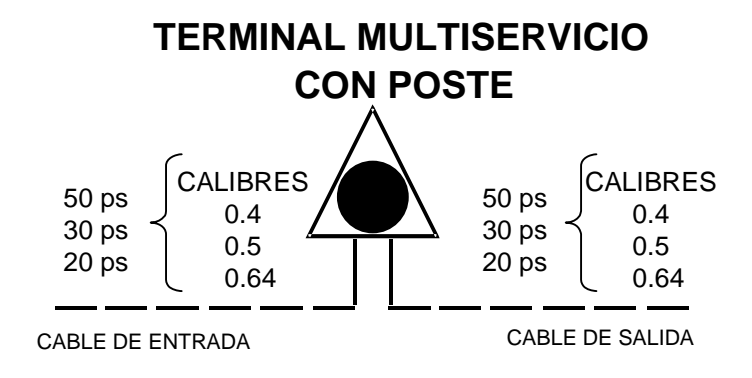

# **Fig. 3.13. Esquema de una Terminal Multiservicio.**

A continuación, en la figura 3.14 se ilustra el diagrama unifilar de una terminal Multiservicio con un cable de 20 pares.

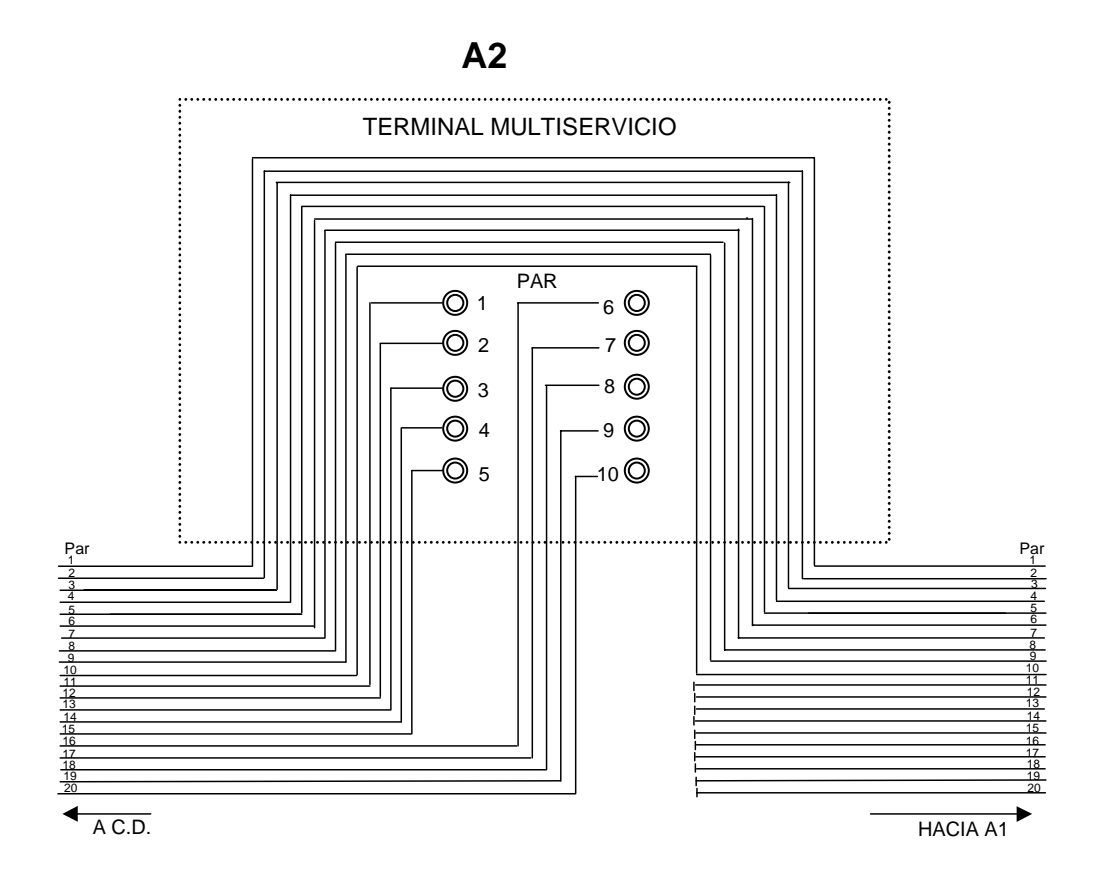

**Fig. 3.14. Diagrama Unifilar de una Terminal Multiservicio.** 

#### **3.4.9.1 Terminales en Poste.**

En la Red Secundaria, la gran mayoría de esta red es aérea, los cables están soportados por los postes, ya sea de madera, concreto o fierro.

Para la ubicación de un poste con terminal, se basa en cuantificar cada lote de acuerdo a su NSE, asociándole su penetración (línea por vivienda) y respetando su porcentaje de ocupación del distrito conforme al NSEP.

Los lotes que contabilicen el porcentaje de ocupación de acuerdo a su NSEP del distrito, son los que la terminal debe alimentar, dicha área se le conoce como Área de Influencia de la Terminal. Para su diseño, se considera los siguientes puntos.

- Para determinar las áreas de terminal, su diseño se inicia desde la punta del distrito hacia la CD.
- Los puntos de dispersión se ubican en el centro de las áreas de terminal.
- Cuando exista una avenida ancha o con camellón central, se debe proyectar corridas por ambas aceras, con esto sus áreas de influencia alimentaran a los lotes del lado de sus corridas.
- En terminales en azotea, su área de influencia corresponde únicamente a los inmuebles del mismo lote.
- En terminales en fachada, su área de influencia puede abarcar lotes contiguos, o viviendas en un mismo lote; siempre que se haya hecho una visita de campo para cerciorarse
- No se deben mezclar lotes de diferentes áreas de influencia

Ejemplo de un Diseño de las áreas de Influencia.

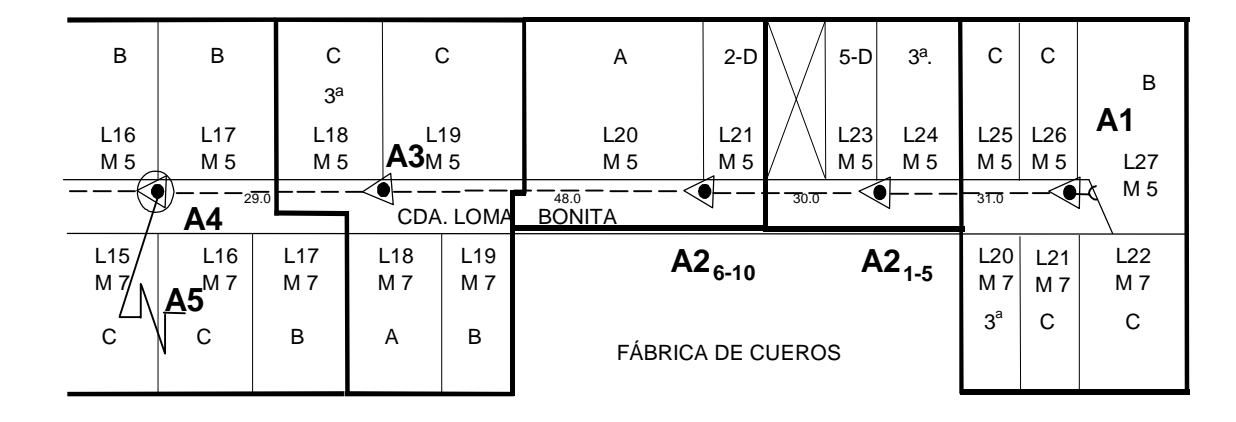

# **Fig. 3.15. Planimetría de una corrida de Red con sus áreas de influencia.**

# **NSEP DEL DISTRITO: C**

• Para **A1**: 1 lote Tipo B = 1 ( 2 ) = 2.0 4 lotes Tipo C = 4 ( 1.5 ) = 6.0 1 lote Tipo C 3ª = 1 ( 0.5 ) = 0.5 **TOTAL = 85 %** 

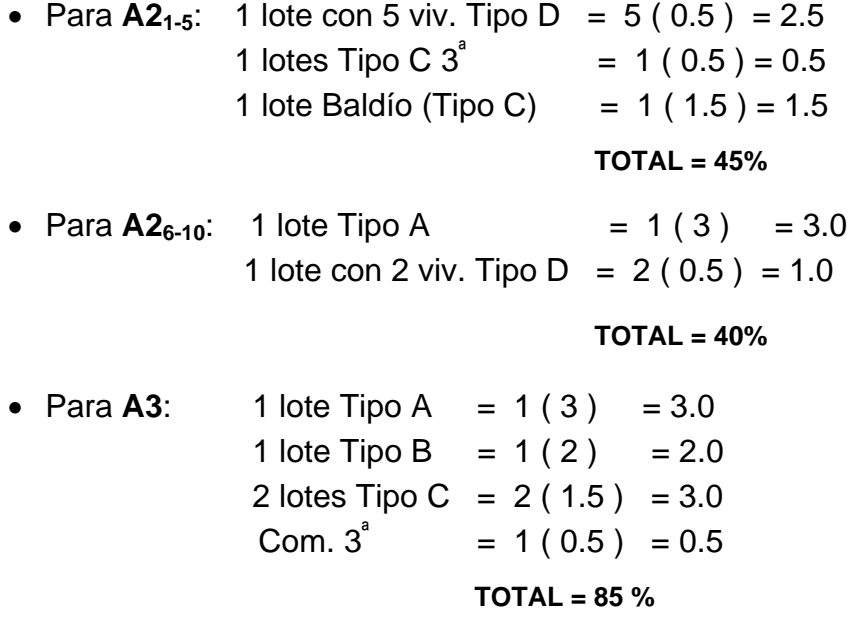

• Para  $\mathsf{A4:}$  3 lotes Tipo B = 3(2) = 6.0 2 lotes Tipo C = 2 ( $1.5$ ) = 3.0

#### **TOTAL = 90 %**

#### **3.4.9.2 Terminales Dobles.**

Cuando la densidad de demanda en un área de influencia es muy alta, y no es posible la colocación de terminales en fachada o azotea por la constitución de los lotes y viviendas, se debe colocar terminal doble en poste; de acuerdo a la figura 3.16.

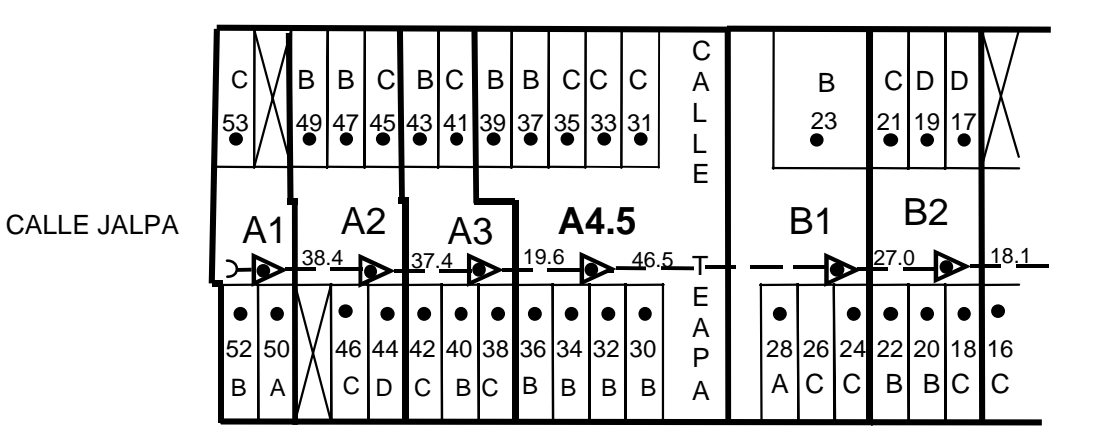

 **Fig. 3.16. Planimetría de Terminal Doble.** 

#### **3.4.9.3 Terminales Reducidas.**

Están formados por ramificación simple de módulos (10 ps), donde únicamente se conectan 5 ps del cable del eje principal o secundario. En la ubicación de un punto reducido, se utilizará el otro punto reducido cercano al anterior, de acuerdo a la Figura 3.17.

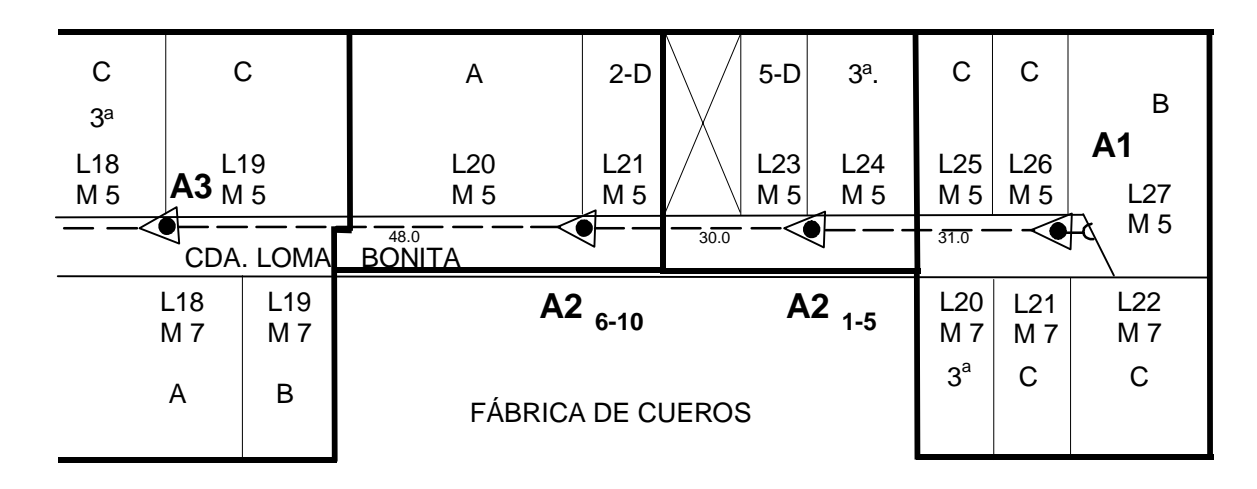

**Fig. 3.17. Planimetría de Terminales Reducidas.** 

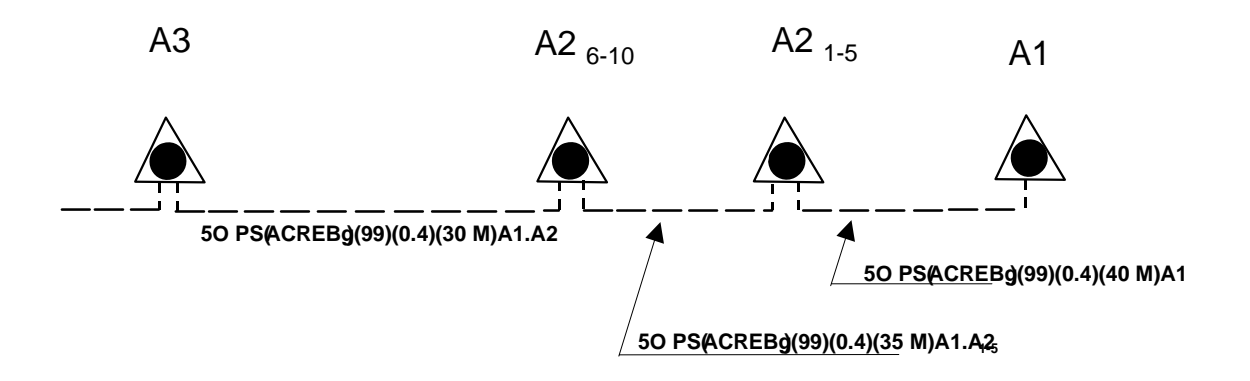

**Fig. 3.18. Diagrama de Empalmes.** 

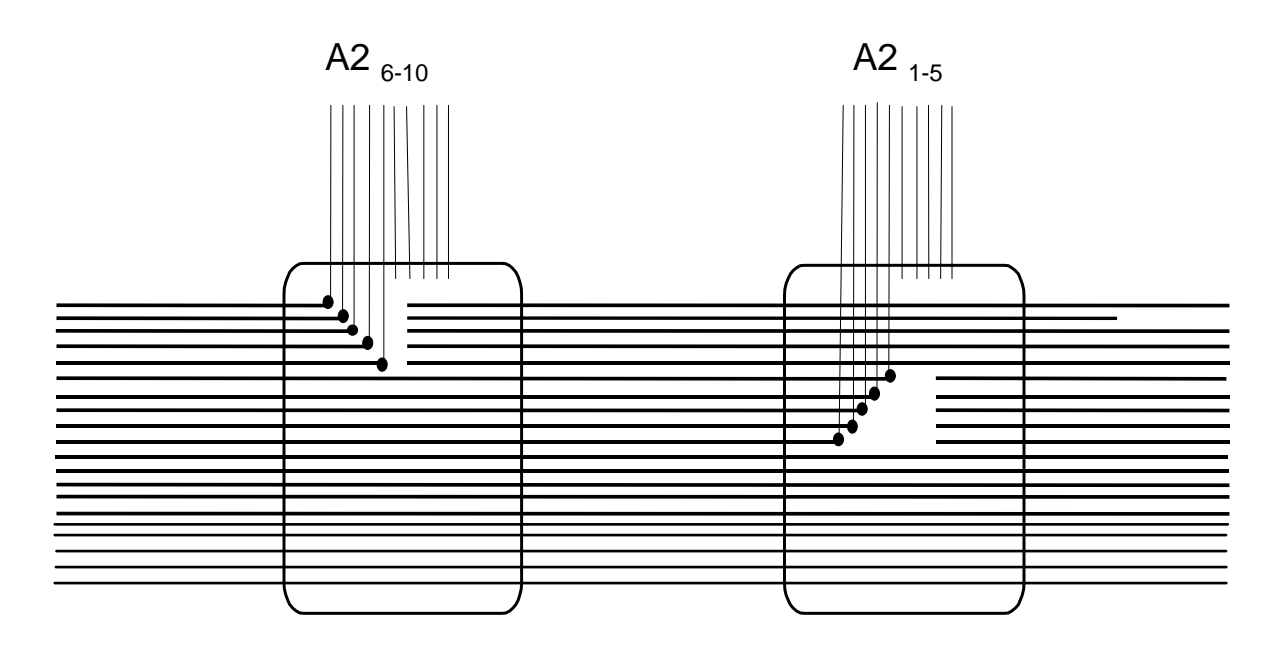

**Fig. 3.19. Diagrama de unifilar de Terminales Reducidas.** 

#### **3.4.9.4 Terminales en Fachadas.**

Se deben colocar cuando exista una concentración de clientes en un solo lote o en lotes contiguos, con el objeto de reducir el costo del mantenimiento del bajante. Para su instalación es importante considerar lo siguientes criterios:

- No exista acometida para proporcionar el servicio al cliente.
- Exista una concentración de cuatro clientes se instala una terminal reducida y más de siete clientes se coloca Terminal Completa.
- Sea el único medio para proporcionar el servicio.

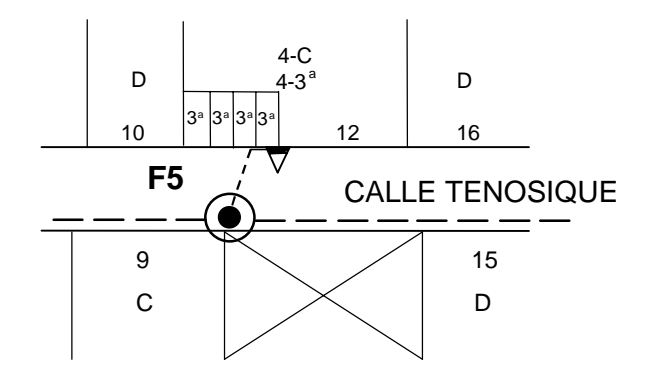

**Fig. 3.20. Planimetría de la ubicación de las terminales en fachada.** 

#### **3.4.9.5 Terminales en Azotea.**

Se colocan en edificios o en un solo lote que tengan concentración de clientes, para su colocación se deben considerar lo siguientes puntos:

- No se permite la instalación de la terminal en fachada.
- El inmueble no cuenta con acometida para la red telefónica.
- La red del cliente es de fácil acceso por la azotea. Para esto, se debe visualizar si el edificio tiene un cubo de servicio en común para todos los clientes.

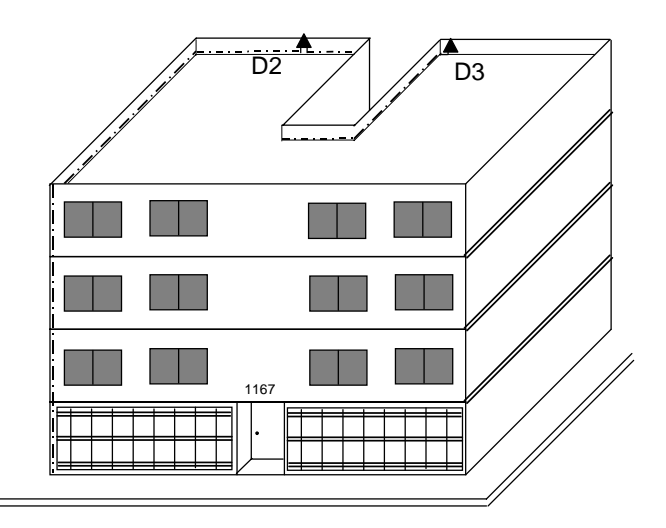

**Fig. 3.21. Fachada de inmueble con Terminal en Azotea.** 

#### **3.4.9.6 Terminales en Acometidas (Riel Din de 10 pares).**

Se instalan hasta el registro de alimentación o en los lugares designados previamente por el cliente para dejar los servicios telefónicos se proyecta la instalación en interior cuando el inmueble del cliente cuenta con una infraestructura (acometida) para la instalación de la red telefónica.

Las tablillas deben de ser de uso para interiores exclusivamente y sirven para:

- Efectuar las pruebas eléctricas.
- Prevenir las fallas eléctricas.
- Deslindar responsabilidades.

La instalación de estas terminales puede ser en:

- Edificios Corporativos, Departamentos de uso permanente, (NSE A) o Inmuebles de uso Comercial como Bancos, Aseguradoras de Bolsa, Inmobiliarias, etc.
- Clientes Preferentes.

Para la determinación de instalar una terminal en interior depende de la demanda considerando lo siguiente:

- Demandar menos de 50 Ps a saturación con red secundaria.
- En caso de que se demande más de 50 Ps, se debe atender con red principal y hacer un distrito.

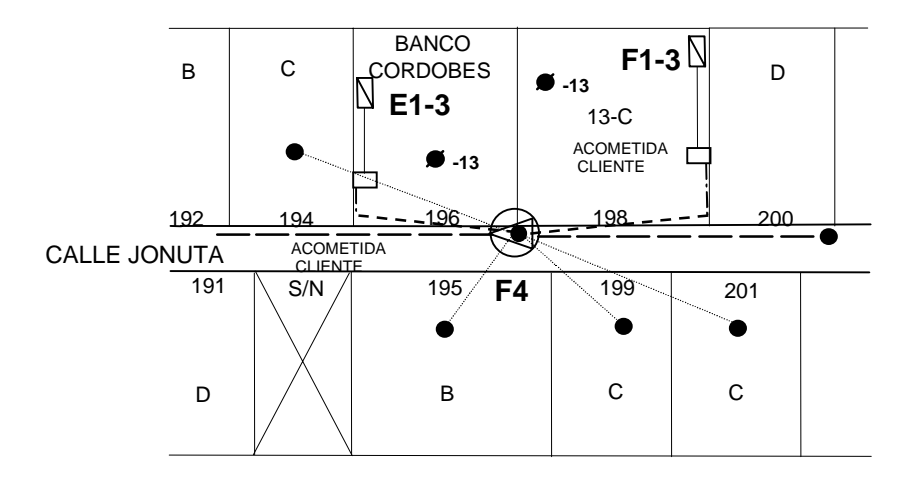

# **Fig. 3.22. Planimetría de la ubicación de las terminales dentro de Acometidas.**

#### **3.4.9.7 Terminal en Miniposte para instalación oculta.**

Este tipo de Postes se instala en zonas con viviendas individuales dentro de un mismo lote o en fraccionamientos con NSEP A o B, donde no se permita la instalación de red aérea. Estos inmuebles cuentan con toda una infraestructura de canalización para efectuar la inmersión del cable telefónico hasta el poste de instalación oculta, el cual tiene capacidad para que en su interior se coloquen dos rieles (terminales de 10 módulos cada una) y de ahí se distribuya la red hasta la casa del cliente.

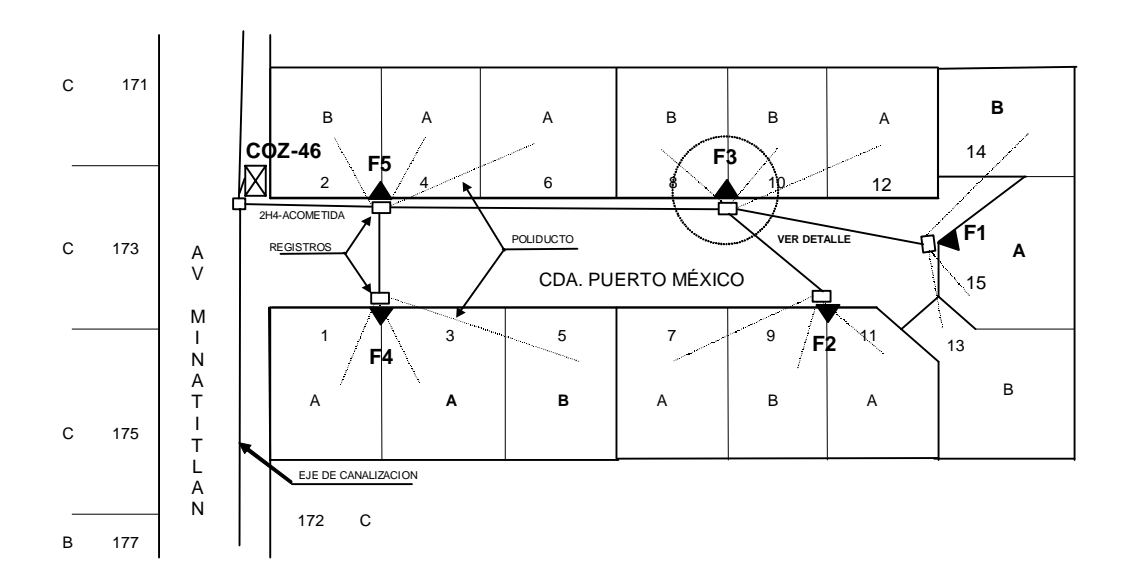

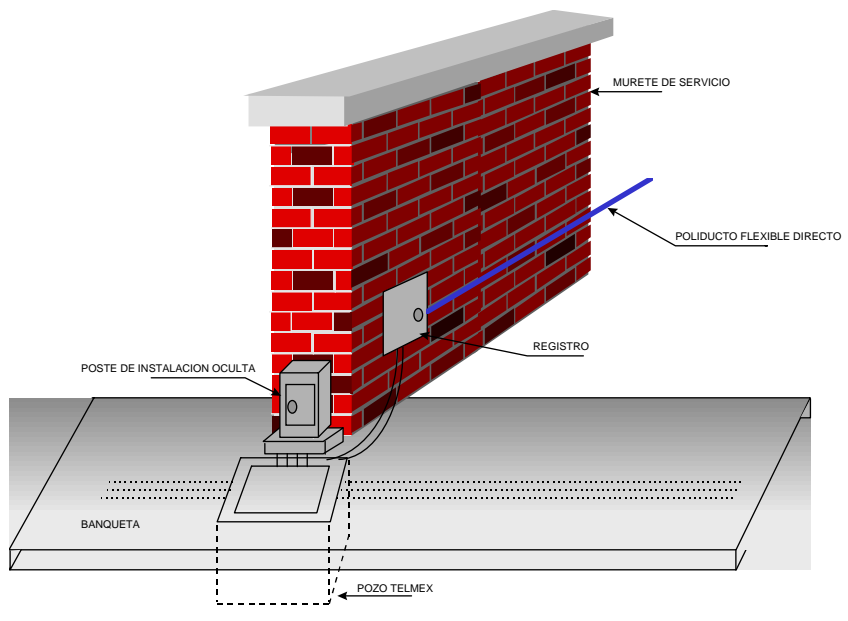

DETALLE

**Fig. 3.23. Planimetría de la ubicación del poste de instalación oculta.** 

#### **3.4.10 Empalmes.**

Su función es de interconectar los pares de dos extremos de cables telefónicos; está conexión es en forma ordenada de acuerdo al código de colores de los cables para la identificación de los pares.

Así mismo, sirve para dividir la capacidad de los cables que se bifurquen hacia otra zona de atención de la red, por medio de cables de menor capacidad.

Los empalmes se ubican a lo largo de la Red Secundaria, en postes, fachadas, registros azoteas y subterráneos

y son utilizados de la siguiente manera:

- Cuando la corrida se bifurca (derivación).
- Cuando se cambia de tipo de cable.
- Cuando en una corrida de un cable mayor a 50 ps se deje una terminal y se van dejando varios cables de baja capacidad.

Para la elaboración de un proyecto se debe considerar la siguiente regla:

• En corridas de cable aéreo, lo máximo a conectar en cierres de empalmes, es entrada y salida con tres dedos como máximo de acuerdo a la figura 3.24.

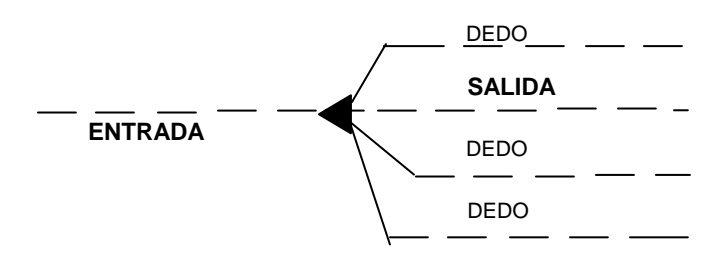

**Fig. 3.24. Diagrama de un Empalmes.** 

#### **3.4.11 Reservas.**

Las reservas nos permiten atender una demanda que en la realización del proyecto y la construcción de la red no se ha manifestado. Sin embargo en el corto tiempo después de la construcción se manifiesta.

- Se debe dejar únicamente el 10 % de pares de reservas en la red, del total de los pares conectados.
- Se pueden dejar pares de reserva en espera, solo si están en espera para cumplir una demanda a un corto plazo (1 año).

#### **3.4.12 Multiplicadores.**

Cuando en una corrida, las terminales se encuentren saturadas, se debe colocar un multiplicador de pares. Para este caso, se tendrá que justificar la colocación del multiplicador, ya que su instalación será a saturación.

#### **3.5 ELEMENTOS DE LA RED SECUNDARIA.**

#### **3.5.1 Identificación de la Red Secundaria.**

La Red Secundaria tiene una manera de identificación en particular, tomando como base los dispositivos de conexión conocidos como mufas con capacidad de 100 Ps, la cual para su identificación se divide en 2 módulos de 50 Ps, cada modulo a su vez se identificara con una literal. El modulo de 50 Ps se compone con bloques de 10 PS (serie de bornes), la identificación del bloque de 10 Ps es del 1 al 5 por cada literal.

La identificación de las literales inicia con la letra A, enseguida la B y así sucesivamente. Durante el diseño de la Red Secundaria, la primera terminal (A1) debe quedar en la parte más alejada del distrito.

- Para Caja de Distribución Sencilla: A, B, C, D, E, F, G, H.
- Para Caja de Distribución Doble: A, B, C, D, E, F, G, H, J, K, L, M, N, O, P, R.

#### **3.5.2 Cajas de Distribución.**

Es un elemento de la Planta Externa, cuya función en realizar la interconexión entre la Red Principal y la Red Secundaria.

Para su dimensionamiento, se considera la demanda a saturación, así como el área geográfica que alimentara; para esto las CD´s se dividen en:

• **Cajas de Distribución Sencilla:** Tienen capacidad de conectar 300 ps principales y 400 ps secundarios. Además existe espacio para la colocación de otra mufa (ya sea para Red Principal o Red Secundaria) o para transductores.

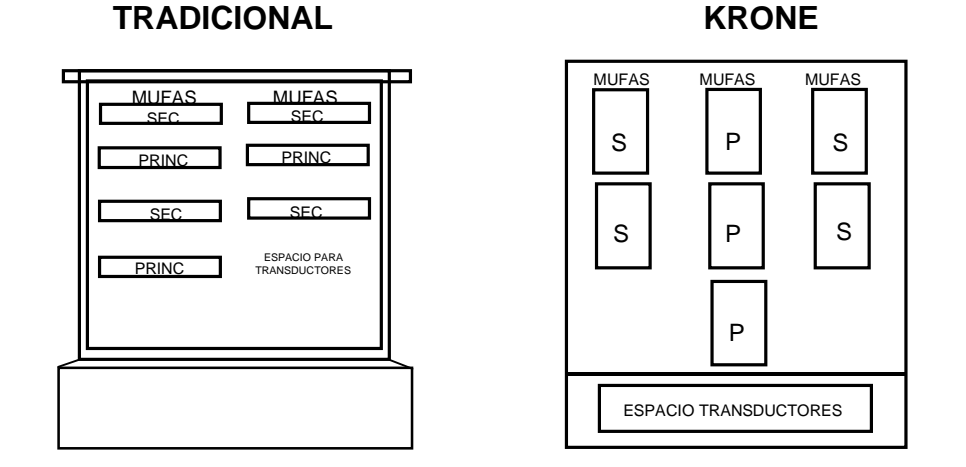

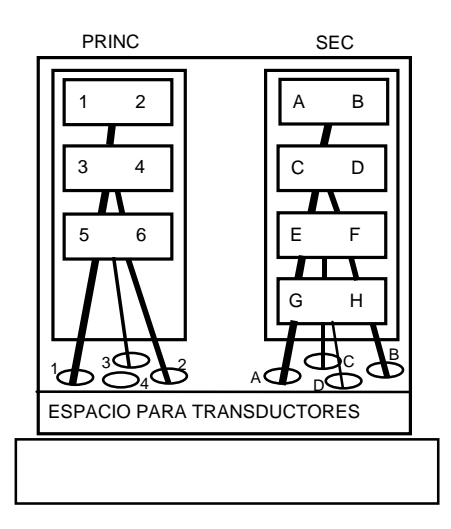

**SIECOR** 

**Fig. 3.25. Diferentes tipos de Cajas de Distribución Sencillas.** 

• **Cajas de Distribución Dobles:** Estas tienen capacidad de conectar 600 ps principales y 800 ps secundarios, con espacio para la colocación de dos mufas, que pueden ser utilizadas para Red Principal o Red Secundaria).

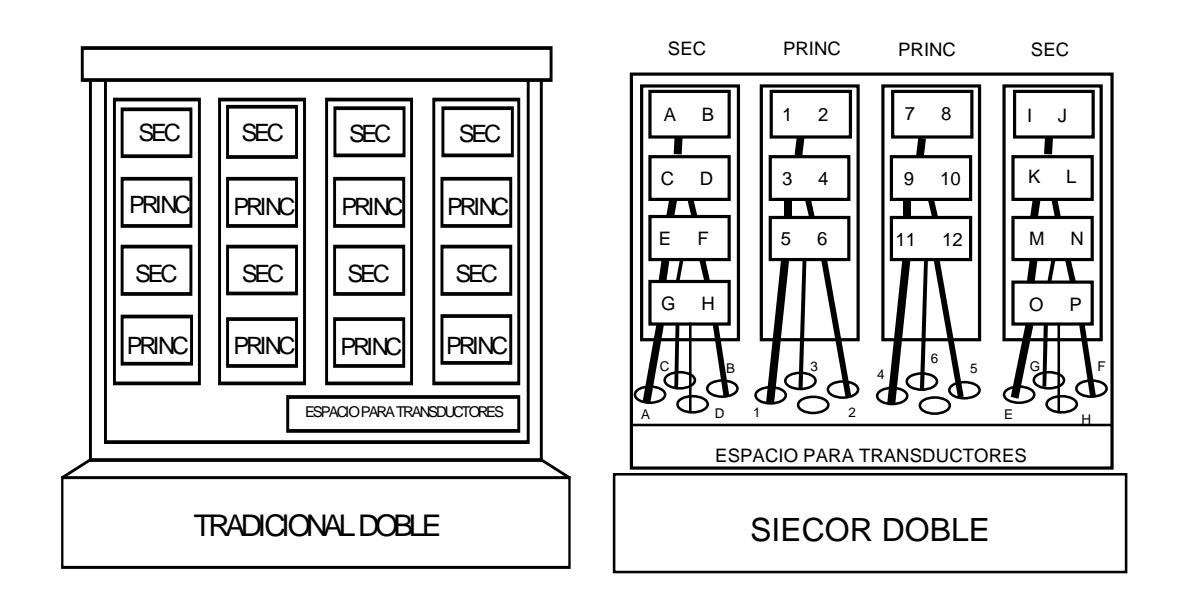

# **Fig. 3.26. Diferentes tipos de Cajas de Distribución Dobles.**

Dependiendo del tipo de servicio que se interconectan por la CD´s, los puentes se deben realizar de acuerdo al siguiente código de colores, mostrado en la tabla 3.2.

## **Tabla 3.2. Ejemplo de Código de Colores vigentes empleado en los puentes de la Caja de Distribución para los diferentes servicios.**

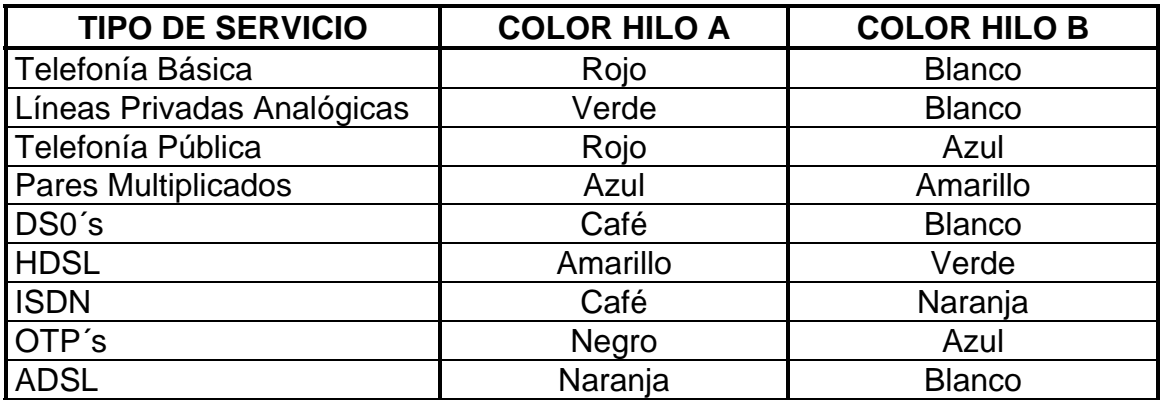

Cuando se trabaje en una CD se debe considerar lo siguiente:

- Debe introducirse el cordón en los ordenadores correspondientes, no se deben dejar los puentes muy tensos con el fin de facilitar su mantenimiento y evitar daños.
- No se debe utilizar un hilo de un par con algún hilo de otro par para formar uno solo.
- No se deben dejar puentes pendientes de desmontar, volados, entorchados o con cordones inadecuados.
- No deberán salir directamente de la CD, cordones, cables o alambres, para alimentar a los clientes.

#### **3.6 ASPECTOS GENERALES PARA EL DISEÑO DE UN PROYECTO.**

El proyectista debe tomar en cuenta para desarrollar proyectos de Red Secundaria:

a) Selección de los ejes de distribución de la red.

- b) Ubicación de las terminales dentro del área del distrito.
- c) Corridas de distribución de los cables en calles y avenidas.
- d) Cantidad de cables en las corridas de distribución de red.
- e) Tipos de distribución de red aérea o subterránea.
- f) Terminales en poste, fachada, azotea, interior y en poste de instalación oculta.

#### **3.6.1 Corridas de Cables.**

Se define como corrida de cables a una fracción del área geográfica de un distrito, que será alimentada por un cable que sigue una misma dirección y que va dejando terminales o puntos de dispersión que serán los distribuidores del servicio a cada abonado ubicado en el trayecto del cable.

Las corridas en las calles de ancho normal, deberán ir sobre una de las aceras, procurando que sea la que no tenga instalaciones de la Compañía de Electricidad.

Nunca se debe proyectar la red de tal manera que las alimentaciones se crucen.

En avenidas muy amplias, se deberán instalar corridas por ambas aceras buscando la mejor alternativa.

Tomando en consideración factores económicos como son los costos de instalación, costos de mantenimiento, frecuencia de las faltas den los cables y vigilando la estética de la planta, se ha decidido que un máximo de tres cables pueden ser aceptados en condiciones normales en un tramo de red aérea (incluyendo principales), pero la suma de los pares no debe exceder de 300.

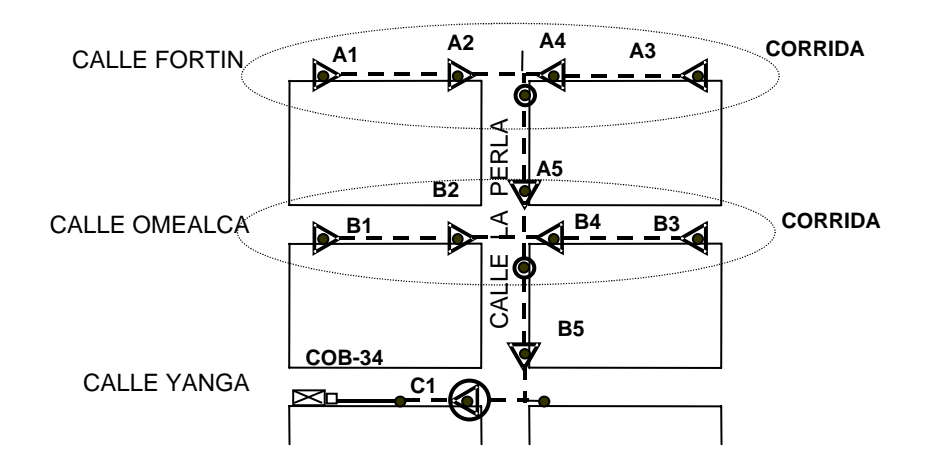

 **Fig. 3.27 Representación de una Corrida.** 

#### **3.7 CUALIDADES DE UNA RED SECUNDARIA.**

#### **3.7.1 Cualidades de Transmisión.**

La Red Secundaria es un elemento importante de la red local. Tiene que permitir la transmisión correcta de datos en las condiciones nominales admitidas por los cables.

Es importante tener un cuidado particular de la calidad de empalmes y del tendido de Los cables, así como evitar los cambios de capacidad y de calibre.

#### **3.7.2 Estabilidad.**

Por sus ramificaciones múltiples y su tasa de ocupación baja, el Km-par de las distribuciones finas y múltiples de la Red Secundaria y línea del cliente, representan la parte más costosa de la red de telecomunicaciones, por lo tanto conviene:

a) Usar en la Red Secundaria los calibres más bajos posibles, compatibles con el Plan de Transmisión (ver Instructivo Principios de Transmisión).

b) Reservar para la Red Principal la infraestructura más costosa, con los beneficios de todos los adelantos tecnológicos.

c) Procurar evitar toda modificación de las zonas de influencia de los Puntos de Dispersión, ya que esto induce costos de reordenamiento elevados de la red.

d) Diseñar una red casi definitiva, donde las únicas modificaciones admitidas posteriormente, consistan en sacar Puntos de Dispersión, o eventualmente, cuando se trate de nuevos lugares de habitaciones, superponer una red complementaria.

#### **3.7.3 Confiabilidad.**

Debido a la dispersión y la multiplicidad de los cables, la Red Secundaria es una red vulnerable en la cual las reintervenciones son siempre muy costosas, por lo que es conveniente:

- a) Dimensionar redes capaces de resistir el tiempo, mejorando los estudios de concepción y su construcción.
- b) Elegir los materiales adecuados, así como su forma de colocación y protección.
- c) Diseñar con calidad las obras de la infraestructura, la ubicación de los empalmes y considerar los dispositivos de protección.
- d) Evitando al máximo los cortes de cable o empalmes ya que son puntos a futuro de posibles fallas

#### **3.7.4 Dimensionamiento Óptimo.**

Una Red Secundaria debe permitir la satisfacción inmediatamente de la demanda con los pares distribuidos o utilizando una posibilidad potencial propia de la red (Sistema Multiplicadores de Pares).

Esta situación generalmente conduce a sobredimensionar las redes, no obstante, tampoco resulta económico diseñar y construir redes en las cuales no se requiera ninguna ampliación. Es conveniente admitir una ampliación a futuro antes de dar aumentos sistemáticamente a la red sin requerirlo.

#### **3.8 RECOMENDACIONES ESPECIALES PARA ELABORACIÓN DE PROYECTOS.**

• Se debe considerar el montaje de la postería necesaria en calles perpendiculares a la corrida, así como en callejones y avenidas.

- Proponerse alternativas de construcción de las subidas necesarias para alimentar el distrito en dos o más sentidos, considerando cuentas completas sin dividir las mufas.
- En corridas de cable aéreo, lo máximo a conectar en cierres (mecánicos o termocontráctiles) de empalmes, serán entrada y salida con tres dedos como máximo.
- Se deben aplicar y verificar los puntos para el control de la calidad de los proyectos.
- En todo proyecto, se debe tener la ficha de control por distrito (SACRE).
- Indicar las cuentas de los cables de la siguiente forma: 20 ps (ACREBg) (99) A1-3; donde (99) es el año de construcción.
- Registro en las hojas de Integración.

#### **3.9 PLANOS.**

Para cada Central a trabajarse en el Programa de Construcción, se debe contar con los planos actualizados.

#### **3.9.1 Reglas de Dibujo en Distrito Existente.**

- Cuando el distrito a trabajar no cambia en dimensiones, sino que únicamente se harán ampliaciones de red, se deberá sacar una copia y en ella vaciar el nuevo proyecto de construcción, diagrama de empalmes y detalles necesarios para la realización en campo de este proyecto.
- b) Se deben anotar con línea más gruesa todo lo que es nuevo, o modificación a la red existente, con trazo más delgado la red existente y que no sufre modificaciones.
- c) Toda la red que se modifique o se retire por aprovechamiento de los materiales, debe quedar perfectamente indicada en el plano.
- d) De acuerdo con el acomodo de las áreas de dispersión o por la división de distrito, se deben tomar en cuenta el número de clientes que serán reconcentrados a las terminales que se pongan nuevas o sean existentes.

# **Capítulo 4.**

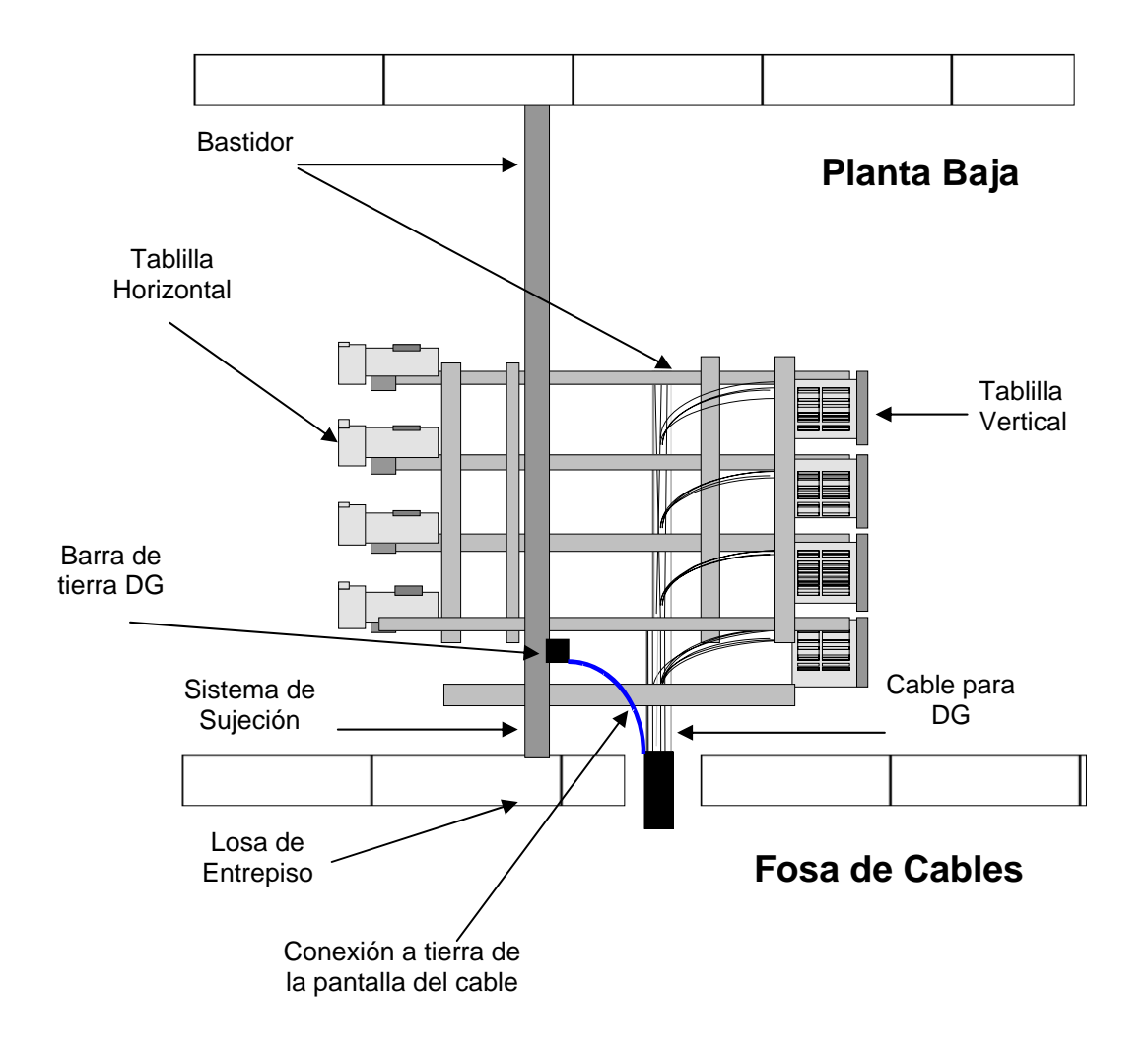

# **PROYECTOS DE RED PRINCIPAL.**

#### **4.1. GENERALIDADES.**

La Red Principal es parte de la infraestructura de la Planta Externa, ésta, a su vez consta de un conjunto instalaciones de la Planta Telefónica considerados esenciales en la creación del servicio de Telecomunicaciones para ofrecerlos a nuestros clientes.

La Red Principal está formada por el conjunto de cables que cubren la primera fase del enlace entre la Central Telefónica y una o varias Cajas de distribución, las cuales están instaladas de acuerdo a la demanda, en diferentes puntos estratégicos dentro de una área geográfica llamada Distrito. (Véase fig.4.1).

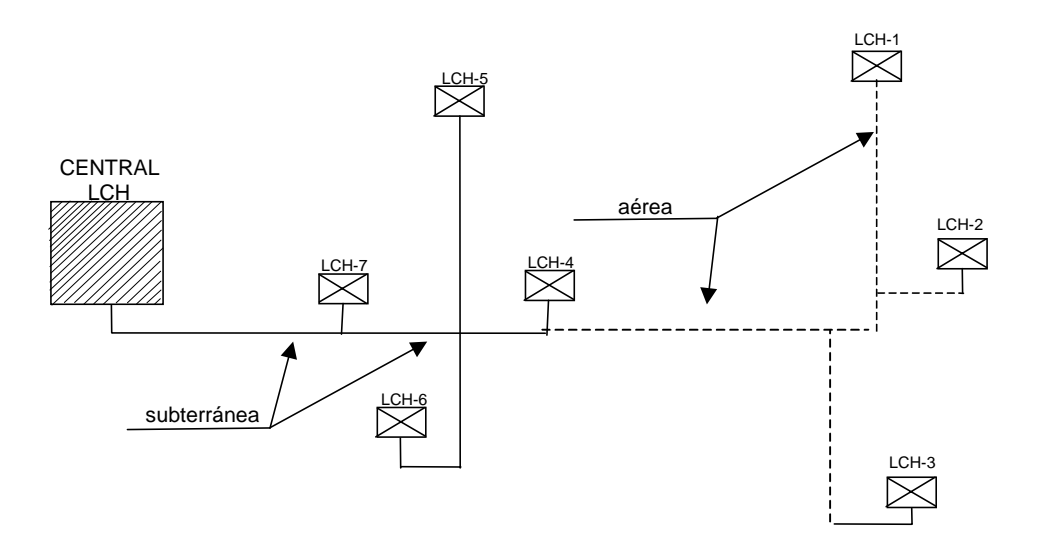

**Figura 4.1. Diagrama de la Red Principal.** 

#### **4.2. ELEMENTOS DE LA RED PRINCIPAL.**

A continuación se enlista la infraestructura básica para la Red Principal:

- Distribuidor General.
- Fosa de Cables.
- Red Principal:
	- ♦ Aérea.
	- ♦ Subterránea.
- Cajas de Distribución.

## **4.3. REGLAS DE INGENIERÍA.**

#### **4.3.1. Distribuidor General.**

El Distribuidor General (D.G.) se encuentra ubicado en la sala de distribución (planta baja) del edificio de la Central. Su función es enlazar el equipo de conmutación, transmisión y equipos asociados (Planta Interna) con los cables que componen la Planta, identificando cada enlace por su tipo de servicio y proceso operativo.

Está integrado de los siguientes elementos de acuerdo a la figura 4.2.

- **Bastidor.** Conjunto de herrajes metálicos donde se colocan las tablillas.
- **Tablillas horizontales.** Remate del cableado que viene del equipo de conmutación de la Central.
- **Tablillas verticales.** Remate de los cables de la Planta Externa.
- **Barra de tierra del D.G.** Punto donde se aterriza la pantalla de los cables.

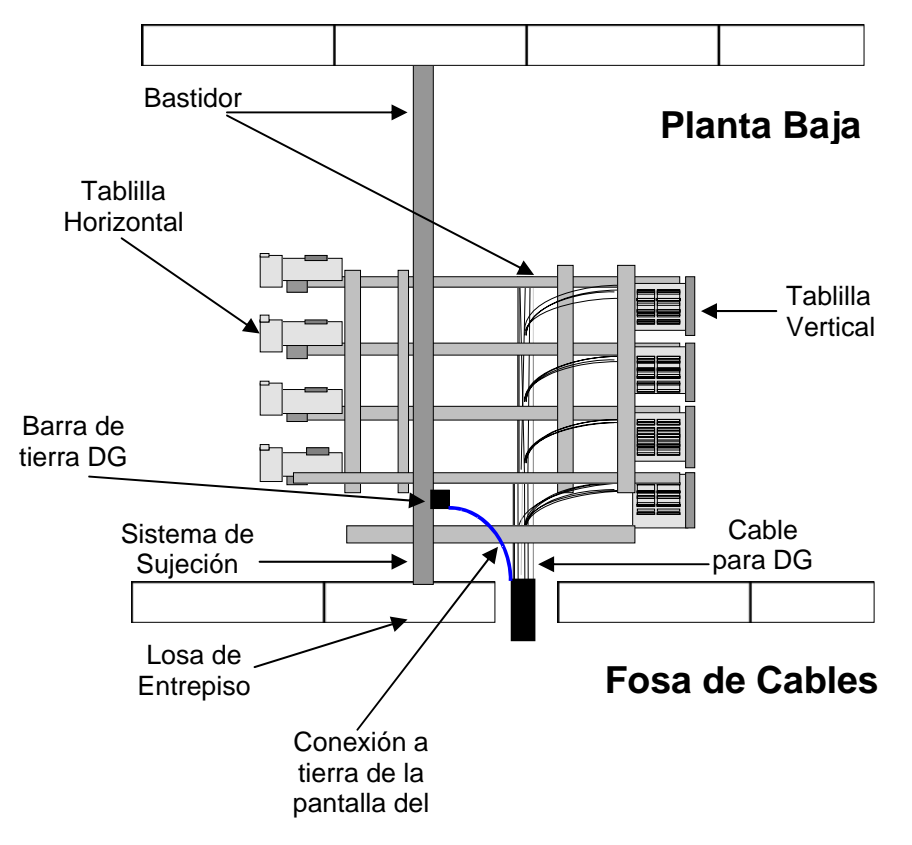

**Figura 4.2. Representación esquemática del Distribuidor General.** 

#### **4.3.1.1. Dirección de crecimiento u ocupación del Distribuidor General.**

La dirección de crecimiento en centrales nuevas o existentes, está condicionada por la ubicación de la ventana de la fosa de cables (salida de los cables al pozo de acometida); por lo tanto, el crecimiento se inicia al lado contrario de la ventana como lo muestra la figura 4.3.

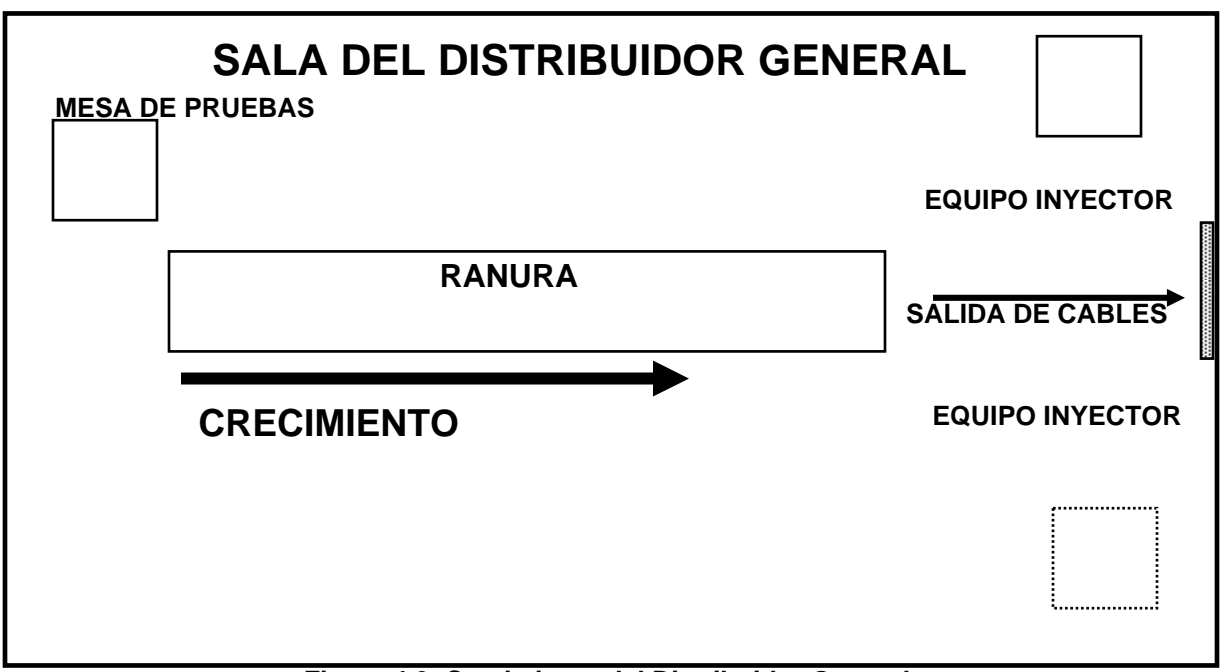

**Figura 4.3. Crecimiento del Distribuidor General.** 

## **4.3.2. Fosa de Cables.**

La Fosa de Cables para el caso de una Central, se encuentra en el sótano, justamente bajo la sala del D.G.

En el caso de una CTL o URL pequeña se le construye una trinchera como fosa de cables, y ésta se encuentra debajo del D.G.

## **4.3.2.1. Ocupación de Vías (ventana) en la Fosa de Cables.**

El proyectista debe ordenar la ocupación de las vías (ventanas) para evitar que los cables se crucen e impidan la instalación de los cables subsecuentes.

La ventana de acometida de una central (vías) puede ser proyectada en forma horizontal y vertical, dependiendo del tamaño de la Fosa de Cables.

Cuando la ocupación de las vías es en forma horizontal, en centrales con 32 ó más vías, la canalización se divide en dos ventanas separadas, a partir del eje de las ventanas.

Cada sección se ocupa guardando el siguiente orden: de las vías del exterior a las vías del centro y de abajo hacia arriba (viendo siempre hacia la ventana de la fosa). En la figura 4.4 se observa la ocupación de las vías en forma vertical en centrales con más de 32 vías.

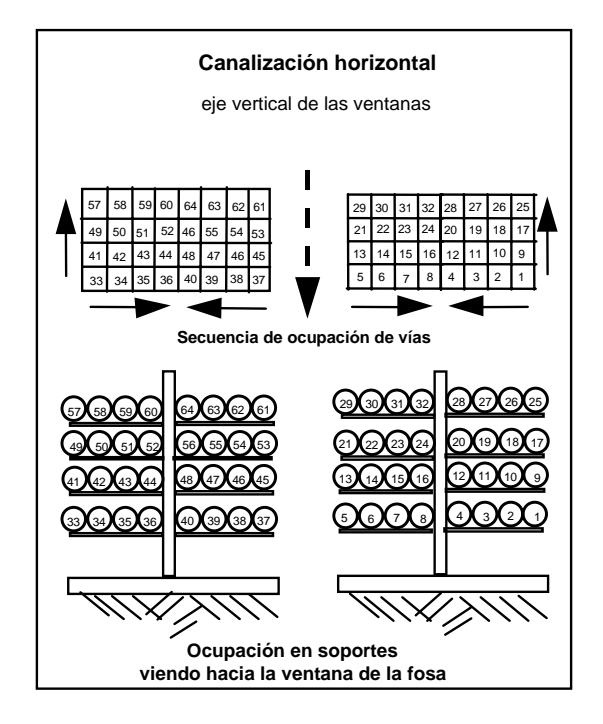

**Figura 4.4. Orden de ocupación de vías en forma horizontal en fosa o trinchera y acomodo de cables en los soportes.** 

Cuando la ocupación de las vías es en forma vertical, en centrales con 32 ó más vías, la canalización se divide en dos ventanas separadas, a partir del eje de las ventanas, y cada sección se ocupa guardando el orden como se muestra en la figura. 4.5.

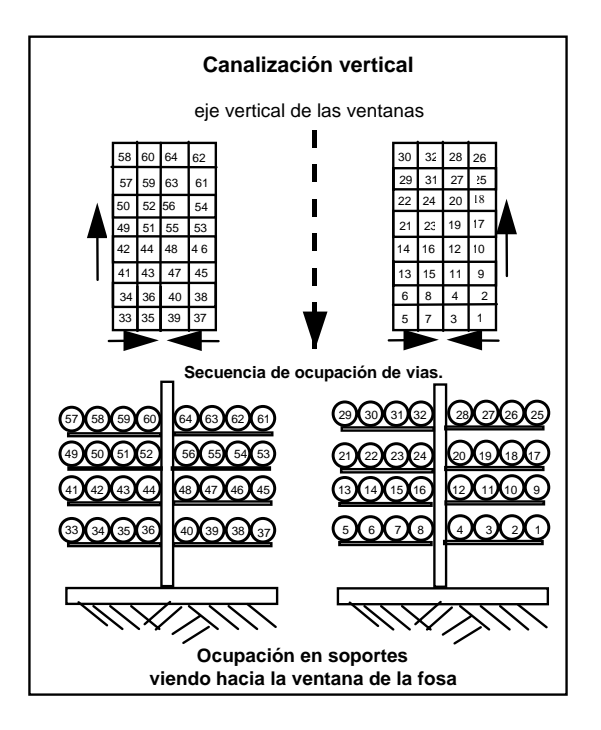

**Figura 4.5. Orden de ocupación de vías en fosa o trinchera y acomodo de cables en los soportes.** 

Cabe aclarar que el acomodo de cables en los soportes es el mismo para los dos casos, como se observa en sus respectivas figuras.

Para el caso de ocupación en trincheras de centrales con menos de 16 vías, es el mismo procedimiento que para la fosa de cables de centrales grandes.

Para Fosa de Cables o Trinchera para URL´s con pozo de acometida tipo C la asignación de vías depende del lado donde se dirija la red.

#### **4.3.2.2. Tapón de hermeticidad en el cable.**

Los cables que están protegidos con sistema de sobrepresión deben tener un tapón, con la finalidad de mantener el aire seco (gas) en su interior y que este no salga al acomodar los pares del cable en las tablillas verticales. Este se coloca debajo de la ranura de la losa, a la subida del cable hacia el distribuidor.

#### **4.3.2.3. Cámara de Inyección.**

Dispositivo que se utiliza como punto de inyección de aire inicial a los cables multipares; la ubicación de la cámara está entre los soportes lo más cerca de la ventana de la Fosa de Cables. Sus principales elementos son los siguientes:

- Placa de identificación con el número de indicador.
- Válvula de prueba.
- Tubo polyflo rojo (para alimentación de la cámara desde el gabinete de indicadores).

#### **4.3.2.4. Empalme en la Fosa de Cables.**

Se le conoce con el nombre de empalme terminal; se ubican en la Fosa de Cables sobre los soportes y son necesarios para realizar el cambio de cable exterior a interior.

Se deben proyectar redes dirigidas para aprovechar al máximo la longitud total del cable a la salida de la Central, para evitar las derivaciones indiscriminadas y complicar el mantenimiento de la Red.

#### **4.3.3. Red Principal Subterránea.**

#### **4.3.3.1. Rutas de Cables.**

La ruta de cables principales debe seleccionarse buscando la ruta más corta y óptima para llegar a los distritos que se deben conectar, buscando avenidas o calles importantes bien definidas que sirvan de ejes de principales, tanto para la canalización como para las redes troncales y secundarias.

De lo anterior se concluye que los proyectos de Red Principal deben ser concebidos como conjuntos coherentes, identificando la Red Principal a ampliar por ruta, y cada distrito debe estar asignado a una ruta, lo que permite dirigir los recursos a determinadas áreas y terminar con aumentos a distritos en forma salteada y en cada año, evitando instalar cables con capacidad mayor a la necesaria.

#### **4.3.3.2. Asignación de Vías y Ubicación de Empalmes.**

La asignación de vías para los cables en Red Principal en **proyectos nuevos**, se debe hacer de las camas inferiores hacia las camas superiores de la ventana del pozo y su ocupación de vías se debe hacer de la pared hacia el centro, dependiendo del muro de empalme, ver figura 4.6.

Cuando el pozo sea de paso los cables deben ocupar la misma pared del pozo de empalme, así como la misma vía que se ocupó desde un principio.

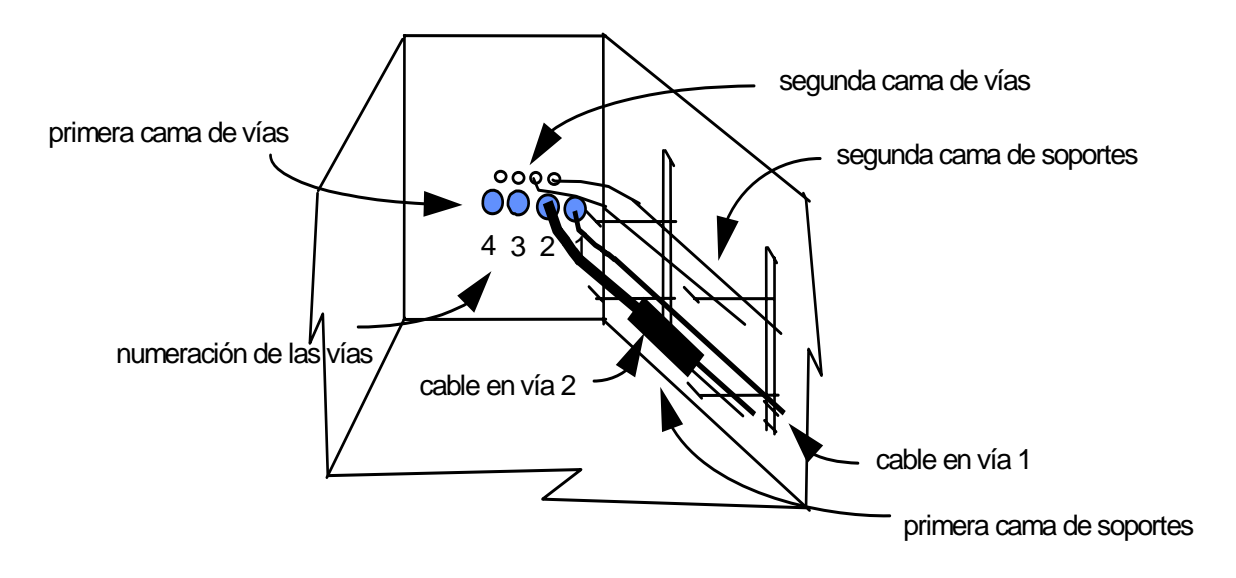

**Figura 4.6. Ocupación de vías en pozo con un muro de empalme.** 

Para todo proyecto, el proyectista debe desplazarse al terreno para verificar los perfiles de la canalización de la ruta que está trabajando; debe verificar las vías que se encuentren libres y escoger una que represente una trayectoria recta. Si por alguna razón la vía que eligió desde un principio está ocupada en el pozo siguiente u otro, debe elegir una vía próxima a la que proyectó desde un inicio, evitando los cruces del cable.

Se debe tener cuidado en la asignación de las vías, ya que los cables de Fibra Óptica deben ocupar las vías superiores de la ventana del pozo.

Se debe respetar el radio mínimo de curvatura de cada tipo de cable, para evitar que afecten las características de transmisión del cable (véase tabla 4.1.)

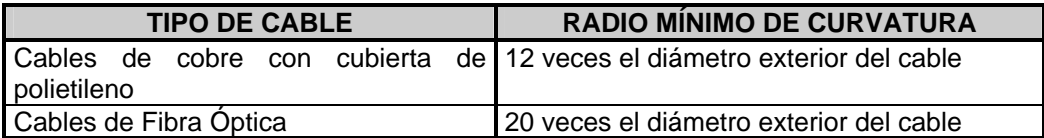

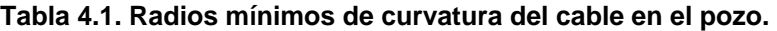
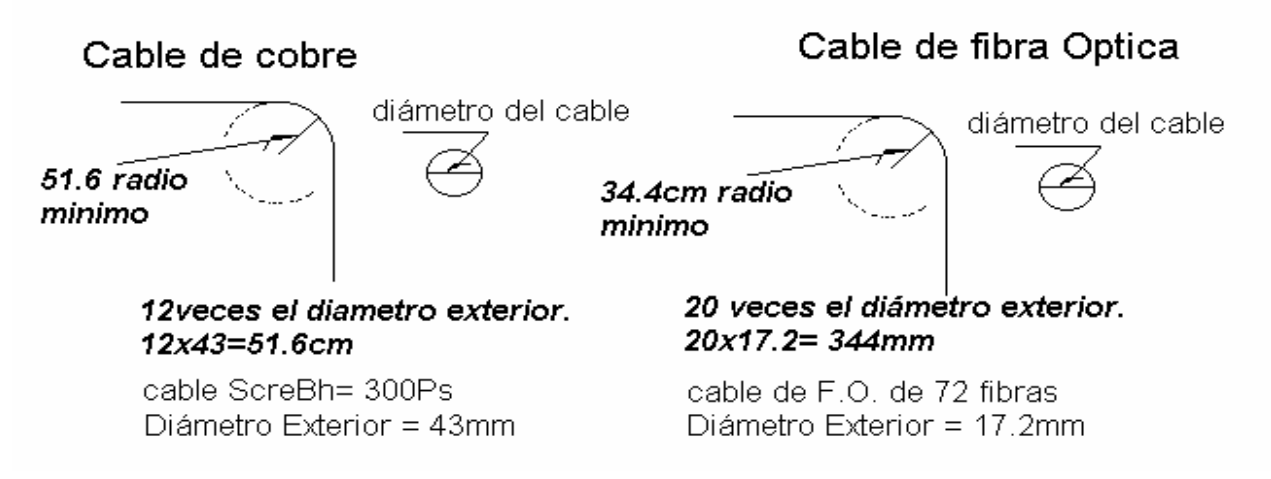

## **Figura 4.7. Ejemplo de dos tipos diferentes de cables con sus Radios Mínimos de Curvatura.**

Si el pozo tiene dos muros de empalme, o es un pozo de paso que utiliza sus dos muros, se divide verticalmente la canalización en dos partes iguales; la ocupación de las vías se debe hacer de afuera hacía el centro de la canalización (ventanas) y de las camas inferiores hacia las camas superiores, ver figura 4.8.

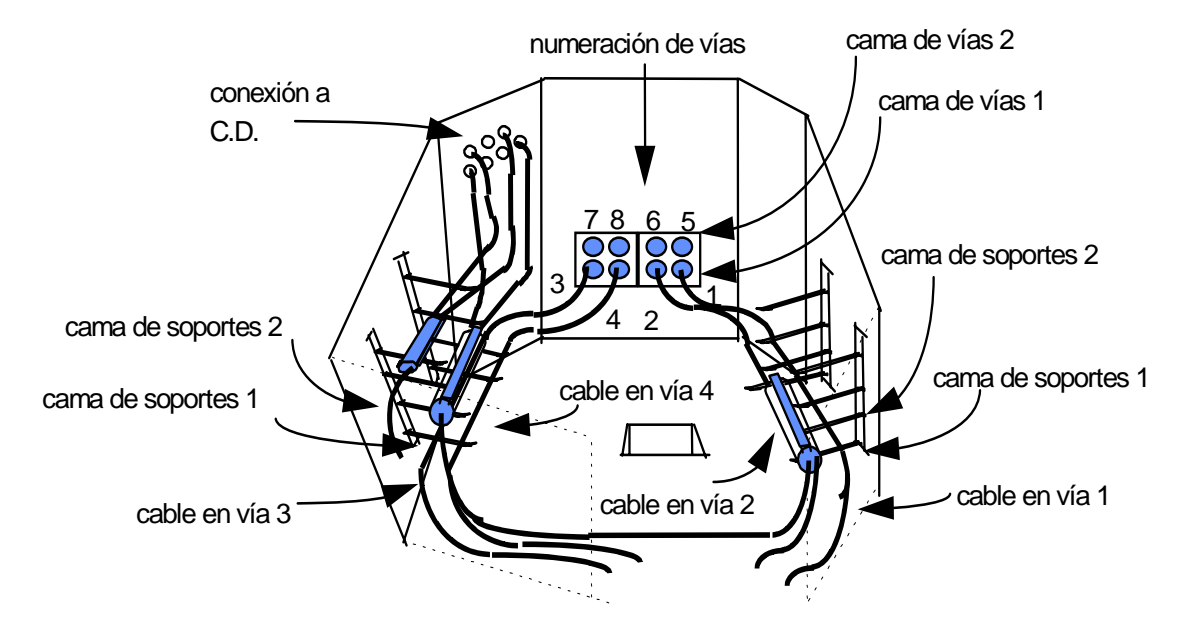

**Figura 4.8. Ocupación de vías en pozo con dos muros de empalme.** 

## **4.3.3.3. Uso de la Vía de Reserva.**

La utilización de la última vía de una canalización suprime toda posibilidad de maniobra; por lo tanto, su utilización está estrictamente limitada a que reúna las condiciones siguientes:

- a) Se trata de la instalación del último cable en la ruta (final de corrida).
- b) La canalización se sitúa en lugares de intervención fácil.
- c) Todas las posibilidades de agrupamiento de cables han sido estudiadas y no es posible llevarlo a cabo.

## **4.3.3.4. Ubicación de Empalmes.**

Los empalmes se ubican en los muros de empalme del pozo sobre los soportes, y se distribuyen en los espacios existentes entre bastidores.

El acomodo de empalmes sobre los soportes se hace en las camas que corresponden a la misma cama de vías (ver figuras 4.6. y 4.8.).

## **4.3.4. Red Principal Aérea.**

Cuando por alguna dependencia gubernamental no proceda la autorización de construir canalización, y no sea factible construir tampoco la red principal subterránea, se tiene la alternativa de proyectarla como red aérea.

Las redes principales nuevas mayores o iguales a 300 pares no se deben proyectar aéreas.

La red principal aérea se debe sustituir por red subterránea cuando cumpla alguno de los siguientes criterios técnicos y económicos

## **Criterios técnicos:**

- La tasa de faltas es alta, ocasionada por robo y/o vandalismo.
- La carga física sea mayor de 300 pares.
- Cuando el número de cables sea mayor de 3 y la suma de los cables instalados sea mayor a 300 pares.

## **Criterios económicos:**

- El tráfico telefónico es elevado (ingreso promedio por línea).
- Nivel Socioeconómico Preponderante (NSEP) A, B y C, y en el caso del Nivel D previo análisis.

En proyectos de red aérea no se reagrupan cables principales; sólo se reagrupan por mantenimiento o sustitución y por robo.

Las redes aéreas en su trayectoria deben respetar alturas mínimas, como se indica en la tabla 4.2.

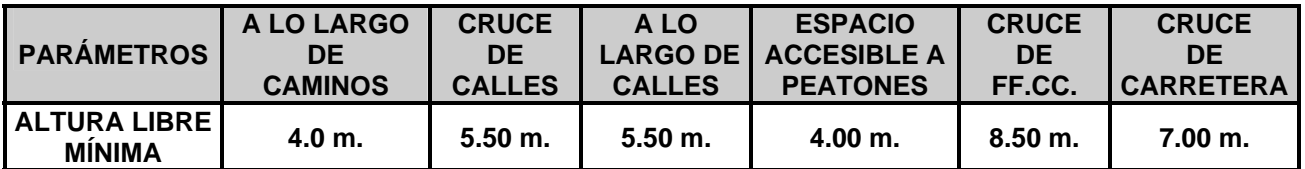

# **Tabla 4.2. Alturas Mínimas Libres.**

## **4.3.4.1. Distancias Interpostales.**

La distancia interpostal en zona urbana debe ser de 40 a 50 metros como máximo; en zona rural debe ser de 40 a 70 metros, pero puede variar por irregularidades del terreno u obstáculos en la trayectoria de la postería.

Es necesario considerar la presión del viento sobre los cables debido al aumento tan grande en tensión que deben de resistir los postes en presencia de éste. Para estos casos, es necesario reducir las distancias interpostales y/o colocar postes de mayor diámetro.

## **4.3.4.2. Retenidas.**

La retenida a un poste se proyecta para equilibrar la fuerza de tensión ejercida por el (los) cable(s) que se instala(n) en el (los) poste(s).

En corrida lineal con cables de 50 Ps. o más, se debe colocar una retenida al inicio y otra al final de la corrida; así mismo, 2 retenidas intermedias por cada 8 postes (ver figura 4.9.).

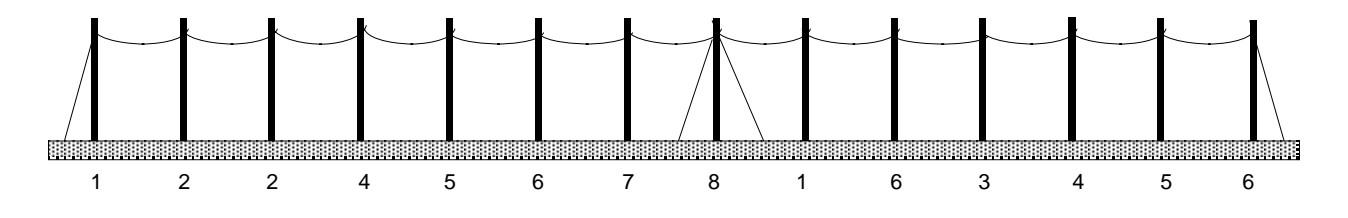

**Figura 4.9. Ubicación de Retenidas en corrida lineal.** 

Cuando por aumentos se tenga un cambio en la cantidad de cables en una corrida lineal, se debe tener en cuenta que la diferencia de tensiones en los dos sentidos no sea mayor a 236 kg., para no colocar retenidas; en caso contrario debe retenerse.

Se debe colocar retenida cuando haya cambio de dirección mayor a 30<sup>°</sup> en la corrida de cables.

# **4.3.4.3. Empalmes.**

Empalmes terminales, son aquellos que existen o se proyectan en las fosas de cables y trincheras, así como aquellos que se proyectan en el primer pozo de la central (después del pozo de acometida), siempre y cuando el cable sea continúo desde el Distribuidor General.

Empalmes Rectos se realizan cuando sea necesario continuar en un solo cable la misma cantidad de pares que entran y que salen, estos se deben hacer dependiendo de la longitud del carrete (bobina) del cable.

Empalmes con derivación se realizan cuando sea necesario derivar capacidades de cables en las rutas.

## **4.3.5. Caja de Distribución.**

La Caja de Distribución (C. D.) es el punto de delimitación e interconexión entre la Red Principal y la Red Secundaria, permitiendo tener una Red con mayor flexibilidad, teniendo como consecuencia una reducción en el costo global de la infraestructura de cables y mejor operación y mantenimiento de la red.

La interconexión entre ambos tipos de redes, se debe llevar a cabo de acuerdo al código de color por tipo de servicio y proceso.

#### **4.3.5.1. Ubicación de la Caja de Distribución.**

La Caja de Distribución se ubica a 1/3 al inicio del área total del distrito, sobre el eje de principales, debido que a un 1/3 del avance de la red principal, existe un equilibrio técnico- económico entre el Kmpar principal y Km-par secundario (ver figura 4.10).

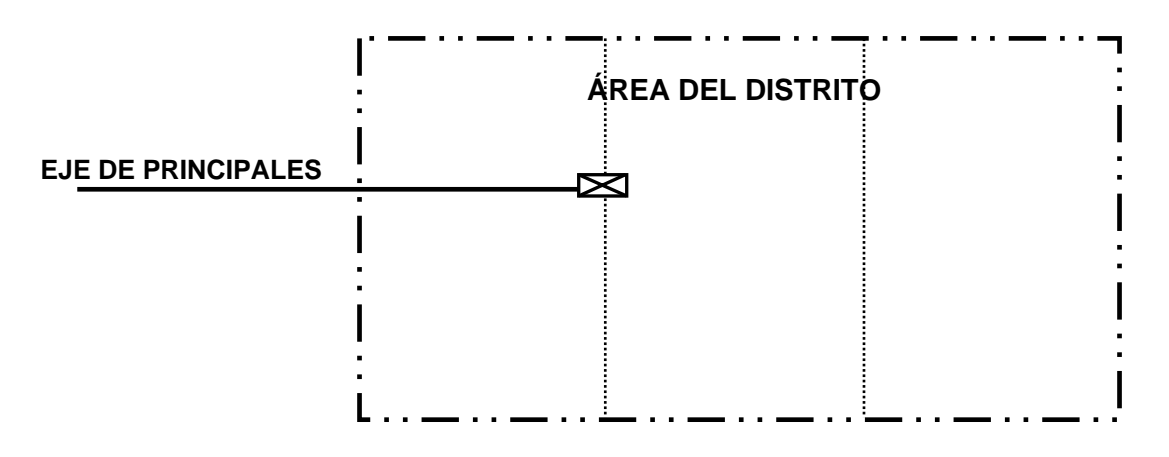

**Figura 4.10. Ubicación de Caja de Distribución.**

Además, la C.D. se sitúa a 10cm. del paramento, tomando en cuenta que no obstruya la circulación peatonal, en un lugar seguro y que no esté expuesto a colisiones y accesible para trabajos de operación y mantenimiento en la vía publica (ver figura 4.11).

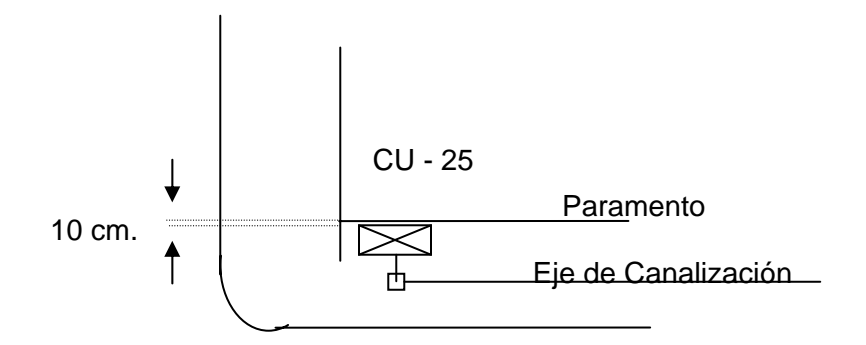

**Figura 4.11. Ubicación de Caja de Distribución.** 

## **4.3.5.2. Tipos de Caja de Distribución.**

Los diferentes tipos de Cajas de Distribución que se emplean en la Planta Externa se indican en la tabla 4.3 y que son las misma que corresponden a las descritas en el capitulo tres Proyectos de red secundaria.

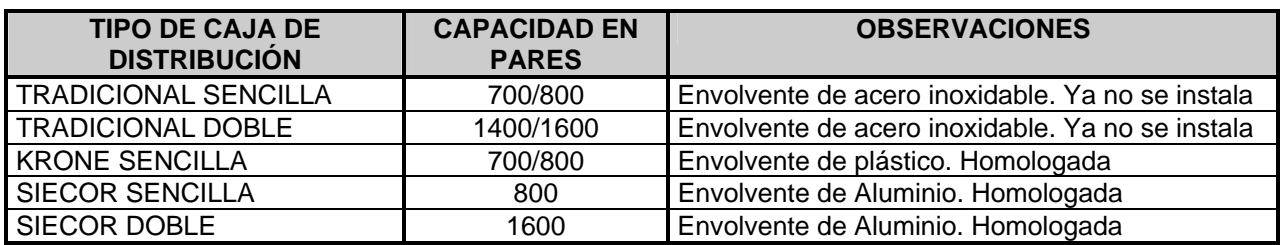

## **Tabla 4.3. Tipos de Cajas de Distribución.**

## **4.3.5.3. Conexión Pozo – Caja de Distribución.**

La conexión del pozo a la C.D. se realiza a una distancia máxima de 9.0 m y con la cantidad de tubos de:

- 10 tubos de PVC de 45 mm. de diámetro para C. D. sencilla (700 800 pares).
- 18 tubos de PVC de 45 mm. de diámetro para C. D. doble (1400 1600 pares).

## **4.3.5.4. Identificación de la Caja de Distribución.**

Su identificación es alfanúmerica; las letras (siglas de la Central) deben ser siempre mayúsculas (2 para el área Metropolitana y 3 para el área de foráneas), tal como lo muestra la tabla 4.4.

## **Tabla 4.4. Identificación de Caja de Distribución.**

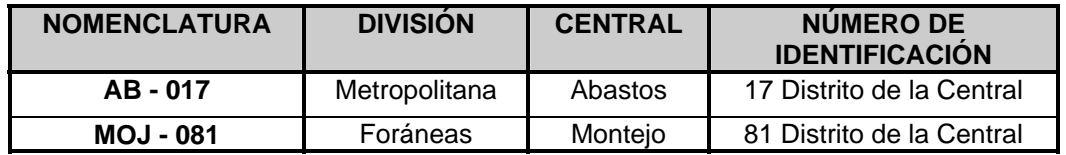

## **4.3.5.5. Mufas.**

Las mufas son dispositivos en las que se remata la Red Principal y la Red Secundaria; además sirven para interconectar ambas redes por medio de puentes (jumpers).

## **4.3.5.6. Ubicación de las Mufas.**

Se ubican en el bastidor portamufas de la Caja de Distribución, como se muestra en las figuras 4.12. y 4.13.

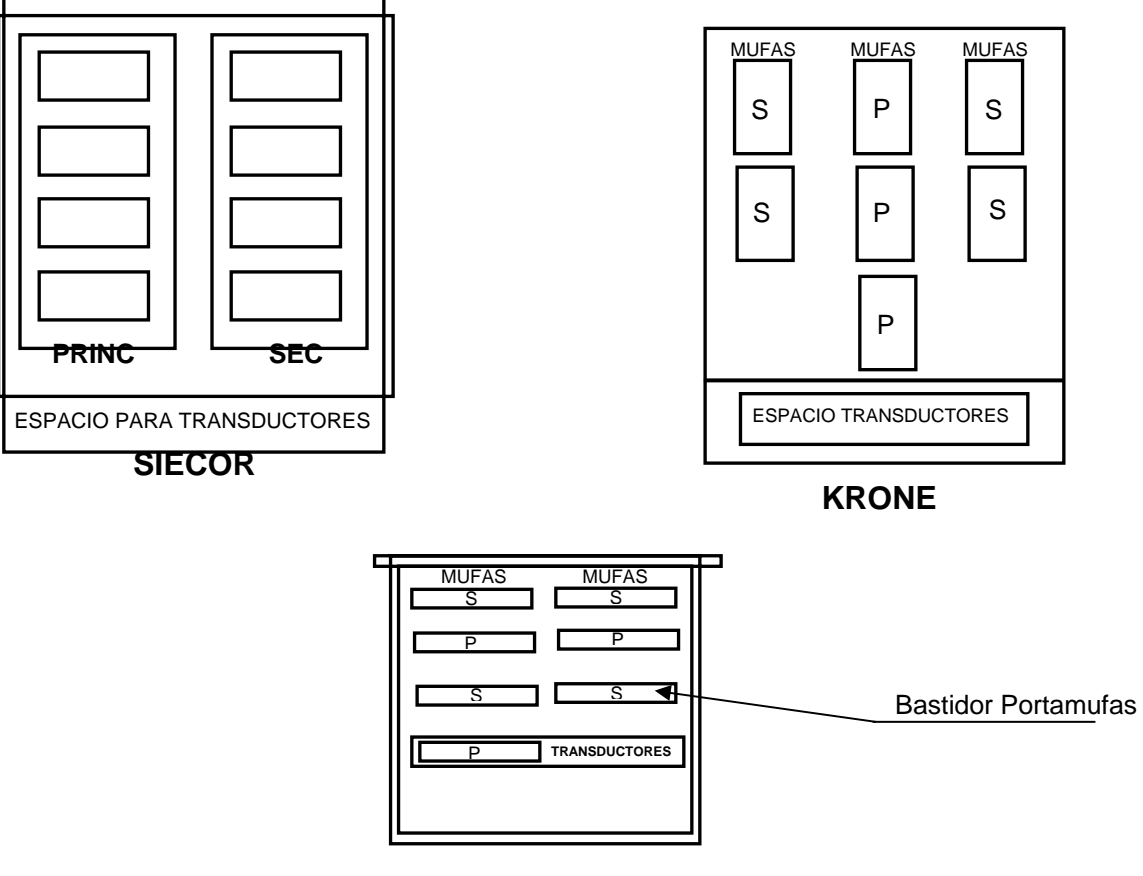

**TRADICIONAL** 

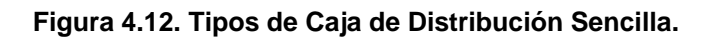

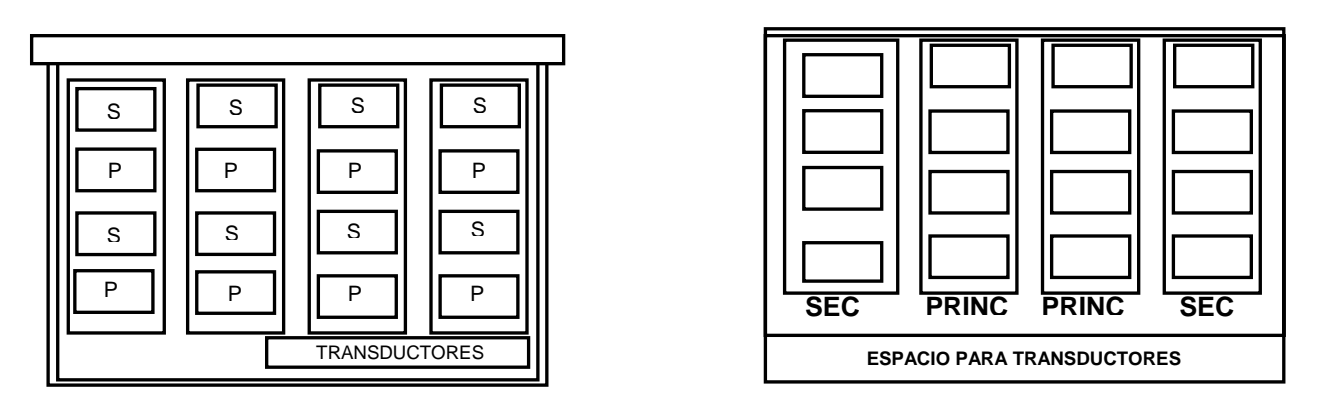

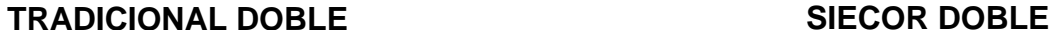

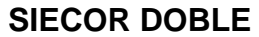

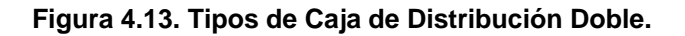

# **4.3.5.7. Identificación de la Mufas.**

Su identificación tanto para el área Metroploitana como para Foráneas es la misma, y se identifican como lo muestra la tabla 4.5.

- Principales, identificación númerica (strips).
- Secundarios, identificación alfabética númerica con mayúsculas (Terminales).

# **Tabla 4.5. Identificación de Mufa.**

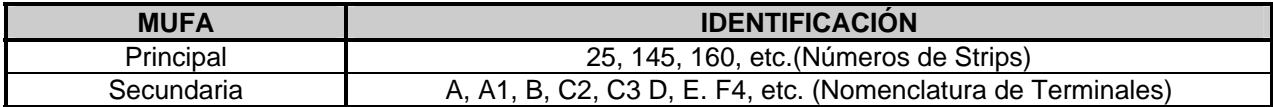

# **4.3.6. Sistema Multiplicador de Pares (SMP´s).**

En caso de Red Principal para alimentar zonas nuevas (8000´s o 9000´s), se debe ubicar el multiplicador de pares en un distrito existente, lo más cercano a la zona nueva, de tal manera que al liberar suficientes pares principales, se puedan alimentar éstas.

En todos los casos es conveniente tener una Red de Cobre a todo lo largo de la ruta, teniendo por lo menos un strip completo por distrito y, como complemento, los multiplicadores.

Con un SMP es posible proporcionar servicios básicos de telefonía; la telefonía pública no se considera.

# **4.3.6.1. Unidad Central de Multiplicación (UCM) en la Central.**

La UCM es un gabinete que se ubica en la sala de Transmisión y PCM, y sirve de interfaz entre la Central de Conmutación y las líneas digitales (DSL, HDSL, etc.).

# **4.3.6.2. Unidad Remota de Multiplicación (URM) a nivel de Caja de Distribución.**

La URM se debe ubicar en poste existente, nuevo o fachada, dependiendo de las condiciones de cada caso.

La conexión de la URM a la C.D. se realiza con una mufa nueva en la C.D. (en el espacio para mufas de Red Principal) realizando un empalme en el pozo entre la cola de la mufa y un cable relleno de 20 ps y de longitud suficiente para llevarlo hasta la URM, como lo indica la figura 4.14.

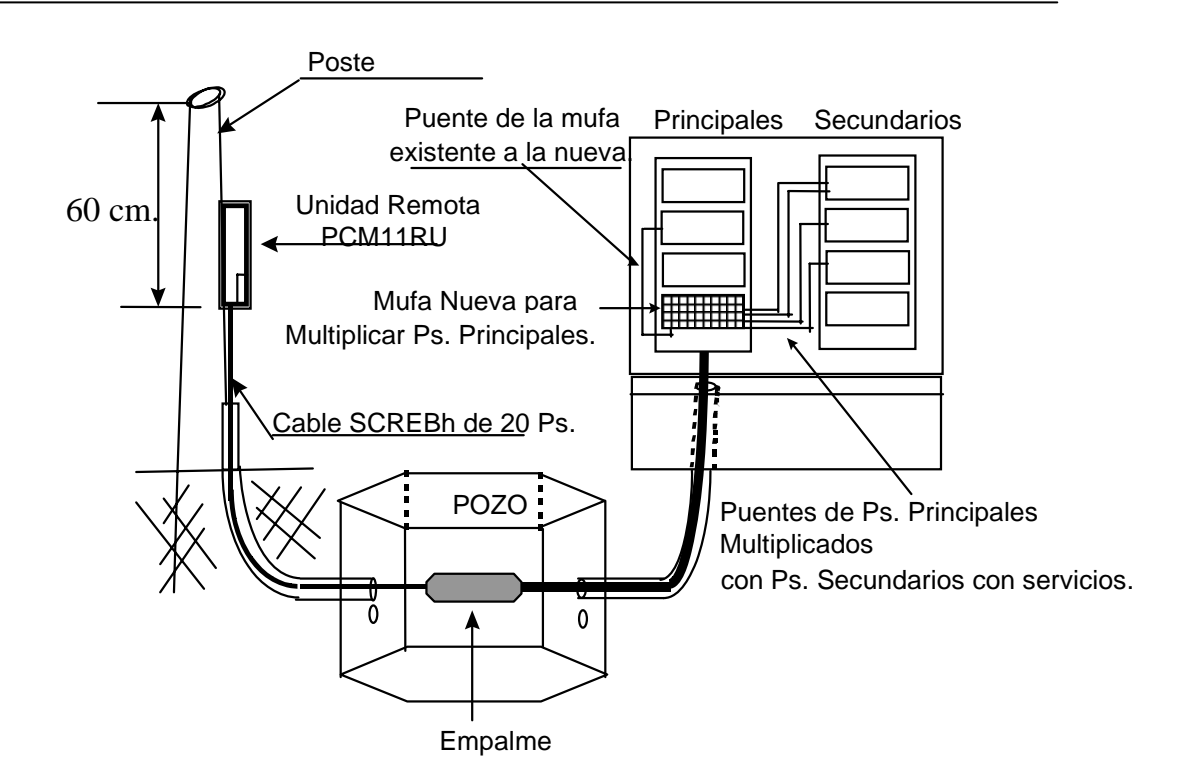

**Figura 4.14.- Ubicación de Unidad Remota Multiplicadora.** 

# **4.4. DIMENSIONAMIENTO.**

Siendo la Red Principal la que más influye en los costos de construcción de la Red del Cliente es importante cuidar su dimensionamiento, basándose en que los aumentos e instalación de pares principales deben ser los necesarios para satisfacer la demanda; en función a lo anterior, se debe obtener:

- Mejor calidad en el servicio.
- La funcionalidad óptima de la red del cliente.
- Economía en la construcción.
- La flexibilidad en su utilización.

# **4.4.1. Cables.**

Los cables son conductores de cobre que utiliza TELMEX para su Planta Externa, y se dividen en tres grupos:

- Cables para uso Interior.
- Cables para uso Exterior.
- Cables directamente enterrados.

Para la Red Principal, los cables multipares de cobre corresponden a los de uso exterior, ya que su aislamiento es de Polietileno o polipropileno, material que permite tener una resistencia de aislamiento de 5 000 MΩ/Km/par.

En la siguiente tabla 4.6, se muestran los diferentes tipos de cables utilizados en la Red Principal, de acuerdo a su capacidad y uso.

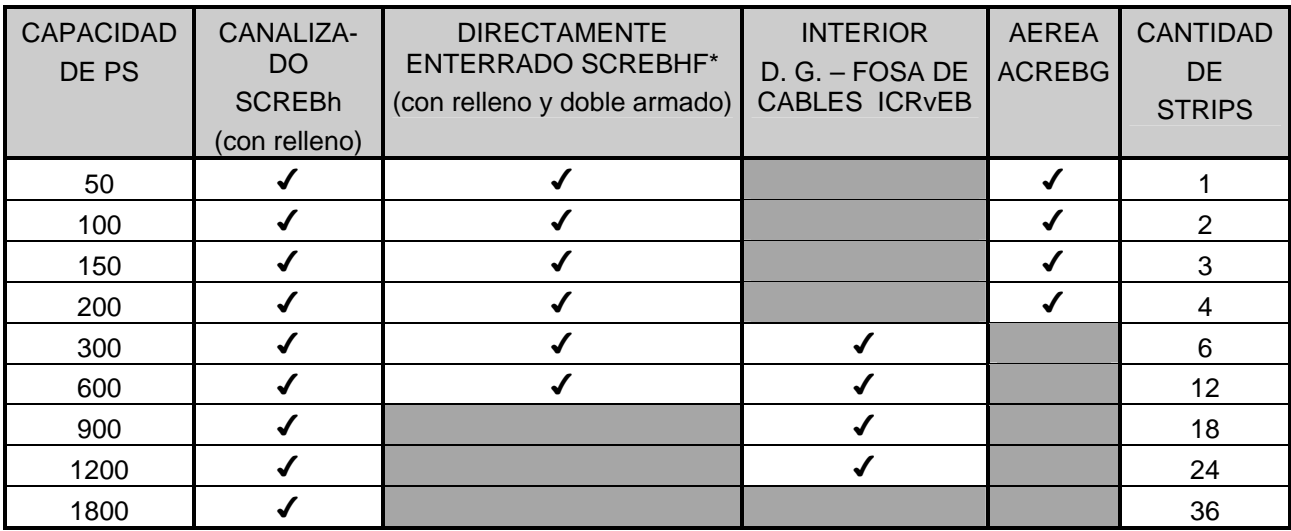

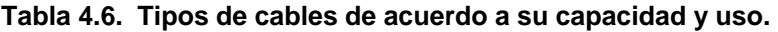

(\*) Para este tipo de cable el calibre está limitado a :

De 50 a 600 ps calibre 0.41 mm.

De 50 a 300 ps todos los calibres, incluyendo 0.81 mm.

# **4.4.1.1. Strip's.**

La asignación y reordenación de strip's en los proyectos de Red Principal a trabajar, debe ser en forma ordenada y progresiva. **Por ningún motivo se deben proyectar strip's en paralelo.**

# **4.4.1.1.1. Asignación de Strip's.**

La asignación de strips a los distritos con aumento de pares se realiza tomando los números menores de los strips a los distritos más alejados (ver figura 4.15).

Esta asignación se debe a la relación que existe con la numeración en la agrupación y acomodo de los módulos de 50 pares de los cables. La numeración de los módulos comienza por el centro del cable siguiendo su crecimiento en el sentido de las manecillas del reloj (ver figura 4.16); esto nos indica que cuando se trabaja un cable para Red Principal, los módulos con numeración alta son asignados a los distritos más cercanos a la Central y, por consiguiente, los módulos con numeración de strips baja o menor son asignados a los distritos más lejanos a la Central.

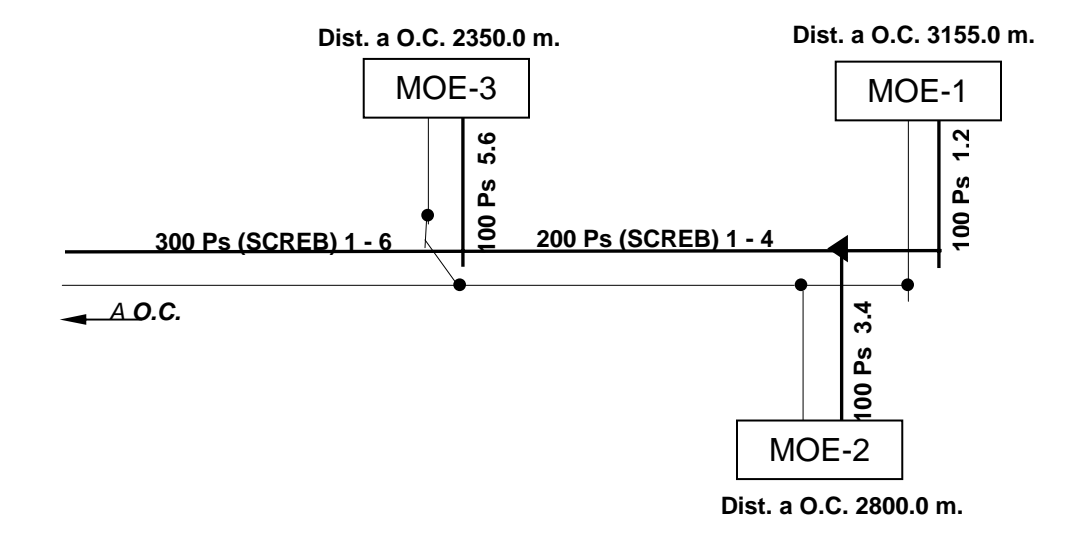

**Figura 4.15. Ejemplo de Asignación de Strips.** 

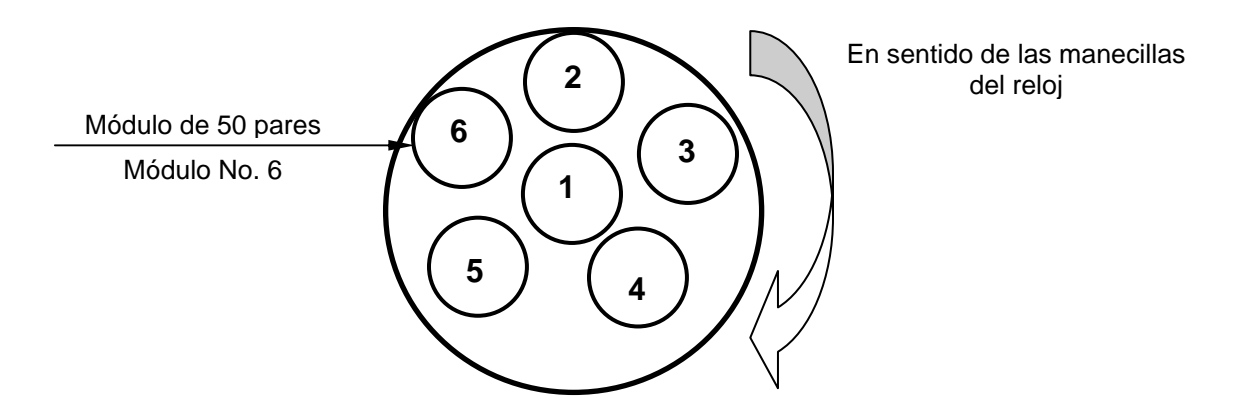

**Figura 4.16. Numeración de módulos de un cable de 300 pares.** 

**4.4.1.2. Ruta de Cables.** 

El alto crecimiento actual obliga a considerar, para analizar y trabajar, una ruta completa. El Área Comercial debe entregar los Pronósticos de Demanda correspondientes para cada distrito; si existen distritos que no requieren aumentos al año (N), de acuerdo con Comercial; se debe considerar la demanda correspondiente al año (N+1), debiendo analizarse todos los distritos de la ruta.

Si al año (N+1) los distritos analizados requieren aumento, se les deben proporcionar dichos aumentos (tomando en cuenta la demanda a N+2), para no volver a tocar la ruta, mínimo en 3 años.

# **4.4.2. Dimensionamiento de Cables.**

El dimensionamiento de los cables tanto para subterráneo como aéreo para este tipo de red es a N+2 (3 años) y con una tasa de ocupación de acuerdo a su Nivel Socioeconómico Preponderante (NSEP), además se deben considerar las siguientes reglas de Ingeniería: (véase tabla 4.7).

- El porcentaje de Km-par muertos debe ser igual o menor al 5.0 % del total de km-par conectados.
- El porcentaje de pares de reserva no debe exceder el 10.0 % del total de pares conectados.

Los pares de aumento en la Red Principal dependen de si:

- La tecnología utilizada en la Red Secundaria es con Multiplicadores de Pares: no se necesita aumento de pares en la Red Principal.
- La tecnología utilizada para el aumento de Red Principal es con Multiplicadores de Pares: sólo se necesitan los pares de transmisión, y de ser necesario los pares de tele alimentación.

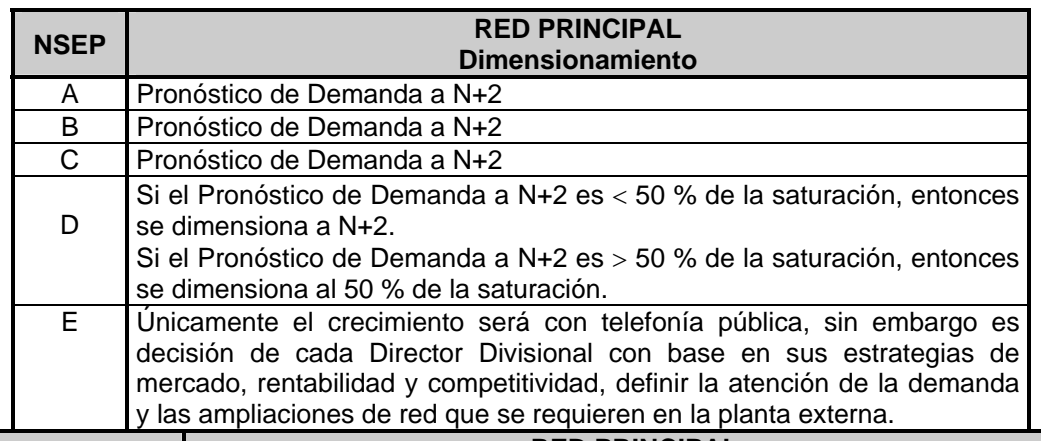

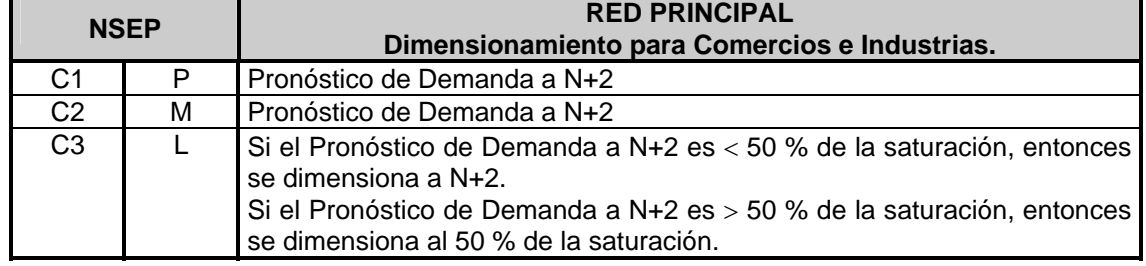

# **Tabla 4.7. Dimensionamiento de las Redes de acuerdo a su Nivel Socioeconómico Preponderante.**

## **4.4.2.1. Pares de Reserva.**

Es fundamental, que al proyectarse una Red Principal se determinen estratégicamente bien la cantidad y lugar donde deben quedar las reservas, ya que las intervenciones a la red en los empalmes son posibles puntos principales de falla. Las reservas pueden ser adelantadas para proyectos que sean, ya para el mismo año de programa, o bien, que se utilicen en el Programa Básico o en el Complementario.

El porcentaje de Pares en Reserva a lo largo de la(s) Ruta(s) de cables, debe ser igual o inferior al 10% de los pares conectados en la ruta. Cualquier desviación debe ser debidamente justificada por consideraciones técnico - económicas.

Estas reservas deben quedar ubicadas en puntos estratégicos de la red en un muñón, e indicar la cantidad, y para quién son.

## **4.4.2.2. Tipos de Reserva.**

## **4.4.2.2.1. Reserva Técnica en la Modularidad del Cable.**

A continuación se muestra la reserva por el dominio de la modularidad del cable (ver figura 4.17).

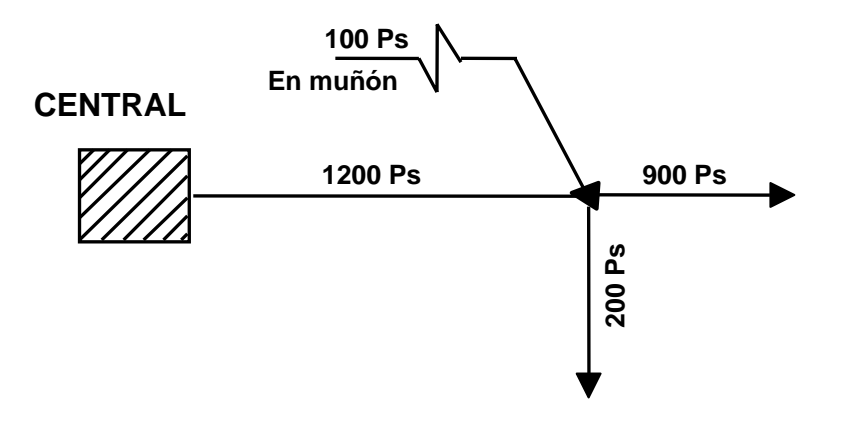

## **Figura 4.17. Empleo de la reserva en la modularidad del cable.**

## **4.4.2.2.2. Reserva Estratégica.**

La Reserva Estratégica se deja en: un punto cercano al punto de derivación, y en cambios de capacidades de red; con la finalidad de satisfacer las necesidades futuras (ver figura 4.18).

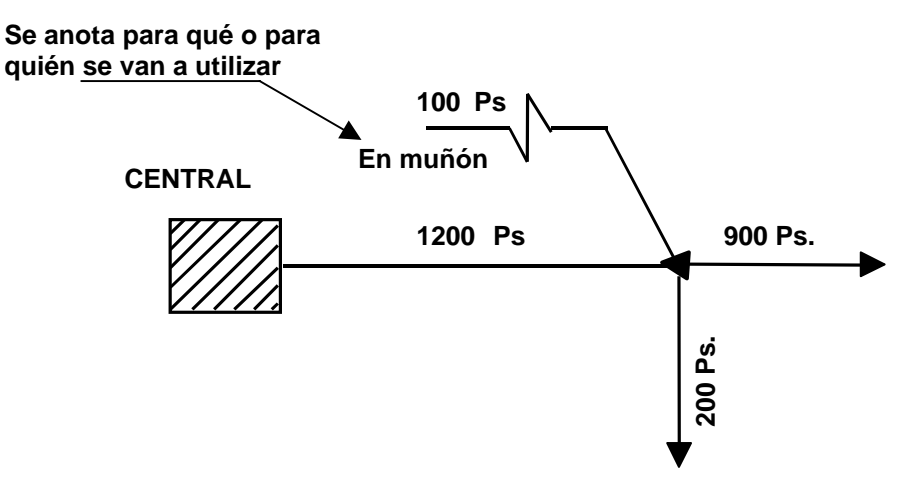

**Figura 4.18. Reserva estratégica.** 

## **4.4.2.3. Pares Muertos.**

Los pares muertos que no están conectados en el Distribuidor General y en la Caja de Distribución, corresponden a un sobre dimensionamiento del cable.

El porcentaje de Km-par muertos en una ruta de cables debe ser igual o inferior al 5% del total del Kmpar conectado en la ruta.

Conocer las necesidades de pares de aumento en una ruta permite dimensionar los cables óptimamente, evitando dejar una gran cantidad de pares muertos; con lo cual se evita abrir empalmes y su reintervención con piezas adicionales de cables.

Los pares muertos existentes, pueden ser utilizados cuando representen un alto índice de aprovechamiento de la inversión realizada en la ruta seleccionada (ver figura 4.19.).

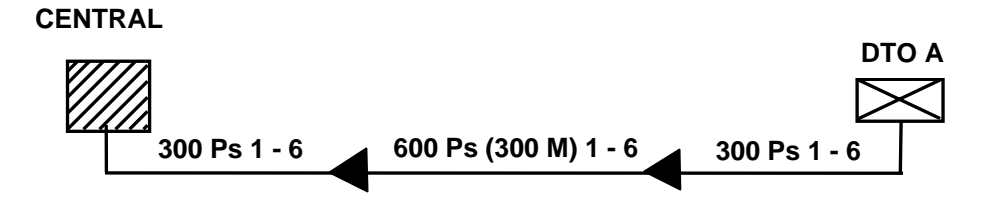

**Figura 4.19. Representación de pares muertos en la Red Principal.** 

## **4.4.2.3.1. Reglas de empleo de pares muertos.**

Para la elaboración de proyectos utilizando cables existentes que contengan pares muertos, se deben efectuar pruebas eléctricas a éstos para conocer su estado. Las reglas para el uso de pares muertos son las siguientes.

# **Cables TA**

• No intervenir cables TA (no utilizar pares muertos en cables TA).

# **Cables TAP**

• Pruebas eléctricas a cables TAP, y que el número de los pares dañados sea ≤ al 2% de los pares muertos

## **Cables SCREB-SCREBh**

- Cuando la evaluación técnica económica demuestre menor inversión que una instalación nueva.
- Indisponibilidad de vías.

## **4.4.2.3.2. Pares Muertos proyectados.**

La saturación de una canalización justifica la inmersión de un cable sobredimensionado para satisfacer las necesidades futuras.

Al bajar a cable subterráneo una parte de la Red Principal aérea con un cable de mayor capacidad, se deben satisfacer las necesidades futuras.

Para mostrar lo dicho anteriormente, en las figuras 4.20a y 4.20b, se muestra la forma de calcular el porcentaje de los pares de reserva y muertos de una ruta.

## **Procedimiento del Cálculo.**

1. De la ruta a trabajar, se suman todas las Demandas (D) de todos los distritos.

## **D=DEMANDA N+2=3885**

2. La ocupación de los cables que salen de la Central se determina de acuerdo a:

 **OCUPACION= Pares del eje o nodo D**

Donde:

Pares del eje del nodo = 1800+900+1800 = 4500 Ps

>

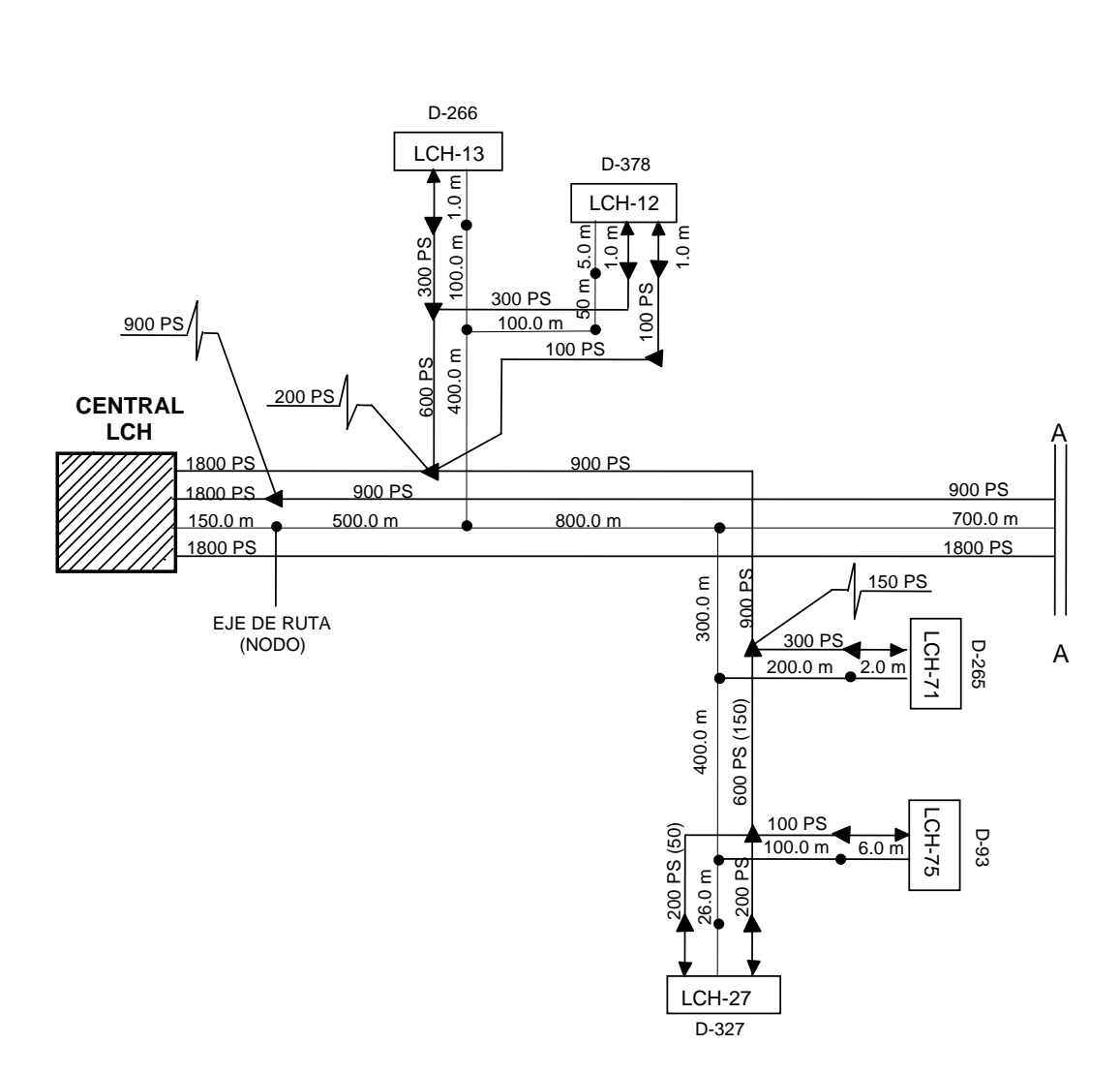

**Figura 4.20a. Representación esquemática de la Red Principal.** 

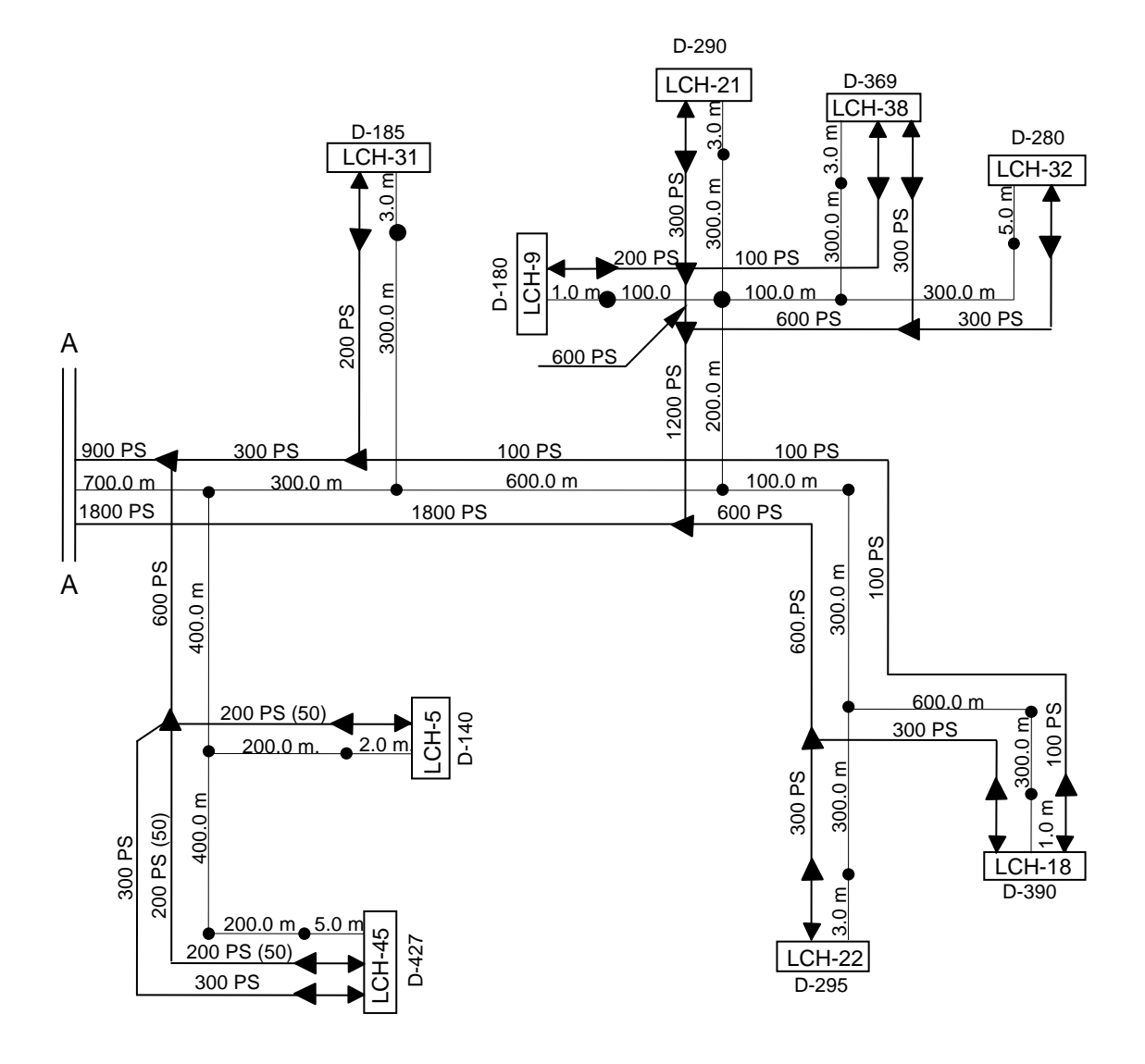

**Figura 4.20b. Representación esquemática de la Red Principal.** 

Por lo que:

OCUPACIÓN=
$$
\frac{3885}{4500} = 86.3 \%
$$

3. Para determinar el porcentaje de pares en reserva, se tiene:

Los pares de reserva de toda la ruta, entre los pares del eje o nodo (pares que alimentan la ruta).

**RESERVAS** 350 PS=
$$
\frac{350}{4500} = 7.77\%
$$

4. El Km-par conectado es el resultado de multiplicar los pares conectados a cada una de las CD, por su distancia.

## **Km-Par Conectado = 12385.4**

5. El Km-par muerto, resulta de multiplicar todos los pares muertos por la distancia del cable donde se encuentran, en toda la ruta a trabajar, se obtiene:

## **Km-par muerto = 101.3 Km-par conectado = 100%**

Por lo tanto:

For lo tanto:

\n% Km-par muerto = 
$$
\frac{101.3}{12385.4} \times 100\% = 0.8\%
$$

## **4.4.2.4 Pares Dañados.**

Partiendo del hecho de que un buen dimensionamiento de la Red, en el cual se consideran los pares de aumento por distrito, pares muertos, pares de reservas y la asignación de strips en forma ordenada, implica que las redes deben ser mantenidas en buen estado; en consecuencia, no se deben realizar proyectos para reponer pares dañados.

Cuando, a solicitud del área de Planta Externa, se requiera elaborar un proyecto para la reposición de cables con pares dañados o aumento de pares en función de las pruebas eléctricas, electrólisis y envejecimiento de los cables, se debe realizar un análisis técnico - económico con que se justifique la inclusión de estos trabajos en los proyectos de ampliación de red en la ruta.

De lo anterior se resume que: **no se deben elaborar proyectos para sustituir cables con pares dañados sin previa justificación bajo un estudio técnico–económico y un análisis de pruebas eléctricas.**

## **4.4.3. Empalmes.**

Los empalmes tienen como función el interconectar los conductores de los cables telefónicos. Esta conexión debe ser en forma ordenada y correlacionada con el código de colores correspondiente, y sirve para derivar la capacidad de los cables.

No se deben intervenir los cables que salen de la Central en el pozo de acometida.

Por lo anterior los empalmes proyectados en una Red Principal deben ser diseñados únicamente con tres derivaciones, es decir:

La suma de pares que entran a un empalme debe ser igual a la suma de pares que salen de éste (ver figura 4.21).

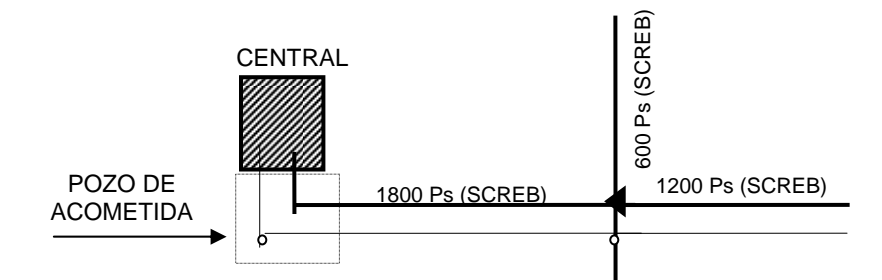

**Figura 4.21. Derivación de un cable principal.** 

• La entrada y salida de cable, más dos derivaciones adicionales (ver Fig.4.22).

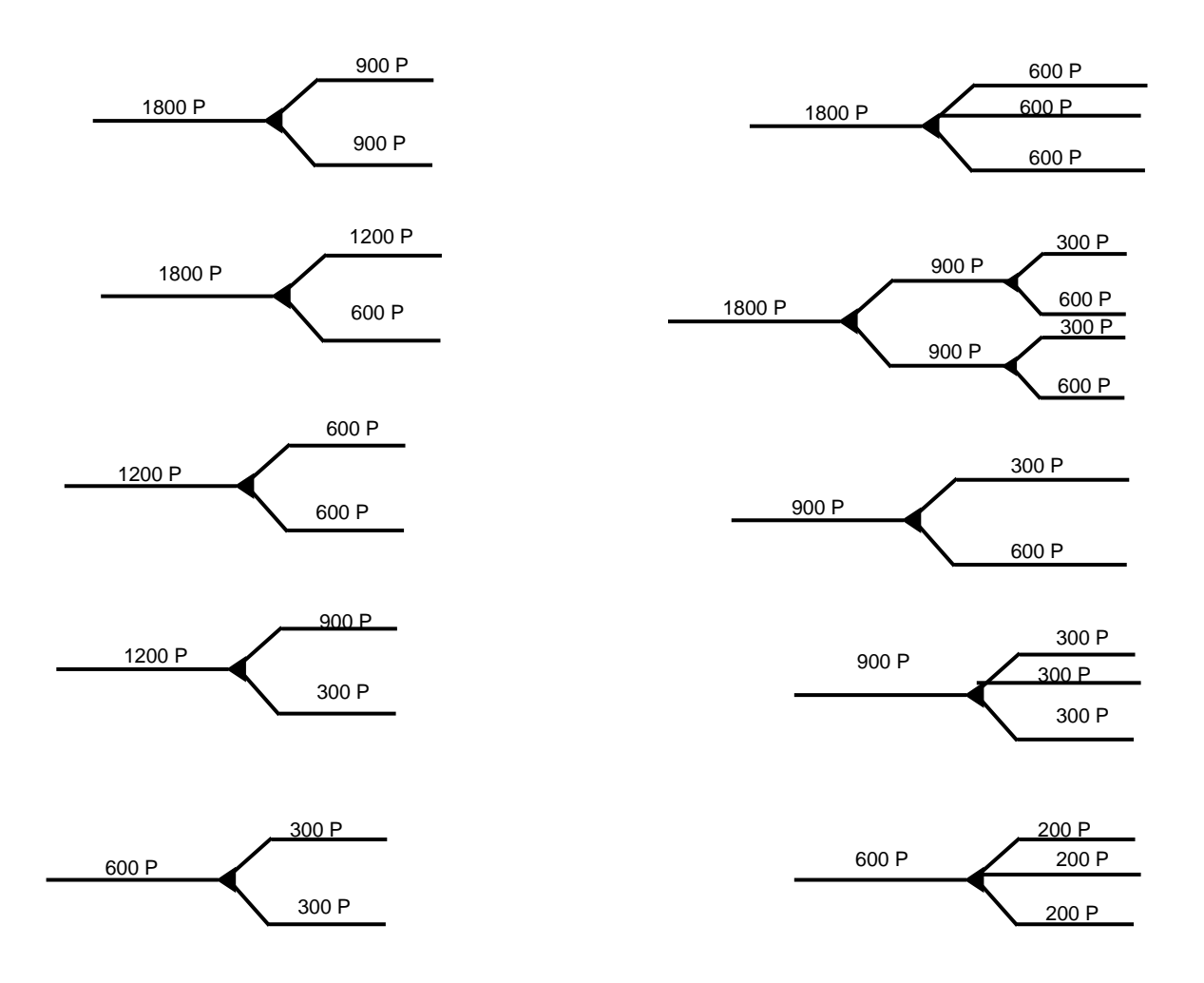

**Figura 4.22. Derivación de cables de una entrada y hasta tres salidas.** 

## **4.4.4. Distribución y Conexión de la Red Principal.**

La modificación de la Red Principal actual tiene como objetivo mejorar las condiciones de administración, las cuales serían difíciles de poner en servicio si no se toman en cuenta las siguientes disposiciones durante las ampliaciones de la Red Principal.

La inversión necesaria para realizar esta modificación tiene que ser mínima en el sentido de racionalizar la estructura de la red.

Se deben aprovechar las ampliaciones de la red para modificar la infraestructura en las rutas que eventualmente se aumenten por operaciones de rehabilitación de los distritos.

Los distritos existentes deben ser conectados al distribuidor por cables de Red Principal organizados en rutas de distribución (arborescencia); admitiendo, de manera económica sin sobre dimensionamientos, sólo un cambio de calibre entre el distribuidor general y la caja de distribución.

## **4.4.4.1. Distribución de la Red Principal.**

Es conveniente analizar la distribución de la Red Principal con diferentes calibres de cable de cobre para diferentes sitios (ver la figura 4.23).

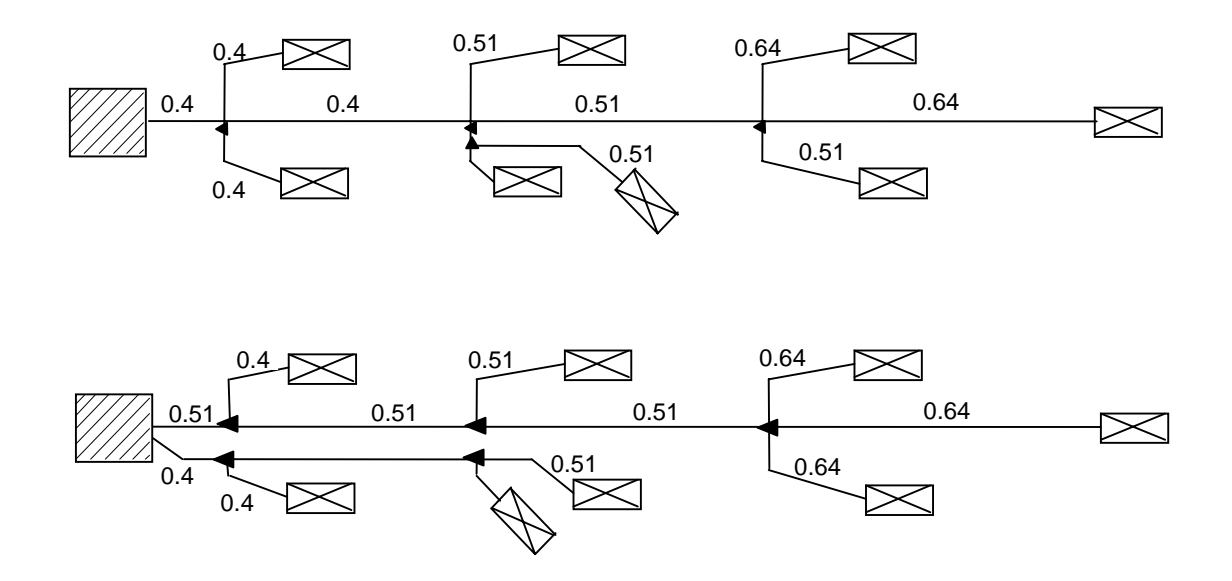

**Figura 4.23. Distribución de Red Principal.** 

## **4.4.4.2. Distribución de Cables Principales.**

## **4.4.4.2.1. Distribución Corta.**

Esta distribución enlaza todos los distritos cuyo cable de Red Principal es de calibre 0.4 y 0.51.

## **4.4.4.2.2. Distribución Larga.**

- **Más de 6 Km.** Esta enlaza distritos alejados de densidad baja con una fuerte proporción de calibre 0.64.
	- **Nota**: El diámetro del conductor corresponde al dato que hasta hoy se sigue manejando como calibre (0.4, 0.51, 0.64), basándose en las especificaciones eléctricas correspondientes, de acuerdo a la tabla 4.8.

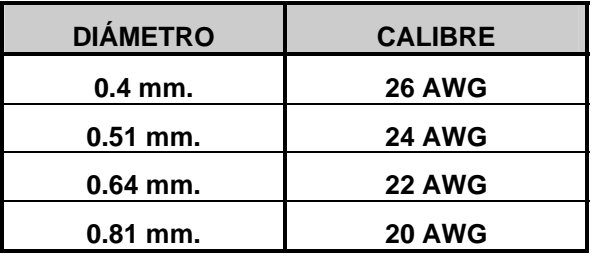

#### **Tabla 4.8. Tipos de cables usados en la Red Principal.**

• **Longitud máxima.** La longitud máxima de la Red Principal está impuesta por el límite del área geográfica que alimenta la Central.

El costo de un par principal (costo instalación + costo administración) crece más rápido en la medida que va más largo cuando se utiliza calibre 0.64.

## **4.4.4.2.3. Particularidades de Construcción de la distribución larga.**

Para la construcción o el desarrollo de este tipo de distribución se recomienda:

- a) Elegir los calibres adecuados: al inicio (salida de la Central) colocar cable con calibre delgado (0.4), y después con calibre grueso.
- b) Tratar de utilizar el mismo calibre con un cambio máximo.
- c) Elaborar el Estudio de Transmisión.

## **4.4.4.3. Reagrupamiento de los Cables Principales.**

El reagrupamiento de cables puede permitir la reutilización de uno o más ductos (vías) de una canalización.

En todos los casos conviene:

- a) La separación y distribuciones largas y cortas.
- b) Eliminar primero los cables de baja capacidad que ocupan ductos de diámetro superior.
- c) Reagrupamiento del cable en strips de 50 pares en orden creciente de su número, (ver figura 4.24).

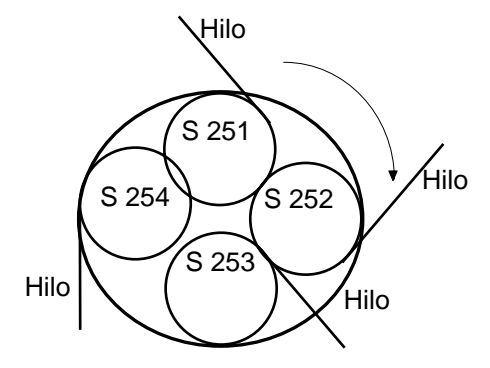

**Figura 4.24. Ordenamiento del cable en función de strips.** 

- d) Identificar correctamente los cables dentro de los pozos utilizados indicando, de manera clara y precisa, los números de los strips que contiene cada cable, CTL, calibre, tipo, año de instalación, cantidad de pares muertos, etc.
- e) Practicar reagrupamientos de cable donde se requiera, a la salida del distribuidor o en la llegada a la caja de distribución del distrito, de tal manera que la colocación de los puentes presente modificaciones mínimas, excepto cuando se trata de reordenar o rehabilitar un distribuidor.

Sólo en ampliaciones de Red o reagrupamiento de strips si es necesario se colocan nuevos número de strip.

## **4.4.4.3.1. Limitantes en el uso de cables.**

- a) En red aérea no se reagrupan cables principales
- b) Se permite al reagrupamiento de cables con calibres diferentes, sólo si se respeta el Plan de Transmisión.
- c) En redes subterráneas se reagrupan cables de capacidades menores a cables de mayor capacidad, de tal manera que en un solo cable se puedan agrupar la totalidad de pares.

Esto es, si no se proyecta ampliación de la canalización en menos de tres años, ya que en su mayoría se deben reagrupar cables de baja capacidad.

#### **4.4.5. Red Directa.**

La Red Directa se propone para alimentar aquellos clientes que se encuentran cercanos a la Central a un radio menor a 200 m, que sean de un nivel socioeconómico preponderante (NSEP) A, B, o C; además, también su red se debe construir a saturación. Es claro que una Red Directa es menos costosa que una Red Principal más Red Secundaria, ya que en este tipo de red se elimina la Caja de Distribución, mufas y empalmes, y el control es mucho mejor desde el Distribuidor General.

La zona directa se puede definir como el Área donde los Costos de Instalación, Operación y Administración de la Red son inferiores a los que resultarían con cajas de distribución.

Una Caja de Distribución no se debe instalar en un radio menor a 200 m. de una Central o Concentrador (ver figura 4.25).

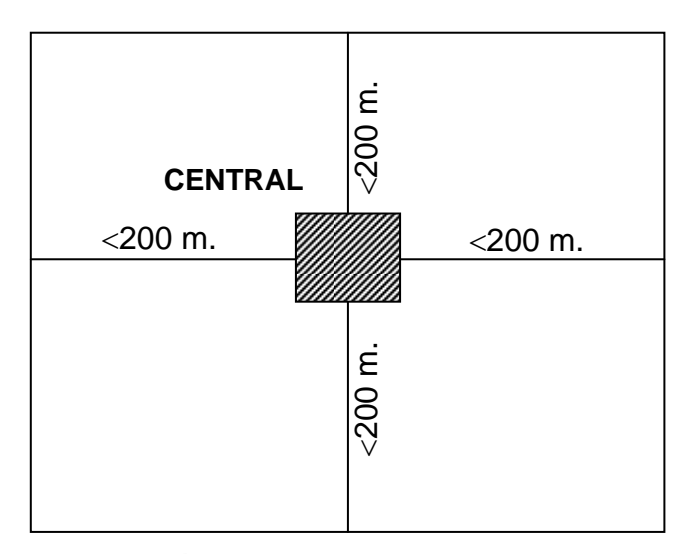

**Figura 4.25. Área Geográfica de una Red Directa.**

# **4.4.5.1. Cable Directamente Enterrado.**

La Red Principal Directamente Enterrada se debe proyectar para satisfacer la demanda a saturación, como integración rural en zonas rurales, y donde la población a enlazar esté localizada dentro de la distancia óptima para la transmisión por par de cobre dentro de sus parámetros.

Las características de este tipo de cable son:

- Cuando no existe otra alternativa de instalación (canalizada o aérea).
- Cuando se aproveche una cepa de L. D. y/o troncal en su construcción.
- Siempre se debe hacer una comparación técnica económica con respecto a la canalización.
- Es válida para zonas rurales.

# **4.4.6. Reordenación de Strips (Cuentas).**

Para realizar este tipo de trabajo, se debió haber evaluado un costo - beneficio sobre el redireccionamiento de la Red o una ampliación en el distrito con demanda. Si es económicamente rentable, se procede a realizar la reagrupación de strips.

El ordenamiento de strips facilita la administración e identificación de los pares principales desde el D. G., pasando por los cables y empalmes hasta las C.D´s, contribuyendo a facilitar el dimensionamiento y mantenimiento de la Red. Es importante, antes de realizar cualquier intervención en la Red, conocer el estado general del cable (pruebas eléctricas, antigüedad y tipo del mismo, así como tipo de empalmes, etc.) factor que se debe tomar en cuenta para la ejecución del proyecto.

Si existe un aumento de pares en la ruta y esto obliga a la instalación de cables nuevos, debe evaluarse la conveniencia de reordenar strips y, por lo tanto, los puentes en el D. G. y las C.D.

Se sabe que un proyecto tiene varias soluciones, por lo que la decisión debe tomarse basándose en el análisis técnico - económico, así como la factibilidad real de ejecución en tiempo y oportunidad.

En las figuras 4.26 y 4.27, se muestran los ejemplos de dos alternativas de reordenación de strips, así como la utilización de pares muertos.

Para ver el reordenamiento de strips y la utilización de pares muertos, se tomó como ejemplo una ruta de la Central Victoria (VI), misma que requiere aumentos para atender la demanda a N+2 en las cantidades que se indican en la tabla 4.9.

Técnicamente es necesario evitar la mezcla de strips (cuentas), e indicadores de aire y cada entidad responsable involucrada en la decisión y autorización de los proyectos debe determinar las etapas de reordenación por ruta o Central, de acuerdo a las alternativas de solución técnica y económica.

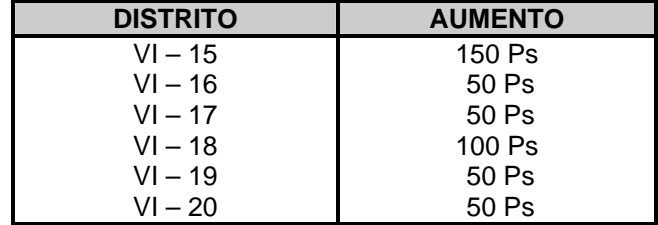

# **Tabla 4.9. Aumentos de pares en los distritos a trabajar.**

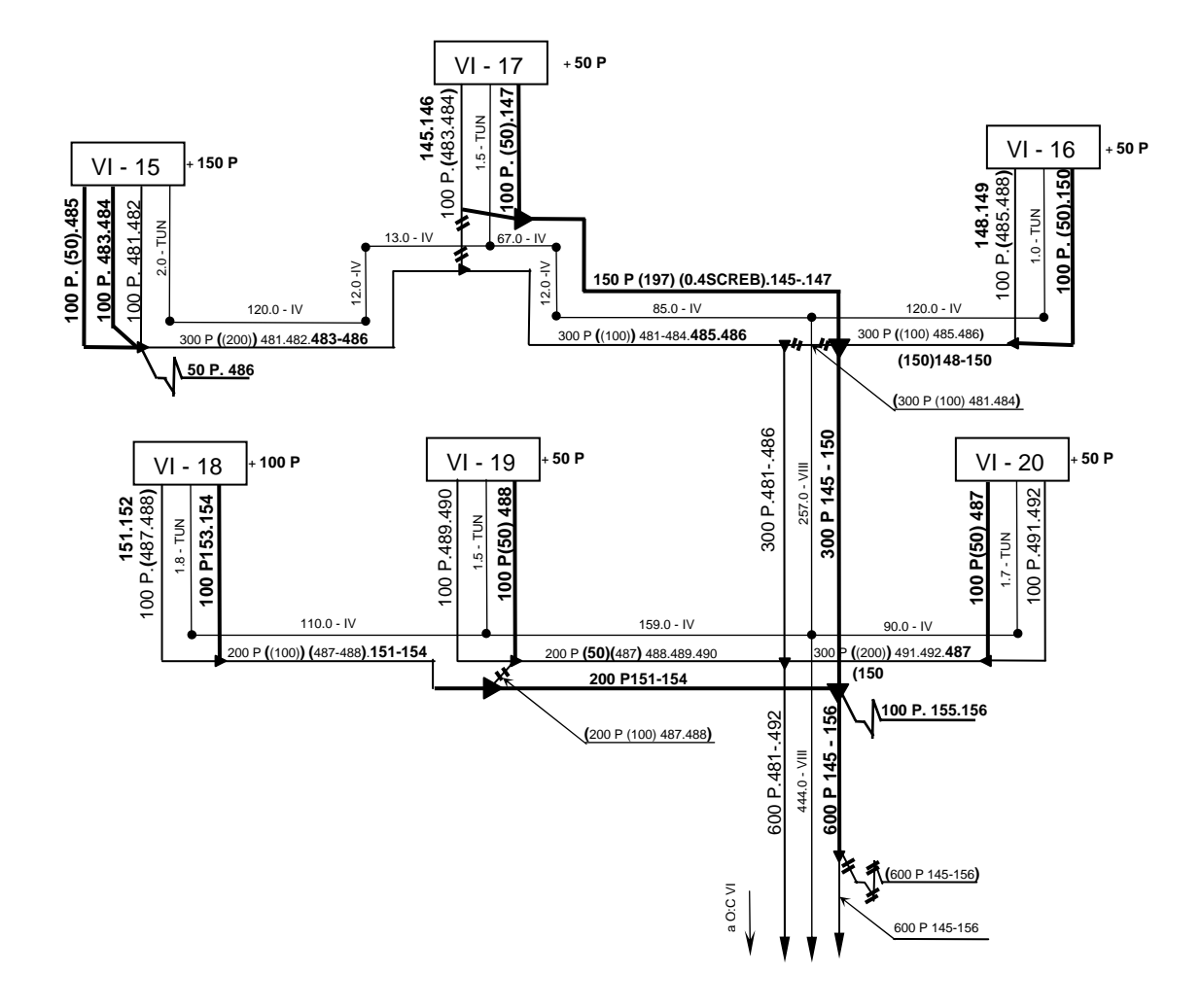

**Figura 4.26 Alternativa 1 del reordenamiento de strip's de una ruta a trabajar.** 

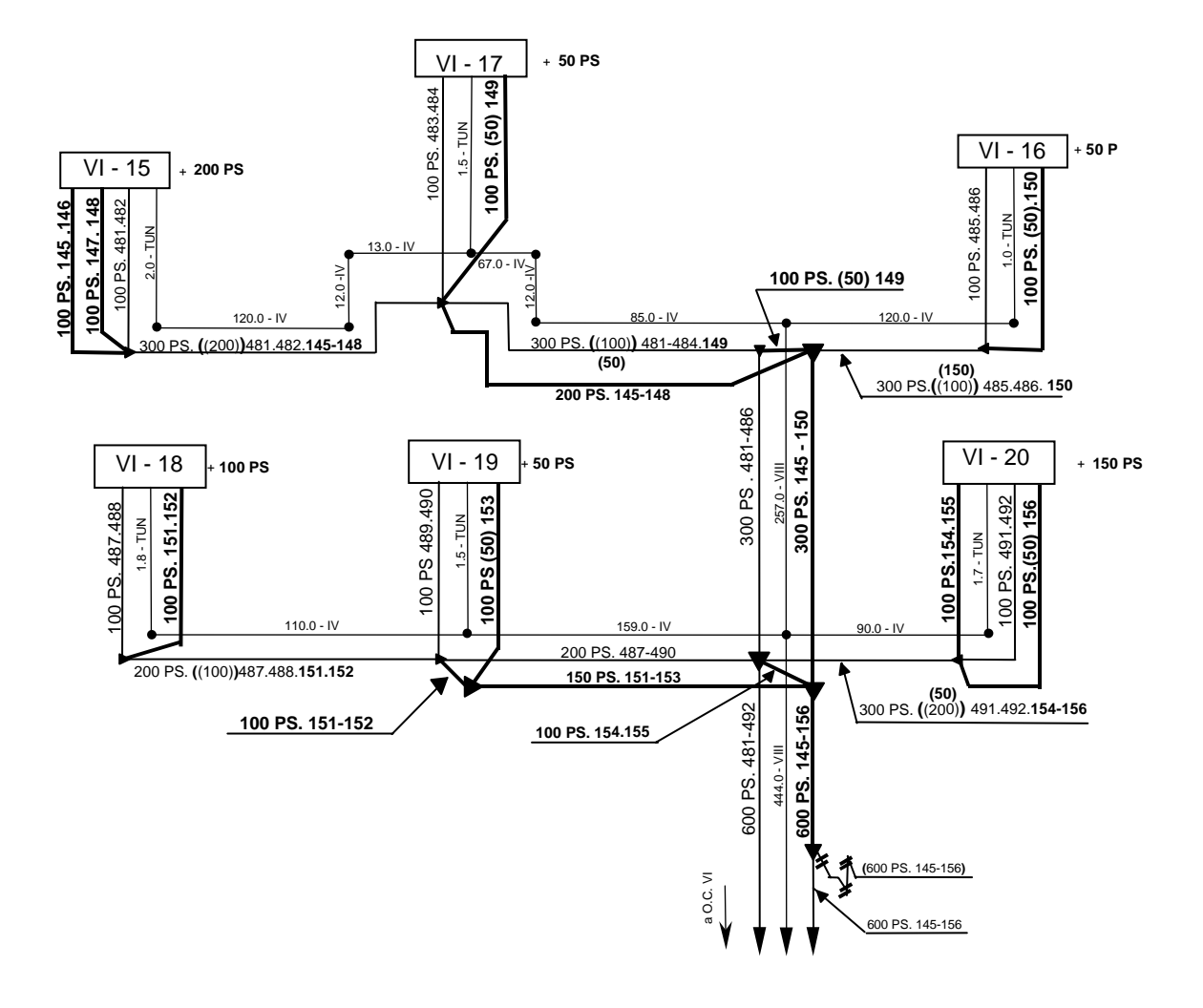

**Figura 4.27. Alternativa 2 de reordenamiento de strip's de una ruta a trabajar.** 

Ingeniería Proyectos debe tener un control de Strips, el cual es sumamente importante ya que de él depende que el proyectista no duplique o tome un strip que ha sido ocupado en algún otro proyecto. El control debe contener los siguientes datos:

- Número de Strips.
- Distrito al que pertenece o se quedó de reserva.
- Número de código financiero (por ejemplo un elemento PEP) con el que se conectó.
- Fecha con la que se trabajó u ocupó.

## **4.4.7. Redireccionamiento de la Red Principal.**

Es necesario definir las acciones técnicas y administrativas que nos lleven a optimizar la ocupación de la Red Principal a fin de mejorar los costos de operación y mantenimiento, así como elevar sus porcentajes de ocupación, teniendo como meta llegar a los Estándares Mundiales del 80 % en la Red Principal.

Este es uno de los temas que presentan mayor área de oportunidad, y que todas las acciones asociadas a incrementar los porcentajes de ocupación en la Red Principal tienen repercusiones importantísimas para TELMEX.

## **4.4.7.1. Premisas.**

La estrategia principal para elevar el porcentaje de ocupación de la red de la Red Principal, se encuentra estructurada bajo las siguientes Premisas:

- Es indispensable contar con un pronóstico de demanda actualizado a corto y mediano plazo, que sea congruente y confiable; para este caso es indispensable utilizar la herramienta SIPRODE.
- Es necesario contar con un inventario de red fidedigna y actualizada correspondiente a cada distrito respecto a la red principal y secundaria, registrándose los pares conectados, ocupados, disponibles, dañados y el porcentaje de ocupación.

En caso de tener Distritos saturados con poca demanda, analizar la conveniencia de instalar un Multiplicador de Pares, en base a la evaluación técnica – económica.

- Se requiere depurar las Bases de Datos de PISA a fin de que reflejen los programas de desmontaje, consolidaciones, reconcentraciones, División de Distritos, asegurándose de que cada número que factura tenga asociado solamente una tarjeta de línea y un solo par, teniendo especial cuidado que se encuentren cargadas las LP's, los TPTC's y demás servicios dedicados.
- Cada proyecto debe contar con al menos 2 soluciones técnicas. La decisión debe basarse en el análisis de costo-beneficio para cada proyecto de TELMEX.

## **4.4.7.2. Insumos.**

Es necesario realizar la integración de la siguiente información actualizada para el análisis previo de alternativas de Ingeniería de Planta Exterior:

- Pronóstico de Demanda por Distrito a N-1, N, N+2, N+7 y a Saturación, así como el Compromiso de Venta por Comercial, que es obtenido en el sistema SACRE en el modulo de PMI.
- Ocupación por Distrito: pares conectados, pares ocupados, pares disponibles de la Red Principal.
- Plano General de la Central con División de Distritos.
- Plano Topológico de la Central.
- Planos esquemáticos de red principal (Rutas de red principal).
- Programa de Rehabilitación y/o Modernización por División, Área, Población, Central, Ruta y Distrito.
- Programa de Expedición Producción de red principal y secundaria por División, Área, Población, Central, Ruta y Distrito.
- Programa de Obras en Proceso de Planta Exterior por División, Área, Población, Central, Ruta y Distrito.

## **4.4.7.3. Procedimiento de Trabajo.**

Contar con los insumos necesarios (ver punto 4.4.7.2.) para analizar el porcentaje de Ocupación de la Red Principal y estar en posibilidad de decidir dónde realmente se requiere construir Nueva Red Principal, y en dónde existe posibilidad de redireccionar la Red Existente ociosa a zonas con demanda en la misma ruta de cables, u otra alternativa técnica.

Revisar en conjunto con el Área Comercial, Ingeniería de Planta Externa y el Área de Operación, según sea el caso, los proyectos por expedir, expedidos y próximos a iniciar su construcción, a fin de ratificar o rectificar su construcción en base al Pronóstico de Demanda, Compromiso de Venta, Solicitudes y conocimiento del mercado de que se disponga.

Identificar por Dirección Divisional, las Áreas que tengan una ocupación de Red Principal baja, como por ejemplo: menor o igual al 60%.

De las Áreas anteriormente identificadas, determinar el porcentaje de Ocupación a nivel central, a fin de darle prioridad a aquéllas que tengan menor porcentaje de Ocupación y Programa de Crecimiento de Planta Externa asociado.

Para decidir cualquier redireccionamiento de Red Principal se debe ubicar en un Plano Topológico de las Centrales identificadas, la siguiente información:

- Demanda por distrito.
- Nivel socio económico preponderante por distrito.
- Ocupación por distrito: Pares Conectados y Pares Ocupados, con base en los datos que se encuentran en PISA.
- Llevar la ocupación actual de los pares conectados al año N+2 en la red (a N+5 y a Saturación, sólo para conocer la tendencia de la demanda), con base al Pronóstico de Demanda.
- Detectar por Ruta y Distrito cuáles son los STRIPS con menor y mayor ocupación, así como aquéllos que se encuentran dentro de los niveles recomendables.

Una vez ubicada la red en cuanto a ocupación a nivel de STRIPS, tenemos como resultado aquéllos que pueden ser factibles de redireccionar, analizando:

- Disponibilidad de Strips contra Demanda, Ruta de Cables, Programa de Crecimiento y Modernización.
- Pares Principales por Strip por Distrito, para evaluar trabajos de Reconcentración de Líneas, Reagrupamiento de Cuentas y liberación de Strip's.
- Evaluar costos de Intervención por Reconcentración de Líneas, Reagrupamiento de Cuentas, Liberación de Strip`s y aumento de Nuevos Distritos por Ruta.

Al realizar un Redireccionamiento de la Red y una Ampliación en el Distrito con Demanda, se debe efectuar una evaluación costo - beneficio. Si es económicamente rentable el Redireccionamiento, procedemos a recomendar a Ingeniería de Planta Externa proyectar la Reagrupación de STRIPS en Red Principal.

Es importante antes de realizar cualquier intervención en la Red, conocer el estado general del cable a intervenir (pruebas eléctricas, antigüedad del mismo, tipo de cable, tipo de empalmes, etc.) factor que se debe tomar en cuenta para la realización o no del trabajo.

En caso de tener Distritos Saturados con poca demanda, analizar la conveniencia de instalar un Multiplicador de pares, en base a la evaluación técnica – económica.

## **4.4.8. Cajas de Distribución.**

Las funciones principales de la Caja de Distribución son las siguientes:

- Dar flexibilidad de servicio a la Red.
- Facilitar los trabajos de mantenimiento.

Para el dimensionamiento de las Cajas de Distribución se debe considerar la demanda a saturación y dependiendo de lo siguiente:

- **Demanda:** De acuerdo al Pronóstico de Demanda.
- **Área Geográfica:** Superficie que va a alimentar la Caja de Distribución.

Dependiendo de la capacidad a satisfacer, las Cajas de Distribución se dividen en :

- **Cajas de Distribución Sencillas:** con capacidad de 400 Pares Principales y 400 Pares Secundarios.
- **Cajas de Distribución Dobles:** con capacidad de 800 Pares Principales y 800 Pares Secundarios.

La figura 4.28 muestra un ejemplo del área geográfica (Distrito) que alimenta una Caja de Distribución Sencilla.

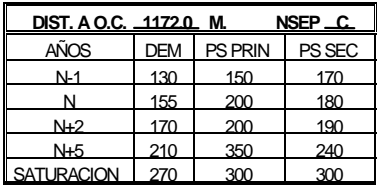

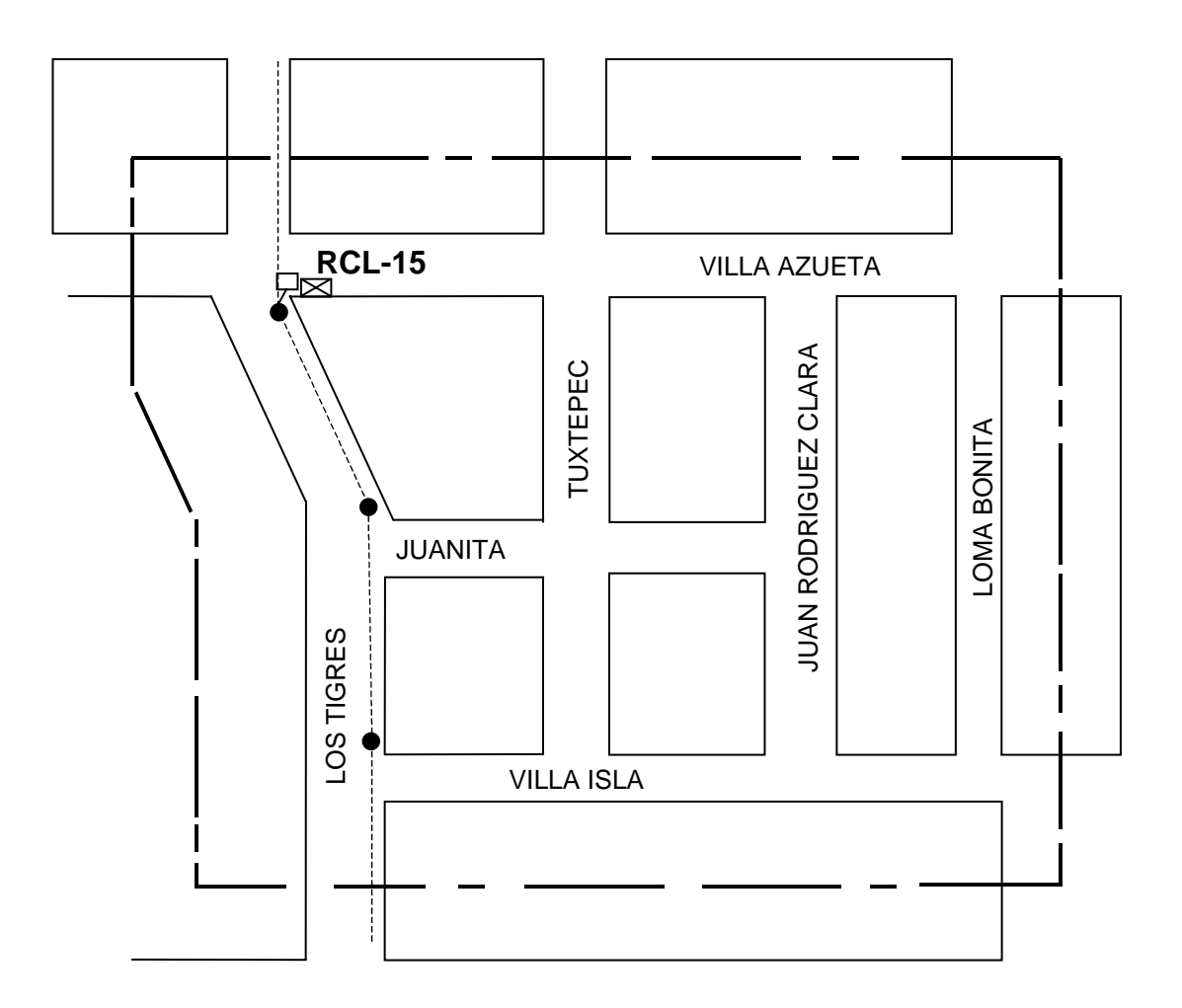

**Figura 4.28. Área Geográfica (Distrito) de una Caja de Distribución Sencilla.** 

La figura 4.29 muestra un ejemplo del área que alimenta una Caja de Distribución Doble de acuerdo a la tabla de inventario del distrito.

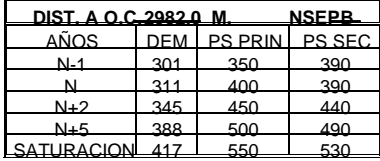

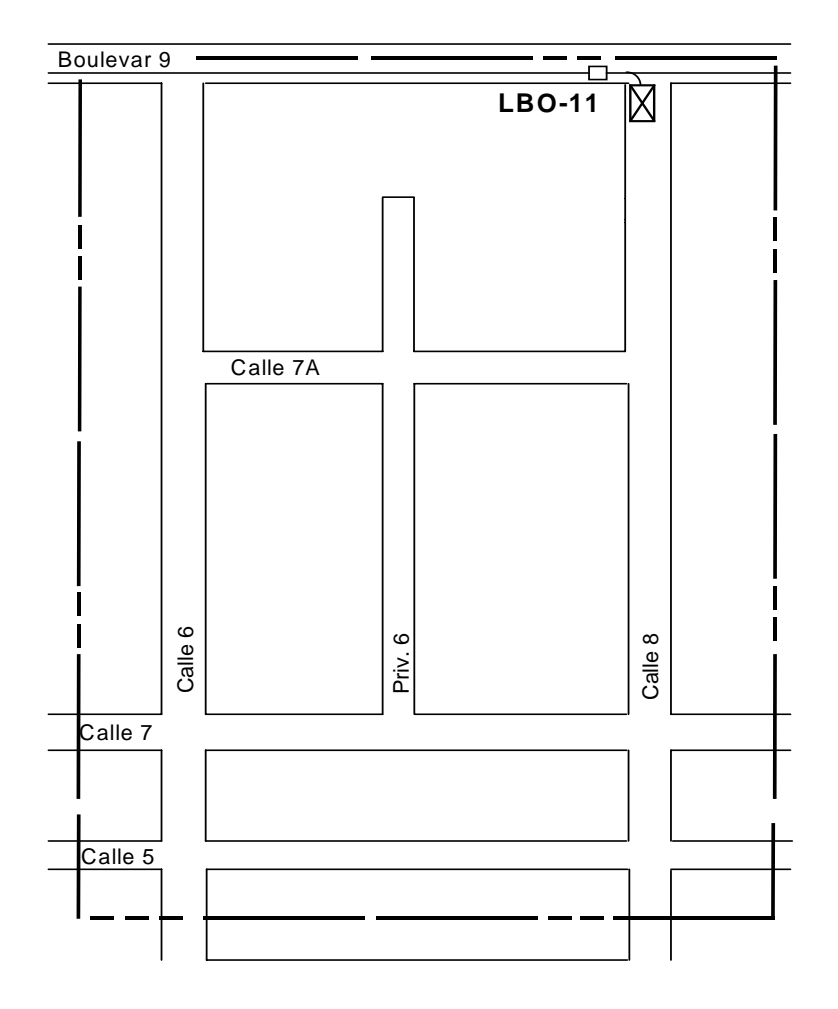

**Fig. 4.29. Área Geográfica (Distrito) de una Caja de Distribución Doble.** 

## **4.4.8.1. División de Distritos.**

Todo desarrollo significativo puede llevar a la necesidad de una división de distritos o en el mismo distrito doblar la capacidad de la caja de distribución (máximo hasta 600 Ps Principales) por el necesario crecimiento de la Red.

El surgimiento de una zona heterogénea de alta densidad puede generar la ubicación de un nuevo distrito, ya sea dentro del distrito existente o fuera de él.

Como ejemplo de la División de Distritos (ver figura 4.30).

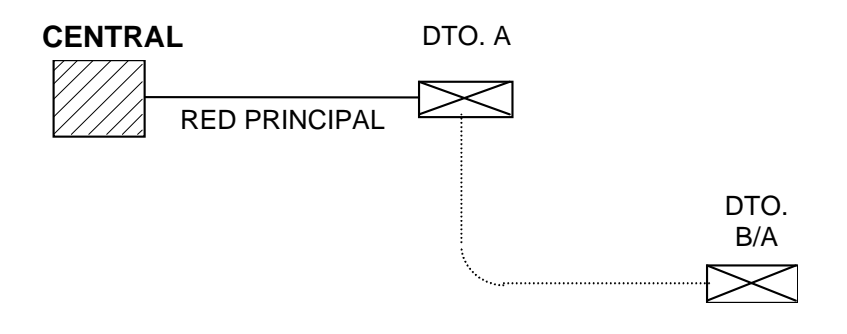

## **Figura 4.30. Esquemático de una División de Distritos.**

En teoría, la división de un distrito resulta necesaria si el nuevo distrito B se sitúa a 0.9 Km o más del distrito A, y la ubicación de la caja de distribución se debe hacer respetando el eje de la ruta.

## **4.4.8.2. Cajas de Distribución en Acometidas.**

En la elaboración de proyectos se deben tomar en cuenta las acometidas de edificios, fraccionamientos, unidades habitacionales, corredores industriales, comercios, etc., para proporcionar la Red necesaria; o bien, si están próximos a construirse, se deben dejar las reservas necesarias.

Estas cajas implican la creación de un distrito exclusivo para el cliente.

Para su instalación se deben considerar los siguientes puntos:

- Cuando los edificios necesitan menos de 50 pares de demanda a saturación (demanda final), no se ubica un distrito dentro del mismo edificio. El edificio debe estar directamente conectado al distrito de la zona en que se encuentra y se integra con Red Secundaria.
- Para edificios que necesitan más de 50 pares, pero menos de 100 pares, si no tiene asignado lugar específico dentro del edificio para la colocación del registro de acometida, con libre acceso al personal de TELMEX, se debe integrar al distrito de la zona con Red Secundaria.
- Para edificios que necesitan más de 100 pares se deberá crear un distrito exclusivo, a condición de que se pueda ubicar el registro de acometida dentro del edificio, en un lugar con libre acceso al personal de TELMEX.

Las acometidas puedes ser situadas en:

#### • **Edificios de departamentos con usos de habitación permanente**

El cableado interior de los edificios de esta categoría, nuevos o antiguos tiene que ser efectuado al potencial de las necesidades.

## • **Edificio de departamentos con uso de habitación temporal.**

Se trata principalmente de departamentos de población flotante con tasa de penetración baja.

## • **Edificio con uso comercial.**

En el caso de Edificio con uso Comercial y/o Profesional, la ubicación de un distrito directamente conectado a la Central es necesaria para no limitar su demanda.

## • **Edificios Corporativos.**

En el caso de edificios Corporativos o grandes Centros Financieros, el servicio se ofrece a los clientes a través del Perfil del Cliente que el área encargada de la empresa defina, siendo como por ejemplo: Redes Ópticas Flexibles (ROF´S).

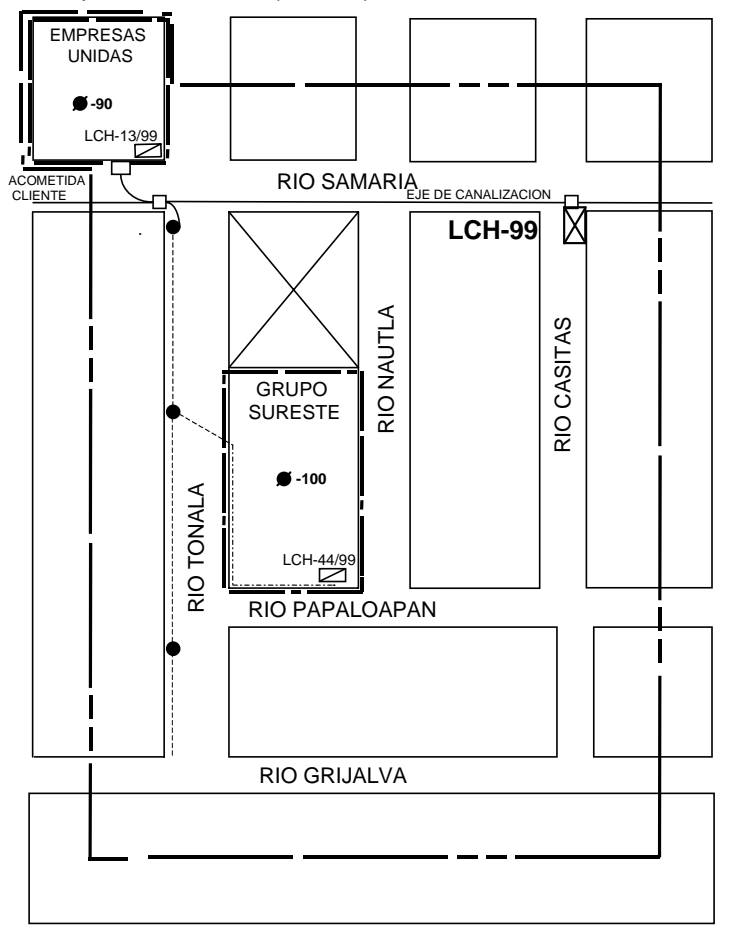

**Fig. 4.31. Área Geográfica de un Distrito con Caja de Distribución Sencilla, y dentro de su área otros dos distritos.** 

La acometida puede ser accesada por red aérea o canalizada, dependiendo del tipo de infraestructura telefónica que se tenga y la demanda a satisfacer.

## **4.4.9. Sistema de Multiplicadores de Pares (SMP´s).**

El uso de multiplicadores de pares de SMP-11 en la Red Principal, tiene como objeto dar flexibilidad a la red existente. La mayor parte se instalan para satisfacer a un distrito con demanda pequeña como una solución de espera, para posteriormente estudiar y analizar la ruta para la posible expansión de la red de cobre.

Para el dimensionamiento de la Red con multiplicadores de pares, se debe tomar en cuenta los siguientes puntos:

- Para la instalación de un multiplicador de pares se debe cumplir que esté dimensionado a una ocupación a saturación de su capacidad.
- No se deben considerar los multiplicadores de pares en aquellos distritos que tengan pares de reserva y muertos.
- Se pueden emplear como alternativa a corto plazo para la desaturación de un distrito.
- El multiplicador de pares no compensa al distrito o a la ruta que amerite la reparación de pares o la recuperación de pares dañados.
- Si, de acuerdo a la demanda, una ruta se satisface con más de diez multiplicadores de pares, se tiene que estudiar la ampliación de la Red en dicha ruta, considerando un estudio técnico económico.
- En caso de que se requiera alimentar un nuevo distrito, encontrando en la ruta falta de strips; se debe ubicar un multiplicador que satisfaga la demanda. El multiplicador se debe ubicar en un distrito existente, con el fin de liberar el strip suficiente para alimentar al nuevo distrito y prolongar la ruta existente de acuerdo a las figuras 4.32. y 4.33.

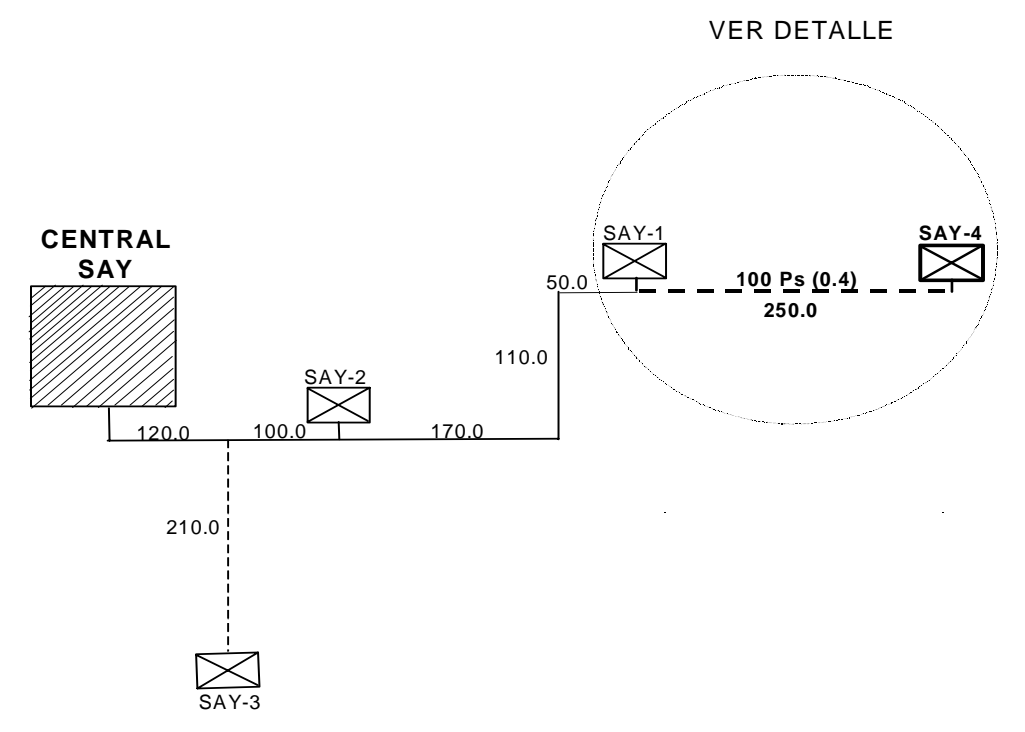

**Figura 4.32. Crecimiento de una Ruta de Red Principal.** 

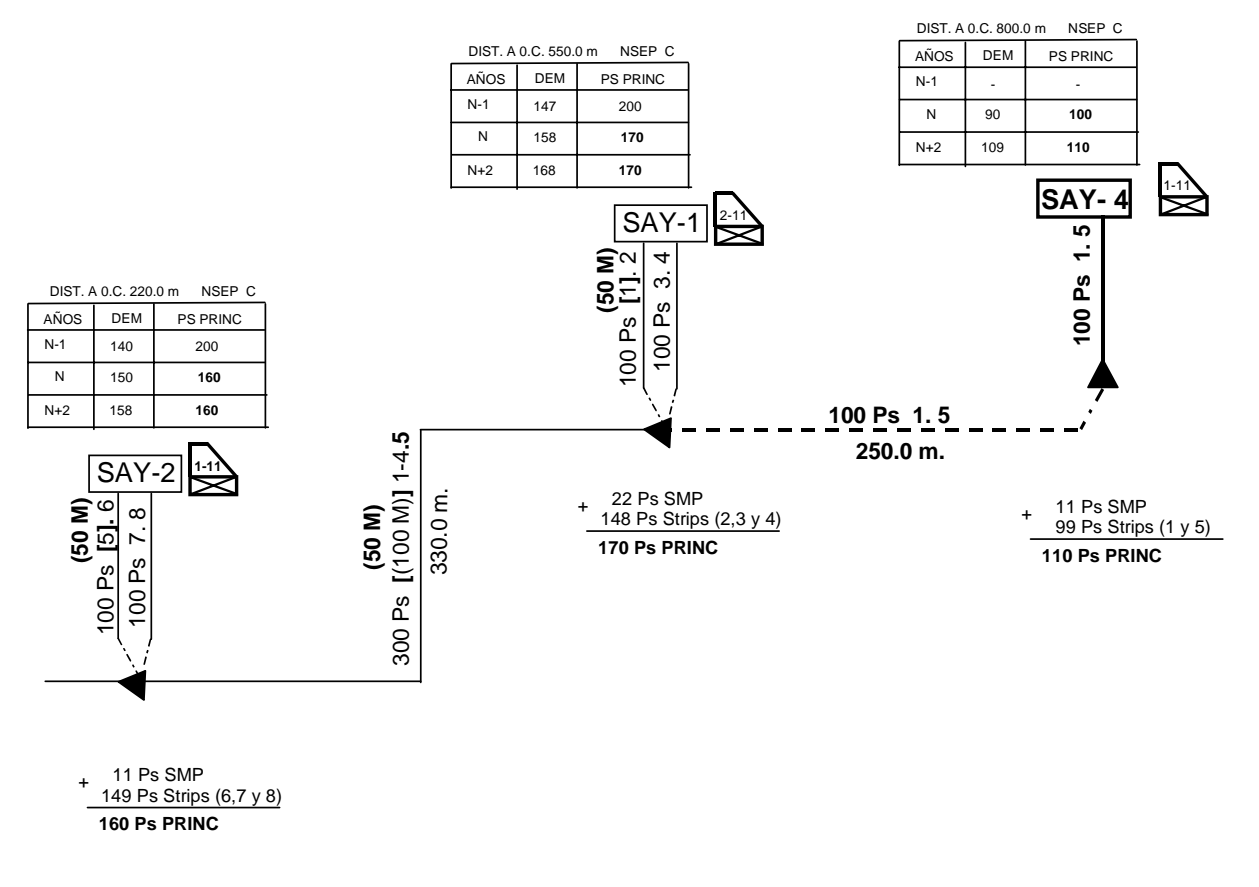

DETALLE

♦ **NOTA: Cada multiplicador se alimenta con un par de un strip.** 

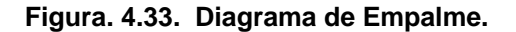

El punto anteriormente citado es una solución urgente de proporcionar el servicio telefónico, aunque no es la más efectiva. Para estos casos se debe realizar un estudio de toda la Ruta; éste consiste en saber todas las demandas por satisfacer en las diferentes etapas de cada distrito de la Ruta para poder proyectar el aumento de red con cable de cobre.

En ésta como en todas las aplicaciones de los SMP´s, existen varios factores que juegan un papel muy importante y decisivo para su instalación; por ejemplo, no siempre la utilización de los multiplicadores de pares constituye la solución más viable comparando principalmente su costo y el tipo de servicios que se requieren, con la solución tradicional de Ingeniería por cobre.

## **NOTA IMPORTANTE:**

En todos los casos en que se requiera la utilización de multiplicadores de pares se deben proporcionar varias soluciones, analizando por distrito, por corrida o por ruta permitiendo escoger la mejor alternativa técnica-económica.

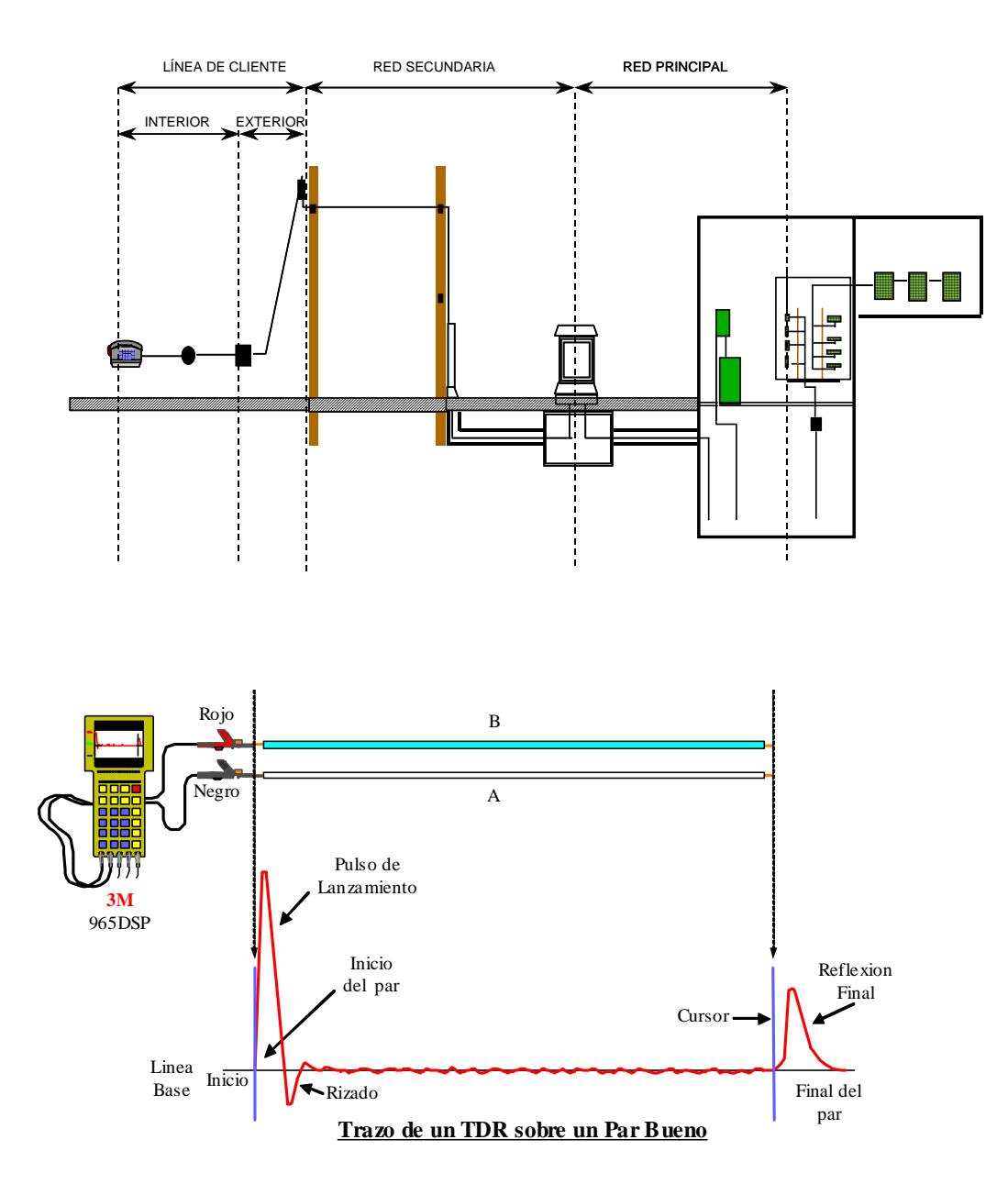

# **MANTENIMIENTO DE LA RED DE COBRE.**
#### **5.1. GENERALIDADES**

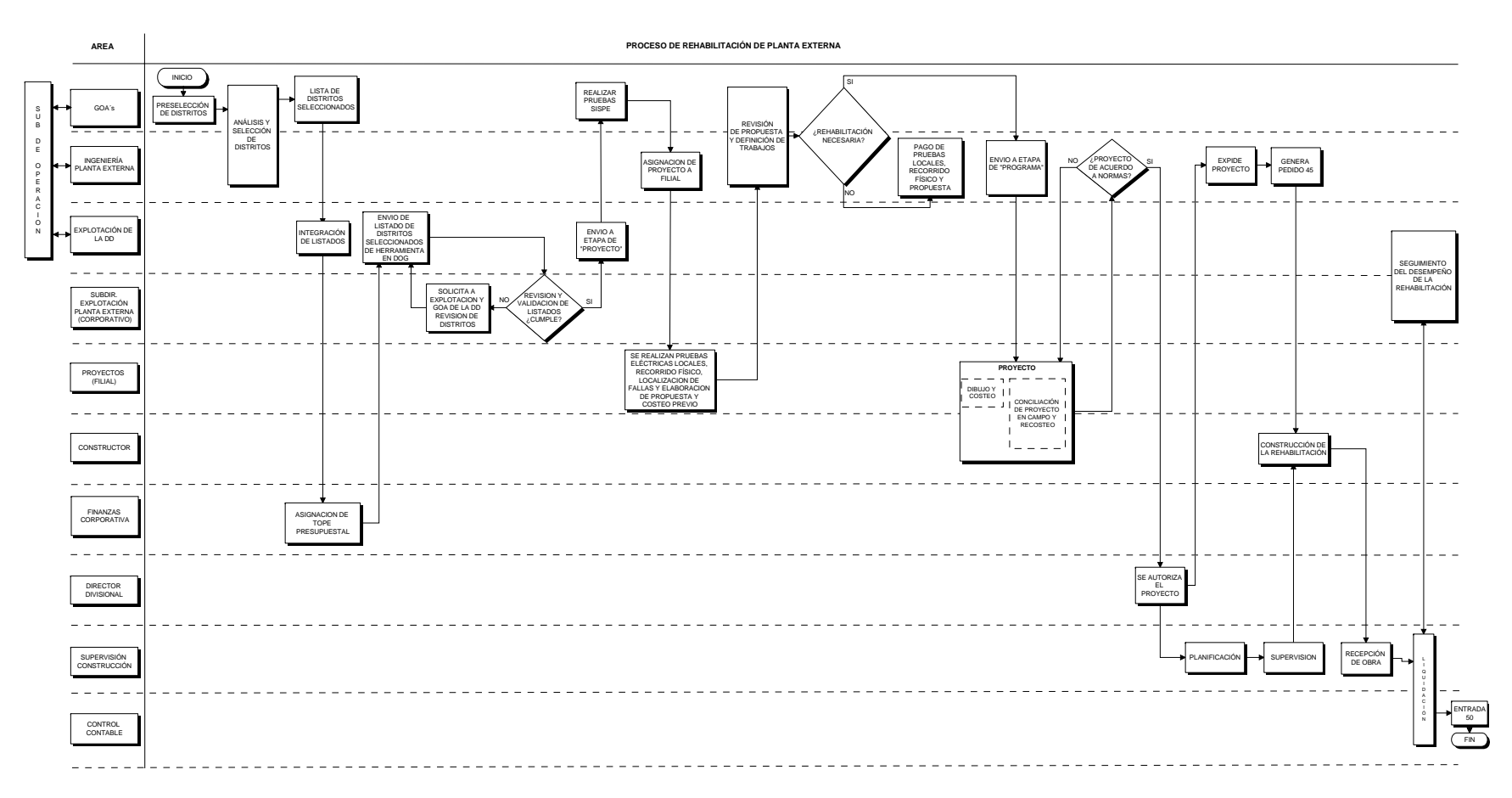

**Figura 5.1. Proceso de Rehabilitación de Planta Externa** 

Para llevar acabo un buen mantenimiento de las redes de cobre es necesario implementar un programa de mejora a la Planta Externa, que establece la interacción de las áreas de Ingeniería y Construcción de la Planta Externa, así como las de Explotación, Operación y Mantenimiento, para lograr los índices de calidad y de servicio que exigen nuestros clientes.

Para lograr el propósito anterior será necesario establecer las Premisas que se deben aplicar para la Selección, Elaboración y Ejecución de los Proyectos de Rehabilitación, tanto para Red Principal, Red Secundaria y Línea de Cliente del Distrito. En la figura 5.1 se muestra un diagrama del proceso en general que permite tener un control del proceso para el mantenimiento.

# **5.2 PRESELECCIÓN DE LOS DISTRITOS A REHABILITAR.**

Los Distritos preseleccionados son determinados por el Gerente de Operación de Área (GOA) con base en el siguiente procedimiento:

- 1. Obtener los Distritos que presentaron Quejas, en el Periodo de los últimos 12 meses. Para el programa 2006 por ejemplo, se considera el periodo de Noviembre de 2004 a Noviembre de 2005.
- 2. Identificar y ordenar los Distritos que aparezcan con mas frecuencia en los segmentos de Planta Externa en ese periodo, omitiendo aquellos Distritos que sean Inalámbricos.
- 3. De los distritos ya ordenados, detectar aquellos que su POLINFAL (% promedio TELMEX) este por encima del indicador vigente, ver tabla 5.1. Los distritos que no rebasen el indicador (1.96 %) deben ser excluidos; a esta selección se le llama: Preselección (POLINFAL).
- 4. A los Distritos que fueron seleccionados en el punto anterior, se filtran aquellos que rebasan el segmento de Planta Externa 1 (1.04 %) a esta selección se le llama: Selección (Planta Externa 1).
- 5. Posterior a la selección anterior, se aplican filtros por Nivel Socioeconómico:
	- 5.1. Selección (NSE AB): Son aquellos Distritos que Rebasan El POLINFAL y la selección de Planta Externa 1, con NSE A y B, Comercios de 1ra.y 2da.; Industrias ligera, mediana y pesada.
	- 5.2. Selección (NSE ABC): A la selección anterior se le agrega el NSE C de Viviendas.
	- 5.3. Selección (NSE ABCD): Se incorpora a la selección anterior, los NSE Comercio de 3ra, y Vivienda D.
	- 5.4. Selección (NSE ABCD Plan): Dependiendo del presupuesto autorizado por la Dirección General, el plan se acotara de acuerdo a la "Selección (NSE ABC)" más los NSE Vivienda D y Comercio de 3ra de más alto Ingreso Promedio a nivel nacional, independiente de la Dirección Divisional.
- 6. Comparar los Distritos preseleccionados con las bases de los programas de Rehabilitación y Construcción 2004, 2005, para descartar de la lista, aquellos que fueron trabajados en estos años o están en Proceso.

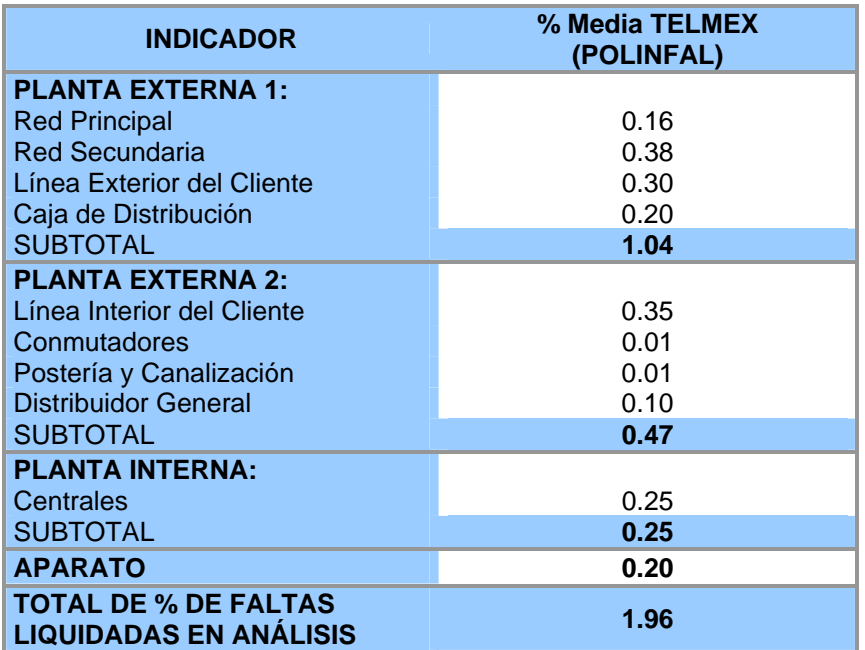

## **Tabla 5.1. Indicador POLINFAL.**

Para la preselección de Distritos potenciales a Rehabilitación, el Gerente de Operación de Área debe apoyarse en la herramienta corporativa de "Rehabilitación de Distritos", incluida en el Sistema Demanda Oferta Ganancia (DOG), en la Intranet de TELMEX.

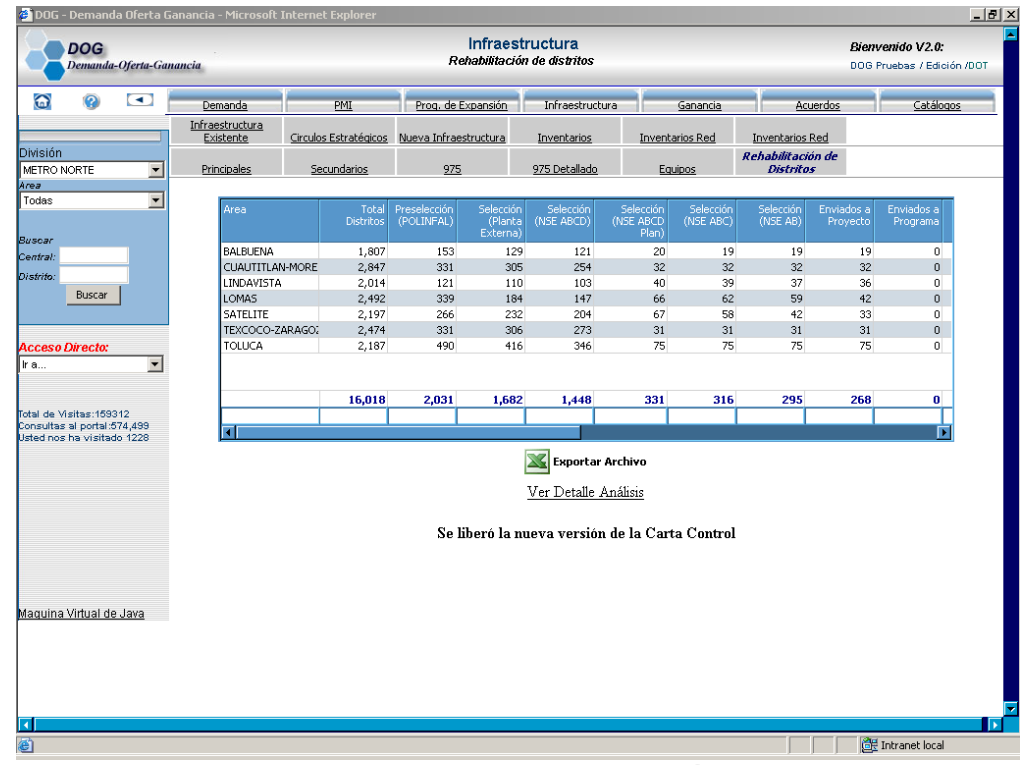

**Figura 5.2. Pantalla Principal de la Herramienta de Selección de Distritos a Rehabilitar en DOG.** 

En la figura 5.2, se muestra ejemplo de la Pantalla principal de Rehabilitación de Distritos que presenta la herramienta en DOG.

# **5.3 ANÁLISIS DE DISTRITOS.**

Con base a los resultados arrojados por la herramienta y sus facilidades, el Gerente de Operación de Área en conjunto con el Gerente de Ingeniería de Planta Externa, deben hacer un análisis de los Distritos Preseleccionados para identificar aquellos que no deben ser enviados a la siguiente etapa en el proceso de selección de Distritos a Rehabilitar, debido entre otras causas a las siguientes:

- 1. Su indicador se vio alterado por un evento fortuito (Por ejemplo: un daño masivo y que por su naturaleza ya fue corregido).
- 2. Porque se encuentra en un programa de Crecimiento y/o Rehabilitación, o en proceso de Construcción, o por estar en Mantenimiento, o bien dentro de algún otro Programa.
- 3. En caso de que existan pares libres en buen estado que satisfagan la demanda, estos pares deben ser utilizados y no rehabilitar el distrito. **Se debe revisar Nivel de Saturación y Ritmo de Venta del Distrito.**

Si existen Distritos que no fueron preseleccionados dentro de la herramienta en DOG, que la Dirección Divisional considere se deben incluir en el Proceso, el Gerente de Explotación de la División, debe solicitar a la Gerencia de Explotación de Planta Externa (Corporativo), la inclusión de estos Distritos.

La Gerencia de Explotación de Planta Externa (Corporativo) debe realizar un análisis y determinar si los Distritos deben ser incluidos para Rehabilitación. Debe indicar a la División el resultado del análisis.

# **5.4 LISTA DE DISTRITOS SELECCIONADOS Y PRIORIDADES.**

Una vez concluida la etapa de análisis, el Gerente de Operación de Área debe elaborar la lista de Distritos seleccionados indicando su prioridad, la cual debe estar en función del Nivel Socioeconómico, Ingreso por Distrito, Ocupación y Demanda, dando mayor importancia a los distritos A, B y C.

La lista que debe proporcionar el Gerente de Operación de Área es como se indica en el ejemplo de la tabla 5.2.

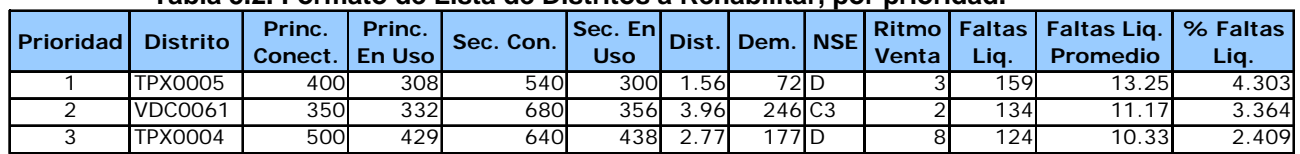

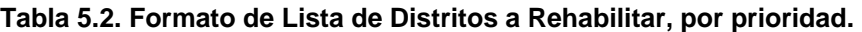

Esta Lista la debe enviar el Gerente de Operación de Área a la Gerencia de Explotación de la Dirección Divisional.

## **5.5 REVISIÓN Y VALIDACIÓN DE LISTADO DE DISTRITOS A REHABILITAR.**

El Gerente de Operación de Área debe hacer la solicitud de los distritos a Rehabilitar, a la Gerencia de Explotación de la Dirección Divisional, anexando únicamente la selección de Distritos y su prioridad.

La Gerencia de Explotación de la Dirección Divisional debe recabar la información de todas las áreas de la División, e integrar el listado total de Distritos a Rehabilitar.

El área de Finanzas revisa que la Lista de Distritos este de acuerdo al Tope Presupuestal autorizado por la Dirección General.

Una vez que el área de Finanzas reviso que la lista de Distritos esta de acuerdo al tope presupuestal, la Gerencia de Explotación de la Dirección Divisional, solicita a la Gerencia de Explotación de Planta Externa (Corporativo), su revisión.

La Gerencia de Explotación Planta Externa (Corporativo) debe revisar la correcta aplicación del análisis y selección de Distritos y validarla si cumple.

La Gerencia de Explotación de la Dirección Divisional, debe enviar a etapa de "Proyecto" en la Herramienta de Selección de Distritos (DOG), los Distritos ya validados.

# **5.6 PRUEBAS ELÉCTRICAS MASIVAS.**

A todos los Distritos Seleccionados, Validados y enviados a la etapa de Proyecto, se les deben realizar las pruebas eléctricas masivas.

El Gerente de Operación de Área debe realizar las pruebas eléctricas masivas a los Distritos seleccionados, utilizando la aplicación de pruebas eléctricas "SISPE".

Para realizar las pruebas eléctricas a un Distrito se deben seguir los siguientes pasos:

- 1. Ingresar a la herramienta de Selección de Distritos en DOG , y seleccionar el Distrito.
- 2. Seleccionar "Teléfonos SISPE" dentro de la herramienta. La herramienta proporciona la lista de teléfonos asociada al Distrito.
- 3. Guardar los números telefónicos que proporciono la herramienta en un archivo con formato de texto en la Computadora. (Conservar el Nombre del Distrito para fácil identificación).
- 4. Abrir la Aplicación SISPE.
- 5. Seleccionar dentro de SISPE el archivo que contiene los números del Distrito (Previamente guardado).
- 6. Confirmar a la aplicación SISPE el proceso de los números telefónicos a los cuales se realizara la prueba eléctrica. SISPE solicitara que se confirme el nombre del archivo que creara y en el cual se guardaran las pruebas eléctricas del Distrito. Confirmar o bien cambiar el nombre.
- 7. Al concluir las pruebas eléctricas a todos los números telefónicos, SISPE indicara que se han terminado de procesar los números, dar aceptar.
- 8. El archivo que creo la aplicación SISPE con las pruebas eléctricas se guardo en la computadora en formato de texto. Este archivo esta listo para su consulta.

Una vez que el Gerente de Operación de Área realizo las pruebas eléctricas al Distrito con la aplicación SISPE, debe subir esta información a la herramienta de selección de Distritos en DOG, para que en un proceso de cruce de bases, la herramienta agregue los datos técnicos del Distrito a cada teléfono. Este proceso se realiza de manera automática.

Para subir la información de pruebas eléctricas con SISPE a la herramienta de selección de Distritos en DOG, se deben seguir los siguientes pasos:

- 1. Ingresar a la herramienta de Selección de Distritos en DOG , y seleccionar el Distrito.
- 2. Seleccionar "Cargar Resultados Prueba SISPE" dentro de la herramienta. La herramienta solicitara el archivo en formato de texto, que contiene las pruebas eléctricas del Distrito (Archivo generado por SISPE).
- 3. Seleccionar el archivo y ejecutar "Cargar archivo" en la herramienta.
- 4. Al concluir la carga de información del archivo, la herramienta indicara "Carga exitosa del Archivo", dar aceptar.
- 5. Una vez que el archivo se cargo, es necesario actualizar la pantalla para poder ver el nuevo archivo que genero la herramienta, ahora ya con los datos técnicos para cada teléfono. Para actualizar o refrescar la pantalla solo es necesario seleccionar otro Distrito y posteriormente regresar al Distrito al cual se subió la información.
- 6. Seleccionar "Ver Resultados Prueba SISPE". La herramienta mostrara pantalla que indica si "Desea abrir el archivo o guardarlo en su equipo", seleccionar la opción deseada. Si el archivo es abierto, la herramienta mostrara en pantalla la información de las pruebas eléctricas realizadas al Distrito con los datos técnicos. Esta información es la que posteriormente debe tener la filial de Proyectos, cuando realice las pruebas eléctricas en campo.

Una vez que se subió la información a la herramienta, el Gerente de Operación de Área, debe revisar el archivo de resultados de pruebas eléctricas con datos técnicos, para conocer el estado general del Distrito.

El Gerente de Operación de Área debe dar aviso al Gerente de Ingeniería de Planta Externa y al Gerente de Explotación de la Dirección Divisional, de que la carga de información de pruebas eléctricas a los Distritos seleccionados esta lista en la herramienta.

Los perfiles de usuario de la compañía Proyectista permiten entrar a la herramienta de selección de Distritos en DOG para ver los resultados de las pruebas eléctricas con SISPE ya con los datos técnicos.

**En caso de que la compañía Proyectista no tenga acceso a la herramienta o bien tenga problemas para obtener la información, la Gerencia de Ingeniería de Planta Externa de la División, debe entregar esta información a la compañía proyectista, para no detener el proceso.** 

# **5.7 PRUEBAS ELÉCTRICAS LOCALES, RECORRIDO FÍSICO Y PROPUESTA.**

# **5.7.1 Pruebas Eléctricas Locales.**

- 1. Antes de iniciar las Pruebas eléctricas en campo, la compañía Proyectista debe reunir la siguiente información: Pruebas eléctricas masivas con SISPE del Distrito, inventario del Distrito y Planos actualizados. Con esta información debe realizar lo siguiente: en los planos se deben anotar la distancias del Distribuidor General a los Empalmes y Caja de Distribución (CD), y las distancias de la CD a Empalmes y Terminales, además debe seleccionar 3 pares por STRIP con servicio que se detectaron con falla en SISPE para posteriormente realizarles mediciones en campo.
- 2. Se deben seleccionar de los pares ocupados y que se detectaron con falla en SISPE, pares que tienen **falla resistiva**, no tomar para la muestra indicada de 3 pares, pares que indiquen "HILOS ROTOS" en SISPE.
- 3. La Compañía Proyectista debe realizar un corte de Caja del Distrito (Red Principal y Red Secundaria), con el fin de detectar los pares que se encuentran libres, ya que en algunos casos físicamente se puede tener un "puente" en el par, el cual no fue retirado y

aparentemente el par esta ocupado y en servicio. Se debe realizar el corte de Caja con detección de tono o voltaje para Servicios Privados en cada par utilizando un microteléfono y un medidor de voltaje (se puede utilizar el equipo Dynatel), si el par no cuenta con tono o voltaje, aunque exista "puente", se considera como un par libre.

- 4. La Compañía Proyectista debe realizar pruebas eléctricas locales (Campo), sobre todos los pares libres del Distrito (Red Principal y Red Secundaria), y a una muestra de 3 pares por STRIP que se detectaron con daño en las pruebas eléctricas masivas. Adicionalmente, debe realizar la localización de fallas en la Red Principal (Del Distribuidor General a la Caja de Distribución) y en la Red Secundaria (De la Caja de Distribución a la Terminal.
- 5. Al realizar las pruebas eléctricas locales en Red Secundaria, se debe realizar la prueba de "Continuidad de cada hilo del par" y su respectiva correspondencia a todas las terminales que tengan pares libres.
- 6. La prueba de Continuidad de cada hilo del par se debe realizar en Red Principal a todos los pares libres del Distrito.
- 7. Al concluir las pruebas eléctricas en campo con el equipo Dynatel, la compañía Proyectista debe subir la información de las pruebas eléctricas realizadas al Distrito a la herramienta de selección de Distritos en DOG.

## **5.7.2 Recorrido Físico.**

- 1. La Compañía Proyectista debe efectuar el recorrido físico en el Distrito para realizar la investigación de la condición física de los elementos de la red de Planta Exterior, desde la Caja de Distribución hasta el ultimo punto de conexión con el cliente, observando todos y cada uno de sus componentes, tales como mufas, puentes, subidas en postes y fachadas, postes, cajas de empalme, cajas terminales, cables, bajantes, etc., detectando visualmente aquellos puntos en los que los elementos instalados están fuera de especificaciones o norma.
- 2. **El recorrido físico es responsabilidad de la compañía Proyectista.**
- 3. El recorrido físico es una actividad fundamental dentro del Proceso de Rehabilitación, ya que junto con las pruebas eléctricas permitirán a la compañía proyectista conformar un reporte con la propuesta de acciones a tomar sobre el Distrito.

# **5.7.3 Reporte.**

- 1. La Compañía Proyectista, con la información de las mediciones eléctricas, localización de fallas, recorrido físico, investigación e inventario, debe realizar y entregar un reporte a la Gerencia de Ingeniería Planta Externa de la División, con la propuesta de acciones a tomar sobre el Distrito, indicando la conveniencia de su rehabilitación o la conveniencia de no Rehabilitarlo.
- 2. La Compañía Proyectista, debe proporcionar información sobre los trabajos a realizar en la rehabilitación considerando los Criterios de Rehabilitación para la Red de la Planta Externa, o bien la justificación para no incluir el Distrito en el Programa. El Reporte debe contener lo siguiente:
	- Pruebas eléctricas Masivas.
	- Pruebas Eléctricas Locales y localización de fallas.
	- Reporte del Estado Físico de la Red.
	- Planos, indicando la localización de fallas.
	- Corte de caja del Distrito.
	- Propuesta de trabajos a realizar en el Distrito.
	- Costeo Previo.
- 3. La Gerencia de Explotación y el Gerente de Ingeniería de Planta Externa de la Dirección Divisional deben revisar y asegurarse que la compañía Proyectista subió la información de las pruebas eléctricas realizadas en campo a la herramienta de selección de Distritos en DOG al entregar el Proyecto.

# **5.8 REVISIÓN DE PROPUESTA Y DEFINICIÓN DE TRABAJOS.**

El Gerente de Ingeniería de Planta Externa en conjunto con el Gerente de Operación de Área y Jefe de Centro de Trabajo, deben analizar la información proporcionada por la compañía Proyectista, y determinan si es necesario hacer la rehabilitación o bien, si con los trabajos de mantenimiento del COPE, es suficiente para dejar el distrito dentro de Norma.

El Gerente de Ingeniería de Planta Externa determina a que programa (Básico o Rehabilitación) se incluirán los trabajos de rehabilitación de los distritos seleccionados basándose en lo siguiente:

- ¾ El Programa de Rehabilitación se debe comparar (empatar) con el Programa de Crecimiento para determinar aquellos Proyectos que tienen ambos tipos de trabajos. Por lo anterior, ambos programas se deben establecer al mismo tiempo por las áreas responsables.
- $\triangleright$  De acuerdo con la cantidad total de pares a trabajar se determinará el porcentaje de pares que corresponde a Trabajos de Rehabilitación, y el porcentaje de Pares que corresponden a Crecimiento.
- ¾ Para todo Proyecto que tenga trabajos de Rehabilitación y de Crecimiento, y donde la cantidad de pares a rehabilitar sea superior al 70% del total de pares a trabajar, se le asignará un elemento PEP de Gasto (X), el cual ampara tanto los trabajos de Rehabilitación como de Crecimiento.
- $\geq$  Si un Provecto cuenta con trabaios de Rehabilitación y de Crecimiento, donde la cantidad de pares a rehabilitar está entre un 69% y un 31% de los pares a trabajar, se debe generar un Elemento PEP de Gasto (X) para los Trabajos de Rehabilitación, y otro Elemento PEP para amparar los trabajos de Crecimiento (D).
- ¾ Si un Proyecto cuenta con Trabajos de Rehabilitación y de Crecimiento, donde la cantidad de pares a rehabilitar es inferior al 30% de los pares a trabajar, todos los elementos PEP's serán de Crecimiento (D), para amparar tanto los trabajos de Rehabilitación como los de Crecimiento.

Si se decide que un Distrito no debe ser considerado para su Rehabilitación, los trabajos realizados por la compañía Proyectista deben ser liquidados.

#### **Si se decide que el Distrito sea Rehabilitado, este debe ser enviado a etapa de "Programa" dentro de la herramienta de selección de Distritos en DOG. Esta actividad la debe realizar el Gerente de Ingeniería de Planta Externa de la Dirección Divisional.**

En esta etapa el Gerente de Ingeniería de Planta Externa, debe asignar el PEP correspondiente en SACRE, de acuerdo a lo indicado en la Tabla 5.3.

Además debe avisar al Gerente de Explotación de Planta Externa de la Dirección Divisional los Distritos que pasaron a etapa de "Programa" y los Distritos que se descartaron.

El Gerente de Ingeniería de Planta Externa debe solicitar a la compañía Proyectista que proceda con el Proyecto de Rehabilitación para que realice el dibujo, el costeo y la conciliación en campo con el Constructor.

|                                   |          |    | <b>BOLSA</b> |                      | <b>ALCANCE</b> |                                                                                 |     | <b>PEP SIATEL</b> |     | <b>RUBRO DE AGRUPACION</b>             |               | NUMERO DE TIPO DE OE |               | OPERACIÓN 1 |                       |     | OPERACIÓN 2 |                  |                 | OPERACIÓN 3 |         |              |                 |         |       |
|-----------------------------------|----------|----|--------------|----------------------|----------------|---------------------------------------------------------------------------------|-----|-------------------|-----|----------------------------------------|---------------|----------------------|---------------|-------------|-----------------------|-----|-------------|------------------|-----------------|-------------|---------|--------------|-----------------|---------|-------|
|                                   | APLIC    |    |              |                      |                |                                                                                 | α   | <b>RTT</b>        |     |                                        |               |                      | <b>BASICO</b> |             | TIPO CLASE TIPO       |     |             |                  | TIPO CLASE TIPO |             |         |              | TIPO CLASE TIPO |         |       |
|                                   | CONT No. |    | <b>CVE</b>   | <b>NOMBRE</b>        | l cve          | <b>DESCRIPCION</b>                                                              | PRY |                   | CVE | <b>DESCRIPCION</b>                     | UNIDAD        | CONST                | DESM          |             | OPER RED RED MOT OPER |     |             |                  | RED             |             |         | RED MOT OPER | RED             | RED MOT |       |
|                                   |          |    |              | <b>GA GASTOSI RS</b> |                | <b>REHABILITACION (PROG</b><br>REHABILITACION Y/O<br><b>ASOCIADA AL BASICO)</b> | 03  | <b>BD</b>         |     | PP PARES PRINCIPALES                   | PARES         | 83                   | 268           | OPB         | <b>RA</b>             | PR  |             | RH OPB           | RA.             |             | PR MO   |              |                 |         |       |
| P <sub>N</sub><br>$\circ$<br>R RI |          |    |              |                      |                |                                                                                 | ŪЗ  | <b>BK</b>         | PS  | PARES SECUNDARIOS                      | PARES         | 84                   | 269           | OPB         | <b>RA</b>             | SE  | RH          | OPB              | <b>RA</b>       |             | SE   MO |              |                 |         |       |
|                                   |          | 10 |              |                      |                |                                                                                 | 03  | <b>B2</b>         |     | LC REHABILIT RECONCENT (LINEA CLIENTE) | <b>LINEAS</b> | 325                  |               | OPB         | LC.                   | ES  | RH          | $\overline{OPE}$ | LC.             |             | ES   MO |              |                 |         |       |
|                                   |          |    |              |                      |                |                                                                                 | ĊЭ  | 830               | AC. | CANALIZACION ALIGERADA COBRE           | <b>KMCEPA</b> | 270                  | 271           | OPB         | RA                    | PR. |             | RH OPB           | RA              | SE          |         | RH OPB       | <b>RA</b>       |         | PR MO |
|                                   |          |    |              |                      |                |                                                                                 | œ   | <b>B40</b>        |     | EC CANALIZACION ENCOFRADA COBRE        | KMCEPA        | 272                  | 273           | OPB         | RA                    | PR. |             | RH OPB           | RA.             | SE          |         | RH OPB       | <b>RA</b>       |         | PR MO |

**Tabla 5.3. PEPs para Rehabilitación.** 

# **5.9 ELABORACIÓN DE PROYECTOS.**

Una vez que la Gerencia de Ingeniería de Planta Externa envío un Distrito a Etapa de **"Programa"**, debe asignar y solicitar a la compañía Proyectista la elaboración del Proyecto.

La Compañía Proyectista debe trabajar el Proyecto de acuerdo a lo siguiente:

- 1. Debe elaborar el proyecto de acuerdo a lo indicado en el documento: Boletín Normativo para el Control de Calidad en la Elaboración de Proyectos de Planta Externa.
- 2. Debe elaborar el proyecto final y su costeo con Unidades de Construcción (UC's).
- 3. Debe entregar el proyecto con actualización de:
	- Inventario de locales y/o viviendas y líneas.
	- Planos geográficos con lotificación perfectamente al día e indicación del inventario de viviendas y clientes existentes en cada lote; ubicación precisa de la postería existente.
	- Récords de la Red con la información de los tipos de terminales y empalmes instalados.
- 4. Debe realizar la Conciliación del Proyecto en Campo en conjunto con el Constructor.
- 5. La conciliación se debe realizar una vez que la compañía proyectista ya tiene el Proyecto con su respectivo Costeo, y con la información de pruebas eléctricas masivas, Pruebas eléctricas en campo, localización de fallas y el recorrido físico.
- 6. La Conciliación tiene como objetivo revisar y ajustar en caso de ser necesario el proyecto, para asegurar la viabilidad de la construcción; y tener un mínimo de desviaciones al momento de construir la obra. La compañía Proyectista y el Constructor deben realizar el "recosteo" de los trabajos a realizar en el proyecto, como resultado de la conciliación y deben asegurarse de entregar un proyecto completo y de calidad.
- 7. Una vez que se realizo la Conciliación, la Compañía Proyectista y el Constructor, deben firmar el Costeo final del Proyecto y los Planos.
- 8. El proyecto debe realizarlo de acuerdo a la información recabada y respetando lo establecido en la Normatividad vigente de Ingeniería y Construcción, considerando el concepto de proyecto Integral, esto es, considerando reconcentraciones y desmontaje.
- 9. Debe entregar el Proyecto terminado a la Gerencia de Ingeniería Planta Externa.

#### **5.10 EJECUCIÓN Y RECEPCIÓN DE LOS TRABAJOS PROYECTADOS.**

El constructor debe ejecutar los trabajos del Proyecto firmado y conciliado en campo con la compañía Proyectista, con estricto apego a las normas de Ingeniería y Construcción vigentes.

Supervisión Construcción es el encargado de Supervisar el proceso constructivo.

El Gerente de Operación de Área y los Centros Operativos por ningún motivo deben modificar en el proceso de Construcción, los proyectos terminados y autorizados por el Director Divisional.

Una vez concluidos los trabajos de construcción, el Constructor realiza las actividades para entrega de la obra, de acuerdo a lo establecido en los documentos: Protocolo 10 de Calidad de Enlaces con Cables de Cobre y Procedimiento de Recepción de Redes de Cobre.

# **5.11 SEGUIMIENTO DEL DESEMPEÑO DE LA REHABILITACIÓN.**

Para medición de lo acertado de la selección y efectividad de los trabajos de Rehabilitación, la Gerencia de Explotación Planta Externa (Corporativo) y las Gerencias de Explotación de las Direcciones Divisionales, deben realizar el seguimiento al desempeño de la rehabilitación, efectuando la medición de la cantidad de faltas por línea que tiene el distrito rehabilitado, tres meses antes del inicio de los trabajos, y tres meses después de la fecha de recepción de los trabajos.

Esta medición debe arrojar un decremento sustancial en el segmento de Red trabajado por debajo del indicador vigente.

# **5.12 CRITERIOS PARA LA REHABILITACIÓN DE LA RED DE PLANTA EXTERNA**.

## **5.12.1 Criterios Generales.**

- ¾ Toda infraestructura que se requiera cambiar por altos gastos de mantenimiento, deberá ser sustentado bajo un esquema de costo beneficio, aplicando las premisas de Finanzas con análisis presupuestal y valoración de beneficios.
- $\triangleright$  Todo proyecto de Rehabilitación debe estar soportado por pruebas eléctricas y localización de fallas, cumpliendo con los parámetros establecidos en el Protocolo 10 vigente.
- $\triangleright$  Las pruebas eléctricas de los pares a reparar, se deben costear por dos, es decir, prueba hacia la Caja de Distribución (CD) y prueba hacia la Terminal y/o D.G. Al realizar estas mediciones durante la construcción, se debe medir hacia ambos lados y después realizar la conexión.
- ¾ En el Proceso de Construcción, es posible que se detecten algunas fallas adicionales al realizar las mediciones indicadas en el punto anterior, si se detectan fallas se debe recostear el Proyecto.
- $\triangleright$  En los trabajos de construcción y mantenimiento, se deben aplicar las normas de Ingeniería y Construcción vigentes, utilizando sólo material homologado en TELMEX.
- $\triangleright$  Todo distrito a rehabilitar no debe ser considerado dentro de un programa de crecimiento, antes del año N+3, por lo tanto se debe asegurar que ningún distrito a ser trabajado en los próximos cuatro años reciba trabajos de crecimiento o rehabilitación.
- ¾ Si el costo total de la Rehabilitación es mayor al 60% del costo de un Distrito Nuevo, debe considerarse su rediseño aplicando la normatividad vigente.
- ¾ Cuando se intervengan empalmes, no se deben reconectar todos los pares del empalme, únicamente se deben reconectar los módulos que tengan pares que presenten daño, considerando los módulos de 25 pares para Red Principal y módulos de 10 pares para Red Secundaria. Los pares con daño son los que se detectaron en las pruebas eléctricas.
- ¾ Cuando se intervenga un Cierre, Costear solo la intervención si el cierre es reutilizable, caso contrario, si el cierre no es reutilizable costear el desmontaje e instalación del nuevo cierre.
- ¾ Los empalmes a intervenir y que tengan Cierres de plomo, serán sustituidos con cierres homologados.
- ¾ Cuando se intervenga un Cierre de Plomo y exista subida de cable de Plomo, se debe proyectar el cambio del Cierre y el cable de la subida.
- ¾ Si un Cierre tipo "Morel" no tiene daño físico y no requiere intervenirse al no detectarse falla eléctrica, no se debe cambiar. Si la Dirección Divisional solicita el cambio de un Cierre Morel que no tiene falla eléctrica, debe contar con el soporte puntual de las razones por las

que considera se debe realizar el cambio del Cierre, y debe solicitar el cambio del mismo. Esta información se debe anexar junto con el Proyecto que elabora la compañía Proyectista.

- ¾ Cuando se intervenga un Cierre tipo "Morel", se debe proyectar su cambio por un Cierre tipo "Slick" homologado.
- ¾ En los Distritos seleccionados para Rehabilitación con Niveles socioeconómicos A, B y C donde se detecten Minipostes de lámina "dañados" en el recorrido físico, se debe proyectar la substitución de estos elementos. Los Distritos con Nivel socioeconómico D, solo pueden ser autorizados para la substitución del Miniposte, por la Subdirección de Explotación (Corporativo).
- ¾ En los Distritos seleccionados para Rehabilitación donde se detecten: Cajas de Empalme grande de lamina (1417992), o caja de empalme chica de plástico (1477885) del tipo totalmente ventiladas, o Caja Terminal de plástico de conexión con tornillo (1431750) en el recorrido físico, se debe proyectar la sustitución de estos elementos por materiales homologados.
- $\triangleright$  Se debe sustituir Mufas sólo si se tienen más de cinco pares dañados que no se puedan reparar o que no tengan los elementos que permitan la correcta sujeción al bastidor y solo hasta dos mufas por Caja de Distribución sin proyectar el cambio.
- $\triangleright$  Si la envolvente de la Caja de Distribución está dañada (golpeada, suelta o con corrosión) y el bastidor y las mufas se encuentran en buen estado, solo se debe proyectar cambio de envolvente; si la envolvente de la Caja de Distribución está dañada y alguna de las mufas está dañada se debe proyectar cambio de caja.
- ¾ Cuando se requiera cambiar tres o más mufas en una Caja de Distribución; se debe proyectar cambio de la Caja de Distribución.
- $\triangleright$  Se debe proyectar instalación de porta-candado y candado en las CD's que no cuenten con este.
- $\triangleright$  Proyectar la limpieza de contactos con mufas de tornillo cuando estos se encuentren sulfatados, con polvo, etc. y reordenamiento y acomodo de puentes y su cambio si se encuentran dañados.
- ¾ Todo proyecto de Rehabilitación debe considerar el aterrizamiento de acuerdo a la Norma de Ingeniería para la Protección de la Planta Externa contra Perturbaciones Eléctricas ocasionadas por Rayos y Fuentes de Energía.
- ¾ No se deben cambiar elementos de Red (homologado, no homologado u obsoleto) que se encuentre funcionando eléctricamente dentro de parámetros, y en buen estado físico.
- ¾ Los postes y Cajas de Distribución que se encuentren en propiedad privada deben ser reubicados.
- $\triangleright$  No se deben desmontar cables aéreos, en buen estado físico y eléctrico, para reagrupar.

# **5.12.2 Criterios para Red Principal.**

- ¾ Para la selección de Rutas a rehabilitar:
	- Como primera etapa, las Centrales seleccionadas deben estar contempladas en las principales ciudades que cubran el 80% del total de líneas (aproximadamente 100 ciudades), en las etapas posteriores se contemplaran el 20% restante.
	- El Centro de Abonado originado por una Rehabilitación de Principal debe estar considerado en el PEPEA de la Población.
	- Cuando previo análisis técnico/económico (a partir de los 2km y hasta 2.8 km) se decida rehabilitar uno o más cables, se deben considerar los criterios descritos en la tabla 5.4.
- ¾ Cualquier cambio de cable en la Red Principal debe realizarse con la autorización de Ingeniería de Planta Externa, previo análisis técnico-económico, considerando las reglas de Ingeniería vigentes.
- ¾ El Centro Operativo, después de haber recibido los trabajos realizados, debe garantizar que al menos en los próximos 4 años (conforme al Estudio Costo Beneficio), no realizar ningún gasto o inversión en esta infraestructura por este concepto.
- ¾ El responsable de la recepción de las obras de Rehabilitación, debe respetar los siguientes porcentajes de pares dañados existentes: hasta un 2% en cables intervenidos (distribuidos en diferentes empalmes o tramos).
- ¾ Para los trabajos que se hayan realizado de extremo a extremo de la Red principal con Cables Nuevos, deben cumplir los parámetros eléctricos indicados en el Protocolo 10 vigente.

#### **Tabla 4. Criterios de Rehabilitación de Red.**

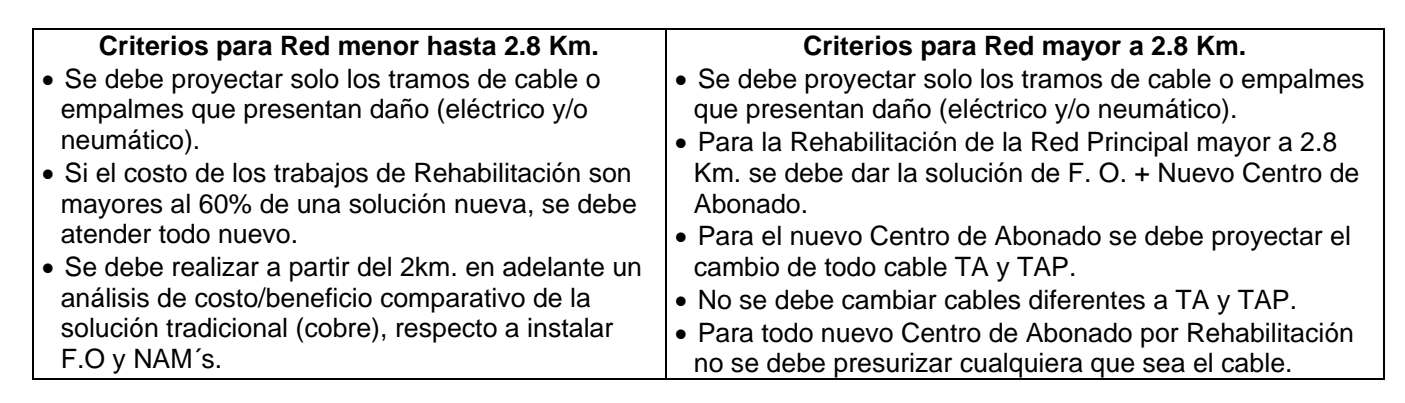

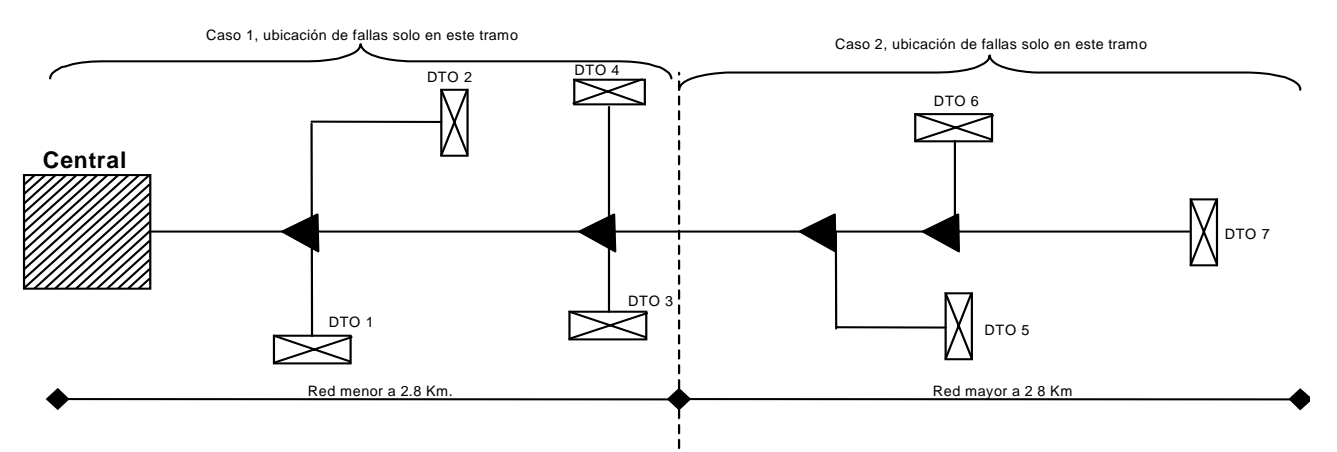

**Figura 5.3. Esquema de Red Principal de más de 2.8 Km.** 

# **5.12.2.1 Cambio de Cables Presurizados.**

Para aquellos cables TA o TAP que su consumo de aire no pueda mantenerse por medio de los equipos deshidratadores, es decir, que la cristalización de estos cables es tan crítica que es prácticamente imposible reparar las fugas, solo hasta entonces podrán ser cables susceptibles a sustituirse.

Para soportar el cambio de los cables TA y TAP es necesario:

• Realizar un análisis Técnico económico donde se comparen los costos que representa el mantener un cable TA o TAP dentro de Norma con la presión adecuada, comparado con los costos que se tendrían que realizar al sustituir el cable por un cable nuevo. Si el Costo de sustituir el cable es menor que el mantener el cable existente, se debe solicitar el cambio del cable en el Proyecto.

- Para el análisis, contabilizar los gastos mensuales que se van a ahorrar por el cambio del cable (Mano de Obra Telmex "tiempo extra", Materiales, Equipos, Pago de Mantenimiento a Terceros, Otros "especificar").
- Con estos gastos, aplicar las premisas de Finanzas, para determinar si el cambio de cable es rentable.
- En caso de que sea rentable el cambio, este se debe realizar con cables nuevos**.**

# **5.12.3 Criterios para la Red Secundaria.**

- $\triangleright$  No se deben desmontar dos terminales de diez pares para colocar una doble (20 pares).
- ¾ Los Cierres obsoletos o en desuso solo serán sustituidos por Cierres homologados, si no tienen capacidad cuando se requiera una salida más.
- $\triangleright$  La terminal (tipo Pouyet) solo se cambia si no tiene tapa o está roto el cuerpo de la misma.
- ¾ No se debe realizar la colocación de Terminales Multiservicio de forma sistemática.
- ¾ No se deben cambiar Terminales por tener módulos dañados, solo se sustituyen los módulos dañados, en los casos que la terminal lo permita.
- ¾ En todas las obras del Programa Básico o de Rehabilitación se debe cuidar que las reconcentraciones sean realizadas durante el proceso mismo de construcción de la red, así como el desmontaje.
- ¾ Todo cable ASP (Aéreo y sin pantalla) debe ser sustituido en los Distritos con Niveles Socioeconómicos A y B, incluyendo IL, IM, IP, C1ra y C2da, seleccionados para Rehabilitación, por cable aéreo homologado y vigente.
- ¾ Todo cable ASP en buen estado no debe ser sustituido en los Distritos seleccionados para Rehabilitación con niveles Socioeconómicos C, D, C3ra y E.
- ¾ Si algún Distrito con nivel Socioeconómico C, D, C3ra o E de alto ingreso, o bien con altas ventas de servicios de Banda Ancha (INFINITUM) seleccionado para Rehabilitación tiene cable ASP que presente problemas técnicos, este distrito puede ser propuesto por la Dirección Divisional para revisión técnica y probable sustitución del cable ASP. Esta revisión técnica será efectuada en conjunto por las áreas de Ingeniería y Explotación de Planta Externa de la Dirección Técnica y de Larga Distancia, y por el área de Evaluación y Homologación de Materiales de Planta Externa. Derivado de esta revisión se determinará si la sustitución del cable se justifica.
- ¾ Cualquier tipo de cable, incluso el ASP, sólo puede ser sustituido si en las pruebas eléctricas realizadas en campo se detectan fallas o daños que justifiquen su cambio.

# **5.13 RECONCENTRACIONES.**

- Solo se debe realizar la reconcentración, cuando el cable del bajante este **dañado**.
- No realizar la reconcentración de bajantes en buen estado que estén en la Terminal alterna del domicilio.
- Para daños visibles, solo serán los que pongan en peligro la continuidad del servicio.

# **5.14 PROTOCOLO 10**

# **5.14.1 Parámetros eléctricos en construcción de red nueva.**

Para la construcción de Red Nueva, los Parámetros eléctricos que deben cumplir las Redes de Cobre, se especifica en la tabla 5.4:

#### **Tabla 5.4. Parámetros Eléctricos a cumplir en la construcción de redes con cable de cobre nuevas.**

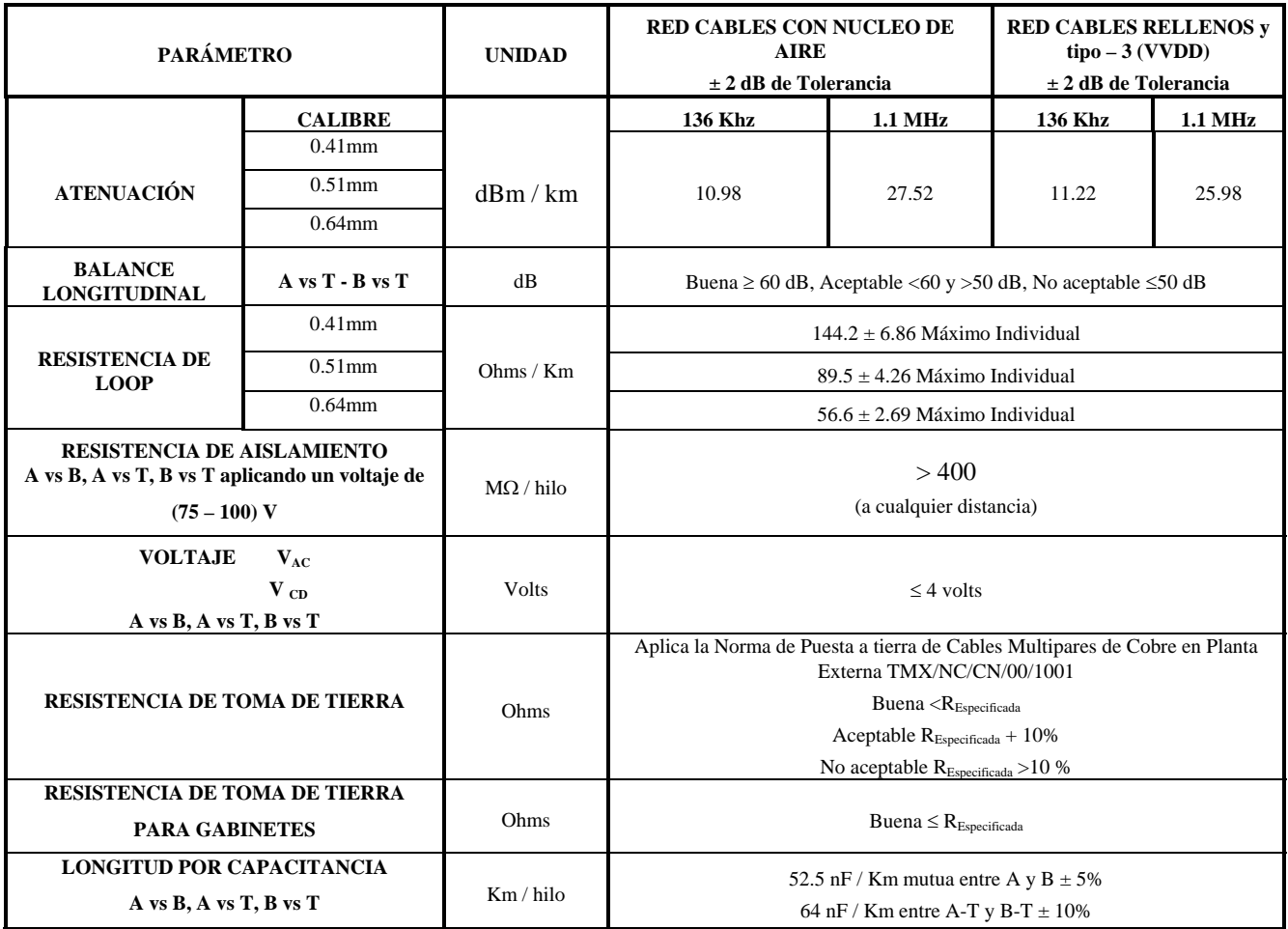

#### **5.14.2 Parámetros eléctricos en construcción nueva conectándola con reservas de cables existentes.**

Cuando el proyecto de construcción de red indica utilizar reservas en cable existente (Ampliación de Red), los pares del cable existente deben cumplir con los siguientes parámetros eléctricos (Tabla 5.5).

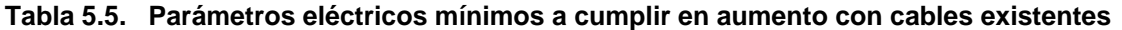

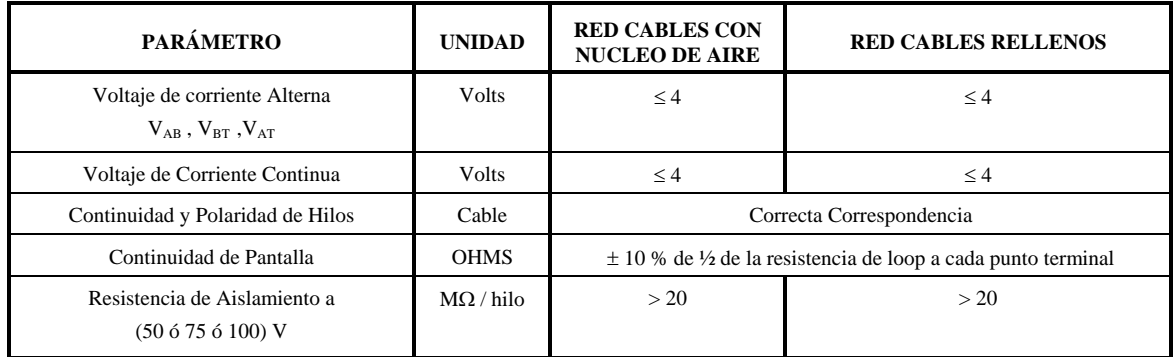

#### **5.14.3 Intervención de red existente.**

#### **5.14.3.1 Localización de Reservas.**

Antes de la intervención es necesario ratificar la ubicación de las reservas; esto se llevará a cabo en la Central donde están rematadas, haciendo la prueba de resistencia de loop a alguno de los pares en reserva que se encuentran en circuito. Esta prueba servirá como prueba de continuidad, que permite determinar la distancia donde se encuentran, y junto con el proyecto permitirá ubicar el punto donde se hallen los pares.

Si las reservas no estuvieran a circuito, se podrá realizar la prueba de capacitancia por par en alguno de los pares, esta prueba servirá como prueba de continuidad, que permite determinar la distancia a donde se encuentran y junto con la localización por medio del seguimiento de una frecuencia con la bobina exploradora sobre la ruta del cable, se ubicará el lugar exacto de las reservas.

#### **5.14.3.2 Intervención.**

Al iniciar la intervención en la red existente el personal que realice ésta, observará la siguiente secuencia de operaciones durante la intervención: (De acuerdo al documento "Sustitución de tramos de cables canalizados".

- 1. Preparación del cable nuevo a instalar.
- 2. Protección de gas (en caso de existir presurización).
- 3. Apertura del cierre del cable existente.
- 4. Intervención del empalme.
- 5. Pruebas eléctricas.
- 6. Conexión con del cable existente con el cable nuevo y la colocación de cierre.
- 7. Verificación de hermeticidad.

## **5.14.3.3 Pruebas eléctricas a realizar en toma de reservas.**

Los parámetros a medir en los pares en reserva se realizan de acuerdo a lo indicado en la tabla 5.6:

| Mediciones a realizar en<br><b>Reservas</b> | Método de Prueba                                                                                                    |  |  |  |  |  |
|---------------------------------------------|----------------------------------------------------------------------------------------------------|--|--|--|--|--|
| Voltaje de C.A. y C.D.                      | Hilo a hilo.                                                                                                    |  |  |  |  |  |
| Mega-Ohms o Giga-Ohms)                      | Resistencia de aislamiento (en Hilo a hilo a partir de todos los pares a circuito y a tierra (pantalla<br>del cable)                   |  |  |  |  |  |
| Continuidad y Polaridad                     | Hilo a hilo y polaridad a partir de todos los pares a circuito en el<br>cable abierto y comparando señal a tierra (pantalla del cable) |  |  |  |  |  |

**Tabla 5.6. Mediciones y Método de pruebas a reservas.** 

Estas mediciones deben quedar registradas en el formato de "**Carta de Pares Malos**" , e informar a TELMEX, y posteriormente se podrán realizar los trabajos correspondientes de conectar reservas, siempre y cuando el número de Pares Malos no excedan del 20% del total de reservas, en caso de rebasar este porcentaje, se debe solicitar a TELMEX la disposición de estas reservas.

En esta lista se podrán identificar los hilos o pares con fallas de los siguientes tipos:

| Tipo de Falla                                                                        | Prueba realizada                    |
|--------------------------------------------------------------------------------------|-------------------------------------|
| Hilos con Batería o con influencia de C.A.                                           | Voltaje de C.A. y C.D.              |
| Hilos con Resistencia de Aislamiento menor al<br>parámetro indicado en la tabla 5.6. | Resistencia de aislamiento          |
| <b>Hilos Rotos</b>                                                                   | Continuidad                         |
| Hilos Invertidos                                                                     | Polaridad                           |
| Hilos a Circuito (corto)                                                             | Comparación entre hilos             |
| Hilos a Tierra                                                                       | Comparación a Tierra en continuidad |

**Tabla 5.7. Tipo de fallas y pruebas realizadas.** 

Estas listas de Pares Malos de reservas en red existente se deben entregar el día en que sean efectuadas las mediciones, en forma digital vía correo electrónico a las Áreas correspondientes de TELMEX.

Esta lista proporciona al responsable de TELMEX, información vital para la identificación de pares no utilizables.

El Área responsable de TELMEX contando con la información procederá de acuerdo a lo indicado con la "Norma de Ingeniería para la Recuperación de pares Dañados para Telefonía Básica.

## **5.15 CUADRO DE MEDICIONES PARA CALIFICACIÓN POR TIPO DE RED.**

Las pruebas eléctricas y de transmisión a realizar en las redes terminadas, son indicadas en la tabla 5.8, como pruebas de calidad de servicio de caracterización y de transmisión a realizar por el constructor, se deberán realizar para cada par CTL-DTOstrip/terminal-par, y reportar en forma digital los resultados de cada par.

El Constructor entrega resultados a TELMEX, de acuerdo a la tabla 5.8 de Pruebas Eléctricas:

|                                                                                                    |                                    | <b>TIPO DE RED</b>                            | PARES a PROBAR por el  |                                               |                                                 |  |  |  |  |  |  |
|----------------------------------------------------------------------------------------------------|------------------------------------|-----------------------------------------------|------------------------|-----------------------------------------------|-------------------------------------------------|--|--|--|--|--|--|
| PRUEBAS A REALIZAR                                                                                            | <b>TRONCAL</b><br><b>PRINCIPAL</b> | <b>SECUNDARIA</b>                             | <b>DIRECTA</b>         | <b>RESERVAS (A</b><br>circuito)               | constructor                                     |  |  |  |  |  |  |
| <b>CARACTERIZACIÓN DEL ENLACE</b>                                                                             |                                    |                                               |                        |                                               |                                                 |  |  |  |  |  |  |
| VOLTAJE DE C.A. Y C.D. <sup>1</sup>                                                                           | Sí                                 | Sí                                            | Sí                     | SÍ                                            | <b>TODOS</b>                                    |  |  |  |  |  |  |
| <b>RESISTENCIA DE LOOP</b><br>$(A \text{ vs } T, B \text{ vs } T)$                                            | Sí                                 | <b>NO APLICA</b>                              | <b>NO APLICA</b>       | Sí                                            | <b>TODOS</b>                                    |  |  |  |  |  |  |
| <b>CONTINUIDAD DE</b><br>PANTALLAS <sup>2</sup>                                                               | Sí                                 | Sí                                            | Sí                     | <b>NO APLICA</b>                              | A cada<br>del<br>punto terminal<br><b>CABLE</b> |  |  |  |  |  |  |
| <b>RESISTENCIA DE</b><br><b>AISLAMIENTO</b>                                                                   | Sí                                 | Sí                                            | Sí                     | Sí (aplica por grupos<br>de 10 o de 50 pares) | <b>TODOS</b>                                    |  |  |  |  |  |  |
| <b>LONGITUD POR</b><br><b>CAPACITANCIA</b><br>$(A \text{ vs } B, A \text{ vs } T \text{ y } B \text{ vs } T)$ | Sí                                 | Sí                                            | Sí<br><b>NO APLICA</b> |                                               | <b>TODOS</b>                                    |  |  |  |  |  |  |
|                                                                                                    |                                    | PRUEBAS DE CALIDAD DE SERVICIO DE TRANSMISIÓN |                        |                                               |                                                 |  |  |  |  |  |  |
| <b>BALANCE LONGITUDINAL</b><br>(BL)                                                                           | <b>SI</b>                          | <b>SI</b>                                     | <b>SI</b>              | <b>NO APLICA</b>                              | <b>TODOS</b>                                    |  |  |  |  |  |  |
| <b>ATENUACIÓN</b><br>A 300 khz<br>1.1<br>mhz<br>(POR PAR)                                                     | <b>SI</b>                          |                                               | <b>NO APLICA</b>       | <b>NO APLICA</b>                              | <b>TODOS</b>                                    |  |  |  |  |  |  |
| PRUEBAS DE CALIDAD DE SERVICIO DE TOMAS DE TIERRA                                                             |                                    |                                               |                        |                                               |                                                 |  |  |  |  |  |  |
| <b>RESISTENCIA DE TOMA DE</b><br><b>TIERRA</b><br><b>RESISTIVIDAD DE SUELO</b>                                | Sí                                 | Sí                                            | Sí                     | <b>NO APLICA</b>                              | En cada elemento aterrizado                     |  |  |  |  |  |  |

**Tabla 5.8 Pruebas eléctricas a realizar por tipo de red.** 

Las pruebas de caracterización y calidad de servicio de transmisión se realizan en forma automática en equipos homologados.

Las pruebas realizadas a las reservas no se efectúan de forma automáticas por los equipos

- 1. En General, los equipos al detectar un valor de C.A. no permiten continuar con las pruebas.
- 2. Esta prueba no se incluye cuando se utilice equipos homologados apoyados con unidad remota (Es automática).

#### **NOTA:**

Para facilitar y agilizar la realización de las Pruebas, se podrá hacer uso de zapatas y dispositivos que auxilien, semi-automatizando o automatizando la realización de éstas, siempre que estos dispositivos no modifiquen las características eléctricas de la red en prueba.

En todos los casos, las cuentas que queden en reserva deben quedar con todos sus hilos a circuito separando los "A" de los hilos "B" en grupos de 10 Ps en red secundaria y de 50 en red principal, y sin perder su código por hilo y par.

# **5.16 REPORTE FOTOGRÁFICO**

Este reporte tiene como propósito comprobar visualmente la calidad de la terminación de los trabajos con base en la Verificación Técnica de calidad de obra, constatando en cada uno de los rubros el cumplimiento de la Normatividad y lo especificado en el proyecto. Como evidencia de esta revisión se debe entregar por parte del Constructor una memoria fotográfica (digitalizada) por cada distrito construido.

#### **5.17 REGISTROS.**

En la tabla 5.9, se indican los registros que deben entregar las Compañías Constructoras a TELMEX, así como el Responsable del resguardo y su disposición una vez que concluya el tiempo de resguardo.

| <b>REGISTRO</b>                                                      | <b>RESPONSABLE</b> | <b>TIEMPO DE RESGUARDO</b>                              | <b>DISPOSICIÓN</b> |  |  |  |
|----------------------------------------------------------------------|--------------------|---------------------------------------------------------|--------------------|--|--|--|
| Archivo Electrónico<br>de Pruebas<br>Eléctricas a la Red<br>de Cobre | <b>TELMEX</b>      | Vigencia de la garantía de<br>los trabajos más dos años | Se destruye        |  |  |  |
| Memoria<br>Fotográfica (archivo<br>electrónico)                      | <b>TELMEX</b>      | Vigencia de la garantía de<br>los trabajos más dos años | Se destruye        |  |  |  |
| Carta de Pares<br>Malos (archivo<br>electrónico)                     | <b>TELMEX</b>      | Vigencia de la garantía de<br>los trabajos más dos años | Se destruye        |  |  |  |

**Tabla 5.9. Registros que debe entregar la Compañía Constructora.** 

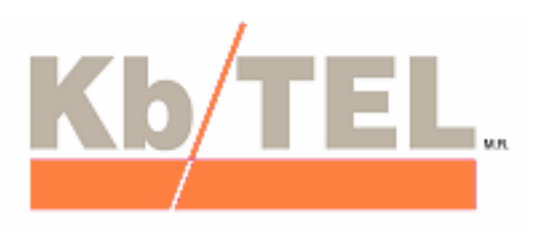

Mejoramiento de Calidad

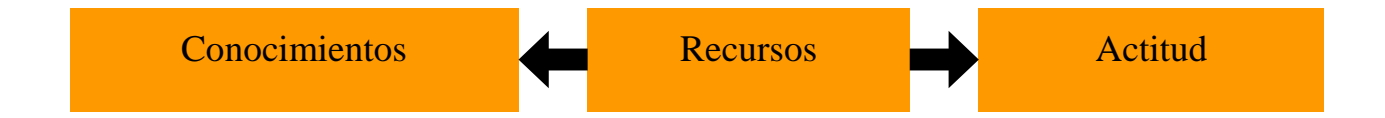

# **CALIDAD.**

#### **6.1 GENERALIDADES**

La esencia de la Calidad es que el hombre es algo más que una máquina y tiene capacidad de aprender y desarrollar experiencia, que tiene deseos de superación, que posee inteligencia y aptitud para mejorar la eficiencia de las tareas de su puesto.

Calidad total "Es el enfoque administrativo de una organización centrada en la calidad y basada en la participación de todos sus miembros, y dirigida a largo plazo a un éxito a través de la satisfacción de sus clientes y de los beneficios de todos los integrantes de la organización y la sociedad"

Para lograr la Calidad se forman Círculos de Calidad, Grupos de Trabajo o Círculos de Mejora Continua, todos ellos sinónimos.

Actividades a realizar por los grupos de trabajo:

- Detectar problemas del área: su clasificación y relevancia
- Causas fundamentales de los mismos: su clasificación y relevancia
- Estrategias de solución: su relación beneficio/costo: clasificación y relevancia
- Formas de implantación: estructura organizacional para desarrollar las estrategias.
- Ejecución y desarrollo de las estrategias: apoyadas por los mismos trabajadores que las elaboran.
- Evaluación: medición del impacto o efectividad de las estrategias.
- Corrección de posibles desviaciones a los impactos esperados.

Un trabajador puede lograr mucho fuera de su puesto natural de trabajo, en un círculo, pensando, creando, intercambiando opiniones y dando toda su experiencia a la empresa a través de ellas.

#### **6.2 MISIÓN Y VISIÓN**

Para lograr los objetivos de calidad previstos por TELMEX es necesario que KB/TEL tenga un esquema claro de sus objetivos, quedando estos plasmados en su Misión y Visión.

#### **6.2.1 Misión Kb/Tel.**

Proporcionar al cliente, servicios de ingeniería en telecomunicaciones con calidad y oportunidad, asegurando la continua rentabilidad de la empresa y comprometidos con el desarrollo integral del recurso humano.

#### **6.2.2 Visión Kb/Tel.**

Ser una empresa líder en ingeniería, proporcionando soluciones de telecomunicaciones que contribuyan al crecimiento y desarrollo del país.

El departamento de mejoramiento de calidad tiene una presencia a nivel nacional, por lo cual a todas las oficinas les debe de quedar el mismo mensaje sobre la importancia de la Calidad, para alcanzar la misión y visión de la empresa. Por lo anterior también tiene que tener un objetivo claro, siendo este plasmado en su propia misión.

#### **6.2.3 Misión del Departamento de Calidad.**

Implantar y controlar un sistema que nos conduzca a la obtención de la calidad en forma sistemática.

A continuación se muestra en la figura 6.1. el organigrama del departamento de calidad que permite cumplir con los objetivos antes mencionados.

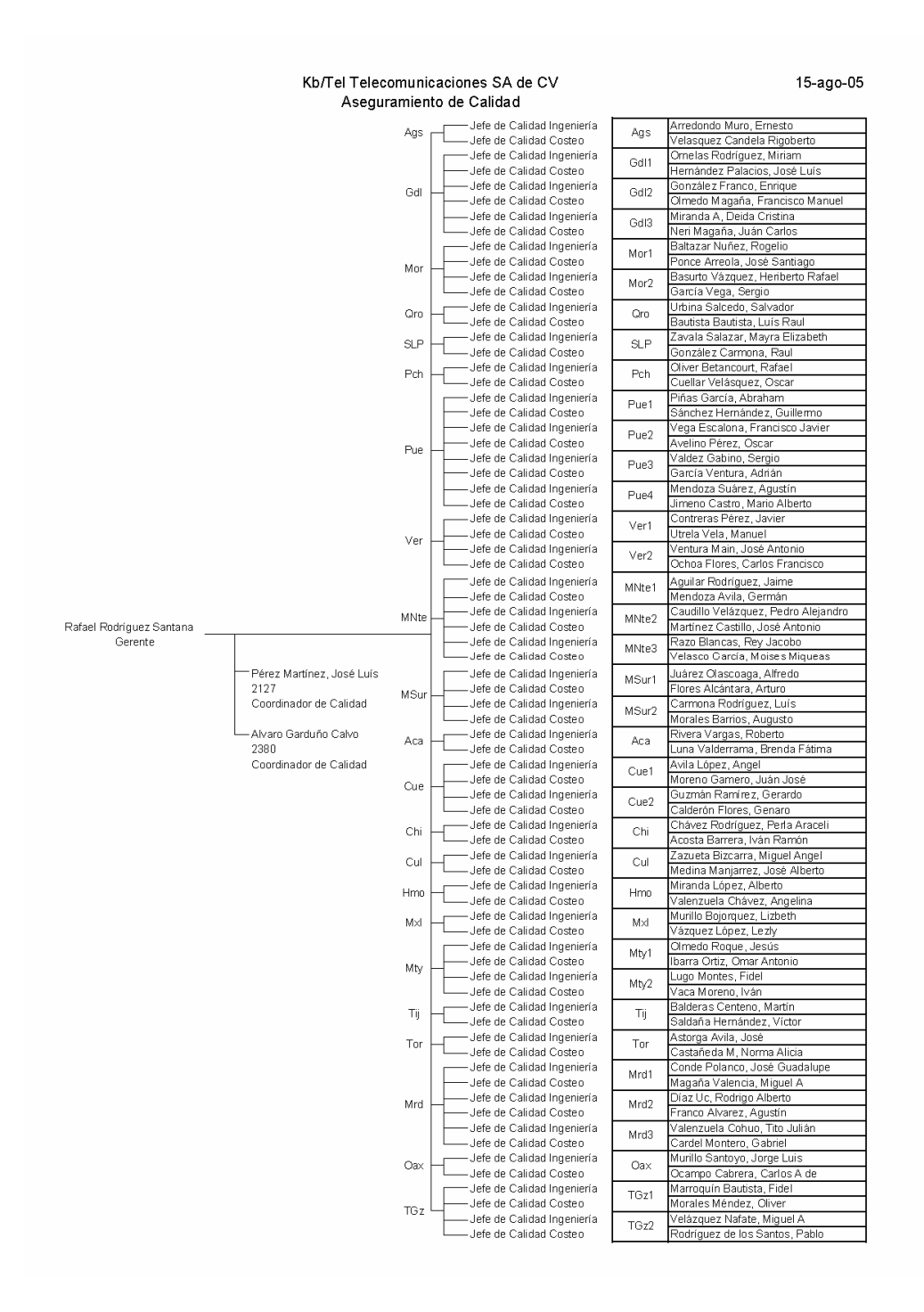

**Figura 6.1. Organigrama de Mejoramiento de Calidad.** 

# **6.3 SISTEMA DE EDUCACIÓN EN CALIDAD (SEC)**

#### **6.3.1 Proceso para el Mejoramiento de la Calidad**

Todo mundo está a favor de la calidad, nadie está en contra de ella; sin embargo rara vez se da por sí misma. El mejoramiento de la calidad requiere de un compromiso a largo plazo y de un esfuerzo. Para que estos esfuerzos tengan éxito, cada uno de nosotros en la organización debe de estar involucrado.

El primer paso para mejorar la calidad es el compromiso de la dirección de una organización con un proceso continuo para el mejoramiento de la calidad. Para que todos estén involucrados, la dirección debe de proporcionar los métodos para mejorar. Uno de los más importantes es la educación en calidad.

Así que, cuando cada uno de nosotros invierte tiempo y se esfuerza por aprender a mejorar la calidad de su trabajo, se da el primer paso para cumplir con nuestro papel en el proceso. Cuando hacemos este compromiso con el mejoramiento de la calidad, damos principio a un proceso continuo para cumplir con las necesidades de nuestros clientes siempre.

#### **6.3.2 Cuatro Principios Absolutos de la Calidad**

Los cuatro principios absolutos de la calidad son los principios que utilizamos para operar, administrar y mejorar los procesos de trabajo.

- 1.- Definición
- 2.- Sistema
- 3.- Estándar de realización
- 4.- Medición

Calidad se define como cumplir con los requisitos. El sistema que logra la calidad es la prevención. El estándar de realización de la calidad es Cero Defectos. La medición de la calidad es el precio del incumplimiento.

#### **6.3.3 Cinco Pasos para Eliminar el Incumplimiento**

- 1.- Definir la situación.
- 2.- Remediar temporalmente.
- 3.- Identificar la raíz del problema.
- 4.- Tomar acción correctiva definitiva.
- 5.- Evaluar y dar seguimiento.

Definir la situación es describir el problema claramente y planificar la solución.

Remediar temporalmente es retrabajar o reparar el resultado defectuoso, deshacerse del resultado con incumplimiento y reemplazarlo o poner un parche al proceso hasta que se logre una solución permanente.

Para identificar la raíz del problema es necesario revisar requisitos, analizar patrones de similitud, detectar oportunidades para el error, utilizar la herramienta del diagrama de causa y efecto o hacer un análisis de Pareto.

Antes de determinar una acción correctiva debemos de tomar en cuenta el generar posibles acciones correctivas, seleccionar la acción correctiva, planificar y comunicar la acción correctiva y por ultimo implantar la acción correctiva.

Por ultimo pero es de vital importancia debemos de evaluar para saber si el problema se ha resuelto y dar seguimiento para asegurarnos que la acción correctiva permanezca vigente.

# **6.4 APLICACIÓN DEL SEC EN KB/TEL**

#### **6.4.1 Acciones a seguir**

- Identificar Requisitos.
- Sistema con prevención.
- Estándar de realización cero defectos.
- ◆ Sistema de medición y retroalimentación.

## **6.5 IDENTIFICAR REQUISITOS.**

## **6.5.1 Normas**

- 1.- Las normas son en si mismas los requisitos del cliente.
- 2.- Hay un número elevado de normas y no se cuenta con un índice que facilite su consulta.

3.- La difusión de las normas la realiza personal de experiencia que sabe acceder a ellas y conoce su evolución.

## **6.5.2 Boletín Normativo para el Control de Calidad**

## **6.5.2.1 Proceso para elaborar proyectos de Planta Externa.**

El Proceso para elaborar los proyectos de Planta Externa se compone de cinco etapas, Ver la figura 6.2.

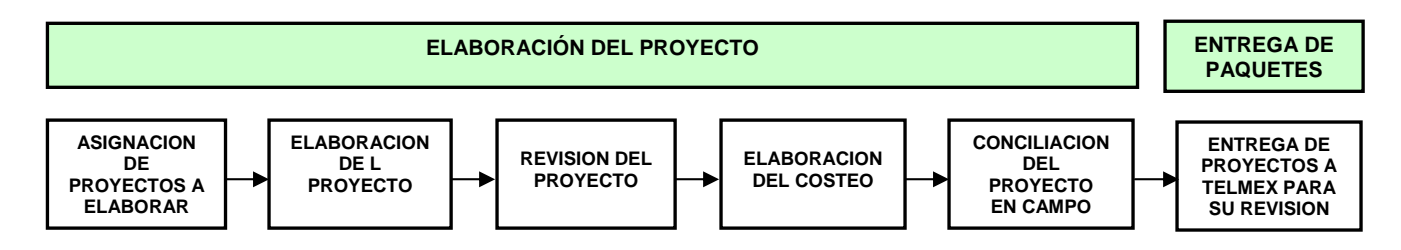

**Figura 6.2. Diagrama de Proceso.** 

#### **6.5.2.2 Puntos de control para el proceso.**

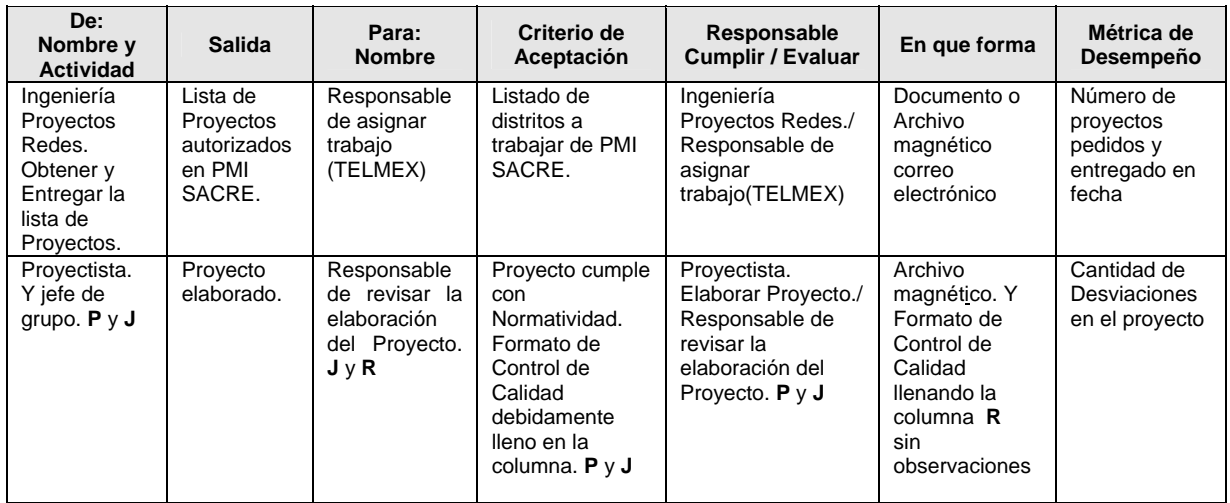

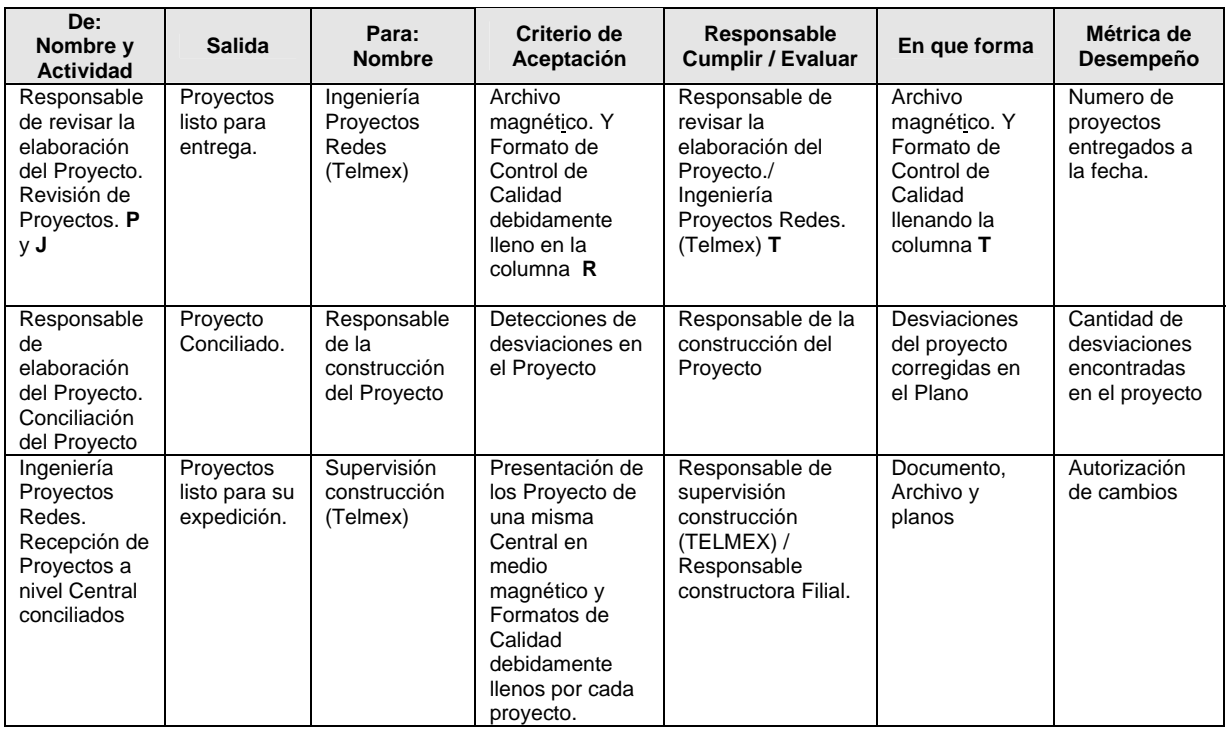

# **6.5.2.3 Elementos participantes en los puntos de control de procesos.**

1) Ingeniería Proyectos Redes.

Ingeniería Proyectos Redes es el Responsable de TELMEX de asignar la lista de Proyectos a trabajar.

2) Responsable de la Elaboración de Proyectos

El Responsable de la elaboración de los Proyectos de Planta Externa, ya sea al personal TELMEX o Filial, debe realizar las siguientes actividades:

- Recibe indicación de proyecto a elaborar e inicia la actividad.
- Realizar el proyecto en gabinete y campo, hace correcciones necesarias y elabora costeo, aplicando la normatividad vigente.
	- 3) Responsable de Revisión de Proyectos

El Responsable de Revisión de los Proyectos de Planta Externa, ya sea al personal TELMEX o Filial, debe realizar las siguientes actividades:

- Debe revisar los deferentes tipos de proyectos asignados para verificar que se hagan los análisis necesarios dentro de la Normatividad.
- Recibe los proyectos terminados por parte del Responsable de la elaboración de proyectos.

# **6.5.2.4 Formato para Control de Calidad del Proyecto (Check-List).**

Los check list son hojas de verificación de procesos que permiten tener un registro de los errores, así como la identificación de las fallas más recurrentes, como el que se muestra en la figura 6.3.

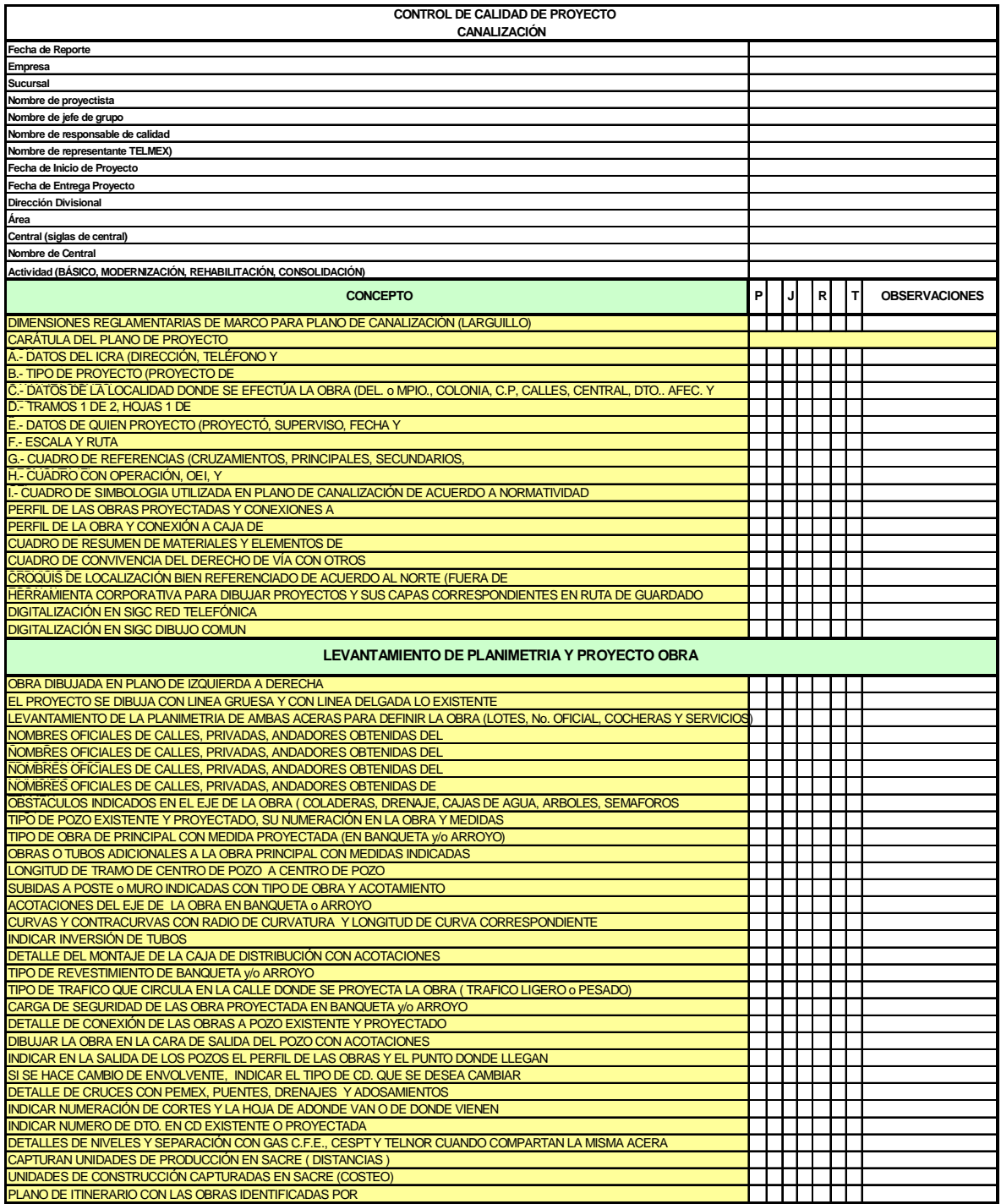

**Figura 6.3. Ejemplo de Check - List.** 

# **6.6 LA PREVENCIÓN COMO SISTEMA**

Los procedimientos se determinan en base a la prevención; para tal objetivo la empresa utilizo el método de las 5 S´ + 1, cuyo objetivo es mejorar la imagen y el ambiente organizacional mediante las acciones de mejora continua en nuestras áreas de trabajo, rumbo a la calidad total en el servicio.

1.- S´ Seiri **Seleccionar** Identificar, clasificar lo necesario y eliminar lo innecesario.

2.- S´ Seiton Ordenar Definir un lugar para cada artículo necesario, de fácil acceso y mantenerlo siempre en su lugar.

3.- S´ Seiso Limpiar Mantener siempre limpia nuestra área de trabajo, maquinas, equipos, herramientas e instalaciones.

4.- S´ Seiketsu **Estandarizar** Definir los procedimientos para mantener las primeras "S" y elevar el nivel de aplicación de cada día.

5.- S´ Shitzuke Seguir el estándar Respetar los procedimientos para mantener los acuerdos encaminados al mejoramiento continuo.

+ 1 S´ Shikari Calidad personal Aplicar las 5 S´ a nuestra vida personal.

# **6.7 ESTÁNDAR DE REALIZACIÓN CERO DEFECTOS**

1.- La naturaleza de nuestro producto requiere profesionales preparados y comprometidos, ver figura 6.4.

2.- El personal debe ser capacitado de acuerdo a sus necesidades.

3.- Se debe asegurar que la plantilla de personal cumpla con los requisitos.

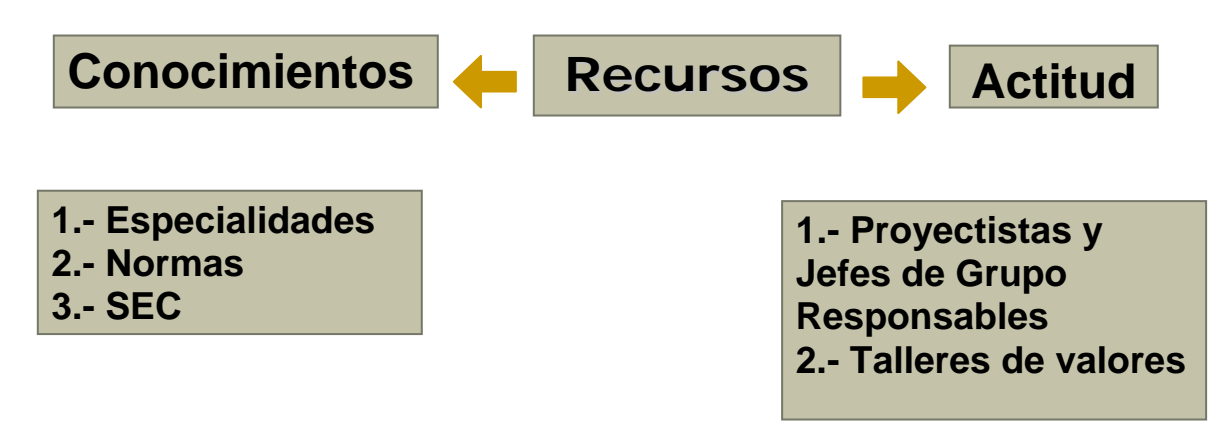

**Figura 6.4. Estrategia Para Cero Defectos.** 

## **6.8 SISTEMA DE MEDICIÓN Y RETROALIMENTACIÓN.**

#### **6.8.1 AMEF**

El Centro de Investigación y Desarrollo Condumex (CIDEC), nos facilito a través de su departamento de control estadístico para la calidad el análisis numérico para el desarrollo de una Herramienta de Evaluación a través del Análisis de Modos y Efectos de Fallas potenciales (AMEF).

Características Del Análisis de Modos y Efectos de Fallas potenciales

1.- Método analítico estandarizado para detectar y eliminar problemas de forma sistemática y total

- 2.- Sistema objetivo
- 3.- Ajustable a proyectos diferentes
- 4.- Sujeto a revisiones periódicas

El análisis de modos y efectos de fallas potenciales, AMEF, es un proceso sistemático para la identificación de las fallas potenciales del diseño de un producto o de un proceso antes de que éstas ocurran, con el propósito de eliminarlas o de minimizar el riesgo asociado a las mismas.

Por lo tanto, la AMEF puede ser considerada como un método analítico estandarizado para detectar y eliminar problemas de forma sistemática y total, cuyos objetivos principales son:

1.- Reconocer y evaluar los modos de fallas potenciales y las causas asociadas con el diseño y manufactura de un producto.

2.- Determinar los efectos de las fallas potenciales en el desempeño del sistema.

3.- Identificar las acciones que podrán eliminar o reducir la oportunidad de que ocurra la falla potencial.

- 4.- Analizar la confiabilidad del sistema.
- 5.- Documentar el proceso.

Aunque el método del AMEF generalmente ha sido utilizado por las industrias automotrices, éste es aplicable para la detección y bloqueo de las causas de fallas potenciales en productos y procesos de cualquier clase de empresa, ya sea que estos se encuentren en operación o en fase de proyecto; así como también es aplicable para sistemas administrativos y de servicios.

#### **6.8.2 Requerimientos Del AMEF**

Para hacer una AMEF se requiere de lo siguiente:

- a) Un equipo de personas con el compromiso de mejorar la capacidad de diseño para satisfacer las necesidades del cliente.
- b) Diagramas esquemáticos y de bloque de cada nivel del sistema, desde subensambles hasta el sistema completo, ver figura 6.5.
- c) Especificaciones de los componentes, lista de piezas y datos del diseño.
- d) Especificaciones funcionales de módulos, subensambles, etc.
- e) Requerimientos de manufactura y detalles de los procesos que se van a utilizar.

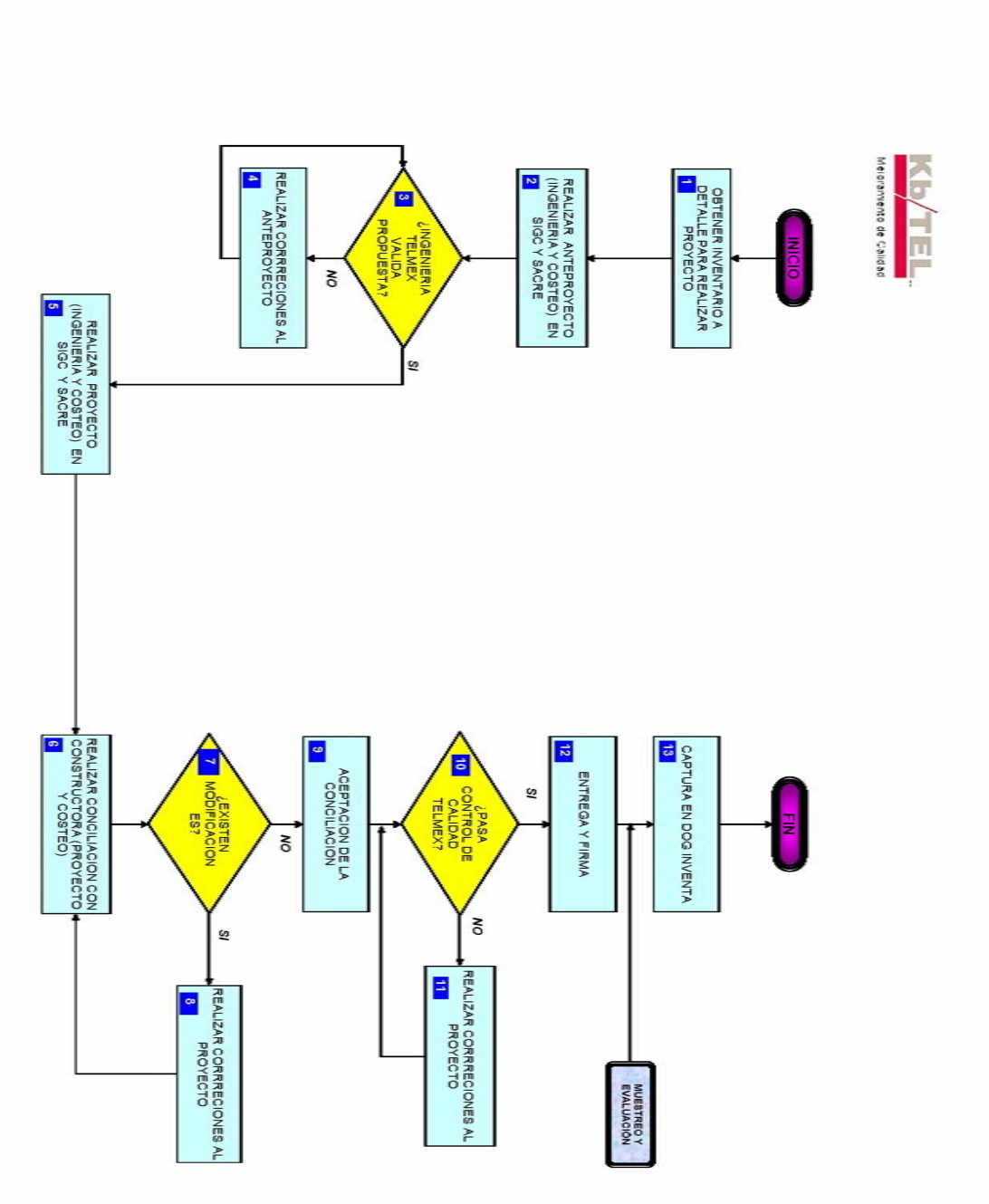

**Figura 6.5. Diagrama Esquemático Para Proceso "Proyecto Red Secundaria".** 

Las formas de la AMEF pueden ser en papel o electrónicas, además de agregarle una lista de consideraciones especiales que se apliquen al producto. A continuación se muestra la formula utilizada parea dimensionamiento de muestras en datos continuos y de poblaciones finitas.

$$
n = \frac{NZ_1 \sigma_2}{(Z_1 \sigma_1) + (N h_2)}
$$

Donde:

- n = Tamaño de la Muestra
- N = Población (Producción mensual por oficina)
- Z = Numeral referente a la Confidencia Estadística. De la tabla de DISTRIBUCIÓN DE PROBABILIDAD NORMAL ESTÁNDAR, se le resta 0.5 a la confidencialidad estadística esperada y se encuentra el valor de z (0.90 - 0.50 = 0.40, el valor de z correspondiente es 1.3)
- $\sigma =$  Desviación estándar muestral
- h = Mitad del intervalo (el intervalo es el valor absoluto entre 0% y 5% que es el máximo nivel de incumplimientos aceptados

La siguiente tabla 6.1 muestra los incrementos en la población que permitirán determinar el porcentaje de la muestra a seleccionar dando una confiabilidad alta en el resultado arrojado por la AMEF.

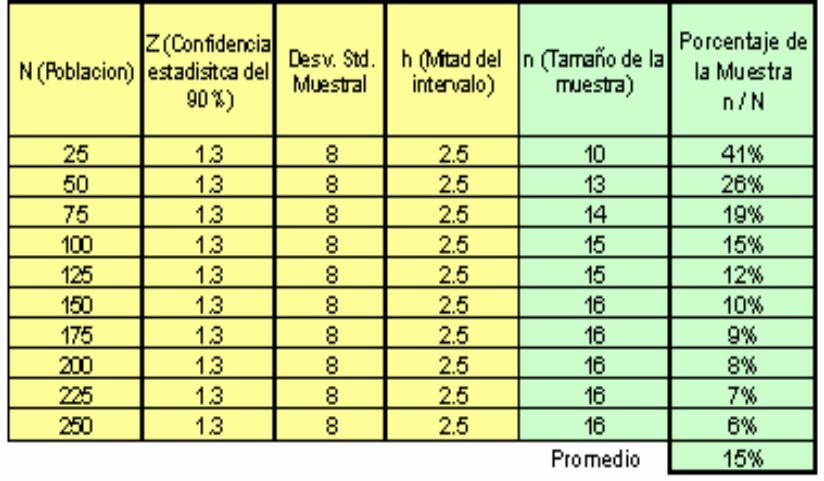

# TABLA DEL TAMAÑO DE LA MUESTRA CON INCREMENTOS EN LA POBALCION DE 25 EN 25.

**Tabla 6.1. Tamaño de la Muestra con Incrementos en la Población.**

## **6.8.3 Desarrollo de la AMEF para Kb/Tel**

Para el desarrollo de la AMEF utilizada en el departamento de calidad de Kb/Tel se realizo la siguiente actividad:

Encuesta con opiniones para ponderar requisitos.

La amplia cantidad de requisitos que deben cumplir los proyectos de redes tienen diferentes niveles de dificultad (ver tabla 6.2) en su aplicación y detección, por los cual en la realización de la encuesta a nivel nacional se determinaron encuestar las siguientes características que posea cada uno de los requisitos en los diferentes proyectos.

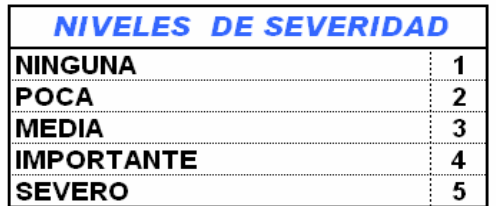

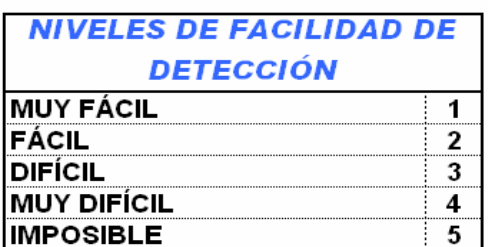

**Tabla 6.2. Niveles de Detección de Requisitos.**

Una vez que se tiene la encuesta y el dimensionamiento de la muestra se obtuvo como resultado la AMEF que permitirá el análisis y propuestas para el desarrollo de las actividades necesarias para mejorar los procedimientos en la elaboración de proyectos (Ver figura 6.6).

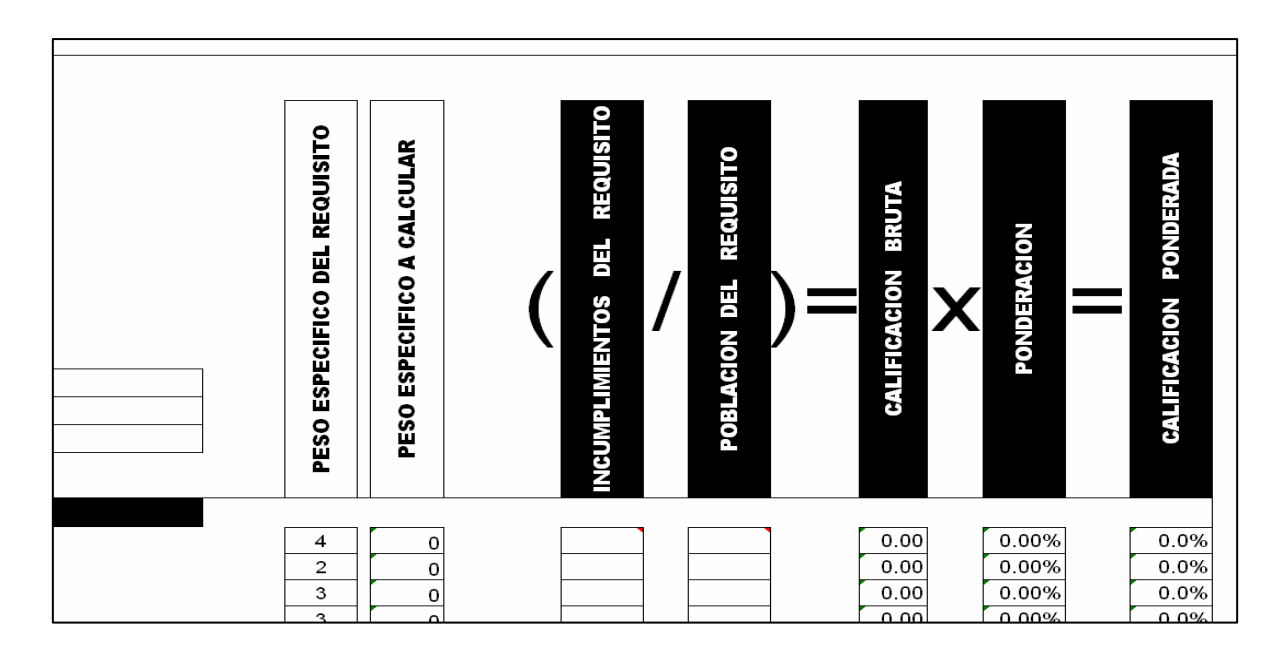

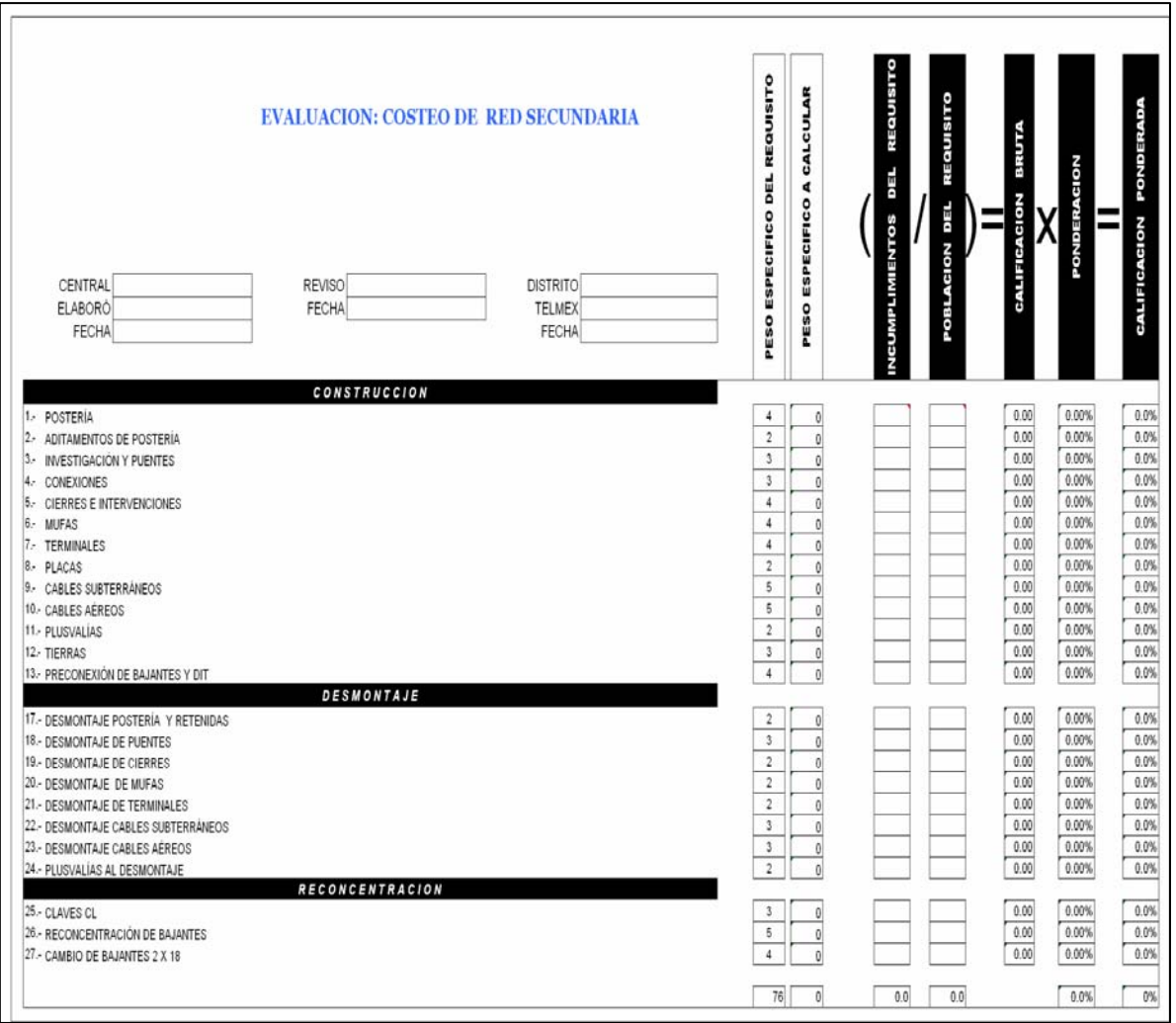

**Figura 6.6. AMEF Para el análisis de costos de una red secundaria.**

#### **6.8.4 Beneficios de la AMEF**

La eliminación de los modos de fallas potenciales tiene beneficios tanto a corto como a largo plazo. A corto plazo, representa ahorros de los costos de reparaciones, las pruebas repetitivas y el tiempo de paro. El beneficio a largo plazo es mucho más difícil medir puesto que se relaciona con la satisfacción del cliente con el producto y con sus percepciones de la calidad; esta percepción afecta las futuras compras de los productos y es decisiva para crear una buena imagen de los mismos.

A continuación se muestran los resultados obtenidos con la implementación de las AMEF´S como herramientas de calidad en Kb/Tel durante el año 2005, ver figuras 6.7, 6.8, 6.9.

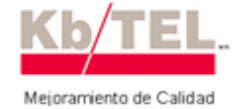

SISTEMA DE MEJORAMIENTO DE CALIDAD **GRAFICA DE BASICO KbłTEL NACIONAL** 

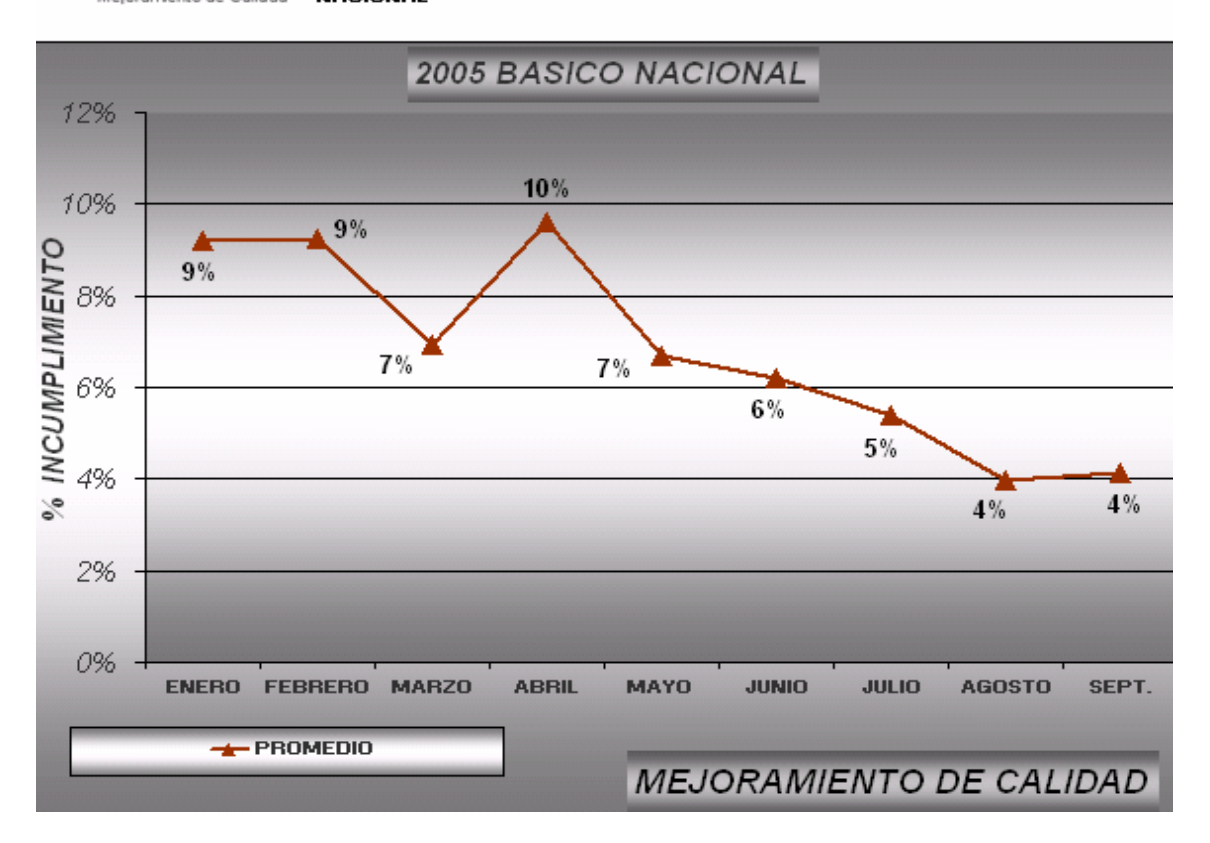

**Figura 6.7. Grafica Anual de Resultados en el programa Básico 2005**

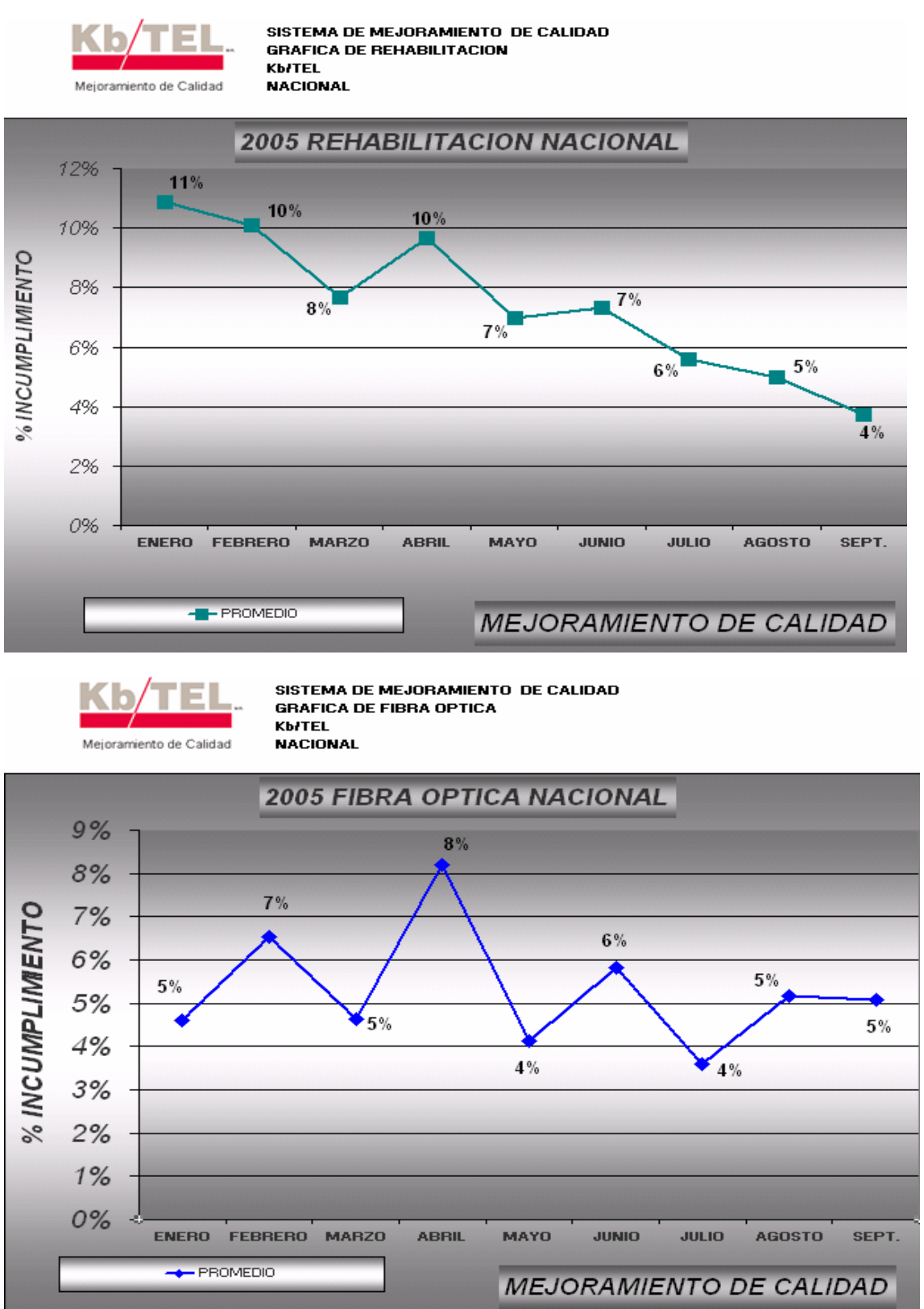

**Figura 6.8. Graficas Anuales de Resultados en el Programa Rehabilitación y Fibra Óptica 2005**

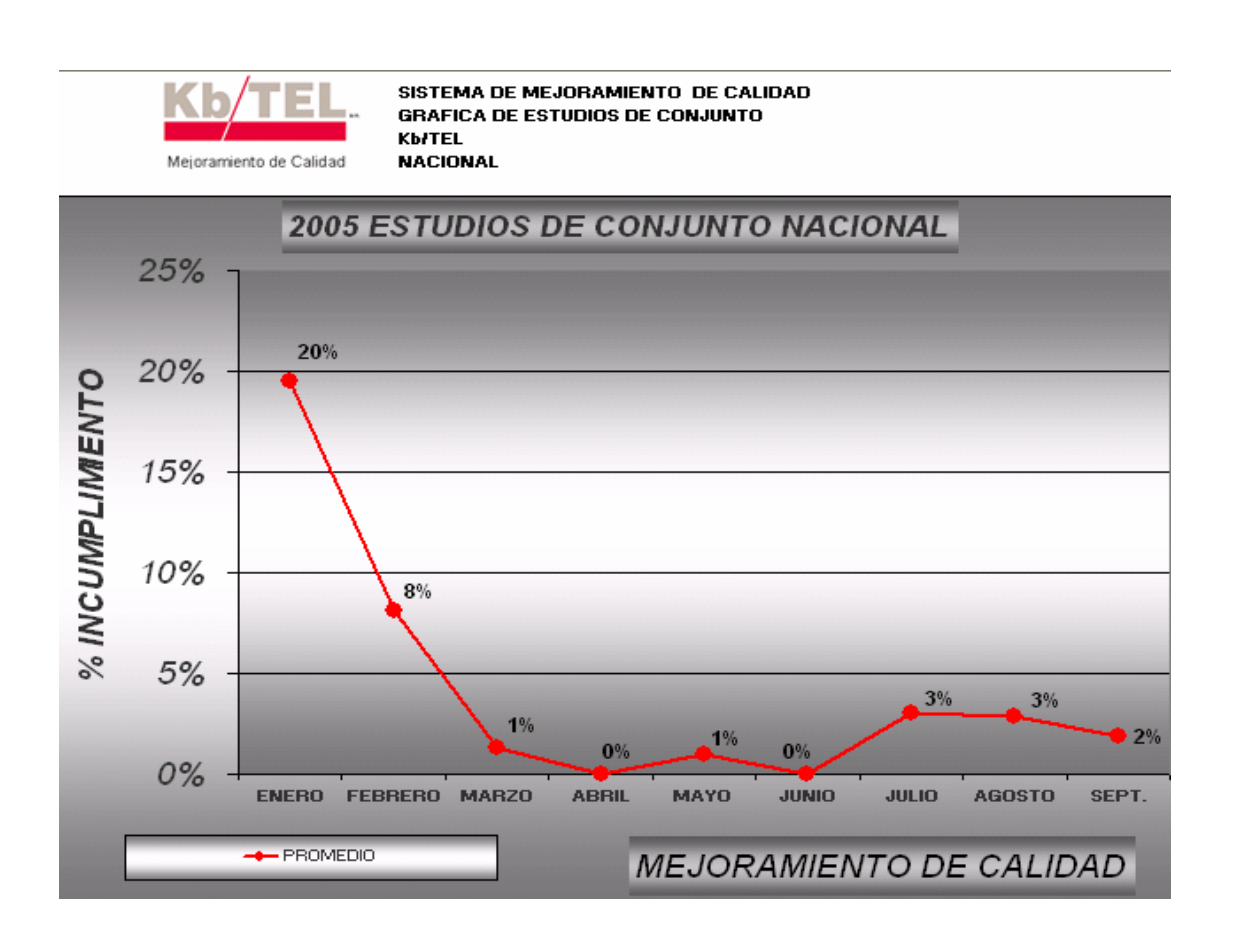

**Figura 6.9. Grafica Anual de Resultados en el Programa Estudios de Conjunto 2005**

## **CONCLUSIONES**

La planta externa es de los principales activos de Telmex, ya que a través de ella, los clientes accesan a la oferta de servicios de telecomunicación.

El mantener la planta externa en óptimas condiciones de funcionamiento, bien sea por la construcción de redes nuevas, modernización o rehabilitación de ella coadyuva a la continuidad de ingresos por el uso de servicios y contribuye de manera importante a la imagen positiva de Telmex.

En el presente informe considero las actividades operativas y administrativas necesarias para una efectiva ingeniería en el diseño de nuevas redes, modernización y rehabilitación de la planta externa en todos los segmentos que la componen e informando las actividades de los diferentes grupos que participan; así mismo en este informe se manifiesta el evitar la duplicidad de actividades, eliminar las innecesarias y priorizar la atención a los segmentos mas afectados de la planta, para su normalización. En conjunto, se menciono la interacción entre la ingeniería y construcción de la planta externa, así como su operación y mantenimiento., con el propósito de eficientar su ciclo global de atención.

La utilización y actualización constante de todos los procesos involucrados en todas las actividades relacionadas con la planta externa permitirá conformar la planta acorde a los requerimientos de los clientes, el avance tecnológico y la estrategia operativa de Telmex.

El enfoque que manifiesta en el presente informe, es de carácter preventivo y proactivo ya que además de contribuir en la disminución del índice de quejas, es un compromiso permanente que motiva a que cualquier acción que este involucrada en la planta brinde a los clientes un fácil y oportuno acceso a todos los servicios que en telecomunicaciones se desarrollen y que generan una mejor calidad de vida.

En cuanto a mi desarrollo profesional, el diseño y realización de proyectos en planta externa Telmex, me permitió desarrollar y poner en practica todos los conocimientos teóricos involucrados con la electrónica y las telecomunicaciones, tomando en cuenta que un diseño efectivo y de carácter profesional permite a todos los usuarios en general un fácil acceso a los recursos que proporciona la planta externa de Telmex.

La formación, desarrollo y capacitación continua de las generaciones salientes de ingenieros en el área de telecomunicaciones es de vital importancia para la pronta incorporación de México a la plataforma Globalizada del amplio y basto campo de los servicios de telecomunicaciones; sobre todo en el manejo del triple play (voz, datos y video), lo cual requiere del desarrollo y manejo de tecnologías con anchos de banda capaces de permitir el flujo de la creciente necesidad de trafico de información en grandes cantidades.

Si México y todos sus dirigentes canalizan un verdadero apoyo en la formación de ingenieros con verdaderos conocimientos de las tecnologías actuales y las que están en vías de desarrollo, aunado con el amplio territorio y gran riqueza de recursos naturales, este país lograra ocupar un lugar importante dentro de las mejores economías y potencias tecnológicas.
# **GLOSARIO**

### AMPLIACIÓN DE RED.

Aumento de cantidad de pares en una ruta o distrito. Puede suceder a nivel Red Principal o Red Secundaria.

### ÁREA DE INFLUENCIA.

Área geográfica que está formado por una cantidad de lotes contiguos, que de acuerdo a su penetración por NSE se determina la terminal que lo alimentara; respetando el porcentaje de ocupación de la terminal.

# CAJA DE DISTRIBUCIÓN (CD).

Punto de interconexión entre la Red Principal y la Red Secundaria.

### CORRIDA.

Es una fracción del área geográfica de un distrito, que es alimentada por un cable que sigue una misma dirección y que en su trayecto, va dejando terminales que serán los distribuidores del servicio a cada cliente.

### **DEMANDA**

Suma de clientes en servicio, solicitudes pendientes y órdenes de servicio pendientes a una fecha dada por tipo de servicio y de los clientes potenciales que no se han manifestado, limitada por el nivel de penetración del área en estudio.

### DISTRITO.

Área geográfica atendida telefónicamente con infraestructura. Los Distritos están ubicados dentro de la mancha urbana con una densidad de viviendas comercios e industrias.

# DOG

Sistema Demanda Oferta Ganancia.

### ESTUDIO DE CONJUNTO.

Procedimiento de diseño y evaluación técnica-económica de alternativas, de las Operaciones en el que se definen las directrices de proyecto de una operación.

GOA

Gerente de Operación de Área.

#### INVENTARIO DE RED.

Lista ordenada de elementos de Planta Externa para su control y estadística, tales como pares: principales y secundarios conectados, en servicio, libres y dañados en un segmento de la Planta Telefónica.

#### KM-PAR CONECTADO (Aplica en Red Principal).

Distancia en pares que están conectados desde el Distribuidor General hasta las Cajas de Distribución, sin considerar los pares muertos. Para el caso de los pares de reservas se deben tomar en consideración para el cálculo ya que están conectados en el D.G.

#### KM-PAR INSTALADO (Aplica en Red Principal).

Distancia en pares que salen del Distribuidor General hasta las Cajas de Distribución, considerando los pares muertos y los pares de reservas.

#### KM-PAR MUERTO (Aplica en Red Principal).

Distancia en pares que no están conectados en el Distribuidor General ni en las Cajas de Distribución.

# LÍNEA DE CLIENTE.

Segmento de Red que comprende desde la terminal o Punto de Dispersión, hasta el Dispositivo de Interconexión Telefónica (DIT).

### NIVEL SOCIOECONÓMICO (NSE).

Clasificación de las viviendas (A, B, C, D, E), de acuerdo a los metros de frente del predio y a su apariencia física de la fachada. Para los estratos Comercial (1a, 2a y 3a) e Industrial (Pesada Mediana y Ligera), se determina en base a la cantidad de los empleados administrativos.

### NSEP (NIVEL SOCIOECONÓMICO PREPONDERANTE). Nivel predominante de un área de influencia.

### PARES CONECTADOS.

Todos aquellos pares que están rematados simultáneamente en sus extremos, mediante dispositivos de conexión (tablillas, mufas, plintos, terminales, etc.).

# PCM

Pulse Code Modulation (Modulación por impulsos codificados).

# PLAN MAESTRO INTEGRAL (P.M.I.).

Fase del Ciclo de Gestión, en la que se hace el análisis y detección de las necesidades para el crecimiento, rehabilitación y evolución de la Red.

### PROGRAMA BÁSICO.

Es un conjunto de actividades y obras ubicadas en forma lógica y congruente en el tiempo para el período de un año, de tal manera que permite planear los recursos de materiales, mano de obra, equipo y otros, debiendo estar acorde con los objetivos estratégicos de TELMEX. Es generado por una necesidad de red de planta externa y esta constituido por operaciones detectadas en el ciclo de administración y de acuerdo con un presupuesto definido y aprobado.

#### PROGRAMA DE REHABILITACIÓN.

Programa de mejora a la Planta Externa, que establece la interacción de las áreas de Ingeniería y Construcción de la Planta Externa , así como las de Operación y Mantenimiento, para lograr los índices de calidad de Servicio que exigen nuestros clientes.

# PISA

Proyecto de Integración de Sistemas de Atención a Clientes.

# PLINTO.

Nomenclatura dada al conjunto de 10 pares la cual es usada en los registros interiores.

# RED DIRECTA.

Aquella que alimenta a clientes localizados en un radio máximo de 500 m. de la Central, sin que los cables se interconecten en la CD. Dichos cables están conectados en el Distribuidor General y llegan a los puntos de dispersión, directamente al cliente. Esta red puede ser aérea o subterránea.

#### RED PRINCIPAL.

Aquella que cubre la primera fase de enlace entre la Central y las Cajas de Distribución.

# RED SECUNDARIA.

Aquella que parte de las Cajas de Distribución hasta los Puntos de Dispersión (terminales).

### REHABILITACIÓN.

Trabajos necesarios que comprenden desde la Selección, Pruebas Eléctricas Masivas, Pruebas Eléctricas Locales, elaboración de los Proyectos y Construcción, en los segmentos de Red de la Planta Externa que presentan daños Físicos o Eléctricos.

### REGLETA.

Nomenclatura dada al conjunto de 10 pares la cual es usada en las mufas Krone.

### REPETIDOR (RP).

Equipo parte del sistema multiplicador de pares, cuyo objeto es duplicar en distancia el enlace de la transmisión entre la Unidad Central y la Unidad Remota.

### SATURACIÓN DE LA RED.

Estado de la red principal o secundaria cuando se encuentra ocupada a su máxima capacidad y no puede proporcionar más servicios.

### SISTEMA DE MANTENIMIENTO DIRIGIDO (SISMADI).

Herramienta mecanizada, para la obtención de reportes específicos y estadísticos de los trabajos ejecutados en la Planta Telefónica como resultado de la liquidación de quejas, y que permite, mediante su análisis, dirigir los trabajos de Mantenimiento al segmento de la planta que lo requiera.

# SISTEMA DE ADMINISTRACIÓN DE LA CONSTRUCCIÓN DE LA RED (SACRE).

Herramienta mecanizada para proporcionar, obtener y calcular: P.M.I., Estudio de Conjunto, Costeo de Proyectos, Control de Expedientes de Operación, Supervisión y Recepción de Construcción, COR (Control de Obras de Red), etc.

### SISTEMA MULTIPLICADORES DE PARES (SMP).

Sistema configurado por una unidad Central de Multiplicación (UCM) y una Unidad Remota de Multiplicación (URM), unidos por un medio de transmisión (cobre). El sistema lleva a cabo la multiplexión y demultiplexión de "X" líneas desde la Central hasta un área de distribución de servicios.

# SISTEMA DE PRONÓSTICO DE DEMANDA (SIPRODE).

Herramienta sistematizada que nos proporciona una estimación del mercado telefónico a través del tiempo, ya sea actual así como su evolución a corto, mediano o largo plazo; y puede ser a nivel País, de las Direcciones Divisionales, de las Poblaciones, de las Centrales y hasta al nivel de Distritos.

#### SOLICITUDES PENDIENTES.

Servicio telefónico solicitado que aún no tiene una orden de servicio.

# STRIP.

Nomenclatura dada al conjunto de 50 Pares de una mufa principal ubicada en la caja de distribución. También, así se les identifica al cable principal para conocer las cuentas que lleva a un distrito. Esta identificación se lleva a cabo por números arábigos iniciando desde 001 hasta 999.

# TASA DE PENETRACIÓN.

Número de líneas de un área geográfica con un nivel socioeconómico dado, más las solicitudes y las órdenes de servicio pendientes, dividido entre el número de viviendas o locales correspondientes a esa área.

### TERMINAL (PUNTO DE DISPERSIÓN)

Dispositivos donde se remata la red Secundaria como punto de dispersión y se distribuye el servicio a los Clientes a través del bajante

# UNIDAD CENTRAL DE MULTIPLICACION (UCM).

Equipo ubicado en el edificio telefónico (Central) que multiplexa y demultiplexa las señales para transmitirlas sobre un medio físico.

# UNIDAD REMOTA DE MULTIPLICACIÓN (URM).

Equipo que multiplexa y demultiplexa la señal recibida descomponiéndola en sus respectivos servicios telefónicos independientes para entregarlos a los diferentes Clientes a nivel de puntos de dispersión externos o internos (en edificios).

# **BIBLIOGRAFÍA**

# ESTUDIO DE LA DEMANDA TELEFÓNICA.

Instituto Tecnológico de Teléfonos de México Sr. Pedro Sánchez Oviedo. Sr. Erasmo García Flores. Mayo 1997

INTRODUCCIÓN A LA PLANTA TELEFÓNICA.

Instituto Tecnológico de Teléfonos de México Sr. Luís P. Colón González. Mayo 1997

# PROYECTOS DE RED PRINCIPAL.

Instituto Tecnológico de Teléfonos de México Sr. Pedro Sánchez Oviedo. Mayo 1997

PROYECTOS DE RED SECUNDARIA.

Instituto Tecnológico de Teléfonos de México Sr. Pedro Sánchez Oviedo. Sr. Erasmo García Flores. Mayo 1997

# SISTEMA DE EDUCACIÓN EN CALIDAD PARA EL INDIVIDUO.

The Creative Factory Inc. Phill Crosby. Winter Park Florida. 1989